# **UNIVERSIDAD NACIONAL DE INGENIERÍA**

## **FACULTAD DE INGENIERÍA MECÁNICA**

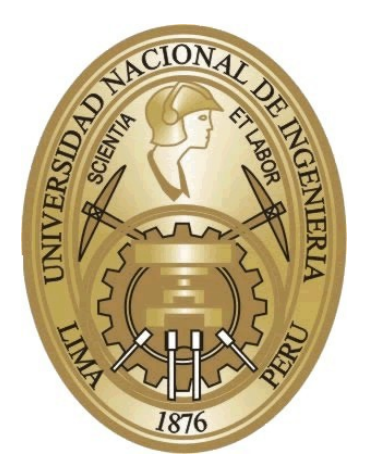

## **IMPLEMENTACIÓN Y ANÁLISIS DE LA CURVA DE CAPABILIDAD DEL GENERADOR SÍNCRONO DE POLOS SALIENTES UTILIZANDO SOFTWARE DE INGENIERfA**

## **TESIS**

## **PARA OPTAR EL TITULO PROFESIONAL DE:**

## **INGENIERO MECÁNICO ELECTRICISTA**

**RAÚL ELIGIO CASTILLO HARO** 

**PROMOCIÓN 201 0- II °**

**LIMA-PERÚ** 

**2013** 

### **CONTENIDO**

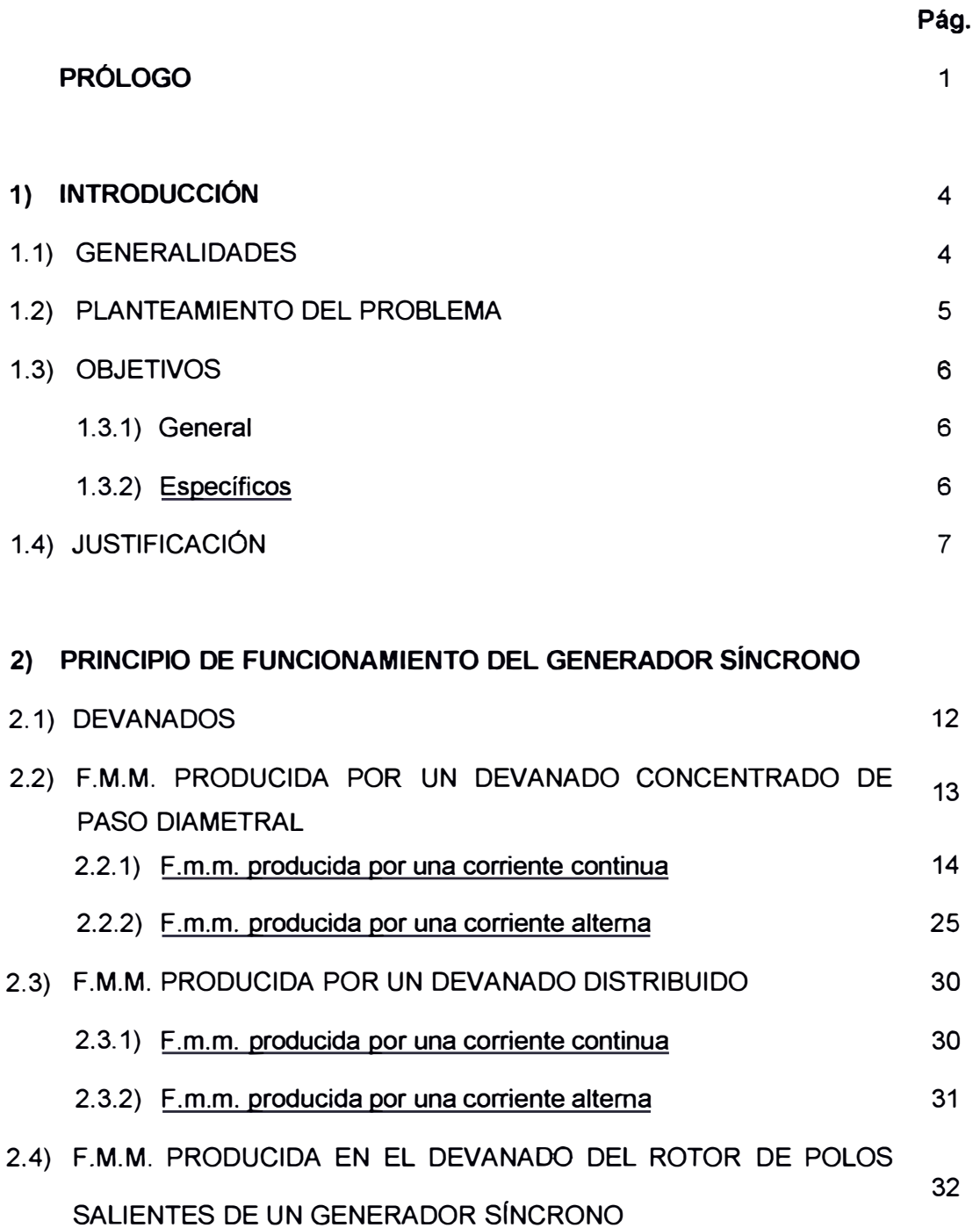

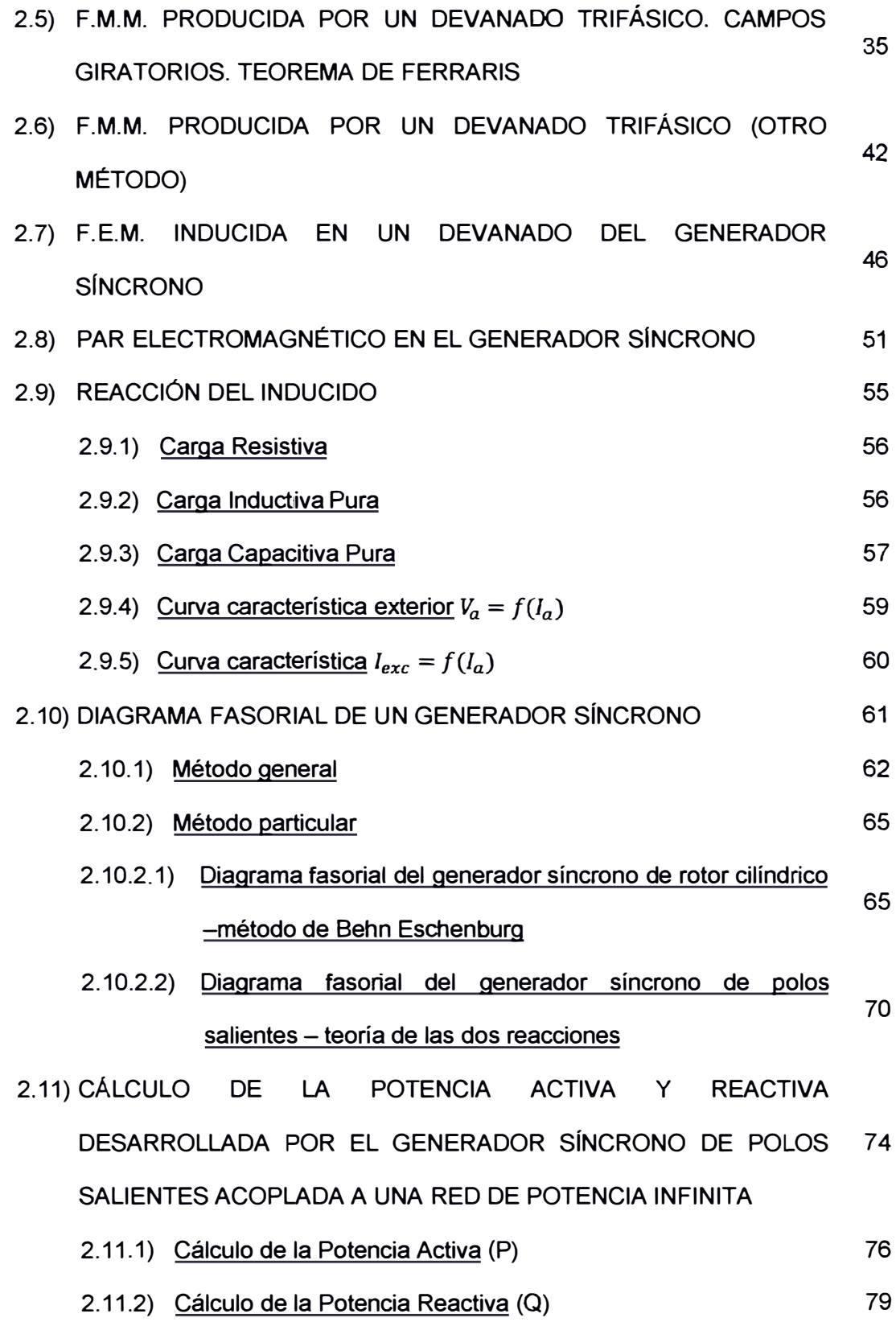

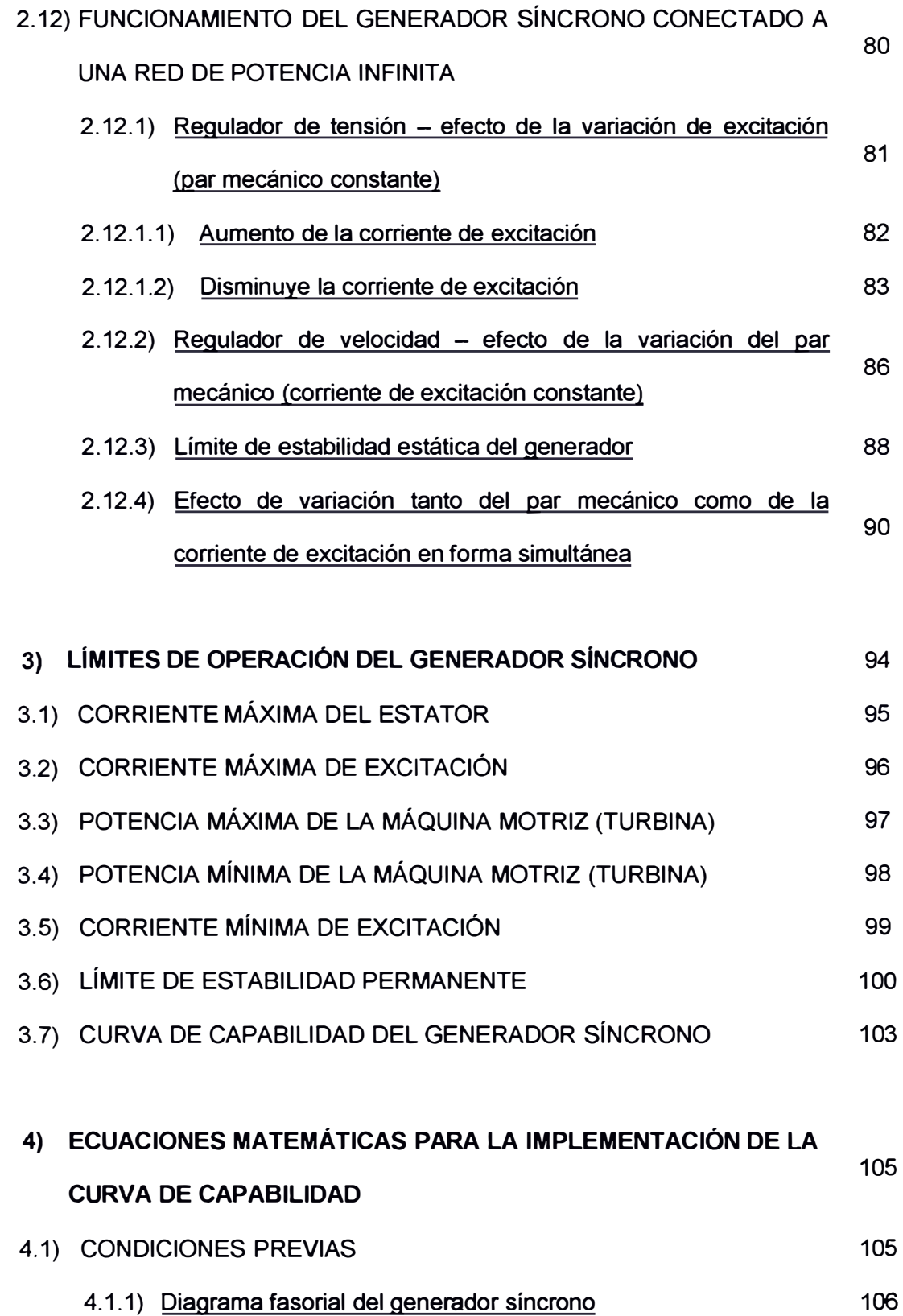

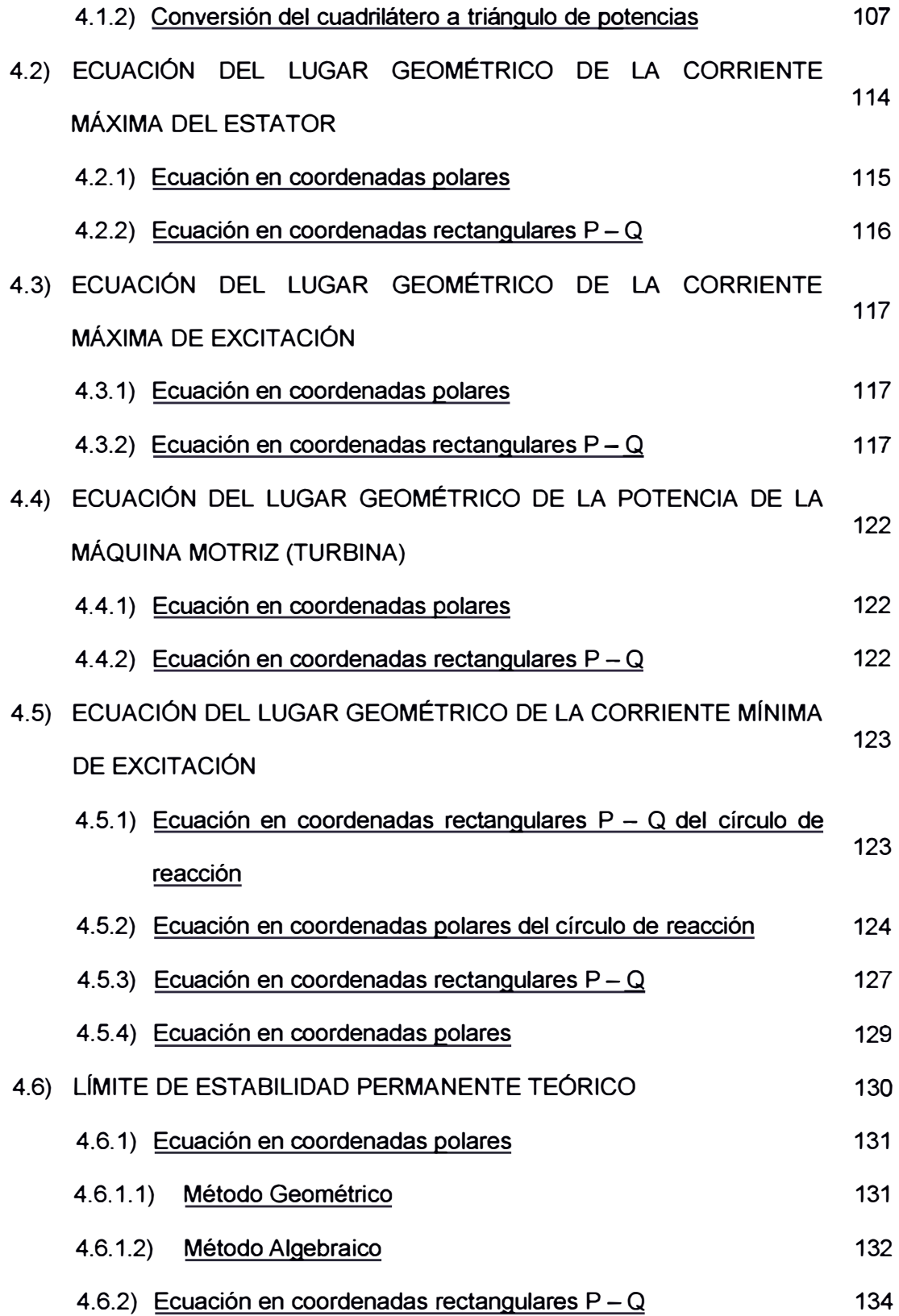

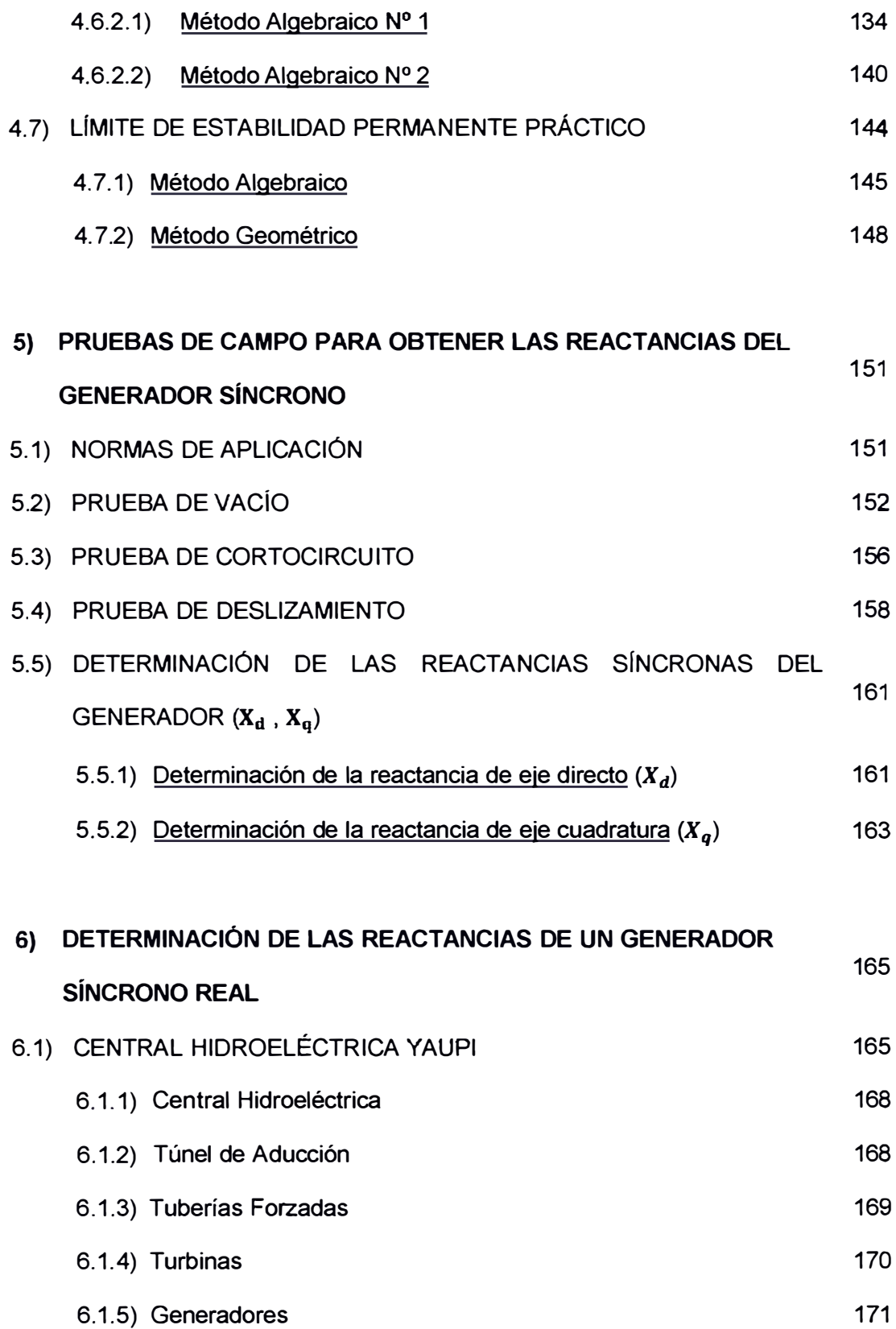

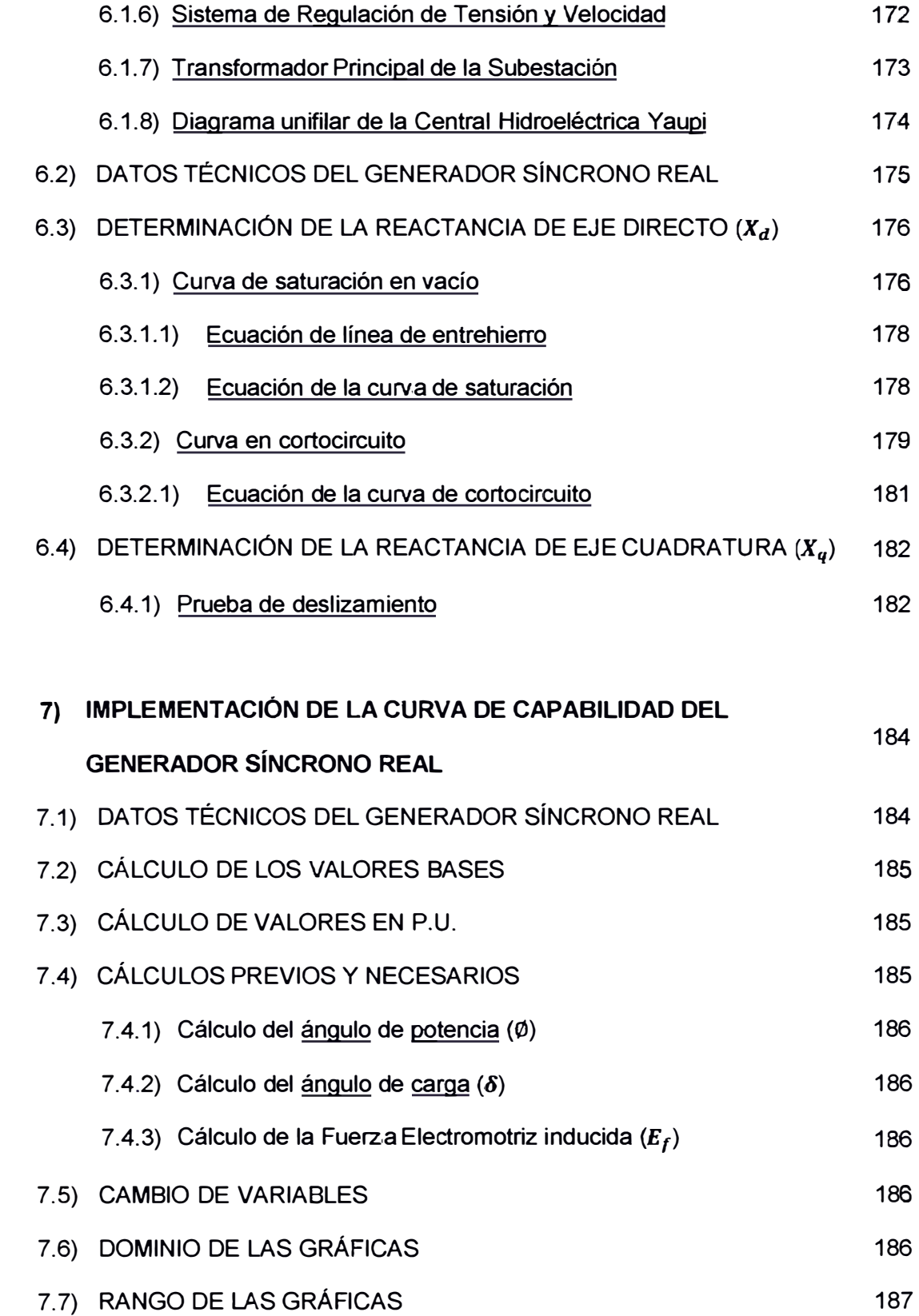

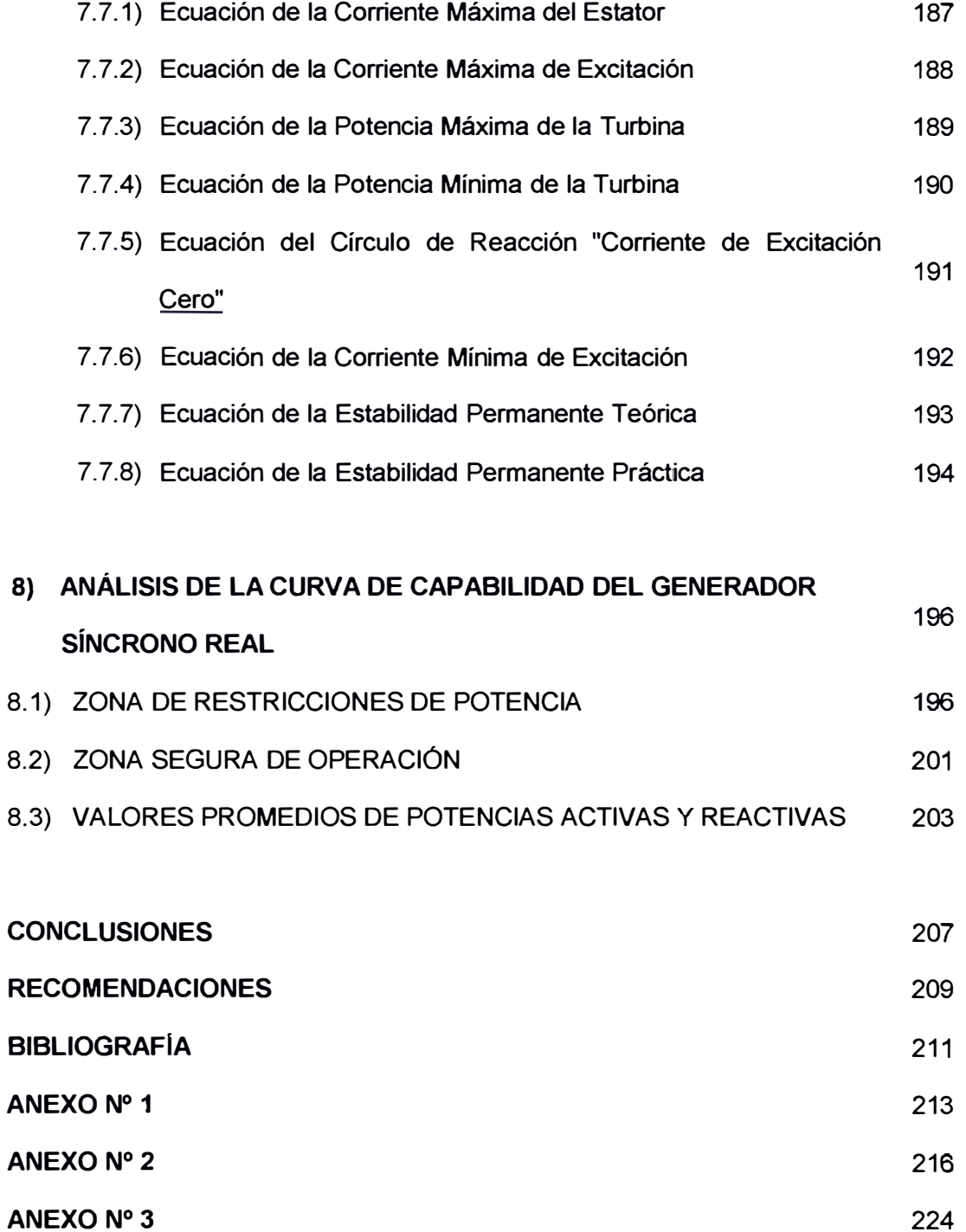

### **PRÓLOGO**

Hoy en día la calidad en el suministro de la energía eléctrica sin crear perturbaciones en el sistema eléctrico de potencia es un indicativo tanto de la buena gestión de mantenimiento, como de la operación adecuada de los Grupos de Generación, que efectúa el personal de las empresas generadoras de energía.

Estas empresas se han trazado la meta de llegar a ese objetivo, es por eso que están implementando nuevos equipos de protección, medición, equipos de seguridad, etc. Con la única finalidad de mejorar la confiabilidad, la seguridad, la eficiencia de sus instalaciones y en consecuencia la satisfacción total del cliente.

El Ministerio de Energía y Minas (en lo sucesivo, MEM) a través de sus agentes, verifica el cumplimiento de las normas, por parte de la empresa generadora; con respecto a la calidad sobre el control de la tensión y sobre el control del flujo de potencia reactiva. La responsabilidad de estos agentes es el siguiente.

 Recoger información de la Curva de Capabilidad actualizada, con indicación de las zonas seguras de operación en estado estable de cada uno de los Grupos de Generación.

Las empresas generadoras de energía, informan al MEM el estado de operación de los generadores síncronos; es decir, si operan como condensadores (absorben potencia reactiva del sistema) o como inductoras (entregan potencia reactiva al sistema). O sino brindando la potencia activa mínima con la que puede operar en forma continua, con la finalidad exclusiva de suministrar reactivos al sistema eléctrico.

A continuación se describirá la metodología empleada en la tesis:

En el capítulo dos: "Principio de funcionamiento del generador síncrono", se detallarán las condiciones de funcionamiento que presenta el generador síncrono de polos salientes.

En el capítulo tres: "Límites de operación del generador síncrono", se explicarán los límites de operación del generador síncrono que originan la curva de capabilidad y determinan la región de operación segura del generador.

En el capítulo cuatro: "Ecuaciones matemáticas para la implementación de la curva de capabilidad", se va a detallar las operaciones matemáticas y la construcción de los lugares geométricos que limitan la operación del generador síncrono y al final de este capítulo se mostrará la curva de capabilidad. Para esta construcción se va a desarrollar detalladamente un programa diseñado con el software MATLAB.

En el capítulo cinco: "Pruebas de campo para obtener las reactancias del generador síncrono", se explicarán las pruebas de campo y cálculos matemáticos a realizar con la finalidad de obtener los parámetros propios del generador síncrono, con los cuales se determinan los valores límites de operación de dicha máquina síncrona.

En el capítulo seis: "Determinación de las reactancias de un generador síncrono real", se describirán las principales características de la Central Hidroeléctrica Yaupi, además se presentarán los datos experimentales obtenidos de las pruebas de campo realizadas a un generador síncrono que pertenece al Grupo de Generación Nº 5 de dicha central hidroeléctrica, así como también los cálculos para obtener los parámetros propios de dicho generador.

En el capítulo siete: "Implementación de la curva de capabilidad del generador síncrono real", utilizando los valores de las reactancias síncronas obtenidas en el capítulo quinto y un programa construido en MATLAB. Además se analizarán los límites de operación que se presentan en esta curva para su correcta utilización.

En el capítulo ocho: "Análisis de la curva de capabilidad del generador síncrono real", se detallarán las zonas de operación del generador síncrono para varios escenarios tanto favorables como desfavorables. Además las causas y las consecuencias cuando el generador síncrono opera cerca de los límites de dicha curva.

# **CAPÍTULO I INTRODUCCIÓN**

#### **1.1) GENERALIDADES**

La operación de un generador síncrono en un sistema eléctrico de potencia, depende de las restricciones que pesan sobre él; en tal sentido, la habilidad de producir energía eléctrica en estado estacionario queda limitada principalmente por el sobrecalentamiento de los devanados del estator o armadura y el sobrecalentamiento de los devanados de campo (bobinas del rotor).

Estas restricciones, así como otras determinan los límites de operación del generador síncrono y se pueden mostrar gráficamente a través de la Curva de Capabilidad de dicho generador.

El presente informe tiene como finalidad hacer conocer la importancia de las Curvas de Capabilidad de los generadores síncronos, para una operación apropiada en condiciones normales, así como frente a perturbaciones pequeñas (estado permanente) que ocurren en el sistema eléctrico.

#### **1.2) PLANTEAMIENTO DEL PROBLEMA**

En las centrales hidroeléctricas constantemente se controlan los parámetros de operación de los equipos que conforman los grupos de generación, es por ello que se implementan los controles operativos, que son documentos que permiten constantemente registrar y hacer seguimiento a todos los parámetros operativos, para llevar el control óptimo del funcionamiento de dichos grupos de generación.

Caso particular es el generador síncrono, que es el equipo más importante dentro del grupo de generación y que por consiguiente se requiere llevar un control óptimo de todas sus parámetros operacionales tales como: las temperaturas del bobinado tanto del rotor como del estator, aislamiento de los bobinados (descargas parciales), vibraciones, potencia máxima y mínima de la máquina motriz (turbina), velocidad de rotación (RPM) de la turbina, frecuencia, tensión y corriente tanto del sistema de excitación como en los bornes del generador, la potencia reactiva que absorbe o que genera, etc. Por lo tanto, realizando el control adecuado de estos parámetros, se logra generar la mayor cantidad de potencia activa y por ende el alargamiento de la vida útil tanto del generador síncrono como de los demás equipos de generación.

Entonces, el control operativo que requiere el generador síncrono es su curva de capabilidad, que consiste en una región de operación limitada por lugares geométricos que lo originan los parámetros de operación. Es decir, esta región queda limitada por la corriente máxima del estator, la corriente máxima y mínima de excitación, la potencia máxima y mínima de la máquina motriz (turbina) y por la estabilidad permanente práctica.

Para esto, las curvas de capabilidad son obtenidas utilizando los valores reales de los parámetros del generador síncrono, tales como la reactancia en eje directo  $(X_d)$ , la reactancia en eje de cuadratura  $(X<sub>q</sub>)$ , potencia aparente nominal (MVA), tensión nominal (kV) y factor de potencia de la máquina (en lo sucesivo, FDP). Además para la implementación de la curva de capabilidad se utiliza el diagrama fasorial del generador síncrono, las expresiones de sus potencias tanto activa como reactiva y la metodología propuesta por los fabricantes.

Por consiguiente en este informe se implementará la curva de capabilidad del generador síncrono utilizando como herramienta un programa computacional desarrollado con el lenguaje de programación de MATLAB, para que consecuentemente se pueda analizar los límites y parámetros de operación del generador síncrono. Finalmente como aplicación se implementará la curva de capabilidad del generador síncrono que conforma el grupo de generación de la central hidroeléctrica Yaupi.

#### **1.3) OBJETIVOS**

#### **1.3.1) General**

Desarrollar un programa computacional para implementar y analizar la curva de capabilidad del generador síncrono de polos salientes.

#### **1.3.2) Específicos**

- Describir los límites de operación del generador síncrono.
- Proveer las ecuaciones matemáticas para la implementación de la curva de capabilidad del generador síncrono.
- Detallar el proceso para obtener las reactancias del generador síncrono.
- Analizar la región limitada por la curva de capabilidad en distintos estados de operación del generador síncrono.

#### **1.4) JUSTIFICACIÓN**

La curva de capabilidad también puede contribuir en los sistemas eléctricos de supervisión y control de un gran número de equipos que conforman los grupos de generación, a partir de un tratamiento adecuado de la misma.

El uso de la curva de capabilidad que resulta de las ecuaciones para los límites reales de la estabilidad del generador síncrono será gradualmente incorporada en el sistema eléctrico y en los estudios de la fase de planificación de la operación para horizontes temporales más largos.

Además, el punto de visualización del funcionamiento del generador síncrono acompañado de su curva de capabilidad, son de gran utilidad, pues permiten la prevención de las posibles violaciones de los límites de absorción de energía reactiva por parte del generador síncrono y de las posibles fallas que puedan ocurrir.

### **CAPÍTULO II**

# **PRINCIPIO DE FUNCIONAMIENTO DEL GENERADOR SÍNCRONO**

Las dos partes principales de un generador síncrono son estructuras ferromagnéticas. La parte estacionaria, es esencialmente un cilindro hueco, se llama *estator o armadura*, y tiene ranuras longitudinales en las que hay bobinas del devanado del estator. Estos devanados transportan corriente alterna que suministra el generador a la carga eléctrica. El *rotor* es la parte del generador que se monta sobre un eje y rota dentro del estator hueco. El devanado sobre el rotor, llamado *devanado de campo*, se alimenta con corriente continua (corriente de excitación).

La fuerza magnetomotriz (en lo sucesivo, F.m.m.) de muy alta intensidad producida por esta corriente continua en el devanado de campo se combina con la F.m.m. producida por las corrientes alternas en los devanados del estator. El flujo resultante en el entrehierro, o espacio de aire que hay entre estator y rotor, genera voltajes en las bobinas de los devanados del estator y por consiguiente se produce el par electromagnético entre el estator y el rotor. Además se obtienen dos campos magnéticos rotatorios que giran a la misma velocidad (velocidad síncrona).

El suministro de corriente de excitación al devanado de campo es a través de un sistema de excitación, que puede ser un generador de corriente continua montado sobre el mismo eje o en general, las grandes centrales hidroeléctricas cuentan con un sistema de excitación, que consisten en: un puente de tiristores o rectificadores, con una pre – excitación en base a un sistema de baterías y la realimentación con la misma fuente de generación en corriente alterna.

En el eje se encuentran instalados la turbina y el generador. Este eje es impulsado por una fuente de energía mecánica, el cual hace girar la turbina. El par electromagnético desarrollado en el generador síncrono cuando entrega potencia se opone al par de la fuente de energía mecánica (torque mecánico). La diferencia entre estos dos pares se debe a las pérdidas en el núcleo de acero y a la fricción.

Generalmente los generadores síncronos de polos salientes, presentan devanados amortiguadores que consisten en barras de cobre cortocircuitadas. El propósito del devanado amortiguador es el de reducir las oscilaciones mecánicas del rotor hasta la velocidad síncrona, que es determinada por el número de polos del generador síncrono y la frecuencia del sistema a la que está conectado.

Desde el punto de vista del comportamiento de un generador sincrónico en un sistema eléctrico de potencia se pueden identificar las variables mostradas en la Fig. Nº 2.1. En general, el cambio de cualquiera de las variables de control, afecta a las cuatro variables de salida.

En un sistema eléctrico de potencia, la actuación sobre el torque de la máquina motriz hace posible mantener un balance exacto entre la potencia activa generada en el sistema y la potencia activa consumida por las cargas más las pérdidas. Este balance permite que el sistema trabaje a una frecuencia constante.

Por otra parte, actuando sobre la corriente de excitación de cada generador síncrono, es posible mantener un balance exacto entre las potencias reactivas generadas y las del consumo y pérdidas. Este balance permite mantener una tensión constante (en módulo) en las barras del sistema eléctrico.

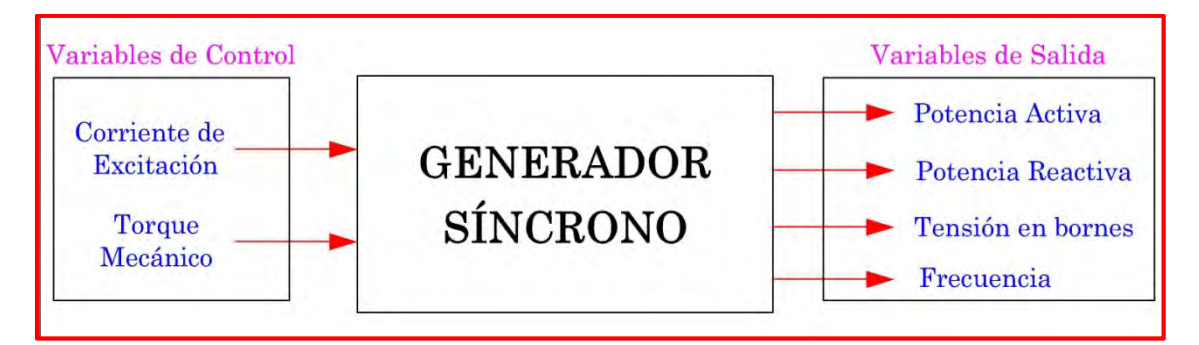

*Fig. Nº 2.1: Representación esquemática del Generador Síncrono*

Por otro lado, el arreglo físico (distribución especial) del devanado de armadura en el estator es tal que las corrientes alternas, variantes en el tiempo, fluyendo en el devanado trifásico producen un campo magnético rotativo que, bajo operación de régimen permanente gira a la misma velocidad que el rotor.

El campo del estator y del rotor reacciona el uno con el otro y un torque electromagnético resulta de la tendencia de los dos campos de alinearse entre ellos. En un generador, este torque electromagnético opuesto a la rotación del rotor, de modo que el torque mecánico debe ser aplicado por la máquina motriz (turbina) para mantener la rotación. La potencia eléctrica (o torque eléctrico) de salida del generador es cambiado solo por el cambio del torque mecánico de entrada por la

máquina motriz (turbina). El efecto de incrementar el torque mecánico de entrada es para avanzar el rotor a una nueva posición relativa, respecto al campo del estator. De modo inverso, una reducción del torque mecánico o potencia de entrada, retardará la posición del rotor. Bajo condiciones de operación de régimen permanente el campo del rotor y el campo giratorio del estator poseen la misma velocidad, sin embargo, existe una separación angular entre ellos dependiendo del torque eléctrico (o potencia) de salida del generador.

Por lo tanto, el torque electromagnético que aparece entre el estator y el rotor, debido a sus campos, es en definitiva consecuencia de la acción que tiene lugar entre ambas ondas de F.m.m. para intentar alinear sus ejes magnéticos.

El proceso de conversión de energía que tiene lugar en todas las Máquinas Eléctricas, se produce por la acción de un campo magnético, responsable último de dicha transformación. El campo magnético puede materializarse, entre otras cosas, por la F.m.m. que se calcula como el producto del número de espiras del devanado por la intensidad que circula por ellas. De tal manera que si pretendemos analizar la forma de un determinado campo magnético podemos hacerlo analizando la forma que tiene la onda de F.m.m.

El campo magnético en el entrehierro de una máquina eléctrica, es el resultado de las fuerzas magnetomotrices (en lo sucesivo, F.m.m.s.) combinadas tanto del devanado inductor como el del inducido que actúan en esa región.

En principio es el devanado inductor el que produce el campo en el entrehierro, creando fuerzas electromotrices (en lo sucesivo, F.e.m.s.) en el devanado del inducido, que dan lugar a corrientes cuando se cierra el circuito por un sistema exterior (generador). Al circular una intensidad por el devanado del inducido, se crea una F.m.m. de *reacción del inducido*, que al combinarse con la F.m.m. del inductor origina, de acuerdo con la Ley de Ampère, el campo magnético resultante en el entrehierro de la máquina. Teniendo en cuenta además que, de acuerdo con la Ley de Faraday, la F.e.m. inducida es función de la inducción, se podrá comprender la importancia de la distribución del campo magnético en la forma de onda de la F.e.m.

#### **2.1) DEVANADOS**

Se denominan devanados de una máquina eléctrica a los arrollamientos del inductor y del inducido. El material para la realización de las bobinas suele ser de cobre en forma de hilo esmaltado (la misión del aislante es ofrecer una separación eléctrica entre las espiras).

*Los inductores* de las máquinas síncronas de corriente alterna (AC) y de corriente continua (DC) se ejecutan en forma de arrollamiento *concentrado*, devanando una bobina alrededor de los polos. En la Fig. Nº 2.1a, se presenta un generador de rotor cilíndrico con un devanado concentrado formado por una sola bobina de N espiras.

*Los inducidos* de las máquinas de AC y DC se ejecutan en forma de arrollamientos *distribuidos* para cubrir toda la periferia de la máquina, situando las bobinas en las ranuras practicadas al efecto. En la Fig.  $N^{\circ}$  2.1b, se representa un generador con un devanado distribuido formado por tres (03) bobinas en serie de N espiras cada una.

Desde el punto de vista de la forma de las bobinas, los devanados pueden clasificarse en *concéntricos y excéntricos* (empleados en AC) y también en *ondulados e imbricados* (empleados en DC).

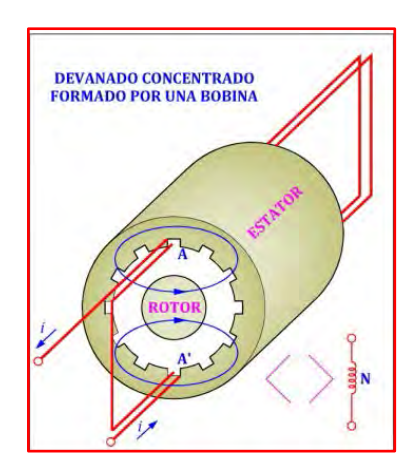

*a) Devanado concentrado de paso diametral formado por una sola bobina de N espiras*

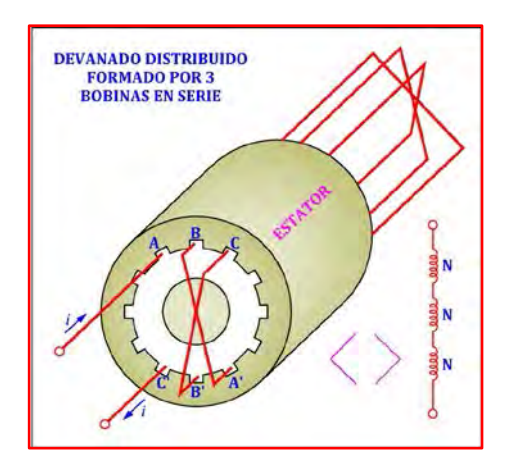

*b) Devanado distribuido formado por tres bobinas de N espiras cada una*

*Fig. Nº 2.2: Devanados*

### **2.2) F.M.M. PRODUCIDA POR UN DEVANADO CONCENTRADO DE PASO DIAMETRAL**

El circuito magnético de cualquier Máquina Eléctrica está constituido, de forma general, por material ferromagnético y entrehierro o espacio de aire existente entre el estator y el rotor. Si suponemos que la permeabilidad del hierro es infinita, lo que es lo mismo que admitir que el hierro tiene una reluctancia despreciable, podemos asegurar que no se requiere ninguna F.m.m. para producir la inducción en esta parte del circuito magnético. En otras palabras, lo anterior quiere decir que el problema queda reducido al entrehierro, es decir a comprobar que forma tiene el campo magnético en el entrehierro. Se van a analizar, en este apartado, las formas

de las F.m.m.s. y campos producidos por diferentes tipos de devanados para poder estudiar posteriormente las F.e.m.s. que se obtienen en el inducido y los pares electromagnéticos a que dan lugar.

Con objeto de hacer más sencillo el cálculo y para destacar más claramente los principios físicos involucrados, se supondrá una máquina rotativa cilíndrica, es decir sin polos salientes tanto en el estator como en el rotor, lo que representa la existencia de un entrehierro de espesor uniforme o constante. Para simplificar las figuras, se supondrá también que la máquina es bipolar, coincidiendo, en este caso, los grados geométricos con los eléctricos (magnéticos). Recordemos, antes que nada, que .el paso diametral quiere decir que el ancho de bobina (distancia entre los dos lados activos de una bobina) coincide con el paso polar, es decir 180º eléctricos.

#### **2.2.1) F.m.m. producida por una corriente continua**

Se trata de determinar la forma de la distribución tanto del campo magnético como de la F.m.m. a lo largo del entrehierro, producida por un devanado concentrado conformado por una bobina de N espiras, recorrida por una corriente de  $i$  amperios, que se supondrá que es de corriente continua DC, tal como se muestra en la siguiente figura:

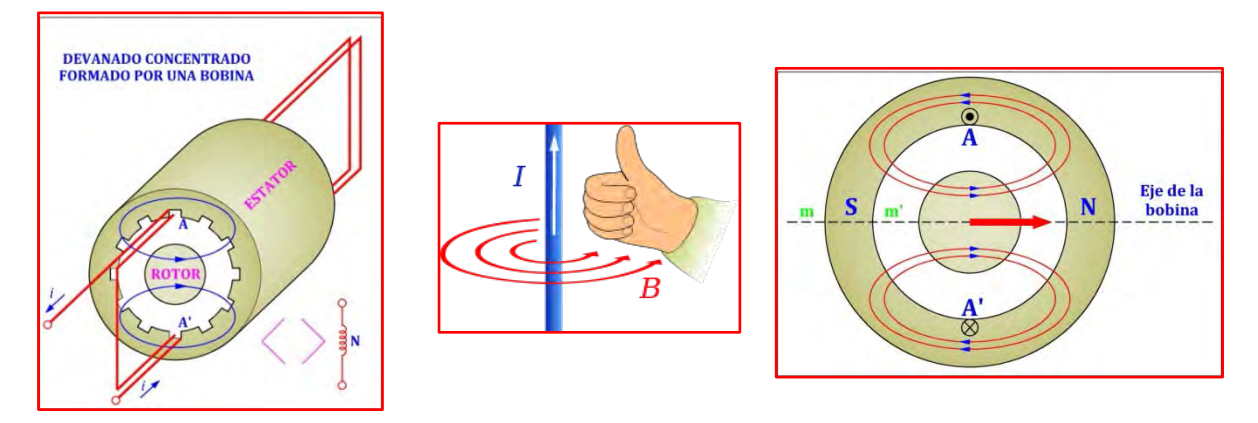

*Fig. Nº 2.3: Campo magnético producido por un devanado concentrado de paso diametral*

En la Fig. Nº 2.3, se han representado las líneas de campo magnético que produce la bobina; estas líneas atraviesan radialmente el entrehierro y se cierran por los núcleos ferromagnéticos del estator y del rotor. El sentido de las líneas de inducción viene determinada por la regla de Ampère de la mano derecha.

Debe destacarse que la mayor concentración de líneas de inducción determina el norte (N) magnético del campo y por ende la menor concentración representará el sur (S) magnético del campo.

En la Fig. Nº 2.4, se representa el esquema desarrollado del generador de la Fig. Nº 2.3, al cortar el conjunto por la sección MM'.

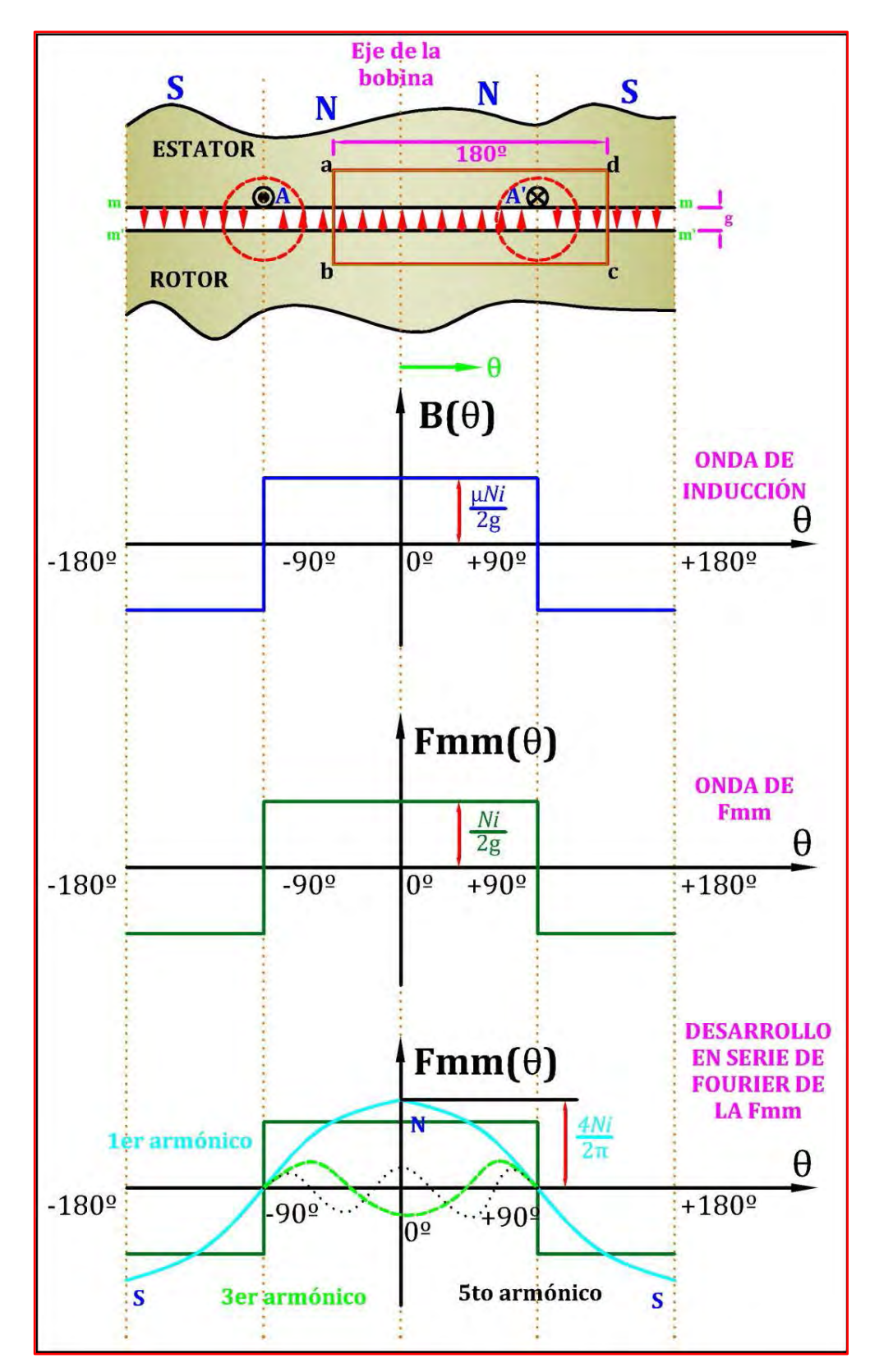

*Fig. Nº 2.4: Inducción y f.m.m. de un devanado y su desarrollo en serie de Fourier*

En el esquema anterior se han asignados los sentidos de las líneas de inducción en el entrehierro, teniendo en cuenta la regla de Ampère (regla de la mano derecha).

Para poder determinar la magnitud de la inducción en cada punto del entrehierro será necesario aplicar al circuito magnético de la Fig. Nº 2.4 la ley de Ampère en forma integral:

$$
\oint H \cdot dl = Ni
$$

Donde:

- : Campo magnético en el entrehierro
- dl: Diferencial del entrehierro.
- : Número de espiras.

: Corriente continua.

Considerando que la permeabilidad  $(\mu)$  del hierro tanto en el estator como en el rotor tiende al infinito. Entonces, le aplicamos la ley de Ampère al recinto *abcd* de color celeste, obteniéndose:

$$
\oint H \cdot dl = \int_{a}^{b} H \cdot dl + \int_{b \ (rotor)}^{c} H \cdot dl + \int_{c}^{d} H \cdot dl + \int_{d \ (estator)}^{a} H \cdot dl = Ni
$$

Sabemos además que la *inducción magnética* se relaciona con el *campo magnético* de la siguiente manera:

 $B=\mu H$ 

Como la permeabilidad ( $\mu \rightarrow \infty$ ) del hierro tiende al infinito, entonces H en el estator y en el rotor es nulo, por lo tanto nos quedará:

$$
\int_{a}^{b} H \cdot dl + \int_{b \ (rofor)}^{c} H \cdot dl + \int_{c}^{d} H \cdot dl + \int_{d \ (estat) \ (et al \neq r)}^{a} H \cdot dl = Ni
$$
\n
$$
\int_{a}^{b} H \cdot dl + \int_{c}^{d} H \cdot dl = Ni
$$
\n[a]

Debe destacarse el hecho de de que cualquier máquina eléctrica rotativa tiene simetría circular, es por ello sea cual sea la distribución del devanado, el campo magnético en el entrehierro para un ángulo  $\theta$  tiene siempre la misma magnitud que el campo en  $\theta + 180^{\degree}$ , pero de sentido opuesto; es decir, se cumple:

$$
H(\theta) = -H(\pi + \theta)
$$
 [b]

Como hemos elegido un recinto de integración con una anchura de 180*°*, entonces la teniendo en cuenta la ecuación [b], el resultado de la ecuación [a] será:

$$
H \cdot g + H \cdot g = Ni
$$

$$
H = \frac{Ni}{2g}
$$

Donde:

g: Espesor del entrehierro

Ahora, si se desea conocer el campo magnético en cualquier parte del entrehierro, lo más conveniente será tomar el recinto *abcd* e irlo

trasladando hacia la izquierda o derecha para ir barriendo todos los puntos del entrehierro.

Luego la inducción magnética en el entrehierro se obtiene de una forma inmediata, resultando ser:

$$
B = \mu H = \frac{\mu N i}{2g}
$$

En la Fig.  $N^{\circ}$  2.4, se ha representado la distribución de la inducción  $B$  en el entrehierro en función de  $\theta$ , que es una onda rectangular cuya amplitud viene definida por  $\frac{\mu Nl}{2g}$ .

La onda es positiva en aquellas zonas en las que las líneas de campo se dirigen del rotor al estator (de norte a sur), mientras que es negativa en la región en que las líneas de campo van del estator al rotor (de sur a norte). En el estudio de las máquinas eléctricas resulta más interesante representar la distribución de la F.m.m. en el entrehierro que la onda de inducción, debido a que:

- La onda de F.m.m. (realmente onda de tensión magnética en el entrehierro) es independiente del espesor del entrehierro.
- La F.m.m. es función lineal de la corriente, por lo que *puede aplicarse el principio de superposición* a una combinación de F.m.m.s.

Por lo que la F.m.m. total es la que origina la inducción resultante en el entrehierro.

Debido a que la curva de imanación de un material magnético es no lineal, *no puede aplicarse el principio de superposición a las inductancias.*  Entonces, se define como F.m.m. o tensión magnética en un punto del entrehierro de referencia angular  $\theta$  a:

$$
\oint \boldsymbol{H} \cdot d\boldsymbol{l} = Ni = F.m.m.
$$

El cálculo de la F.m.m. anterior se realiza de un modo similar al del campo magnético ya estudiado, ya que se cumple:

$$
F.m.m.(\theta) = -F.m.m.(\theta + 180^{\circ})
$$
 [c]

Luego, sabemos que:

$$
\int_{a}^{b} H \cdot dl + \int_{b \ (rotor)}^{c} H \cdot dl + \int_{c}^{d} H \cdot dl + \int_{d \ (estator)}^{a} H \cdot dl = Ni
$$

Teniendo en cuenta que  $H$  en el estator y en el rotor es nulo por hipótesis  $(\mu \rightarrow \infty \Rightarrow H \rightarrow 0$  ya que  $B = \mu H$ ), nos quedará:

$$
\int_{a}^{b} H \cdot dl + \int_{c}^{d} H \cdot dl = Ni
$$

Cada una de las integrales anteriores representan las F.m.m.s. que atraviesan el entrehierro:

$$
F.m.m._{ab} + F.m.m._{cd} = Ni
$$

Ahora bien, por razones de simetría y si la anchura del entrehierro es constante, la F.m.m. que atraviesa el entrehierro en el punto θ es igual y de sentido contrario a la F.m.m. que atraviesa por el punto  $\theta$  + 180°. Es decir, las dos F.m.m.s. son iguales en módulo:

Reemplazando:

$$
F.m.m.(\theta) + (-F.m.m.(\theta + \pi)) = Ni
$$
 [d]

De la ecuación [c]:

$$
2F.m.m.(\theta) = Ni
$$

$$
F.m.m.(\theta) = \frac{Ni}{2}
$$

 $\sim$   $\sim$ 

El resultado [d] se obtiene teniendo en cuenta que al igual que las inducciones, se consideran como F.m.m.s. positivas las que van del rotor al estator y negativas las que se dirigen del estator al rotor. Moviendo el recinto de integración *abcd* se obtendrá el valor de  $F.m.m.(\theta)$  en cualquier punto del entrehierro.

En la Fig. Nº 2.4, se ha representado la distribución de la F.m.m. en el entrehierro en función de  $\theta$ , que es una onda rectangular cuya amplitud viene definida por  $\frac{Ni}{2}$ .

La onda de la F.m.m. (y también la de inducción) es una función periódica que se puede descomponer en serie de Fourier.

El desarrollo es de la forma:

$$
F.m.m.(\theta) = F.m.m._1 \cos\theta + F.m.m._3 \cos3\theta + \cdots
$$
  
+ F.m.m., cosh\theta + \cdots [e]

Donde los valores  $F.m.m._h$  vienen definidos por:

$$
F.m.m._h = \frac{2}{\pi} \int_{-\pi/2}^{+\pi/2} F.m.m.(\theta) \cos h\theta \ d\theta
$$

Luego reemplazando el valor de  $F.m.m.(\theta) = \frac{Ni}{2}$  en la integral anterior se obtiene:

$$
F.m.m._h = \frac{4}{\pi} \frac{1}{h} \frac{Ni}{2} \text{ sen } \frac{h\pi}{2}
$$

Reemplazando en la ecuación [e]:

$$
F.m.m.(\theta) = \frac{4}{\pi} \frac{Ni}{2} \left[ \cos \theta - \frac{1}{3} \cos 3\theta + \frac{1}{5} \cos 5\theta + \cdots \right]
$$

En definitiva, la onda rectangular de la F.m.m. es la suma de una *onda fundamental* sinusoidal que responde a la expresión:

$$
F.m.m.(\theta)_1 = \frac{4}{\pi} \frac{Ni}{2} \cos \theta
$$

Y de armónicos impares cuya amplitud es  $\frac{1}{h}$  veces la fundamental. En la Fig. Nº 2.4 se han representado los componentes: fundamental, tercero y quinto armónico de la onda de F.m.m. En este caso vamos a considerar despreciables los armónicos, entonces la distribución de F.m.m. se puede suponer que obedece a la expresión:

$$
F.m.m.(\theta) = F.m.m.(\theta)_1 = \frac{4}{\pi} \frac{Ni}{2} cos\theta
$$

Por lo tanto la fuerza magnetomotriz producida por un devanado concentrado de paso diametral es:

$$
F.m.m.(\theta) = \frac{4}{\pi} \frac{Ni}{2} \cos \theta
$$

Que es una onda distribuida de forma sinusoidal en el entrehierro de la máquina y cuyo valor de pico está alineado con el eje magnético de la bobina. Esta F.m.m. producirá una inducción en el entrehierro de la misma forma. Entonces, sabemos que:

$$
F.m.m.(\theta) = H(\theta) \cdot g
$$

Debido a que el entrehierro es constante.

Además:

$$
B(\theta) = \mu_0 H(\theta)
$$

Por lo que:

$$
B(\theta) = \mu_0 \frac{F.m.m.(\theta)}{g}
$$

$$
B(\theta) = \frac{4}{\pi} \mu_0 \frac{Ni}{2} \cos\theta
$$

Que corresponde a la componente fundamental de inducción de la onda que se muestra en la Fig. Nº 2.4.

En la Fig. Nº 2.5, se ha representado la distribución sinusoidal del campo magnético en el entrehierro por unas componentes de líneas de fuerza que están más concentradas en el eje de la bobina y se van separando a medida que llegan a las posiciones de ± 90*º* respecto del eje.

Es una forma gráfica de hacer patente que el campo es mayor (está más concentrado) en la zona correspondiente al eje de la bobina. Entonces, para evitar la incomodidad de tener que dibujar la distribución de inducción o en general la F.m.m. de la forma mostrada en la Fig. Nº 2.5a se utiliza el concepto de fasor espacial, el cual es un segmento orientado apuntando hacia la región del espacio donde la onda presenta su máximo positivo (eje de la onda) y cuyo módulo sea igual a la amplitud de la onda. Este segmento se ha dibujado en la Fig. Nº 2.5b y representa el fasor espacial de la F.m.m. señalada a la izquierda.

$$
F.m.m.(\theta) = \frac{4}{\pi} \frac{Ni}{2} \cos \theta
$$

Entonces:

$$
F.m.m.(\theta) = F_m \cos \theta
$$

Donde:

$$
F_m = \frac{4}{\pi} \frac{Ni}{2}
$$

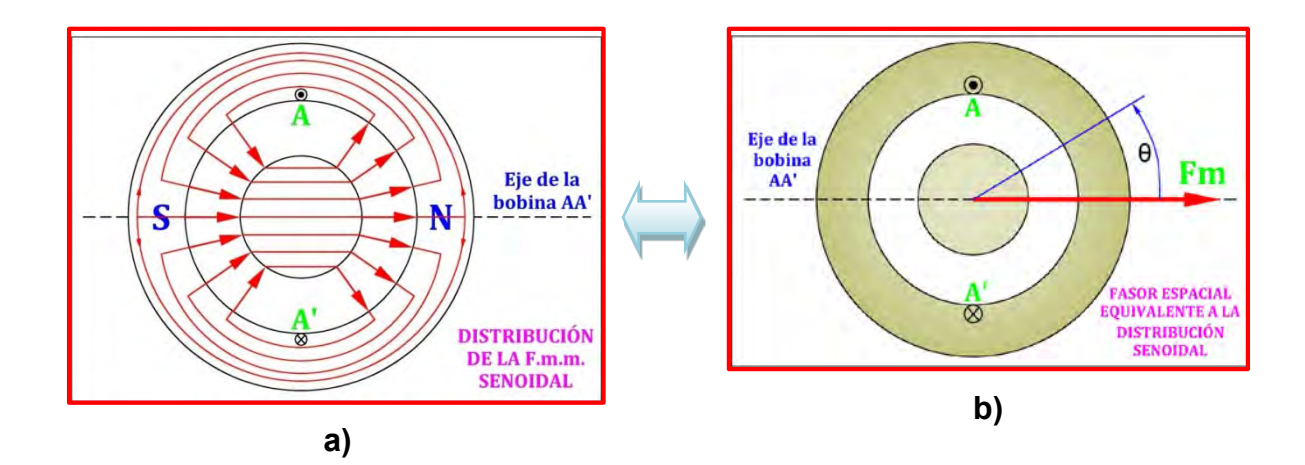

*Fig. Nº 2.5: Distribución sinusoidal de F.m.m. y fasor de F.m.m. equivalente*

En definitiva el fasor espacial corresponde en este caso a una onda estacionaria de F.m.m. cuya distribución espacial por la periferia del entrehierro la describe la función  $cos\theta$ ; su máximo coincide con el eje magnético de la bobina.

#### **2.2.2) F.m.m. producida por una corriente alterna**

Se alimenta la bobina con una corriente alterna sinusoidal:

$$
i = I_m \cos \omega t
$$

Entonces la F.m.m. producida será:

$$
F.m.m.(\theta, t) = \frac{4}{\pi} \frac{NI_m}{2} \cos \theta \cos \omega t
$$

Sea:

$$
F_m = \frac{4}{\pi} \frac{N I_m}{2}
$$

Por lo tanto:

$$
F.m.m.(\theta, t) = [F_m \cos \omega t] \cos \theta
$$

Donde:

 $\omega t \in [0^0 \,; 360^0]$ 

Para ver el significado de esta última expresión se ha dibujado en la Fig. Nº 2.6 la onda  $F.m.m.(\theta, t)$  en diferentes instantes de tiempo, así como la forma de la corriente alterna. A medida que evoluciona el tiempo, la corriente que circula por la bobina sigue una distribución senoidal, lo que hace modificar la amplitud de la F.m.m. En la figura se ha representado la distribución de F.m.m. en el entrehierro en cada instante de tiempo y su fasor espacial correspondiente. Se observa que la onda de F.m.m. y su fasor espacial permanecen fijos en el espacio, pero que su amplitud varía de forma sinusoidal con el tiempo. Se dice entonces que la onda estacionaria de la F.m.m. es alternativa o pulsante. (Ver Fig. Nº 2.7)

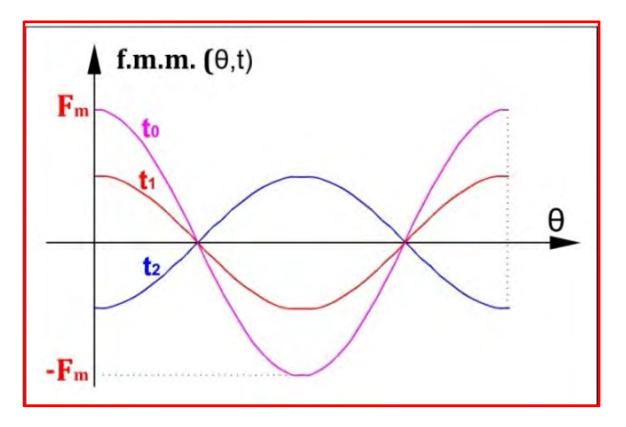

*Fig. Nº 2.6: Variación de amplitud de la onda senoidal*

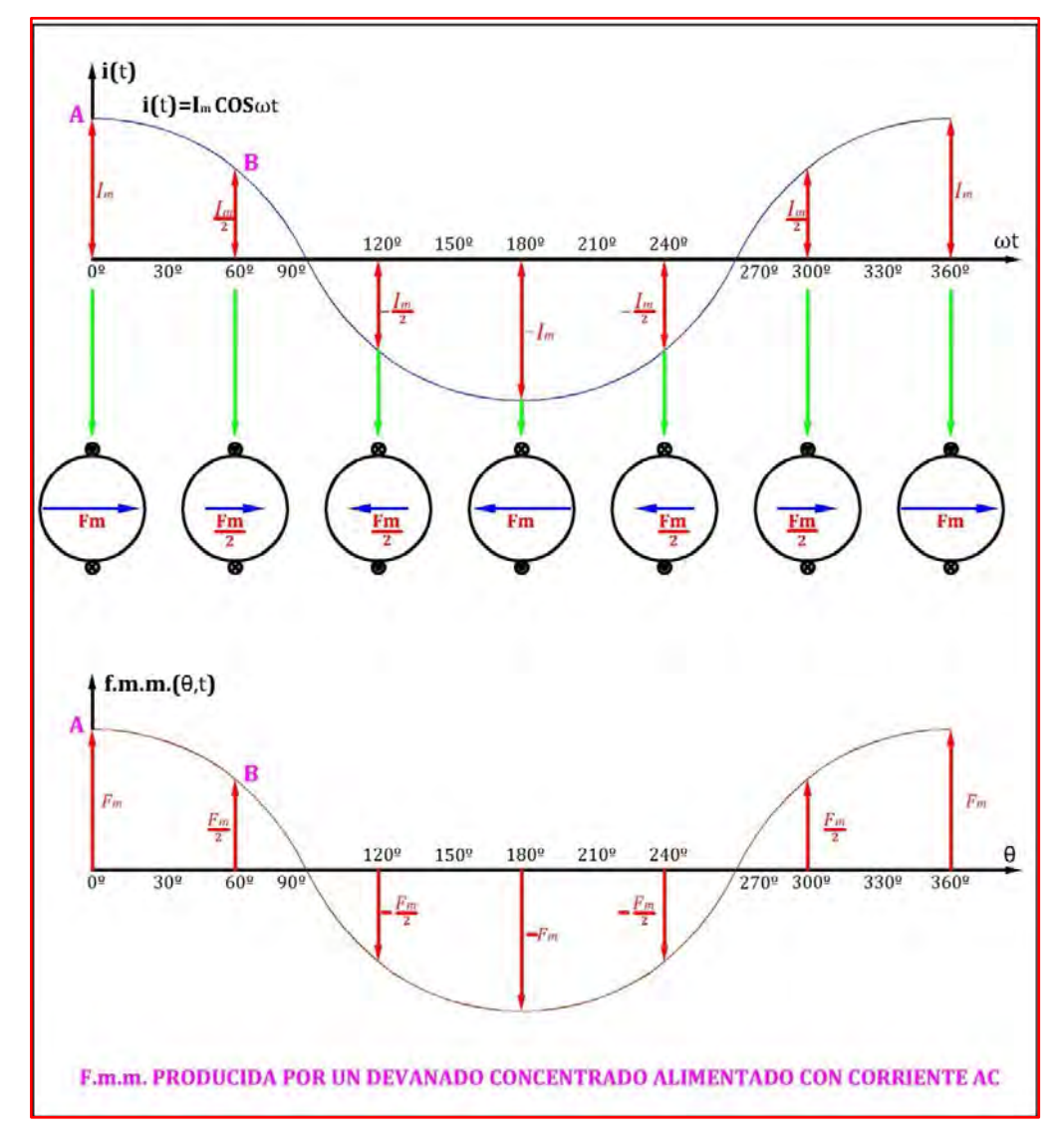

*Fig. Nº 2.7: F.m.m. producida por un devanado concentrado alimentado con corriente* 

La figura anterior es fundamental para interpretar el principio físico de la F.m.m. observamos que  $\theta \epsilon [0; 360^0]$  y que para cada valor que tome el tiempo, los puntos de intersección de las curvas con el eje de  $\theta$  nunca varían; es decir, permanecen constantes en el tiempo, lo único que varía es la amplitud de la onda de la F.m.m. que dicho de otra manera representa el módulo del fasor espacial.

*Por lo tanto se puede concluir que el ángulo sirve como referencia para la ubicación del fasor, mas no influye en el cálculo de su valor.* En tal sentido siempre se va a considerar:

 $\omega t = \theta$ 

Cuando se desee hallar la amplitud de la onda; es decir, el módulo del fasor. Por lo que:

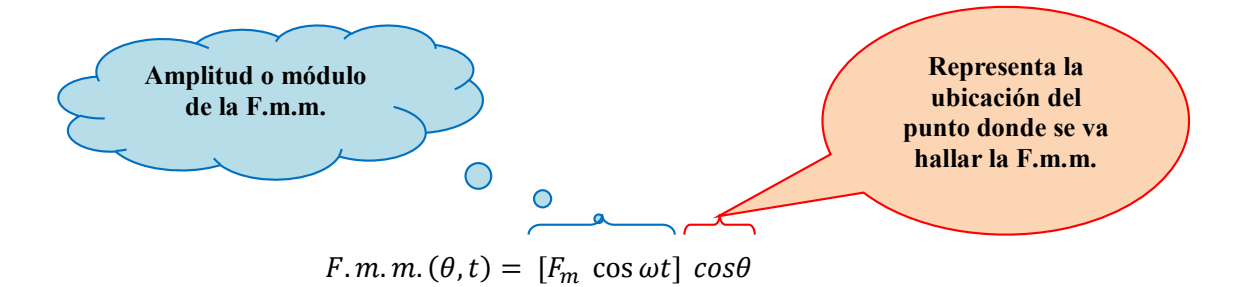
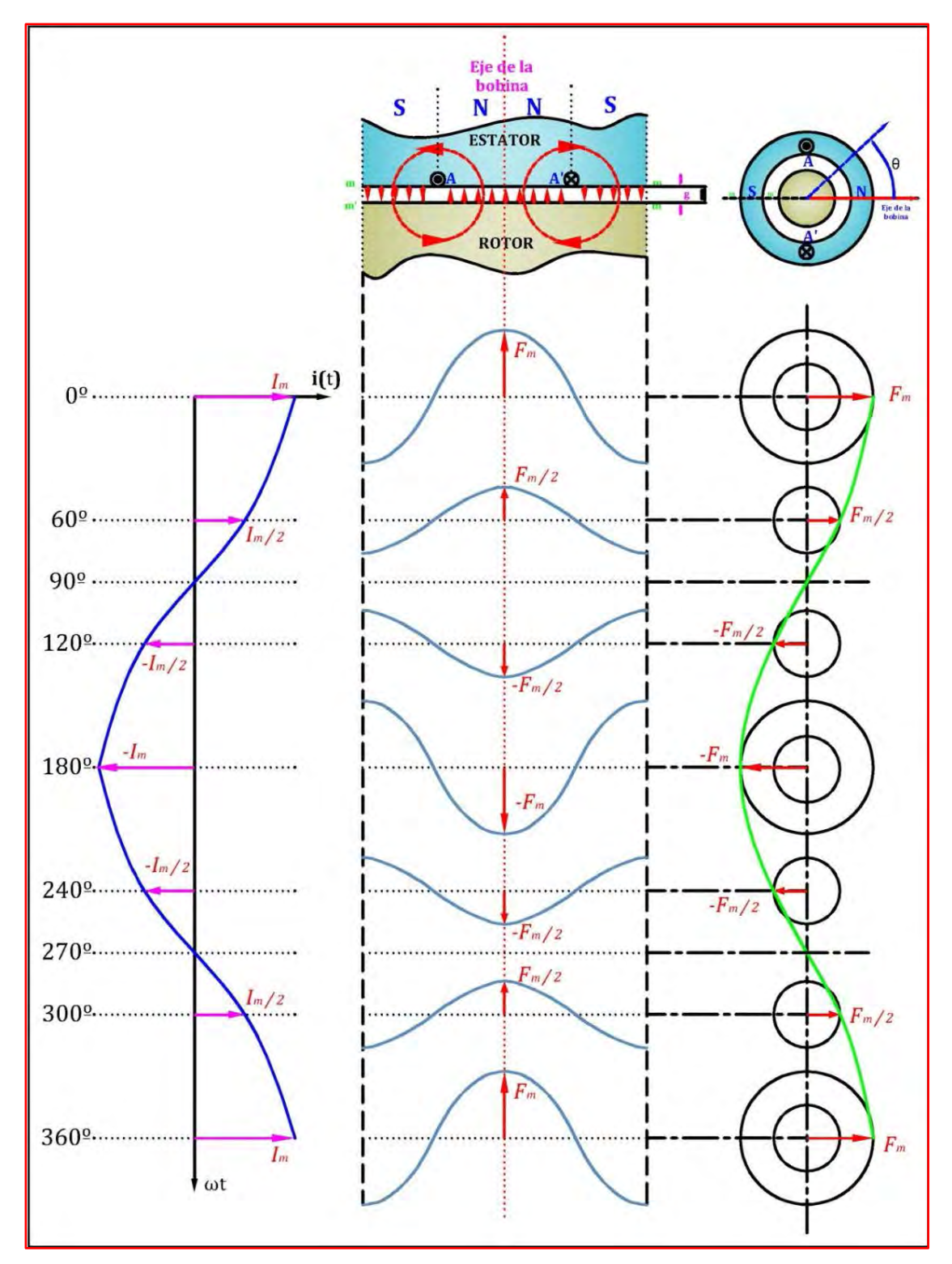

*Fig. Nº 2.8: F.m.m. producida por un devanado concentrado alimentado con corriente* 

### **2.3) F.M.M. PRODUCIDA POR UN DEVANADO DISTRIBUIDO**

En la práctica constructiva habitual de las máquinas eléctricas, con objeto de aprovechar toda la periferia tanto del estator como del rotor, las bobinas se distribuyen en ranuras, lo que permite no solamente una utilización más óptima de la máquina sino una mejora en la calidad de la onda de la F.m.m. e inducción, que se traducirá en una F.e.m. inducida en las bobinas de carácter más sinusoidal.

#### **2.3.1) F.m.m. producida por una corriente continua**

En la Fig. Nº 2.9, representa un devanado distribuido formado por tres bobinas de N espiras cada una llevando una corriente continua de  $i$ amperios (las bobinas están conectadas en serie).

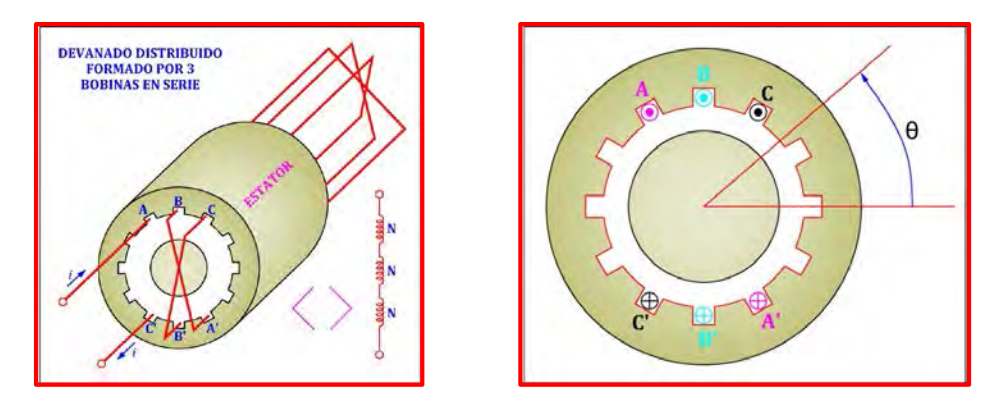

*Fig. Nº 2.9: Devanado distribuido formado por tres bobinas de N espiras cada una*

Siguiendo el procedimiento anterior, se puede determinar la tensión magnética o F.m.m. resultante de un devanado distribuido, siendo:

$$
F.m.m.(\theta) = 3K_d(\frac{4 Ni}{\pi 2}cos\theta)
$$

El factor  $K_d$  tiene en cuenta el efecto de la distribución del devanado e influye en el cálculo de la F.e.m. de devanados distribuidos.

#### **2.3.2) F.m.m. producida por una corriente alterna**

Si se alimenta el devanado con una corriente alterna sinusoidal:

$$
i = I_m \cos \omega t
$$

El valor de la F.m.m. resultante será:

$$
F.m.m.(\theta, t) = 3K_d \frac{4}{\pi} \frac{NI_m}{2} cos\theta cos \omega t
$$

Sea:

$$
F_m = 3K_d \frac{4}{\pi} \frac{NI_m}{2}
$$

Por lo tanto:

$$
F.m.m.(\theta, t) = [F_m \cos \omega t] \cos \theta
$$

Donde:

$$
\omega t \in [0^0; 360^0]
$$

Por lo tanto la onda de F.m.m. sigue siendo una onda pulsatoria o estacionaria de amplitud constante y que se distribuye de forma sinusoidal por el entrehierro.

Resumiendo:

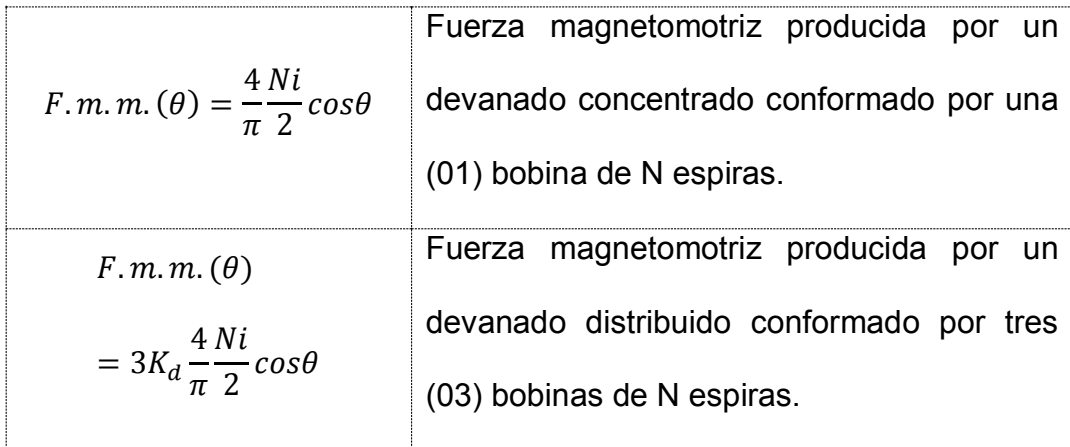

# **2.4) F.M.M. PRODUCIDA EN EL DEVANADO DEL ROTOR DE POLOS SALIENTES DE UN GENERADOR SÍNCRONO**

Se trata de determinar la forma de la distribución de la f.m.m. a lo largo del entrehierro que genera un rotor de polos salientes, el cual presenta un solo devanado, formando en cada polo una bobina concentrada de N espiras, recorrida por una corriente de  $i$  amperios, que es de corriente continua (DC), tal como se muestra en la Fig. Nº 2.10.

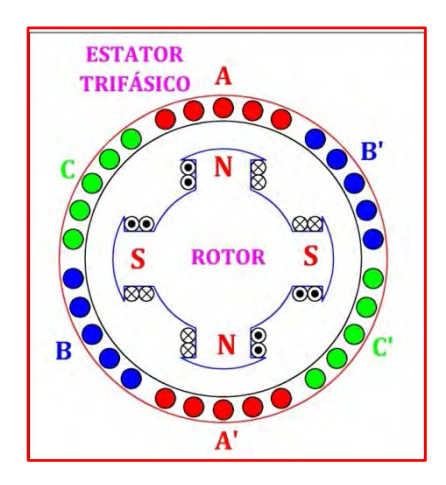

*Fig. Nº 2.10: Devanado concentrado de N espiras en cada polo*

Aplicamos la regla de la mano derecha de Ampère para determinar la distribución del campo magnético que genera el rotor en el entrehierro y su correspondiente equivalencia con el fasor espacial. Esto lo podemos apreciar en la Fig. Nº 2.11.

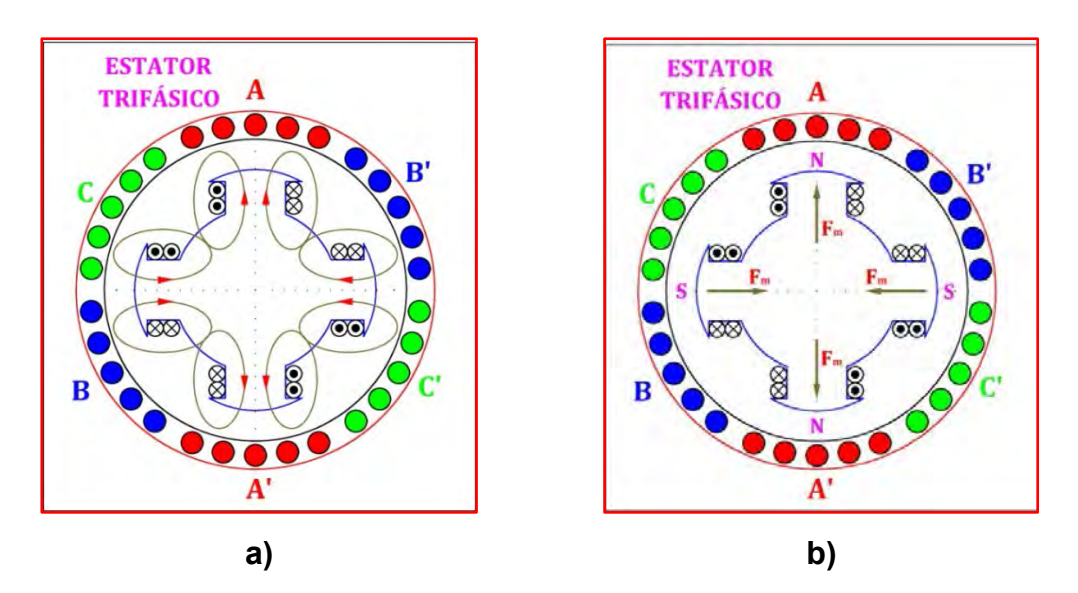

*Fig. Nº 2.11: Campo magnético en los polos del rotor y su equivalente fasor espacial*

En la Fig. Nº 2.11a se observa la distribución del campo magnético en cada polo del rotor, teniendo en cuenta la equivalencia entre la forma del campo y el fasor espacial; definido anteriormente, en la Fig. Nº 2.11b se aprecia el sentido del fasor espacial (F.m.m.) en cada polo.

Se realiza un corte transversal al rotor que se muestra en la Fig. Nº 2.11b con el objetivo de encontrar la distribución de la F.m.m. en el entrehierro. Dicha representación se muestra en la Fig. Nº 2.12.

Podemos apreciar que las F.m.m.s. apuntan tanto al norte magnético como al sur magnético, esto es debido a la corriente continua que fluye en ese momento por las bobinas. También se observa la gráfica F.m.m. en función del ángulo de referencia  $\theta$  y apreciamos que la onda de la F.m.m. es un escalón. Como ya se estudió anteriormente:

- La onda de F.m.m. es independiente del espesor del entrehierro.
- La F.m.m. es función lineal de la corriente, por lo que *puede aplicarse el principio de superposición* a una combinación de F.m.m.s.

En tal sentido, la onda de la F.m.m. es una función periódica que se puede descomponer en serie de Fourier. Por lo que la F.m.m. resultante es equivalente a:

$$
F.m.m.(\theta) = \frac{4}{\pi} \frac{Ni}{2} \cos \theta
$$

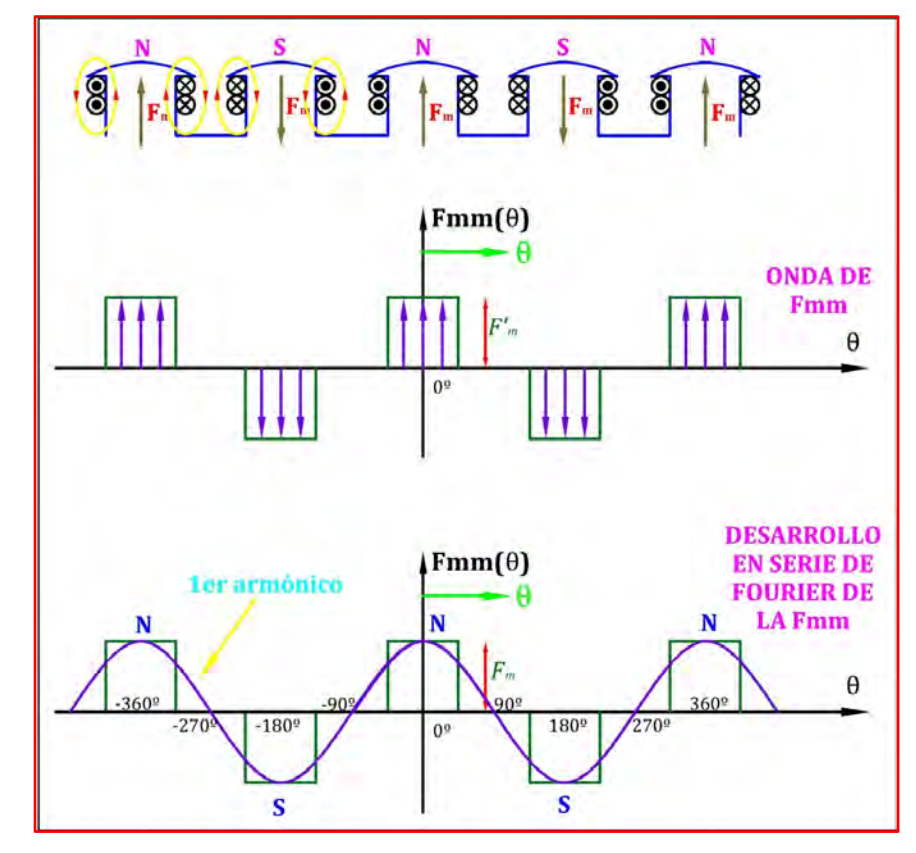

*Fig. Nº 2.12: F.m.m. de un devanado concentrado y su desarrollo en serie de Fourier*

# **2.5) F.M.M. PRODUCIDA POR UN DEVANADO TRIFÁSICO. CAMPOS GIRATORIOS. TEOREMA DE FERRARIS**

Consideremos un sistema formado por tres devanados, colocados en el estator, de tal forma que estén desfasados entre sí 120º eléctricos en el espacio como se indica en la Fig. Nº 2.13.

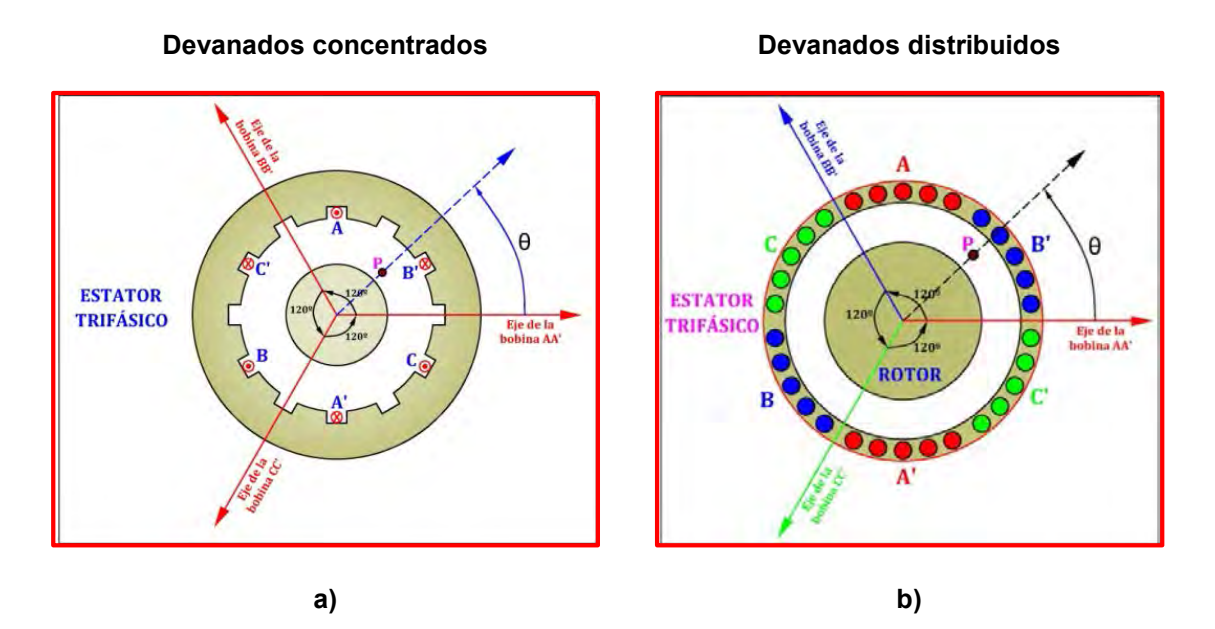

*Fig. Nº 2.13: Tres devanados desfasados en el espacio 120º eléctricos*

En la Fig. Nº 2.13a, se muestra la máquina síncrona con los devanados concentrados y en la Fig. Nº 2.13b, se muestra la máquina síncrona con devanado distribuido, que es el más común en generadores síncronos, pues como ya se mencionó se aprovecha mejor la periferia de la máquina.

Interesa calcular la F.m.m. en el punto P del entrehierro determinado por el ángulo  $\theta$ , respecto del eje del devanado AA' (fase a), debido a la contribución de los tres

arrollamientos, al circular por ellos un sistema de corrientes trifásicas equilibradas, es decir:

$$
i_a = I_m \cos \omega t
$$

$$
i_b = I_m \cos(\omega t - 120^\circ)
$$

$$
i_c = I_m \cos(\omega t + 120^\circ)
$$

Suponiendo, como en los casos anteriores que la distribución de la F.m.m. de cada devanado sea sinusoidal en el espacio, cada devanado producirá una F.m.m. pulsatoria o alternativa orientada en su eje respectivo.

Como quiera que los tres ejes magnéticos estén desfasados 120° eléctricos en el espacio, las F.m.m.s. que produce cada devanado en el punto P del entrehierro serán:

$$
F.m.m.a = [Fm cos \omega t] cos \theta
$$

$$
F.m.m.b = [Fm cos(\omega t - 1200)] cos(\theta - 1200)
$$

$$
F.m.m.c = [Fm cos(\omega t + 1200)] cos(\theta + 1200)
$$

Donde:

Devanados concentrados:

\n
$$
F_m = \frac{4}{\pi} \frac{N I_m}{2}
$$
\nDevanados distribuidos:

\n
$$
F_m = 3K_d \frac{4}{\pi} \frac{N I_m}{2}
$$

Hay que recalcar que los devanados llevan corrientes desfasadas 120° en el tiempo y que los bobinados están desfasados 120° eléctricos en el espacio. En consecuencia la onda de F.m.m. resultante en el punto P será igual a la suma de tres ondas pulsatorias anteriores:

$$
F.m.m.(\theta, t) = F.m.m.a + F.m.m.b + F.m.m.c
$$

$$
F.m.m.(\theta, t) = F_m [\cos \omega t \cos \theta + \cos(\omega t - 120^0) \cos(\theta - 120^0) + \cos(\omega t + 120^0) \cos(\theta + 120^0)]
$$

Haciendo uso de la trigonometría queda, finalmente:

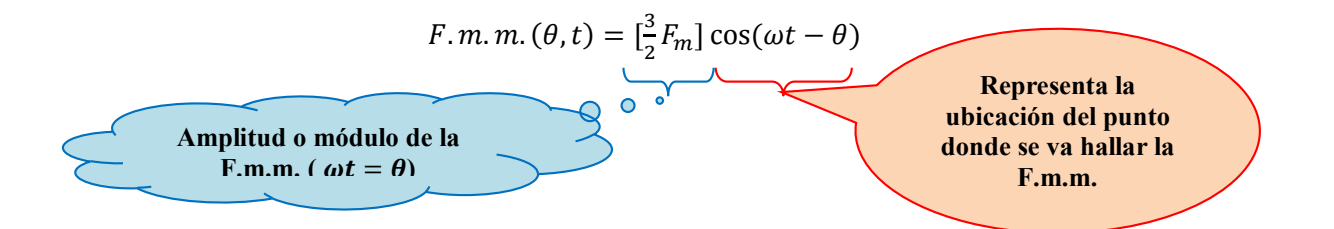

Como se sabe, cuando se alimenta con corriente alterna una bobina, ya sea concentrado o distribuida, la onda de F.m.m. y su fasor espacial permanecen fijos en el espacio, pero su amplitud varía de forma sinusoidal con el tiempo. Se dice entonces que la onda estacionaria de la F.m.m. es alternativa o pulsante.

Cuando se trata de un sistema trifásico, las F.m.m.s. que se generan por los devanados presentan una línea de acción; es decir, su lugar geométrico es constante, sólo varían su sentido y su módulo o amplitud. Ver Fig. Nº 2.14.

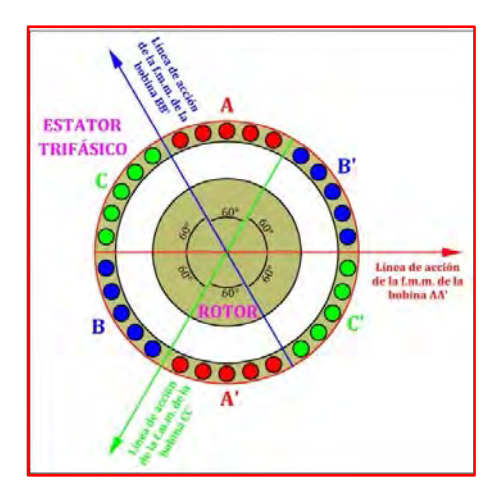

*Fig. Nº 2.14: Línea de acción de las F.m.m.s. del sistema trifásico*

A manera de ejemplo calculemos la F.m.m. resultante en el punto P.

### **Amplitud:**

$$
\omega t = \theta = 30^{\circ}
$$
  

$$
F.m.m.a = Fm \cos \omega t = Fm \cos 30^{\circ} = \frac{\sqrt{3}}{2} Fm
$$
  

$$
F.m.m.b = Fm \cos(\omega t - 120^{\circ}) = Fm \cos(-90^{\circ}) = 0
$$
  

$$
F.m.m.c = Fm \cos(\omega t + 120^{\circ}) = Fm \cos(150^{\circ}) = -\frac{\sqrt{3}}{2} Fm
$$

**Referencia:** Se utiliza para encontrar la F.m.m.s. resultante en el punto P, definido por  $\theta = 30^0$ .

Primero se ubican los módulos de las F.m.m.s. obtenidas con su respectivo sentido; por ejemplo,  $F.m.m._c = -\frac{\sqrt{3}}{2} F_m$ , entonces se ubica el eje de la bobina CC' y se representa el módulo del fasor espacial y como es negativo se representa en sentido contrario de su respectivo eje de bobina.

De esa forma se procede con las demás F.m.m.s. y al final aplicando teoría de vectores se obtiene la F.m.m. resultante igual a $\frac{3}{2}$   $F_m$ . Ver Fig. N° 2.15.

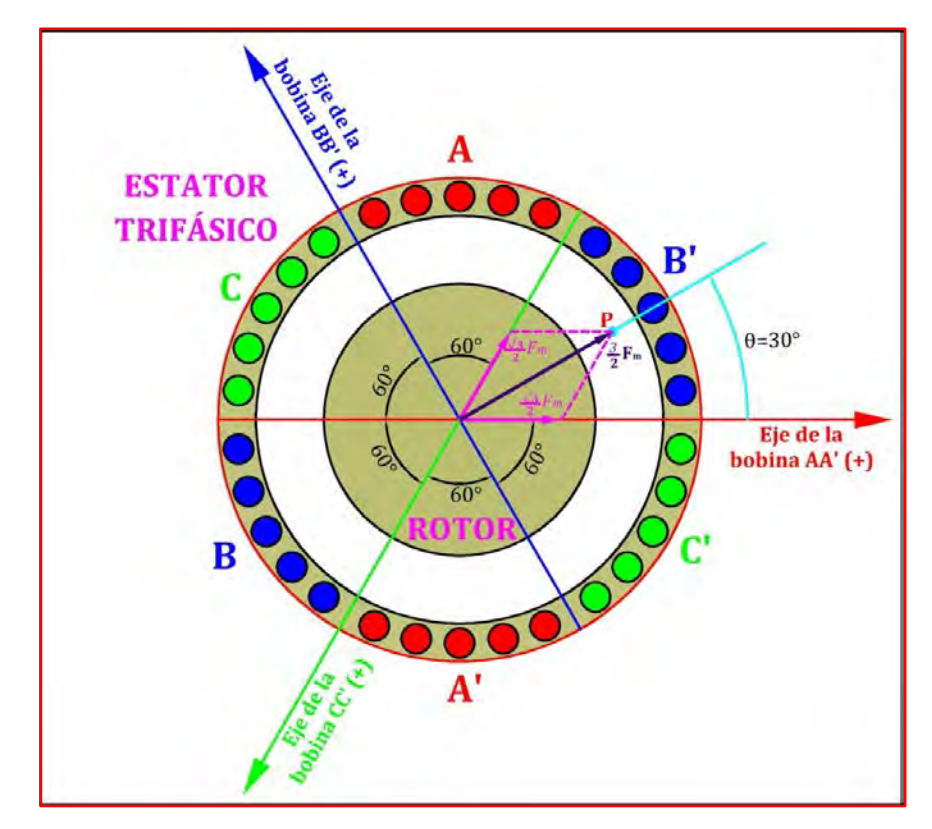

*Fig. Nº 2.15: Cálculo de la F.m.m. resultante en el punto P*

En la Fig. Nº 2.16, se representa un ciclo completo de las corrientes en el tiempo y se observa gráficamente que corresponde a un ciclo completo de rotación del fasor espacial de la F.m.m. resultante. Es interesante destacar en esta figura que el valor máximo de la F.m.m. resultante coincide con el eje del devanado que está llevando en ese momento la corriente máxima o de pico (sea esta positiva o negativa).

Por lo tanto, se dice que se ha producido un campo magnético giratorio que presenta dos características fundamentales:

- Tiene una amplitud o módulo constante.
- Gira a velocidad constante.

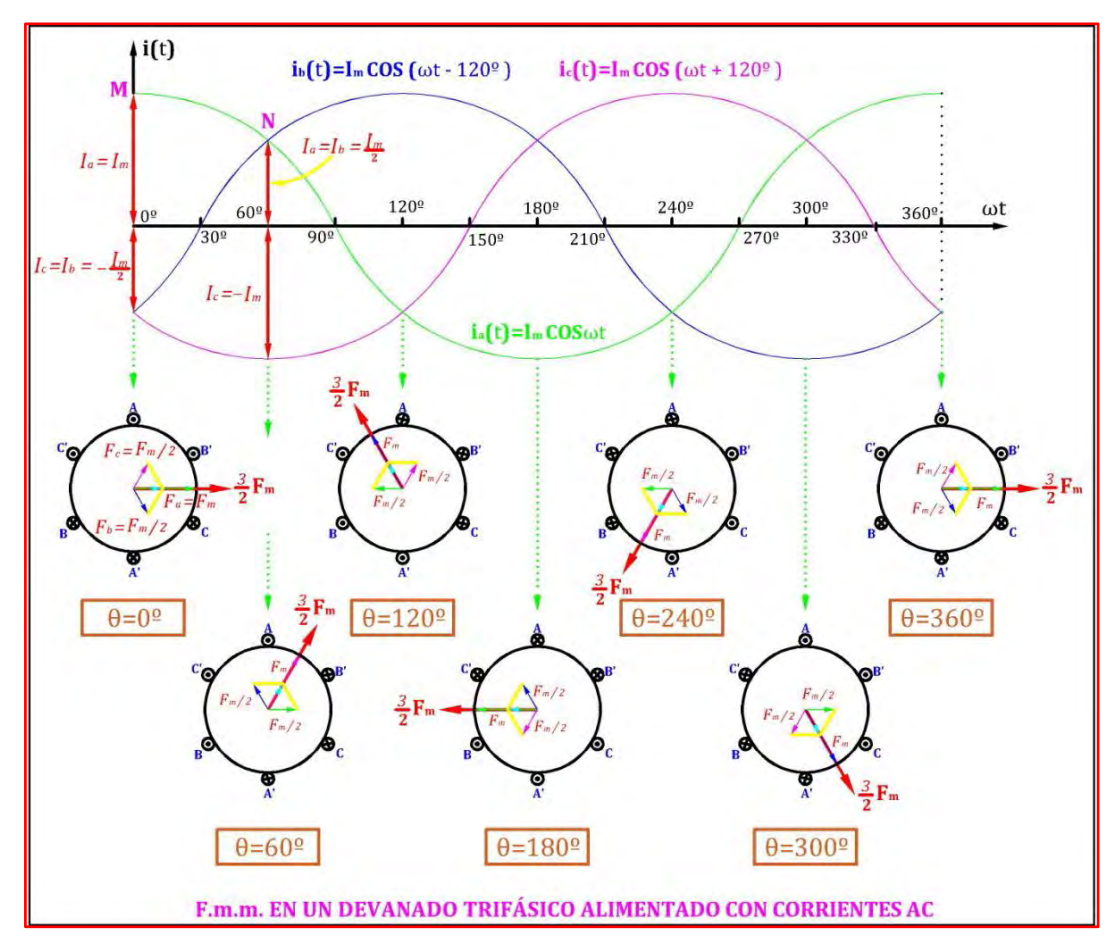

*Fig. Nº 2.16: F.m.m. de un devanado trifásico alimentado con corrientes trifásicas*

El estudio anterior constituye la demostración de teorema de Ferraris, e indica la posibilidad de producir un campo magnético giratorio a partir de un sistema de tres devanados fijos desfasados 120° eléctricos en el espacio, por los que se introducen corrientes desfasadas 120° en el tiempo. Si la máquina es bipolar, como es el caso que hemos representado, una variación de 360° eléctricos en el tiempo corresponde a un giro de 360° magnéticos en el espacio. Como para una máquina bipolar coinciden los grados eléctricos con los geométricos, cada ciclo de variación de la corriente provoca una revolución completa de la F.m.m. Si se realiza el devanado para cuatro polos, entonces serán necesarios dos ciclos de variación de la corriente para obtener una revolución en la F.m.m. En general si la máquina tiene 2p polos la velocidad de giro del fasor espacial de f.m.m. será:

$$
\omega_E=p\cdot\omega_R
$$

Donde:

 $\omega_E$ : Velocidad de giro de la F.m.m. resultante generada en el estator

 $\omega_R$ : Velocidad de giro de la F.m.m. generada en el rotor (rotación mecánica del rotor)

 $2p$ : Polos del rotor

En la Fig. Nº 2.17 podemos apreciar la equivalencia de velocidades de rotación de las F.m.m.s. producidas en el entrehierro de la máquina síncrona.

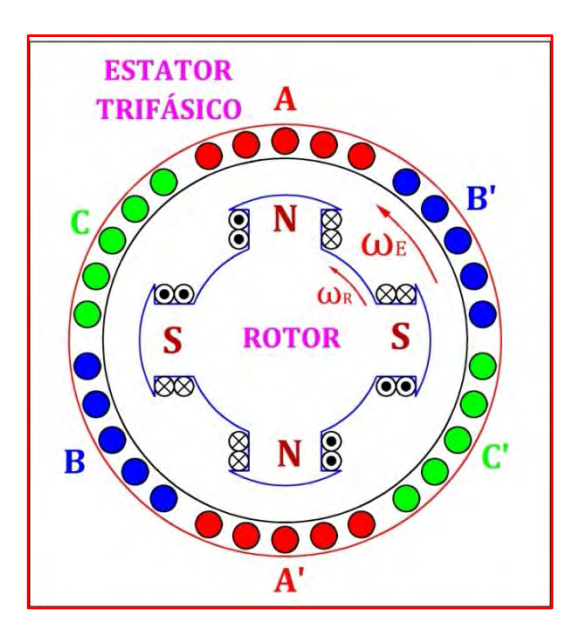

*Fig. Nº 2.17: Equivalencia entre las velocidades de las F.m.m.s. en el entrehierro*

Como la velocidad de giro de la F.m.m. generada en el rotor es equivalente a  $\omega_R$ , entonces denominamos  $n$  a dicha velocidad de giro, pero en r.p.m. por lo que su equivalente será:

$$
\omega_R = 2\pi \frac{n}{60}
$$

Y como también la velocidad de giro de la F.m.m. resultante generada en el estator es igual a  $\omega_E$ , entonces su equivalente en función de la frecuencia del sistema eléctrico será:

$$
\omega_E=2\pi f
$$

Que al sustituir en la expresión:

$$
\omega_E = p \cdot \omega_R
$$

$$
2\pi f = p \cdot 2\pi \frac{n}{60}
$$

$$
n = \frac{60 \cdot f}{p}
$$

Que se denomina *velocidad de sincronismo* del campo giratorio y que es función directa de la frecuencia y del número de pares de polos de la máquina.

# **2.6) F.M.M. PRODUCIDA POR UN DEVANADO TRIFÁSICO (OTRO MÉTODO)**

Si se dispone de la máquina eléctrica mostrada en la Fig. Nº 2.18 que consiste en tres devanados desfasados 120º eléctricos en el espacio y alimentados por corrientes trifásicas equilibradas, es decir:

$$
i_a = I_m \cos \omega t
$$
  

$$
i_b = I_m \cos(\omega t - 120^\circ)
$$
  

$$
i_c = I_m \cos(\omega t + 120^\circ)
$$

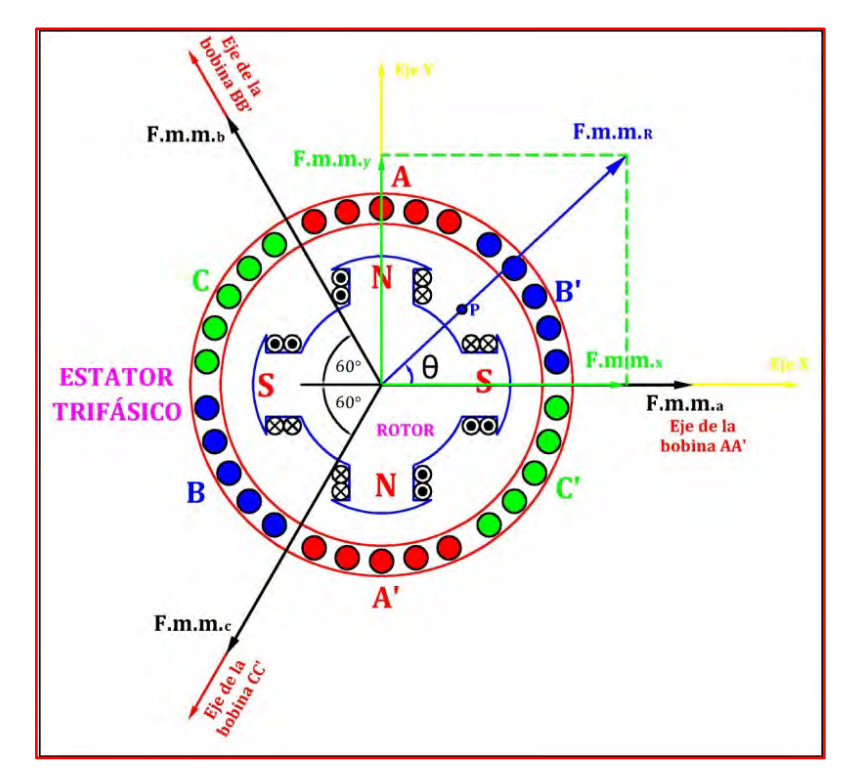

*Fig. Nº 2.18: Tres devanados desfasados en el espacio 120º eléctricos* 

Se puede calcular la F.m.m. resultante por un procedimiento geométrico y que es distinto al empleado en el desarrollo analítico utilizado anteriormente. Evidentemente las F.m.m.s. que produce cada uno de los devanados anteriores en sus ejes respectivos son de la forma:

$$
F.m.m.a = Fm cos \omega t
$$

$$
F.m.m.b = Fm cos(\omega t - 1200)
$$

$$
F.m.m.c = Fm cos(\omega t + 1200)
$$

Proyectando cada una las F.m.m.s. anteriores en los ejes cartesianos XY, resulta:

$$
F.m.m._{x} = F.m.m._{a} - F.m.m._{b} \cos 60^{\circ} - F.m.m._{c} \cos 60^{\circ}
$$

$$
F.m.m._{y} = F.m.m._{b} \sin 60^{\circ} - F.m.m._{c} \sin 60^{\circ}
$$

Y que al operar da lugar a:

$$
F.m.m._x = \frac{3}{2}F_m \cos \omega t
$$
  

$$
F.m.m._y = \frac{3}{2}F_m \sin \omega t
$$

Por lo que la F.m.m. resultante tiene un valor:

$$
F.m.m._R = \sqrt{F.m.m._x^2 + F.m.m._y^2}
$$
  

$$
F.m.m._R = \frac{3}{2} \sqrt{F_m^2 \cos^2 \omega t + F_m^2 \sin^2 \omega t}
$$
  

$$
F.m.m._R = \frac{3}{2} F_m
$$

Es decir, la F.m.m. resultante tiene una amplitud constante y de valor  $\frac{3}{2}F_m$ . El ángulo  $\theta = p\alpha$  que esta resultante forma con el eje de abscisas (eje de la bobina AA'), de acuerdo con el diagrama vectorial de la Fig. Nº 2.18, cumple la relación siguiente:

$$
\tan \theta = \frac{F.m.m._{y}}{F.m.m._{x}} = \frac{\frac{3}{2}F_m \cdot \text{senv}}{\frac{3}{2}F_m \cdot \text{cos}\omega t} = \tan \omega t
$$

Por lo que resulta:

$$
\theta = p\alpha = \omega_E t
$$

Sabemos que:

$$
\frac{\omega_E}{p} = \frac{d\alpha}{dt} = \omega_R = 2\pi \frac{n}{60}
$$

$$
\frac{2\pi \cdot f}{p} = 2\pi \frac{n}{60}
$$

$$
n = \frac{60 \cdot f}{p}
$$

Es decir, la F.m.m. resultante tiene amplitud constante y es rotativa, moviéndose a la velocidad de sincronismo definida por la expresión anterior. Estos resultados coinciden con lo demostrado por vía analítica.

#### **2.7) F.E.M. INDUCIDA EN UN DEVANADO DEL GENERADOR SÍNCRONO**

En los devanados de las máquinas eléctricas se inducen F.e.m.s., debido a las variaciones de flujo enlazado por los arrollamientos. El cálculo de la F.e.m. se realiza aplicando la ley de Faraday y para analizar este problema de generación se va a considerar el prototipo de la máquina que se indica en la Fig. Nº 2.19, que consiste en un devanado distribuido en el estator (inducido) y un devanado concentrado en el rotor (inductor). El rotor está girando a una velocidad  $\omega_R$  (rad/s).

Se van a considerar las siguientes hipótesis:

- El flujo del inducido varía en forma sinusoidal con el tiempo, para ello se introduce en el estator una corriente alterna de frecuencia f y pulsación  $\omega_E$ .
- El flujo del inductor se distribuye de forma sinusoidal por la periferia del entrehierro.
- La reluctancia  $\Re$  del circuito magnético es constante.
- El bobinado de inducido está en circuito abierto, para considerar únicamente el efecto de generación de F.e.m.

Recordar:

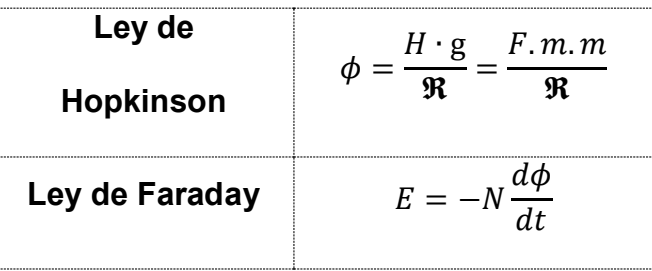

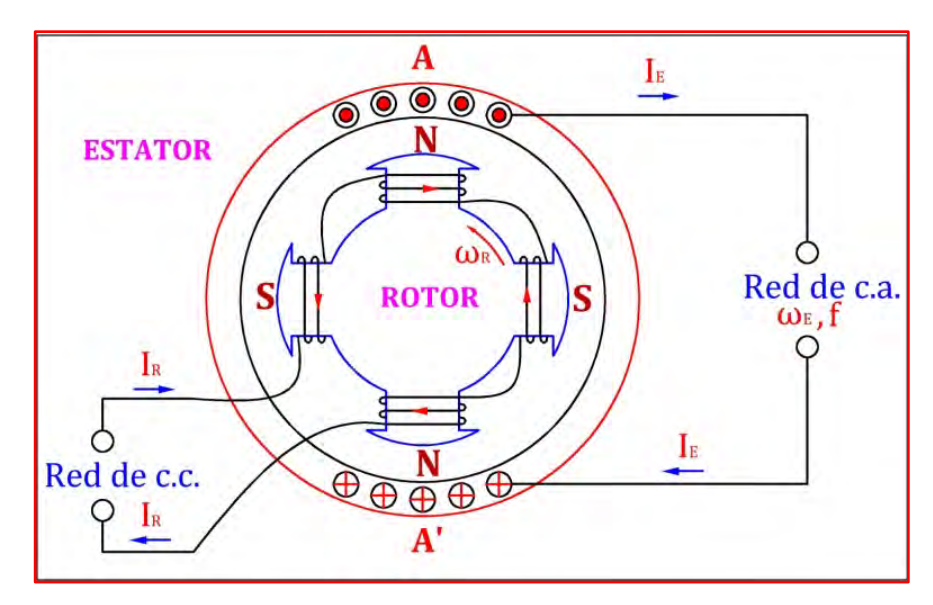

*Fig. Nº 2.19: Prototipo del generador síncrono*

De acuerdo a las hipótesis anteriores y teniendo en cuenta la expresión de la onda de la F.m.m. producida por un devanado concentrado, al aplicar la ley de Hopkinson se obtendrá una expresión para el flujo distribuido en el entrehierro similar a la F.m.m. es decir:

$$
\Phi = \Phi_m \cos \omega_E t
$$

En consecuencia la F.e.m. inducida en el estator será:

$$
E = -N_E \frac{d\phi}{dt} = -N_E \phi_m \omega_E \text{ sen } \omega_E t
$$

$$
E=-N_E\phi_m\omega_E\text{ sen }\omega_Et
$$

Cuyo valor eficaz es:

$$
E_f = \frac{N_E \phi_m \omega_E}{\sqrt{2}}
$$

Como se sabe la velocidad angular mecánica del rotor en RPM. es  $n$ , luego:

$$
\omega_R = 2\pi \frac{n}{60} \ rad/s
$$

Además:

 $\omega_E = p \cdot \omega_R$ 

Reemplazando en la expresión anterior:

$$
E_f = \frac{N_E \phi_m \omega_E}{\sqrt{2}} = 2\pi \frac{pn}{60} \frac{N_E \phi_m}{\sqrt{2}}
$$

Además el generador es una máquina síncrona, por lo tanto:

$$
n=\frac{60\cdot f}{p}
$$

Reemplazando en la expresión anterior:

$$
E_f = \frac{N_E \phi_m \omega_E}{\sqrt{2}} = 2\pi \frac{pn}{60} \frac{N_E \phi_m}{\sqrt{2}} = \frac{2\pi f N_E \phi_m}{\sqrt{2}}
$$

Por lo tanto la F.e.m. que aparece en el devanado del estator es:

$$
E_f = 4.44 \cdot f \cdot N_E \cdot \phi_m
$$

Como se sabe el análisis anterior a partido de unas hipótesis que facilitaban el cálculo, pero que en realidad no son correctas. Las máquinas eléctricas rotativas reales, a diferencia del prototipo de máquina indicado en la Fig. Nº 2.19, muestran las siguientes diferencias:

- El flujo del inducido no se reparte siempre de una forma sinusoidal por el entrehierro.
- El devanado del estator no se encuentra concentrado, sino que está distribuido por en ranuras a lo largo de la periferia de la máquina.
- Los arrollamientos no son siempre de paso diametral, sino que presentan acortamientos de paso, con el objetivo de mejorar la onda de f.e.m. inducida.

Cada uno de estos inconvenientes que aparecen en las máquinas reales introduce un factor, por el cual la F.e.m. inducida, en la práctica, es menor que la calculada anteriormente.

De acuerdo con las diferencias apuntadas aparecen los factores de reducción correspondientes, denominados: factor de forma, factor de distribución y factor de paso o acortamiento.

Luego:

Factor de forma: 
$$
k_f
$$
 Aparece debido a que el flujo no tiene una distribución sinusoidal en el entrehiero.

- Factor de distribución:  $k_d$  En la práctica los devanados no son concentrados, son distribuidos por la periferia de la máquina.
- Factor de acortamiento:  $k_a$  Los devanados reales tienen un paso acortado en vez de un paso diametral, ya que de esta forma se eliminan armónicos.

Por lo tanto, teniendo en cuenta los factores detallados anteriormente, la F.e.m. de un devanado en su forma más general posible viene dada por:

$$
E_f = 4 \cdot k_f \cdot k_d \cdot k_a \cdot f \cdot N_E \cdot \phi_m
$$

A continuación se presentará una tabla con los parámetros tanto eléctricos como magnéticos, así como la equivalencia entre estos y la relación matemática que las relaciona.

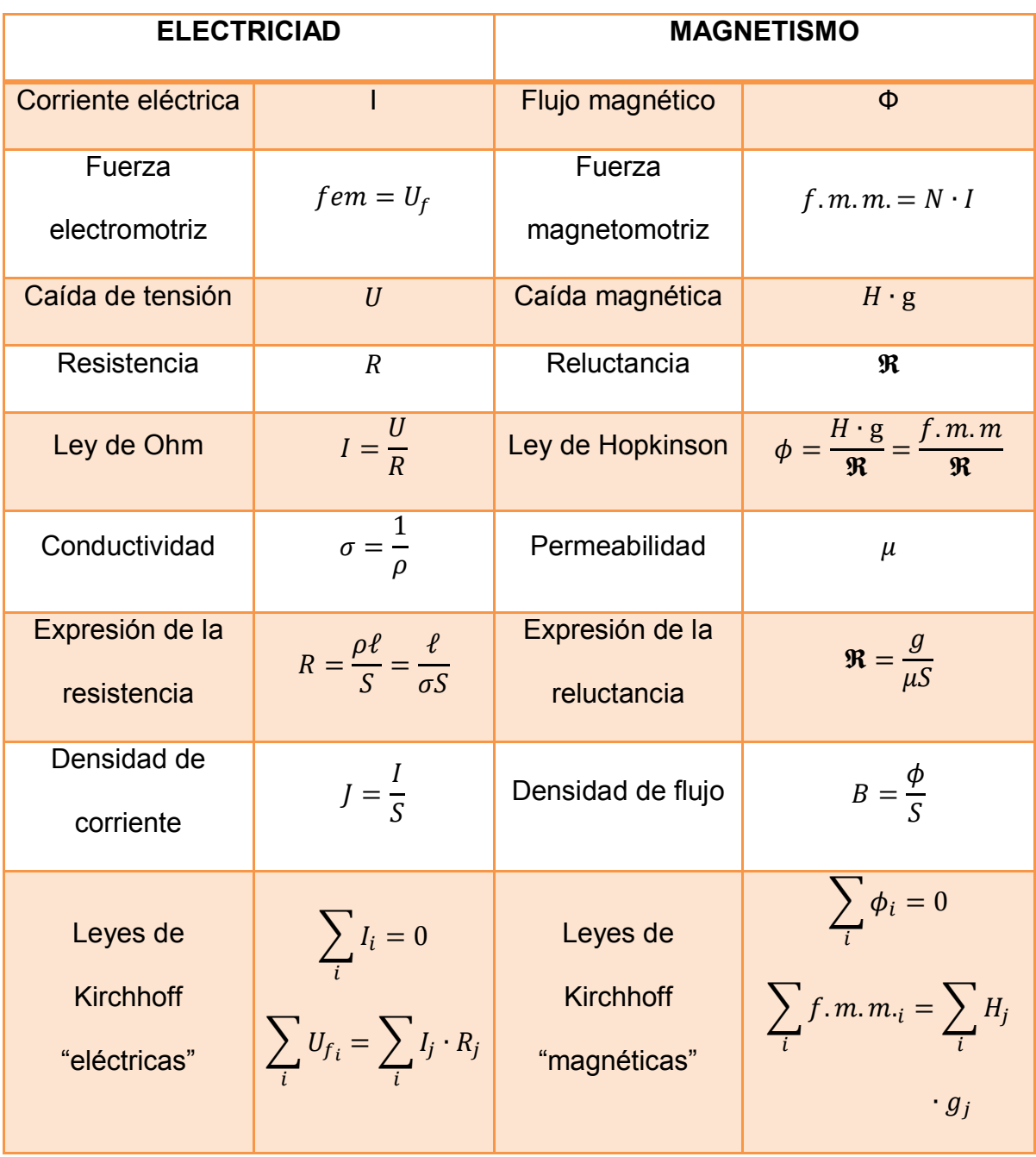

# **Tabla Nº 2.1: Magnitudes eléctricas y magnéticas**

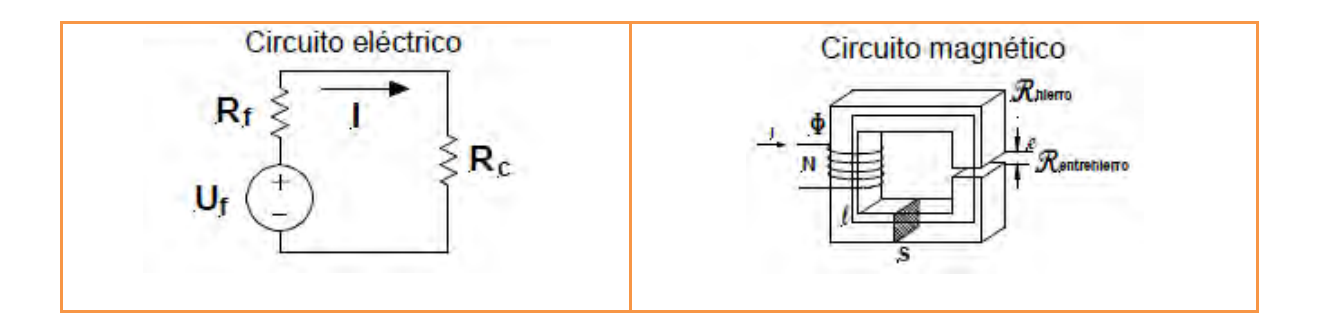

## **2.8) PAR ELECTROMAGNÉTICO EN EL GENERADOR SÍNCRONO**

La generación del par electromagnético en el generador síncrono se basa en la interacción de las F.m.m.s. producidas por los devanados situados tanto en el estator como en el rotor.

Sabemos que si el rotor es de polos salientes y se sitúa un devanado concentrado alimentado con corriente continua (DC) y este se mueve con una velocidad angular mecánica  $\omega_R$ , la F.m.m. aunque es constante en amplitud se mueve con una velocidad angular eléctrica  $p \cdot \omega_R$ .

En el caso en que se disponga en el estator de un devanado trifásico alimentado por corrientes alternas trifásicas de pulsación  $\omega_E = 2\pi f$ , la F.m.m. resultante es de amplitud constante, se distribuye de forma sinusoidal por el entrehierro y además es de naturaleza rotativa, por lo que para su representación se debe utilizar el concepto de fasor espacial.

El fasor espacial es un vector cuyo módulo es igual a la magnitud que representa: campo magnético, F.m.m., etc., y que apunta hacia el lugar del entrehierro en el que su valor es máximo positivo. En caso la magnitud, ya sea campo magnético o F.m.m. rotativa, el correspondiente fasor espacial también girará a la velocidad correspondiente a la magnitud que representa.

Por lo tanto en generadores síncronos el rotor o inductor se alimenta con corriente continua (DC) y al girar a una velocidad mecánica  $\omega_R$ , la velocidad eléctrica correspondiente a su F.m.m. será igual  $p \cdot \omega_R$ ; si se considera que en el estator se ha colocado un devanado trifásico, la pulsación de sus corrientes  $\omega_E$  debe ser igual al valor anterior, es decir; se cumple:

$$
\omega_E=p\cdot\omega_R.
$$

Para poder comprender como se combinan las F.m.m.s. de un generador síncrono para engendrar un par electromagnético se va a considerar el diagrama de la Fig. Nº 2.20a.

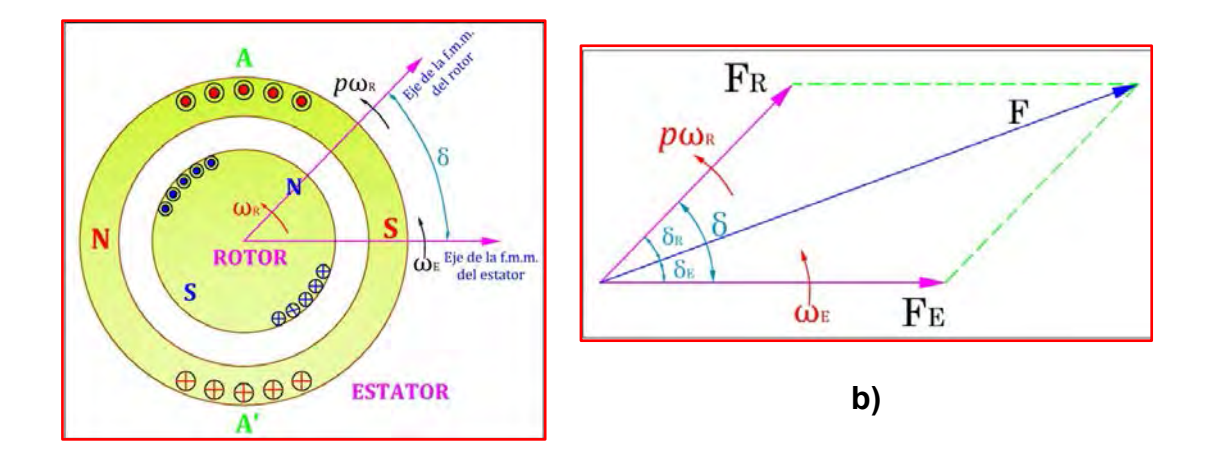

**a)**

#### *Fig. Nº 2.20: Generador síncrono de rotor cilíndrico*

En la Fig. Nº 2.20b se muestran los fasores espaciales correspondientes, que giran a la misma velocidad angular eléctrica  $\omega_E$  y que están desfasados entre sí un ángulo eléctrico , que se denomina *ángulo de torque o ángulo de potencia* porque su valor depende de la carga aplicada a la máquina.

El par electromagnético que aparece entre el estator y el rotor es en definitiva *consecuencia de la acción que tiene lugar entre ambas ondas de F.m.m. para intentar alinear sus ejes magnéticos*; es decir, el polo norte/sur del estator intentará seguir al polo sur/norte del rotor.

En régimen permanente el ángulo  $\delta$  es constante; en otras palabras, los fasores espaciales de F.m.m. se mueven a la misma velocidad angular  $\omega_E$  y están desfasados un ángulo eléctrico  $\delta$ , dando lugar a una F.m.m. resultante F en el entrehierro que al igual que sus componentes tiene una evolución sinusoidal en el espacio.

La relación entre  $F_R$ ,  $F_E$  y  $F$  se obtiene de la diagonal del paralelogramo y se puede escribir así:

$$
F^2 = F_E^2 + F_R^2 + 2 \cdot F_E \cdot F_R \cdot \cos \delta
$$

Donde  $F_R$ ,  $F_E$  y F son los valores máximos o de pico de las ondas de F.m.m. Utilizando las herramientas adecuadas de la matemática, se obtiene:

$$
T = -p\frac{\mu_0 \pi D l}{2g} \cdot F_E \cdot F_R \cdot \text{sen}\delta = -K \cdot F_E \cdot F_R \cdot \text{sen}\delta
$$

Donde  $K = -p \frac{\mu_0 \pi D l}{2g}$ es una constante que depende de las dimensiones físicas de la máquina. La ecuación anterior indica que el par electromagnético es proporcional a los valores máximos o de pico las F.m.m.s. del estator  $F_E$  y del rotor  $F_R$  y también al seno del ángulo  $\delta$  que forman ambos fasores especiales. El signo menos significa que las F.m.m.s. tienden a alinearse reduciendo el ángulo  $\delta$  que forman ambas ondas.

Debe destacarse que el par anterior aparece tanto en el estator como en el rotor, siendo contrarios entre sí (ver Fig. Nº 2.21). En el generador síncrono, este par siempre tenderá frenar el giro del rotor. El par electromagnético en el estator se transmitirá a la cimentación de la máquina.

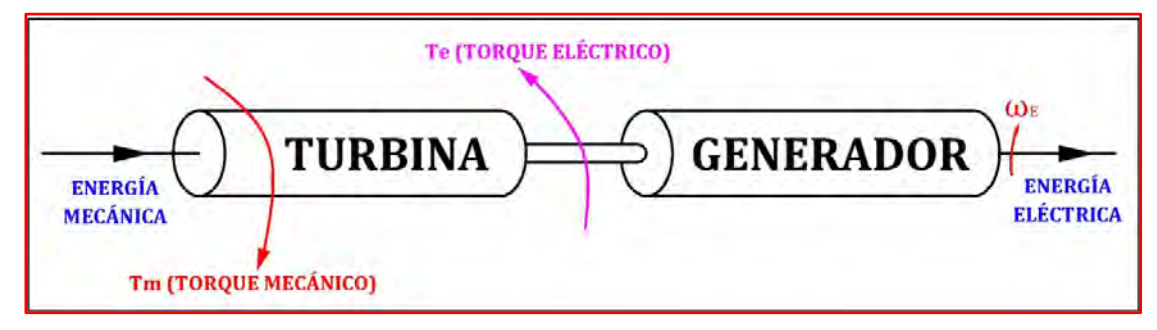

*Fig. Nº 2.21: Conversión de energía mecánica a energía eléctrica*

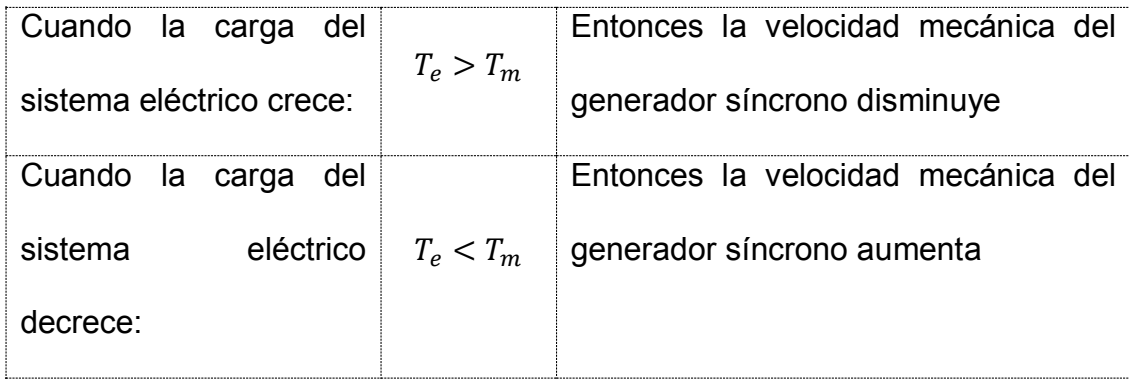

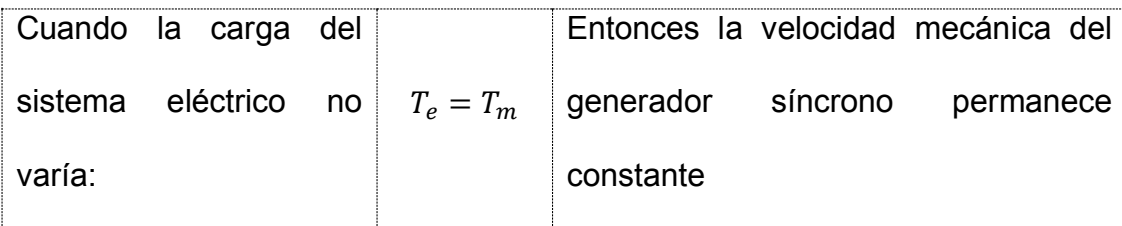

El signo negativo que aparecía en la ecuación (\*) se omitió en el razonamiento de que el par actúa en la dirección que favorece la alineación de los campos que interactúan en la máquina. Bajo condiciones normales de operación del estado estacionario, el par electromagnético equilibra el par mecánico que se aplica en el eje. En un generador, el par del primo motor o turbina impulsora actúa a favor de la rotación del rotor, forzando a la onda de la F.m.m. del rotor por delante del flujo del entrehierro resultante. Por lo tanto el par electromecánico se opone a la rotación. La situación opuesta surge en un motor síncrono, donde el par electromecánico favorece la dirección de la rotación, al contrario del par de la carga mecánica de eje.

## **2.9) REACCIÓN DEL INDUCIDO**

Si estando funcionando el generador en vacío, con una determinada corriente de excitación, se cierra el circuito del inducido conectando una impedancia de carga a sus terminales, se obtiene una tensión  $V_a$  en bornes de la máquina inferior al valor que presenta en vacío  $E_f$ .

La reducción en la tensión de salida del generador es debida a la aparición de una corriente en el inducido que provoca la caída de tensión en este circuito a la par que produce una F.m.m. que reacciona con la del inductor modificando el flujo del entrehierro del generador. La caída de tensión en el circuito del inducido se debe a la impedancia que presentan los arrollamientos de este devanado.

Entonces, el efecto que provoca la F.m.m. del inducido sobre la F.m.m. del inductor, modificando el flujo del entrehierro de la máquina, se le conoce con el nombre de *reacción del inducido y sobre él tiene influencia tanto la magnitud como la fase de la corriente del estator.* Por una parte existe la resistencia R del bobinado, que provoca una caída de tensión muy pequeña (del 1 al 2 por 100) y en la mayoría de los casos se suele despreciar. Se debe considerar también la reactancia del inducido, que se debe al flujo de dispersión del estator que no interacciona con el flujo del rotor. Este flujo se produce en las cabezas de las bobinas y dentro de las ranuras donde se sitúa este devanado. A este fenómeno se le conoce con el nombre de *reactancia de dispersión*  $X_{\sigma}$  del estator.

#### **2.9.1) Carga Resistiva**

Cuando la carga es resistiva pura, el FDP es la unidad, y si se prescinde de la inductancia del inducido se podrá considera que el desfase ente la corriente  $I_a$  y la tensión  $V_a$  es cero. Por lo tanto se sabe que para una carga resistiva, la reacción del inducido es transversal.

#### **2.9.2) Carga Inductiva Pura**

Cuando la carga es inductiva pura, el desfase entre la tensión  $V_a$  y la corriente  $I_a$  es de 90°. Además la corriente alterna  $I_a$  se atrasa 90° respecto a la tensión  $V_a$ . En la Fig. Nº 2.22 se muestra la composición de F.m.m.s.; se observa que la F.m.m. de reacción del inducido se opone a la F.m.m. del inductor. *Lo que significa que una carga inductiva pura produce una reacción antagonista o desmagnetizante,* que tiende a reducir la F.m.m. resultante, haciendo disminuir el flujo en el entrehierro, provocando en consecuencia una reducción de la F.e.m. inducida.

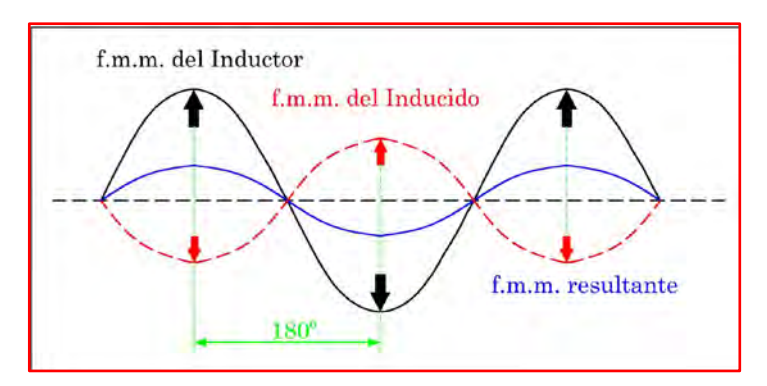

*Fig. Nº 2.22: Reacción de inducido con carga inductiva pura*

#### **2.9.3) Carga Capacitiva Pura**

Cuando la carga es capacitiva pura, el desfase entre la tensión  $V_a$  y la corriente  $I_a$  es de 90°. Además la corriente alterna  $I_a$  se adelanta 90° respecto a la tensión  $V_a$ . En la Fig. Nº 2.23, se observa que se produce un refuerzo de la F.m.m. del inductor, lo que significa que las cargas capacitivas ayudan a la acción del campo de los polos provocando un *efecto magnetizante* sobre los mismos. Haciendo aumentar el flujo en el entrehierro, provocando en consecuencia un aumento de la F.e.m. inducida.

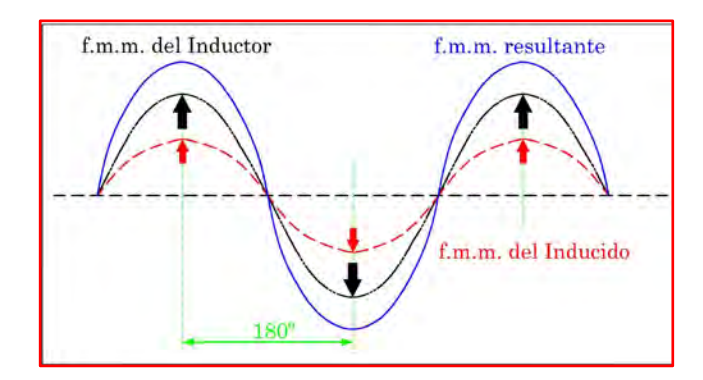

*Fig. Nº 2.23: Reacción de inducido con carga capacitiva pura*

Por lo tanto, en los generadores síncronos, tanto de polos salientes como de rotor cilíndrico, la reacción del inducido provoca una variación de la F.m.m. resultante que actúa sobre el circuito magnético y que hace variar a su vez la magnitud del flujo en el entrehierro y en consecuencia el valor de la F.e.m. que se obtiene en el inducido.

Tener en cuenta que: para obtener una F.e.m. en el estator de forma sinusoidal es preciso que el flujo que produce la F.m.m. resultante sea también sinusoidal para ello es necesario que las F.m.m.s. tanto del estator como del rotor tengan también esta distribución. Esta condición se cumple con bastante precisión en las máquinas con rotor cilíndrico, pero no así en las máquinas que tienen polos salientes, ya que en estas la variación de reluctancia del rotor provoca una reacción del inducido que se aleja de la forma senoidal. Por ello debe reducirse la influencia de esta reacción frente al campo inductor, lo que se consigue aumentando la reluctancia del circuito magnético de la máquina, para lo cual es preciso aumentar el entrehierro de la misma (ver Fig. Nº 2.24), aunque no excesivamente para no tener que elevar demasiado la F.m.m. que entonces sería necesaria en el inductor.

$$
\mathbf{R} = \frac{g}{\mu S} \qquad \qquad \phi = \frac{H \cdot g}{\mathbf{R}} = \frac{F \cdot m \cdot m}{\mathbf{R}}
$$

Donde:

**:** Reluctancia.

g: Entrehierro.

 $\mu$ : Permeabilidad del hierro.

: Sección transversal del hierro.

H: Inducción magnética.

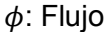

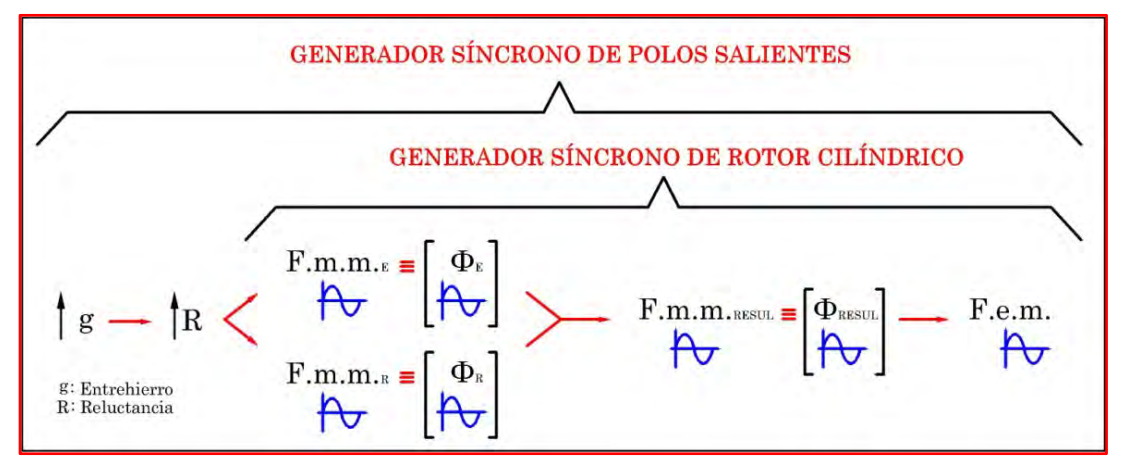

*Fig. Nº 2.24: Condiciones para generar una f.e.m. sinusoidal* **2.9.4)** Curva característica exterior  $V_a = f(I_a)$ 

La curva que representa la tensión en los bornes del generador en función de la corriente de la carga se denomina característica exterior. En la Fig. 2.25 se representa tres de estas curvas, que corresponden, respectivamente a factores de potencia resistivo, inductivo y capacitivo. Se ha partido para su construcción de un valor de excitación tal, que se obtiene en vacío la tensión asignada en bornes. Se observa claramente que para cargas resistivas e inductivas la tensión disminuye con la intensidad; sin embargo para corrientes elevadas muy superiores a la

asignada aparece también una reducción de la tensión, debido a que las caídas de tensión internas (en la resistencia y reactancia de dispersión del inducido) son muy superiores al efecto magnetizante que produce la reacción del inducido. Todas las curvas cortan al eje de abscisas en un mismo punto Icc que corresponde a la corriente de cortocircuito permanente.

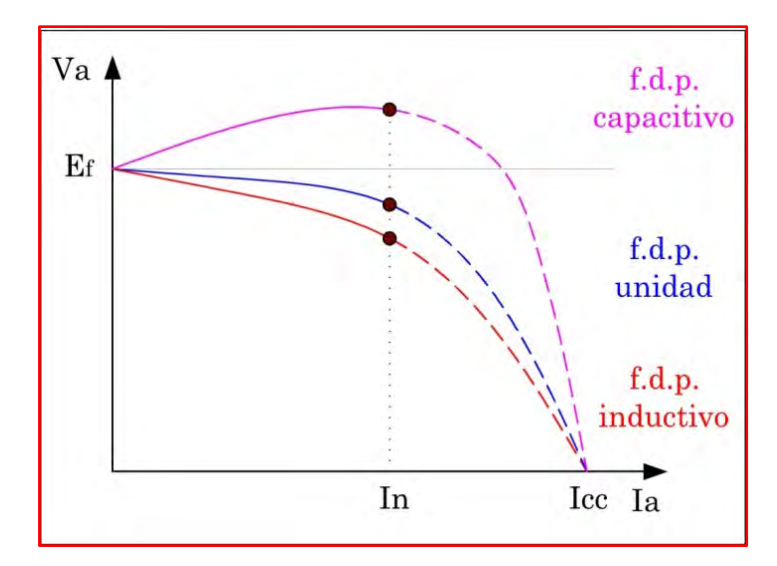

*Fig. 2.25: Curva característica de regulación exterior*  $V_a = f(I_a)$ 

# **2.9.5)** Curva característica  $I_{exc} = f(I_a)$

Si se desea mantener constante la tensión en los bornes del generador, al variar la corriente del inducido, será preciso variar de forma adecuada la correspondiente excitación.

Las curvas que muestran las relaciones entre las corrientes de excitación y las corrientes de carga para una tensión de salida constante se indican en la Fig. 2.26 para diversos factores de potencia. En esta curva  $I_f$  representa

la corriente de excitación necesaria para producir la tensión asignada en vacío.

En consecuencia en la Fig. 2.26 se observa que con cargas inductivas se requieren excitaciones cada vez mayores a medida que crece la carga, y para con cargas capacitivas ocurre el fenómeno contrario, debido al efecto magnetizante de la F.m.m. del inducido.

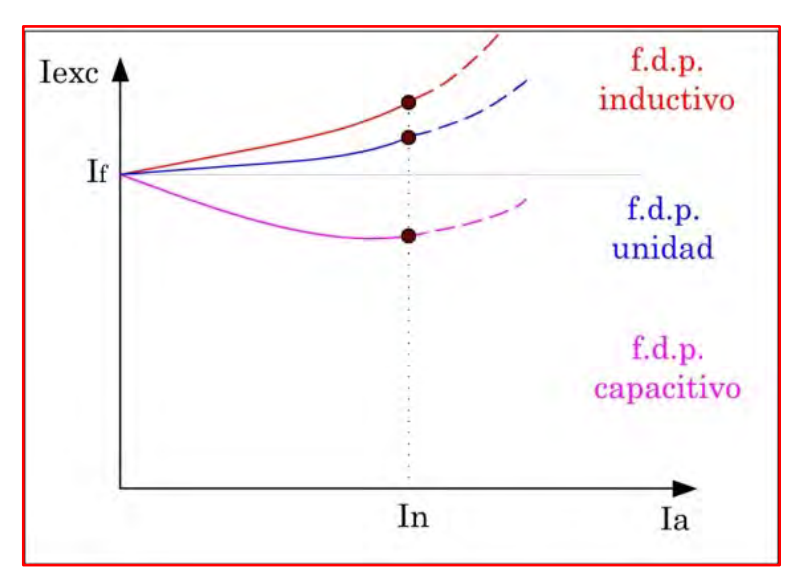

*Fig. 2.26: Curva característica de regulación*  $I_{exc} = f(I_a)$ 

# **2.10) DIAGRAMA FASORIAL DE UN GENERADOR SÍNCRONO**

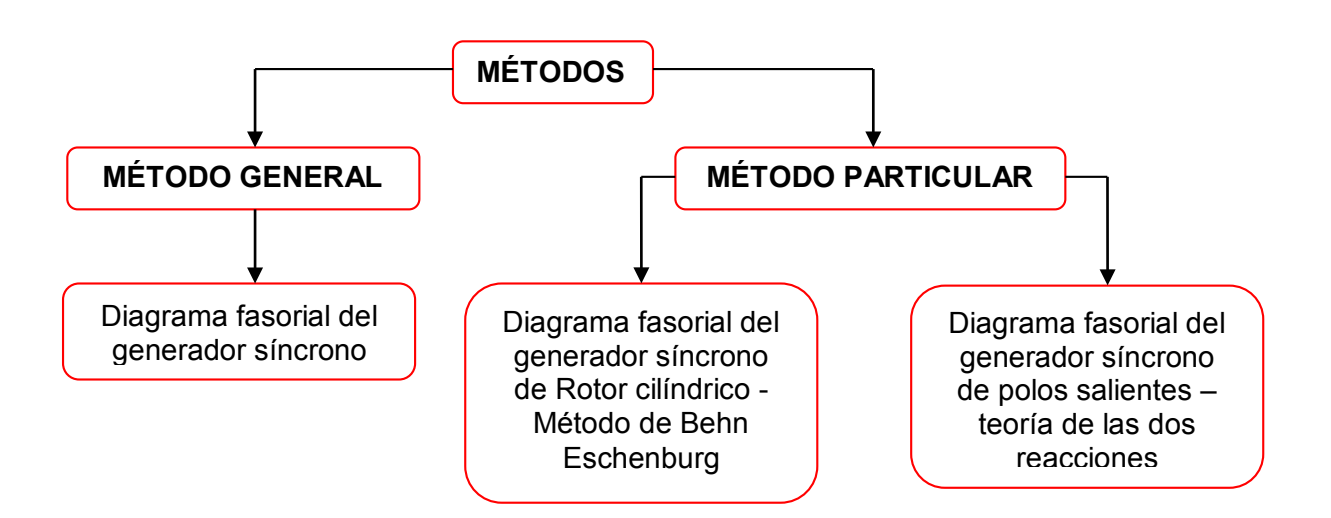

Antes de detallar el diagrama fasorial del generador síncrono, es necesario recordar lo siguiente (Ley de Faraday):

$$
E = -N\frac{d\phi}{dt}
$$

Donde, N es el número de espiras por fase del inducido.

Por lo que en el campo fasorial el flujo magnético  $\phi$  se adelanta 90° respecto a la F.e.m. (ver Fig. Nº 2.27a). Y si no tomamos en cuenta las pérdidas por histéresis en el hierro, la dirección del flujo será también correspondiente a la F.m.m. (ver Fig. Nº 2.27b).

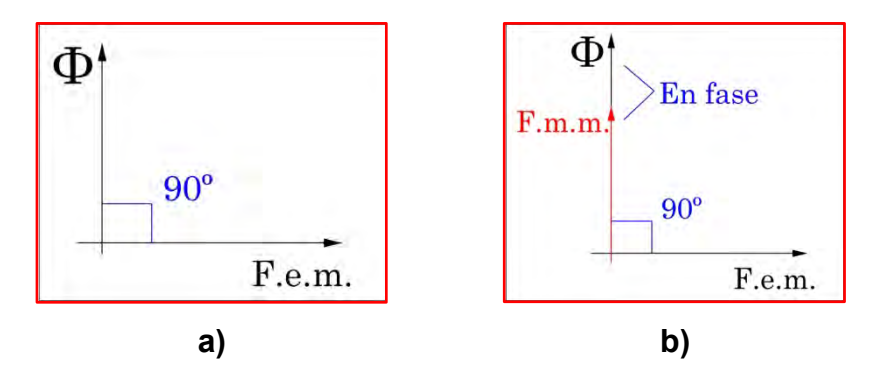

*Fig. Nº 2.27: Relación entre el flujo de la F.e.m. y F.m.m.*

A continuación se detallará la construcción de los diagramas fasoriales tanto del generador síncrono de rotor cilíndrico como del generador síncrono de polos salientes.

# **2.10.1) Método general**

El diagrama de un alternador determina de forma gráfica la relación existente entre la F.e.m. y la tensión en los diversos regímenes de funcionamiento de la máquina, estudiando al mismo tiempo la interacción entre las F.m.m.s. de excitación y de inducido que conducen a la F.m.m. resultante que origina el flujo en el entrehierro.

Para desarrollar este método se va a considerar una *máquina síncrona con entrehierro uniforme* (rotor cilíndrico). Se supondrá que la reactancia de dispersión  $X_{\sigma}$  es constante, y que se pueden despreciar las pérdidas por histéresis en el hierro. Esta última condición equivale a decir que la F.m.m. resultante está en fase con el flujo que ella produce (ver Fig. Nº 2.27)

Consideremos una máquina síncrona funcionando en régimen generador con una tensión por fase  $V_a$ , que lleva una corriente inductiva en el inducido con un desfase de  $\theta$  grados. Para determinar la F.e.m. resultante habrá que añadir a la tensión terminal las caídas de tensión producidas en la resistencia y reactancia de dispersión, tal como se muestra en el circuito de la Figura Nº 20a, resultando:

$$
E_r = V_a + R I_a + j X_\sigma I_a
$$

Cuya composición fasorial se muestra en la Fig. Nº 2.28b, donde se ha tomado la tensión fasorial como referencia en el eje real. El flujo que se necesita para producir la F.e.m. anterior estará adelantado 90º respecto al fasor  $E_r$  (ver Fig. N° 2.27) y si se prescinde de las pérdidas por histéresis, la dirección del flujo será también la que corresponde a la F.m.m. resultante  $F_r$  (ver Fig. N° 2.27).

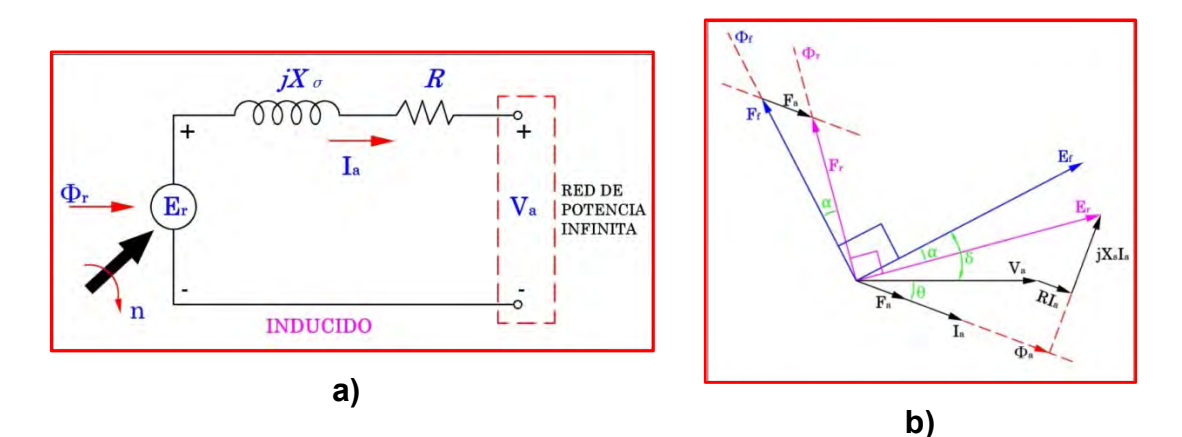

*Fig. Nº 2.28: Circuito equivalente de un generador. Diagrama fasorial*

Ahora bien  $F_r$  es la suma de la F.m.m. de excitación o inductora  $F_f$  y la correspondiente a la reacción de inducido  $F_a$ , es decir:

$$
F_r = F_f + F_a
$$

En consecuencia, la F.m.m. de excitación se obtiene sumando vectorialmente  $F_r$  y  $-F_a$ , y teniendo en cuenta que esta última va en fase con la corriente del inducido que la origina, resulta la composición fasorial mostrada en la Fig. Nº 2.28b.

En la Fig. Nº 2.29, se muestra un esquema ilustrativo de las relaciones funcionales que se producen con el método general y que incluyen un lazo de realimentación (la salida interfiere con la entrada).
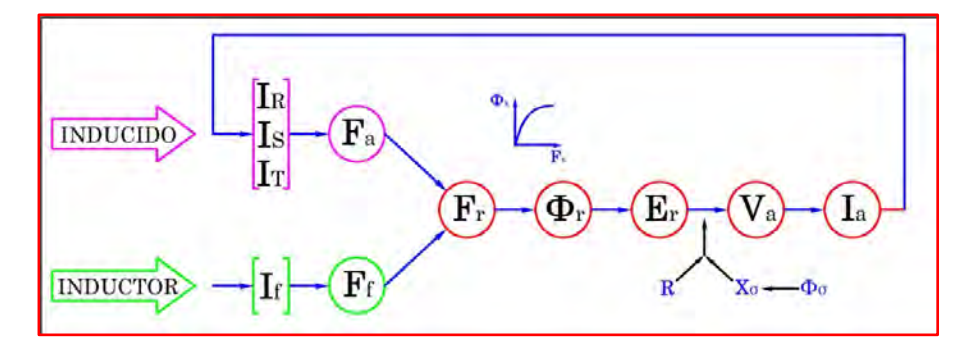

*Fig. Nº 2.29: Relaciones funcionales entre las variables de una máquina síncrona*

Inicialmente se parte de una corriente de excitación  $I_f$  que produce una F.m.m.  $F_f$  y al girar el rotor se genera una F.e.m. que al conectar una carga en el inducido da lugar a una corriente de salida  $I_a$ . Realmente esta corriente  $I_a$ , mostrada en el esquema de la Fig. Nº 2.28b, representa la intensidad de una fase (por ejemplo, la fase R). Existen verdaderamente tres corrientes  $I_R$ ,  $I_S$ ,  $I_T$ , en el inducido de módulo  $I_a$ , que al estar desfasadas en el tiempo 120º eléctricos y recorrer devanados desfasados 120º mecánicos en el espacio dan lugar a una F.m.m. giratoria  $F_a$  de reacción de inducido que gira en sincronismo con la F.m.m.  $F_f$  de la excitación. Estas dos F.m.m.s. interaccionan (al girar a la misma velocidad) y dan lugar una F.m.m. resultante  $F_r$  que a través de la curva de imanación del hierro de la máquina, que es *no lineal*, produce un flujo final  $\phi_r$ , que es el que origina la F.e.m. resultante  $E_r$  en el devanado del inducido (en cada fase). Debido después a la existencia de la resistencia  $R$  y reactancia de dispersión  $X_{\sigma}$  de las bobinas el estator, se obtendrá una tensión  $V_{\alpha}$  algo inferior a  $E_r$ .

#### **2.10.2) Método particular**

## 2.10.2.1) Diagrama fasorial del generador síncrono de rotor cilíndrico – método de Behn Eschenburg

Este método propuesto en la primera década del siglo xx por el ingeniero Behn – Eschenburg, de los talleres suizos Oerlikon, tuvo como objetivo inicial poder predeterminar la caída de tensión de un generador. Se aplica a *máquinas con rotor cilíndrico que trabajan en régimen lineal,* lo que significa que los flujos son proporcionales a las F.m.m.s. (ver Fig. Nº 2.30) y en consecuencia puede utilizarse el principio de superposición (están en fase).

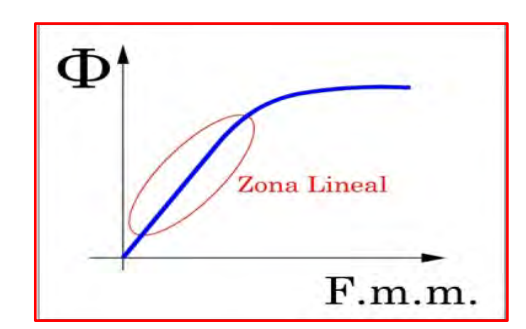

*Fig. Nº 2.30: Curva que se genera al relacionar el flujo con la F.m.m.*

La ventaja de este método es que permite obtener un circuito eléctrico equivalente de la máquina síncrona, con las ventajas analíticas que supone. Como se sabe existe un único flujo en el entrehierro del generador síncrono como se muestra en la Fig. Nº 2.29, producido por la acción conjunta de las F.m.m.s. de excitación  $F_f$  y de reacción de inducido  $F_a$ . Sin embargo, resulta más cómodo considerar que cada F.m.m. produce un flujo independiente que crea a su vez su correspondiente F.e.m. inducida. De esta forma se trabaja únicamente con F.e.m.s. y magnitudes eléctricas,

dejando a un lado las magnitudes magnéticas. En la Fig. Nº 2.31 se representa esta idea. Obsérvese que están implicados tres flujos, a saber:

**El flujo de dispersión**  $\phi_{\sigma}$  que se obtiene en las cabezas de bobina, que está en fase con la corriente del inducido y que da lugar a una caída de tensión en la reactancia del mismo nombre  $X_{\sigma}$ (se supondrá que es constante).

$$
Caída de tensión = +jX_{\sigma}I_{\mathbf{a}}
$$

Es decir, la caída de tensión producida por la reactancia de dispersión se adelanta 90º respecto a la corriente del inducido.

- **El flujo de excitación**  $\phi_f$  producido por la F.m.m.  $F_f$  y en fase con ella, que es el causante de la F.e.m. producida en vacío  $E_f$ . Esta F.e.m., de acuerdo con la ley de Faraday (Fig. Nº 2.27), estará retrasada 90° respecto al flujo  $\phi_f$ .
- **El flujo de reacción de inducido**  $\phi_a$  producido por la F.m.m.  $F_a$  y en fase con la corriente, lo que da lugar a una F.e.m.  $E_a$  retrasada 90 $^{\circ}$  respecto de  $\phi_a$  (ley de Faraday) y por tanto, de la corriente del inducido, que se puede expresar así:

$$
E_a = -jX_P \mathbf{I}_a
$$

El fasor complejo (−) en la ecuación anterior indica el retraso de 90° de  $E_a$  respecto de *I*; el término  $X_P$  expresa el factor de proporcionalidad entre ambas magnitudes y que se denomina *reactancia de reacción de inducido*.

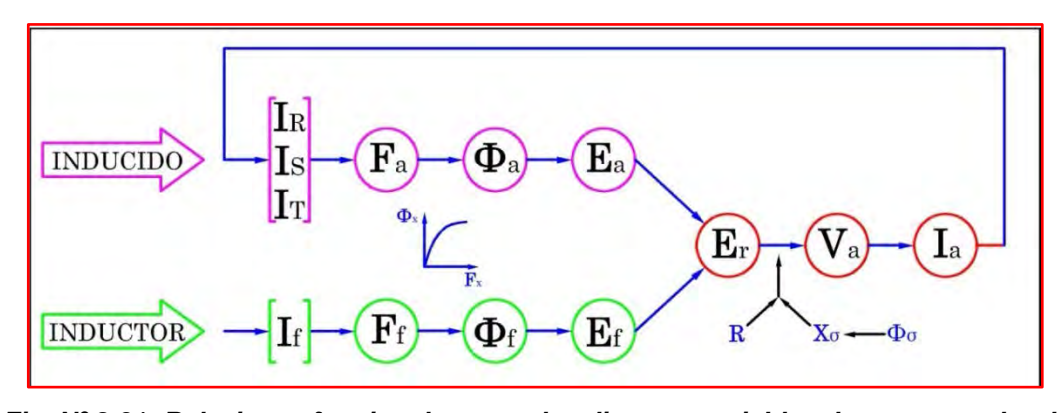

*Fig. Nº 2.31: Relaciones funcionales entre las diversas variables de un generador de rotor cilíndrico*

En la Fig. Nº 2.32 se muestra el nuevo diagrama fasorial que se obtiene y en el que se incluyen las F.e.m.s. que se acaban de definir. Se ha dibujado también la composición fasorial de las F.m.m.s. de un modo análogo al que se hizo en la Fig. Nº 2.28b.

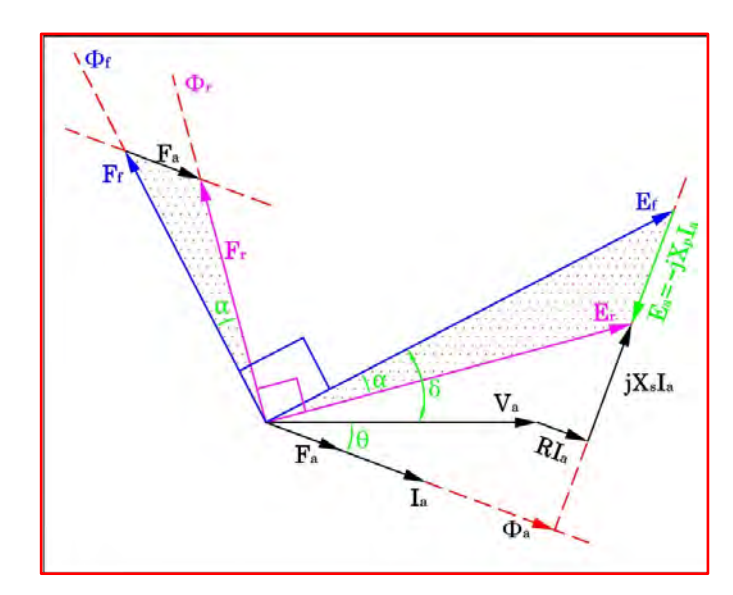

*Fig. Nº 2.32: Diagrama fasorial de tensiones y F.m.m.s. de un generador* En definitiva, lo que se ha conseguido con este artificio es sustituir el triángulo sombreado de la Fig. Nº 2.32 de F.m.m.s. por otro triángulo semejante de F.e.m.s. en virtud de la proporcionalidad entre ambas

magnitudes a consecuencia de considerar el circuito magnético lineal. O de otro modo la ecuación original que expresaba la resultante de F.m.m.s.:

$$
F_r = F_f + F_a
$$

Se ha sustituido por la ecuación proporcional de F.e.m.s.:

$$
E_r = E_f + E_a
$$

Luego reemplazamos el valor de  $E_a$ :

$$
E_r = E_f - jX_P I_a
$$

Y reemplazando en la ecuación original del generador síncrono:

$$
E_f - jX_P I_a = V_a + R I_a + jX_\sigma I_a
$$

Reordenando términos:

$$
E_f = V_a + RI_a + jX_{\sigma}I_a + jX_{P}I_a
$$

Lo que indica que la F.e.m. inducida en vacío  $E_f$ , debida a la F.m.m. de excitación  $F_f$ , se puede considerar como la resultante de añadir a la tensión  $V_a$  en bornes de la máquina las caídas de tensión por resistencia:  $RI_a$ ; en la reactancia de dispersión:  $jX_{\sigma}I_a$ , y en la reactancia de reacción del inducido:  $jX_P I_a$ .

En la Fig. Nº 2.33 se muestra el circuito eléctrico que resume el significado de las ecuaciones anteriormente descritas.

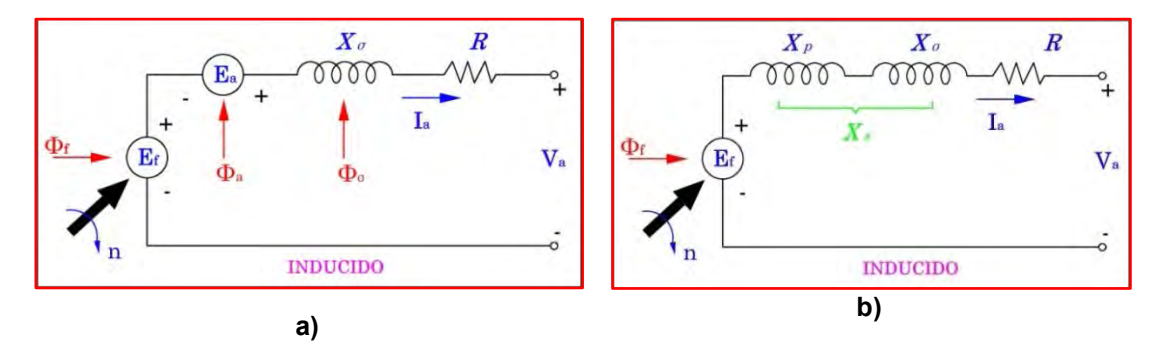

*Fig. Nº 2.33: Desarrollo del circuito equivalente de una máquina síncrona*

El esquema final de la Fig. Nº 2.34, representa el circuito eléctrico equivalente por fase del generador síncrono de rotor cilíndrico. Las dos reactancias en serie  $X_p + X_\sigma$  dan lugar a la denominada reactancia síncrona  $X_s$ :

$$
X_s = X_p + X_\sigma
$$

Esta reactancia es una magnitud *ficticia* que representa en un único término los efectos combinados de dispersión y de reacción de inducido, y que para una máquina no saturada (régimen lineal) tiene una magnitud constante. De este modo, la ecuación general quedará de la siguiente manera:

$$
E_f = V_a + RI_a + jX_{\sigma}I_a + jX_{P}I_a
$$

$$
E_f = V_a + RI_a + j(X_{\sigma} + X_P)I_a
$$

$$
E_f = V_a + (R + jX_s)I_a
$$

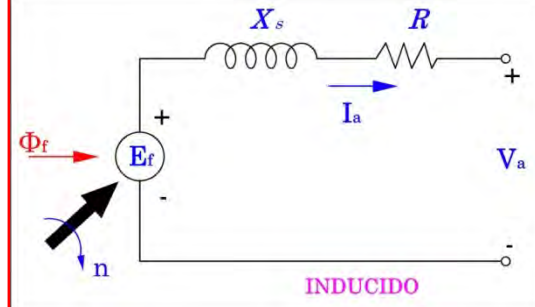

*Fig. Nº 2.34: Diagrama fasorial del generador síncrono de rotor cilíndrico*

## 2.10.2.2) Diagrama fasorial del generador síncrono de polos salientes – teoría de las dos reacciones

Mientras que el entrehierro en el generador síncrono de rotor cilíndrico es prácticamente de espesor constante, el del generador de polos salientes es mucho mayor en el eje cuadratura o transversal (línea interpolar). Debido a la diferencia de reluctancia entre ambos circuitos magnéticos, la consideración de una sola reacción de inducido en el estator conduce a resultados poco precisos sobre la regulación de tensión en estas máquinas. El profesor A. Blondel, de la Escuela de Ingenieros de Caminos de París, propuso una teoría para estudiar estas máquinas, que fue ampliada más tarde por R. H. Park. En todos estos estudios se consideraba que la reacción de inducido en los generadores síncronos de polos salientes puede descomponerse en dos componentes, denominadas F.m.m. de reacción en eje directo o longitudinal y F.m.m. de reacción en eje cuadratura o transversal. De esta forma se independizan totalmente los dos circuitos magnéticos, obteniendo regulaciones que se acercan más a la realidad.

En la Fig. Nº 2.35 se muestra un generador con dos polos salientes y en el que solo se ha considerado una bobina en el estator AA', justamente para indicar que el eje de la F.m.m. giratoria del inducido tiene la referencia del eje de esta bobina. La F.m.m. de reacción del inducido  $F_a$  se ha descompuesto en dos valores:  $F_d$  en el eje directo y  $F_q$  en el eje cuadratura.

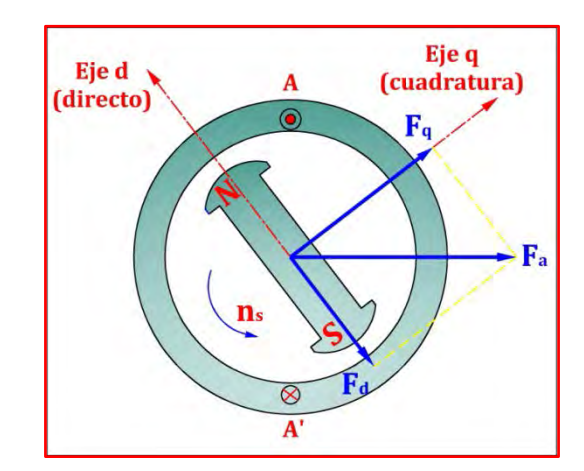

*Fig. Nº 2.35: Generador síncrono de polos salientes*

Existen, por consiguiente, tres F.m.m.s. que interaccionan en la máquina, a saber:  $F_a$ ,  $F_d$  y  $F_q$ . Si se tiene en cuenta la teoría lineal de la máquina síncrona desarrollada anteriormente, resulta más cómodo considerar que cada una de las F.m.m.s. anteriores produce un flujo independiente que crea a su vez su F.e.m. inducida. En la Fig. Nº 2.36 se muestran estas ideas, en un diagrama análogo al de la Fig. Nº 2.31, pero teniendo en cuenta ahora que se producen los flujos  $\phi_d$  y  $\phi_q$  para crear las F.e.m.s. de

reacción de inducido de eje directo  $E_{ad}$  y cuadratura  $E_{aq}$ , que tendrán unos valores:

$$
E_{ad} = -jX_{ad}I_d \qquad \qquad E_{aq} = -jX_{aq}I_q \qquad \qquad I_a = I_d + I_q
$$

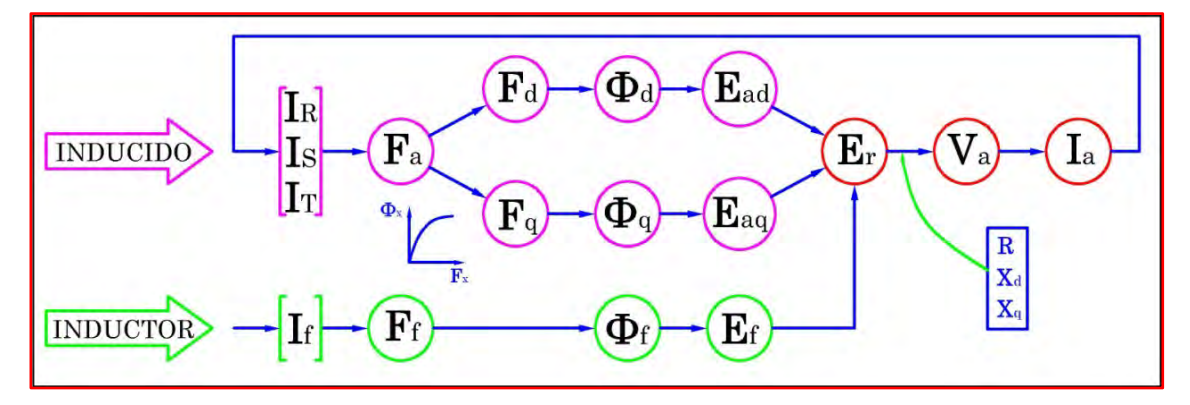

*Fig. Nº 2.36: Relaciones funcionales en un generador síncrono de polos salientes*

En las que  $I_d$  e  $I_q$  indican las componentes de las corrientes en los ejes directo y cuadratura. Debe tenerse en cuenta que la F.e.m. de vacío  $E_f$ producida por el inductor actúa en el eje  $q$ , puesto que debe ir retrasada 90º respecto a las líneas de los polos. Si se tiene en cuenta que la resistencia del inducido es R y la resistencia de dispersión es  $X_{\sigma}$ , para una tensión en bornes  $V_a$  se deberá cumplir una igualdad fasorial similar indicada anteriormente, pero que ahora deberá estar afectada por las dos componentes de F.e.m. indicadas anteriormente, y así queda:

$$
E_f = V_a + RI_a + jX_{\sigma}I_a + jX_{ad}I_d + jX_{aq}I_q
$$

Si por simplicidad se considera despreciable la resistencia del inducido y se tiene en cuenta la última identidad, la ecuación se transforma en:

$$
E_f = \int_a^a + RI_a + jX_\sigma (I_d + I_q) + jX_{ad}I_d + jX_{aq}I_q
$$
  

$$
E_f = V_a + jI_a(X_\sigma + X_{ad}) + jI_q(X_\sigma + X_{aq})
$$

Por la analogía con la teoría de Behn – Eschenburg, en la que se definía la reactancia síncrona, en este caso resultarán dos reactancias síncronas una de eje directo  $X_d$  y otra de eje cuadratura  $X_q$ . De este modo la ecuación anterior se transforma en:

$$
E_f = V_a + jX_d I_d + jX_q I_q
$$

Cuyo diagrama fasorial se muestra en la Fig. Nº 2.37, donde se ha tomado como referencia en el eje real el eje  $q$ , en el que debe quedar alineada la F.e.m. de vacío  $E_f$ .

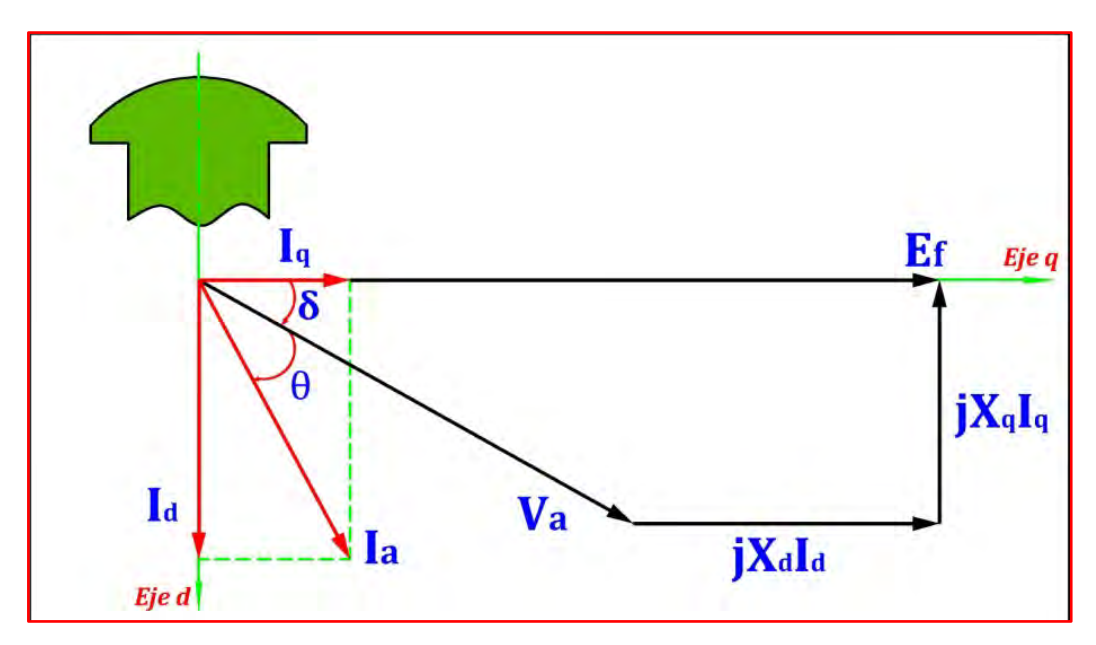

*Fig. Nº 2.37: Diagrama fasorial de un generador síncrono de polos salientes* Donde:

 $X_d$ : Reactancia Síncrona de Eje Directo.

 $X_q$ : Reactancia Síncrona de Eje Cuadratura.

 $\delta$ : Ángulo de Carga o Ángulo de Potencia.

 $\theta$ : Ángulo del Factor de Potencia.

 $E_f$ : Fuerza Electromotriz Inducida (Voltaje de Campo).

 $V_a$ : Tensión de Armadura o Tensión en los Bornes del Generador.

 $I_a$ : Corriente del Estator o Corriente de Armadura.

# **2.11) CÁLCULO DE LA POTENCIA ACTIVA Y REACTIVA DESARROLLADA POR EL GENERADOR SÍNCRONO DE POLOS SALIENTES ACOPLADA A UNA RED DE POTENCIA INFINITA**

Como se sabe no es posible representar el generador síncrono de polos salientes a través de un circuito equivalente. Por ello, se trabaja con su diagrama fasorial. En la Fig. Nº 2.37, muestra el diagrama fasorial de un generador síncrono de polos salientes, a partir del cual se pueden obtener las ecuaciones de potencias activa y reactiva.

Del diagrama fasorial del generador de polos salientes, se tiene:

$$
I_d = I_a * \text{sen}(\emptyset + \delta)
$$

$$
I_q = I_a * \text{cos}(\emptyset + \delta)
$$

Además:

$$
\overline{E_f} = \overline{V_a} + jX_d I_d + jX_q I_q
$$

$$
E_f = V_a \cos \delta + X_d I_d
$$

Reemplazando  $I_d$ 

$$
E_f = V_a \cos \delta + X_d I_a \sin(\delta + \emptyset)
$$
 [1]

Además de la Fig. Nº 2.37, se cumple:

$$
V_a \operatorname{sen} \delta = I_q X_q
$$

Reemplazando  $I_d$  y dándole la forma, se tiene:

$$
V_a \operatorname{sen} \delta = X_q I_a \cos(\phi + \delta)
$$
  

$$
V_a \operatorname{sen} \delta = X_q I_a [\cos \delta \cos \phi - \operatorname{sen} \delta \operatorname{sen} \phi]
$$
  

$$
V_a \operatorname{sen} \delta = X_q I_a \cos \delta \cos \phi - X_q I_a \operatorname{sen} \delta \operatorname{sen} \phi
$$
  

$$
\frac{V_a \operatorname{sen} \delta}{\cos \delta} = \frac{X_q I_a \cos \delta \cos \phi}{\cos \delta} - \frac{X_q I_a \operatorname{sen} \delta \operatorname{sen} \phi}{\cos \delta}
$$
  

$$
V_a \tan \delta = X_q I_a \cos \phi - X_q I_a \tan \delta \operatorname{sen} \phi
$$
  

$$
\tan \delta [V_a + X_q I_a \operatorname{sen} \phi] = X_q I_a \cos \phi
$$
  

$$
\tan \delta = \frac{X_q I_a \cos \phi}{V_a + X_q I_a \operatorname{sen} \phi}
$$

Por lo tanto:

$$
\delta = \tan^{-1}\left[\frac{X_q I_a \cos \phi}{V_a + X_q I_a \sin \phi}\right]
$$
 [2]

## **2.11.1) Cálculo de la Potencia Activa (P)**

De la Fig. Nº 2.37, se tiene:

$$
I_a = I_a * \operatorname{sen}(\emptyset + \delta) = I_a * (\operatorname{sen} \emptyset * \cos \delta + \cos \emptyset * \operatorname{sen} \delta)
$$

$$
I_q = I_a * \cos(\emptyset + \delta) = I_a * (\cos \emptyset * \cos \delta - \operatorname{sen} \emptyset * \operatorname{sen} \delta)
$$

Sumando las ecuaciones anteriores, se obtiene:

$$
I_a * \cos \emptyset = I_a * \sin \delta + I_q * \cos \delta \tag{3}
$$

También de la Fig. Nº 2.37:

$$
V_a * \operatorname{sen} \emptyset = X_q * I_q
$$
  

$$
I_q = \frac{V_a * \operatorname{sen} \delta}{X_q}
$$
 [4]

También:

$$
V_a * \cos \delta + X_d * I_d = E_f
$$
  

$$
I_d = \frac{E_f - V_a * \cos \delta}{X_d}
$$
 [5]

Sabemos también que:

$$
P_{3\emptyset} = 3 * V_a * I_a * \cos \emptyset
$$
 [6]

Reemplazando [3], [4] y [5] en [6]:

$$
P_{3\emptyset} = 3 * V_a * (I_d * \operatorname{sen} \delta + I_q * \cos \delta)
$$

$$
P_{3\emptyset} = 3 * V_a * \left[ \frac{E_f - V_a * \cos \delta}{X_d} \right) * \operatorname{sen} \delta + \left( \frac{V_a * \operatorname{sen} \delta}{X_q} \right) * \cos \delta
$$

Por lo tanto:

$$
P_{3\emptyset} = \frac{3*V_a*E_f*sen\delta}{X_d} + \frac{3*V_a^2}{2*X_d*X_q} * (X_d-X_q) * sen 2\delta
$$

**Potencia activa trifásica**

Donde:

 $3*V_a^2$  $\frac{3*ra}{2*X_d*X_q}$  ∗  $(X_d-X_q)*$  sen 2 $\delta$ : Componente de reluctancia, existe aun cuando la corriente de excitación de la máquina es cero (0).

Analizando esta relación obtenida, observamos que el primer término de la ecuación de potencia activa, se denomina característica Potencia – Ángulo, y se puede visualizar en la Fig. Nº 2.38. Para obtener esta curva se considera que  $E_f$  y  $V_a$  son constantes. Con estas condiciones, la potencia activa solo depende del ángulo de potencia  $\delta$ , esto significa que si la turbina está rotando a una velocidad (RPM) constante y luego su torque mecánico aumenta, entonces el rotor avanza un cierto ángulo de potencia respecto a su posición original, lo que implica que el fasor  $E_f$  se adelanta del fasor  $V_a$ , ya que la fase de  $E_f$  depende de la posición del rotor. En consecuencia el ángulo de potencia  $\delta$  aumenta y por ende aumenta la potencia activa del generador síncrono.

En la Fig. Nº 2.38 se puede apreciar también que en el caso en que la máquina funcione como motor, el ángulo  $\delta$  es negativo, es decir la potencia activa es negativa (según la referencia considerada), esto es, la potencia activa llega al generador síncrono.

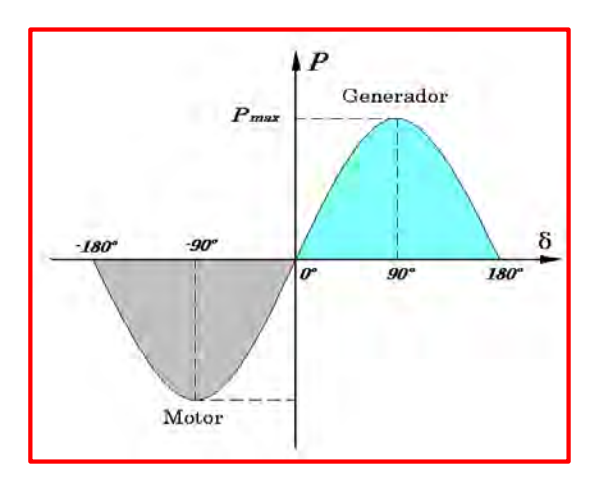

*Fig. N° 2.38: Característica potencia – ángulo generador de rotor cilíndrico*

La Fig. Nº 2.39, se muestra la curva de la potencia activa en función del ángulo de potencia  $\delta$ , pero incluyendo también las curvas correspondientes al primer término (la fundamental) y al segundo término (segunda armónica). El segundo término se denomina componente de reluctancia o de saliencia y es pequeño comparado con el primero (10 a 20% usualmente). Este término no depende de la excitación  $E_f$  y por ello existe, aunque la corriente de excitación sea nula. Para corrientes de excitación grandes no se comete un error importante al despreciarlo. Existe un ángulo de potencia, para el que dP/ d  $\delta$  = 0, o sea, para el cual se obtiene la máxima potencia activa compatible con los valores de *Va* y *Ef* adoptados. Normalmente este ángulo está entre 15° y 30°.

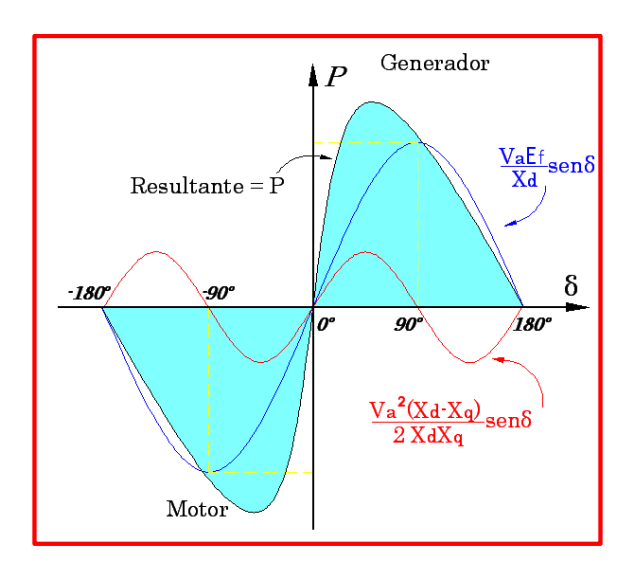

*Fig. N° 2.39: Característica potencia – ángulo generador de polos salientes*

### **2.11.2) Cálculo de la Potencia Reactiva (Q)**

De la Fig. Nº 2.37, se tiene:

$$
I_d = I_a * \operatorname{sen}(\emptyset + \delta) = I_a * (\operatorname{sen} \emptyset * \cos \delta + \cos \emptyset * \operatorname{sen} \delta)
$$
  

$$
I_q = I_a * \cos(\emptyset + \delta) = I_a * (\cos \emptyset * \cos \delta - \operatorname{sen} \emptyset * \operatorname{sen} \delta)
$$

Restando las ecuaciones anteriores:

$$
I_a * \operatorname{sen} \emptyset = I_d * \cos \delta - I_q * \operatorname{sen} \delta \tag{7}
$$

Sabemos además:

$$
Q_{3\emptyset} = 3 * V_a * I_a * \operatorname{sen} \emptyset
$$
 [8]

Reemplazando [4], [5] y [7] en [8]:

$$
Q_{3\emptyset} = 3 * V_a * (I_d * \cos \delta - I_q * \sin \delta)
$$
  

$$
Q_{3\emptyset} = 3 * V_a * [(\frac{E_f - V_a * \cos \delta}{X_d}) * \cos \delta - (\frac{V_a * \sin \delta}{X_q}) * \sin \delta]
$$

Por lo tanto:

$$
Q_{3\emptyset} = \frac{3*V_a*E_f*cos\delta}{X_d} + \frac{3*V_a^2}{2*X_d*X_q} * (X_d-X_q)*cos2\delta - \frac{3*V_a^2}{2*X_d*X_q} * (X_d+X_q)
$$

**Potencia reactiva trifásica (\*\*)**

## **2.12) FUNCIONAMIENTO DEL GENERADOR SÍNCRONO CONECTADO A UNA RED DE POTENCIA INFINITA**

Cuando se conecta un generador a una red de potencia infinita, pasa a formar parte de un sistema que comprende centenares de otros generadores que alimentan entre todos a millones de cargas. En este caso es imposible saber la naturaleza de la carga (grande o pequeña, resistiva o inductiva) conectada a los bornes de un generador específico. Sabemos que disponemos en el grupo de generación de dos controles:

- El sistema de regulación de tensión del generador que controla la corriente de excitación.
- El sistema de regulación de velocidad de la máquina primaria que controla la velocidad de dicha máquina.

Ahora bien, la red a la cual se ha conectado el generador es de potencia infinita, lo cual indica, como ya se ha señalado, que la *frecuencia y la tensión son constantes y están impuestas por esta red.*

A continuación se van a describir cómo afectan los controles anteriores al funcionamiento de la máquina.

## **2.12.1) Regulador de tensión – efecto de la variación de excitación (par mecánico constante)**

La operación para conectar el generador a la red de potencia infinita, consiste primeramente arrancando la máquina por medio del motor primario (turbina) hasta una velocidad cercana a la de sincronismo  $n=$  $60 f / p$  (la frecuencia del generador y de la red deben ser iguales). Se introduce entonces la excitación en el inductor (devanado rotórico) y se va elevando ésta gradualmente hasta que la tensión en bornes del generador coincida con la tensión de la red. En estas condiciones, si la secuencia de las fases de generador y la red son idénticas, por lo tanto el generador se conectará a la red de potencia infinita.

Consideremos el esquema equivalente de un generador conectado a una red de potencia infinita tal como se muestra en la Fig. Nº 2.40a. Como ya se indicó anteriormente, para acoplar esta máquina a la red habrá que producir una F.e.m.  $E_f$  de igual magnitud y fase que la tensión  $V_a$  de la red. Ésta será, por consiguiente, la situación en los instantes que siguen al acoplamiento. En la Fig. Nº 2.40b se muestran los fasores  $E_f$  y  $V_a$ , que son

idénticos, y por tanto, no habrá corriente de circulación por el inducido del generador, a pesar de que el generador a quedado conectado a la red, por lo tanto el generador no suministra ni recibe potencia alguna: se dice entonces que trabaja en *modo flotante.*

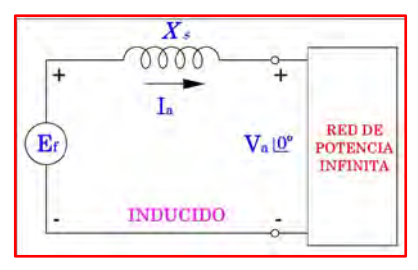

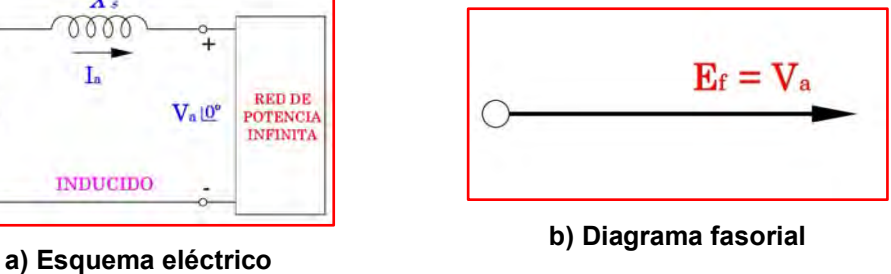

*Fig. Nº 2.40: Generador síncrono conectado a una red de potencia infinita en el momento de del conexión (funcionamiento en modo flotante)*

### 2.12.1.1) Aumento de la corriente de excitación

Si se aumenta la corriente de excitación, aumentará la F.e.m. inducida  $E_f$ , que al ser superior a la tensión de la red provocará una corriente de circulación por el inducido:

$$
E_f = V_a + jX_s I_a
$$

$$
I_a = \frac{E_f - V_a}{jX_s} = \frac{E_x}{jX_s}
$$

En la Fig. Nº 2.41b se muestra el resultado. Es decir, la corriente  $I_a$  se retrasa respecto a la diferencia de tensión  $E_x$  un ángulo de 90° (debido a la reactancia síncrona). Esta corriente al ser inductiva pura produce un *efecto*   $desmagnetizante$  que tiende a reducir  $E_f$  para oponerse al aumento de excitación. El generador síncrono *entrega* a la red una potencia reactiva inductiva, o de otro modo, el generador *ve* la red como si fuera una inductancia. Por lo tanto el generador está sobreexcitado. Contrariamente a lo que podría parecer, el generador no absorbe ni cede potencia activa:  $V_a$  y  $I_a$  están en cuadratura ( $P = V_a I_a \cos 90^\circ = 0$ ). Ver Fig. N° 2.41b.

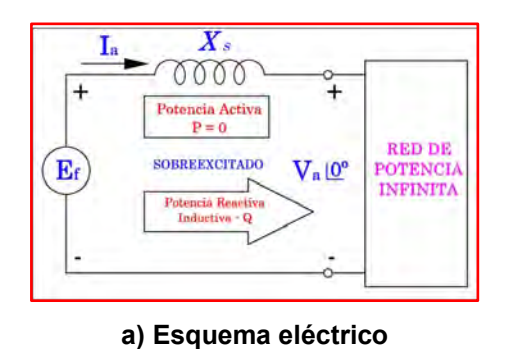

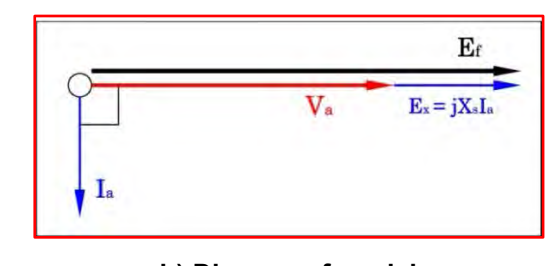

**b) Diagrama fasorial**

*Fig. Nº 2.41: Generador síncrono sobreexcitado conectado a una red de potencia infinita*

2.12.1.2) Disminuye la corriente de excitación

Si se disminuye la corriente de excitación, disminuirá la F.e.m. inducida  $E_f$ , que al ser inferior a la tensión de la red provocará una corriente de circulación por el inducido:

$$
E_f = V_a + jX_s I_a
$$

$$
I_a = \frac{V_a - E_f}{jX_s} = -\frac{E_x}{jX_s}
$$

El signo negativo significa que la corriente  $I_a$  se adelanta 90° respecto a la diferencia de tensión  $E_x$  (Fig. Nº 2.42b). Esta corriente al ser capacitiva pura produce un efecto magnetizante que tiende a aumentar E<sub>f</sub> para oponerse a la reducción de excitación. El generador síncrono *entrega* a la red una potencia reactiva capacitiva, o de otro modo, el generador *ve* la red como si fuera un condensador. O al contrario como se indica en la Fig. Nº 2.42a, el generador absorbe potencia reactiva inductiva de la red. Por lo tanto el generador está subexcitado. Contrariamente a lo que podría parecer, el generador no absorbe ni cede potencia activa:  $V_a$  y  $I_a$  están en cuadratura ( $P = V_a I_a \cos 90^\circ = 0$ ). Ver Fig. N° 2.42b.

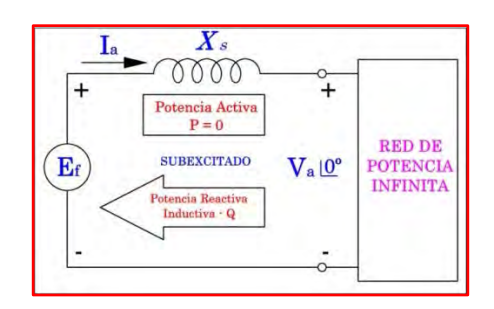

**a) Esquema eléctrico**

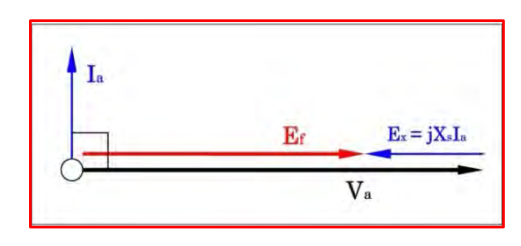

**b) Diagrama fasorial**

*Fig. Nº 2.42: Generador síncrono subexcitado conectado a una red de potencia infinita*

Este régimen de funcionamiento en el que el generador síncrono no cede ni absorbe potencia activa sino sólo potencia reactiva de uno u otro signo se conoce con el nombre de *compensador síncrono*. Este compensador, según se ha demostrado trabaja como condensador si está sobreexcitado y actúa como bobina si funciona subexcitado (ver Fig. Nº 2.43).

*Por lo tanto, la variación de la corriente de excitación provoca un cambio en la potencia reactiva que entrega el generador, pero no afecta la potencia activa que puede ceder o absorber.*

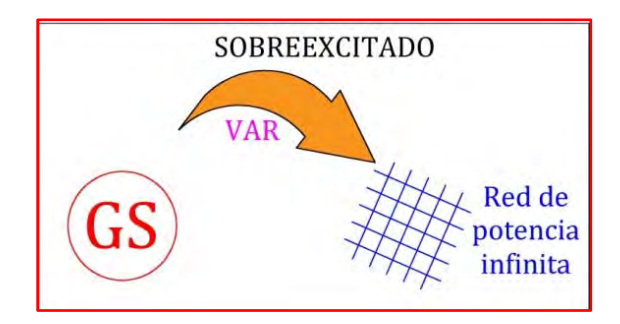

- Generador síncrono sobreexcitado Generador síncrono subexcitado
- 
- 
- 
- 
- 
- 

Ejemplo:

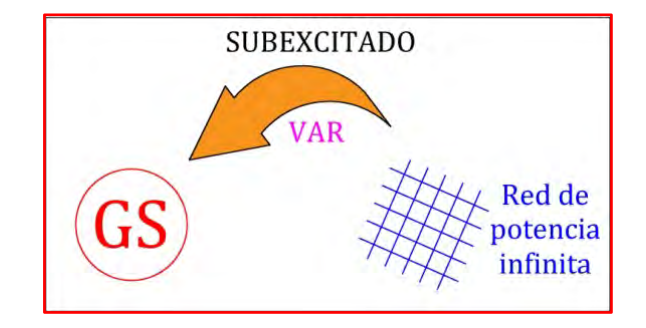

- 
- Factor de potencia en atraso Factor de potencia en adelanto
- La red es vista por el generador como inductor La red es vista por el generador como capacitor
- El generador es visto por la red como capacitor El generador es visto por la red como inductor
- El generador entrega potencia reactiva inductiva El generador entrega potencia reactiva capacitiva
- Absorbe potencia reactiva capacitiva Absorbe potencia reactiva inductiva
- $I_a$  se atrasa 90° respecto a  $V_a$  **•**  $I_a$  se adelanta 90° respecto a  $V_a$

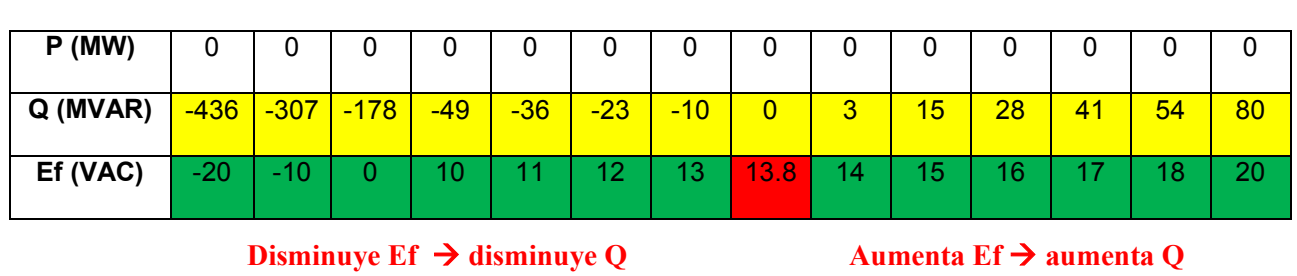

 $\delta = 0^0 \rightarrow P = 0 MW$ 

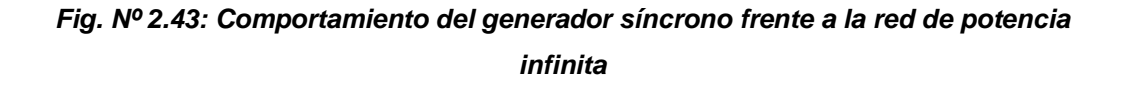

Por lo tanto, la potencia reactiva que se relaciona con el almacén energético del campo magnético, no se disipa en el núcleo, sino que la fuente de excitación la abastece y la absorbe de manera cíclica.

## **2.12.2) Regulador de velocidad – efecto de la variación del par mecánico (corriente de excitación constante)**

Es evidente que la potencia activa suministrada por una máquina síncrona conectada a una red de potencia infinita procede de la potencia mecánica suministrada por la turbina. En régimen permanente y considerando despreciables las pérdidas mecánicas y eléctricas del sistema, la potencia eléctrica generada coincidirá con la potencia mecánica suministrada por la turbina, la cual depende a su vez de la entrada de agua a la misma, que viene gobernada, como sabemos, por la posición del regulador de velocidad.

Si se considera como situación de partida la mostrada en la Fig. Nº 2.40, la cual se ha vuelto a dibujar en la Fig. Nº 2.44 y que corresponde al estado en modo flotante del generador.

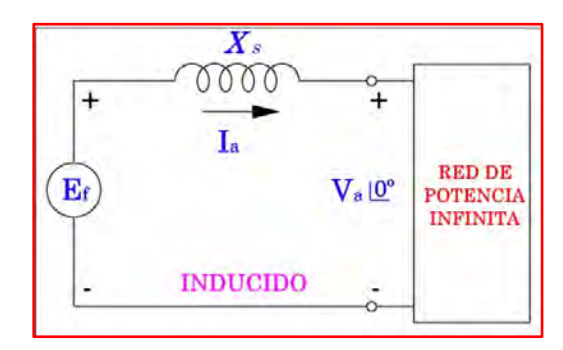

**a) Esquema eléctrico**

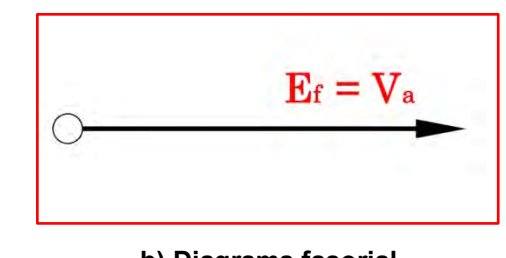

**b) Diagrama fasorial**

### *Fig. Nº 2.44: Generador síncrono conectado a una red de potencia infinita en el momento de del conexión (funcionamiento en modo flotante)*

En la Fig. Nº 2.44b, se observa que  $E_f = V_a$  en módulo y en fase, por lo que no habrá corriente en el generador síncrono y; por lo tanto, la potencia eléctrica suministrada por el generador será igual a cero, lo que indica que

la potencia mecánica de entrada será nula (realmente la turbina recibirá una pequeña cantidad de agua para vencer las pérdidas del Grupo de Generación). Si en estas condiciones se abre la admisión de agua a la turbina (actuando sobre el regulador de velocidad), el rotor se acelerará como consecuencia del desequilibrio instantáneo provocado entre la potencia mecánica y eléctrica, y esto hace que la F.e.m. generada se adelante a la tensión de la red en un ángulo  $\delta$ , tal que la potencia activa de salida se equilibre con la potencia de entrada mecánica.

Aunque ambas tensiones presentan el mismo valor eficaz (módulo), el desfase entre las mismas determina una tensión  $E_x$  (Fig. N° 2.45), que de acuerdo a:

$$
E_f = V_a + jX_s I_a
$$

$$
I_a = \frac{E_f - V_a}{jX_s} = \frac{E_x}{jX_s}
$$

Provoca una corriente de circulación  $I_a$  retrasada 90° respecto de aquella. La potencia eléctrica cedida por el generador a la red será (se demostrará más adelante):

$$
P = \frac{3E_f V_a}{X_s} sen\delta
$$

Como se puede apreciar la potencia está en función del ángulo de potencia o de carga , lo que indica que si la *excitación permanece constante;* es decir, se mantiene fija la F.e.m.  $E_f$  a medida que aumenta la potencia

activa, crece el desfase  $\delta$  entre  $V_a$  y  $E_f$ . En definitiva, se puede decir que la *variación del regulador de velocidad de la turbina provoca un cambio en la potencia activa que entrega la máquina, que se ve reflejada físicamente como una modificación en el ángulo que forma la F.e.m. con la tensión* 

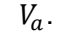

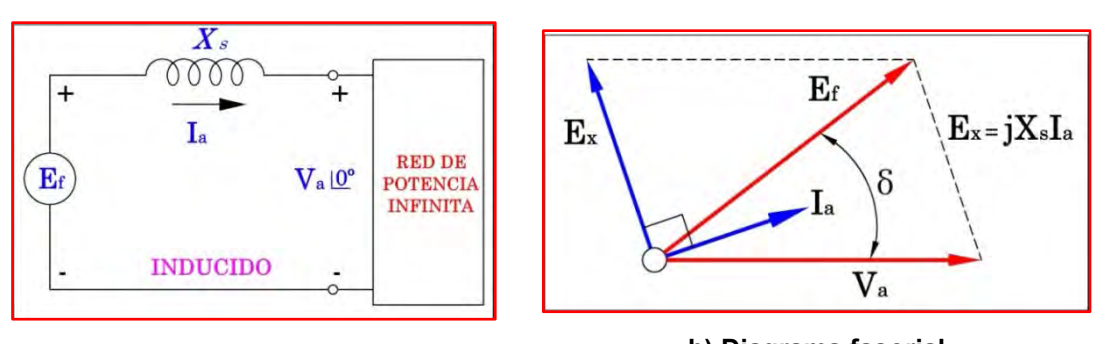

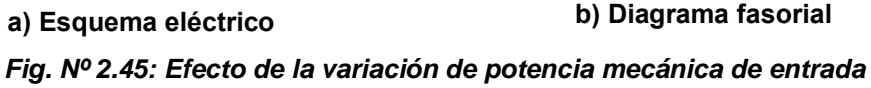

### **2.12.3) Límite de estabilidad estática del generador**

Para una determinada excitación, la potencia activa será máxima para  $\delta =$  $\frac{\pi}{2}$  $\frac{\pi}{2}$ rad, que corresponde al límite de capacidad de sobrecarga estática o límite de estabilidad estática del generador.

Un aumento posterior en la entrada de la turbina hace que la potencia activa disminuya y el exceso de potencia se convierte en par de aceleración que provoca un aumento de velocidad en el generador, saliéndose de sincronismo. Debe destacarse que al ser la red de potencia infinita, la frecuencia es constante, lo que indica que la velocidad del generador no puede variar.

Un cambio en el regulador de velocidad modifica solamente el ángulo de carga  $\delta$  para equilibrar la potencia mecánica de entrada con la potencia eléctrica de salida. Realmente existe un cambio de velocidad en el estado transitorio en el que se produce una variación en el equilibrio de potencias.

En la Fig. Nº 2.46, se puede apreciar que cuando va ingresando más agua a la turbina, va aumentando el ángulo de carga  $\delta$ , además se incrementa  $E_x$  y por ende aumenta la corriente en los bornes del generador  $I_a$ .

Se nota que la corriente  $I_a$  está adelantada un ángulo  $\theta$  respecto a la tensión  $V_a$ , por lo que el generador está subexcitado, es decir absorbe potencia reactiva inductiva de la red, se puede concluir que cuando la corriente de excitación se mantiene constante y varía el ángulo de carga  $\delta$ (aumenta), la potencia activa aumenta, pues aumenta el ángulo de carga  $\delta$ y la potencia reactiva disminuye, pues al existir una corriente capacitiva circulante en las bobinas del estator, produce un *efecto magnetizante,* la cual producirá una F.m.m. de reacción que interactuará con la F.m.m. del rotor aumentando la F.e.m.  $E_f$ .

Por lo tanto, en la región subexcitada, se incrementan las corrientes parásitas (o de remolino), que son inducidas por el sistema en las partes de acero de la armadura del generador síncrono. El calentamiento del tipo *I 2 R* que acompaña a estas corrientes también se incrementa en la región terminal de la armadura.

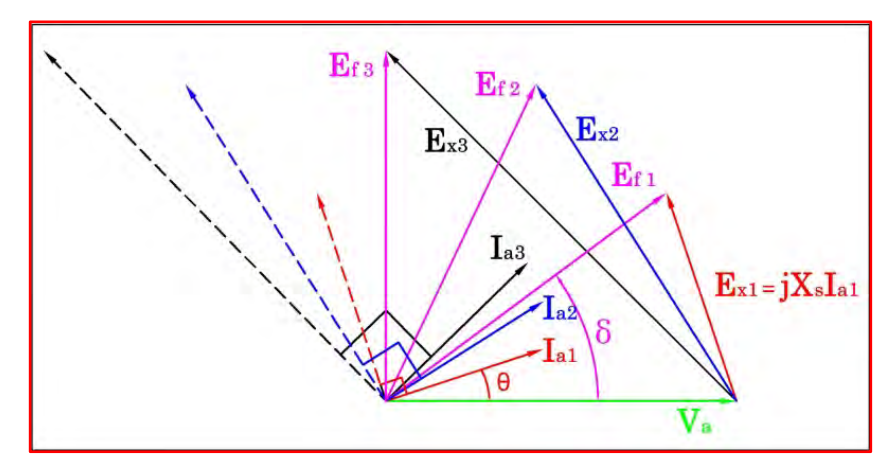

*Fig. Nº 2.46: Efecto de la variación de potencia mecánica de entrada manteniendo constante la corriente de excitación*

Ejemplo:

 $E_f = V_a = 13.8 \, KV \, (m\acute{o}dulo)$ 

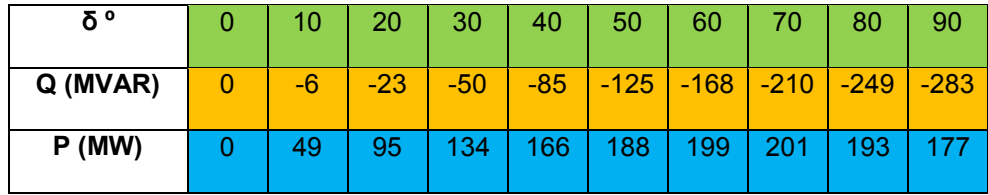

**Aumenta δ, aumenta P, disminuye Q**

# **2.12.4) Efecto de variación tanto del par mecánico como de la corriente de excitación en forma simultánea**

En el diagrama de la Fig. Nº 2.45b, si además de variar la entrada de potencia mecánica (actuando sobre el regulador de velocidad), se hace variar también la corriente de excitación, se modificará la F.e.m.  $E_f$ producida por el generador. En la Fig. Nº 2.47 se muestra el nuevo diagrama fasorial resultante, en el que se observa la modificación de la magnitud y fase de la nueva corriente de circulación  $I_a$ . Si no se ha

actuado en el regulador de velocidad, el ángulo de carga de esta figura  $\delta$ debe ser tal que se tendrá que seguir cumpliendo; para el nuevo valor alcanzado por la igualdad  $E_f$ , la igualdad:

$$
P = \frac{3E_f V_a}{X_s} sen\delta
$$

Es interesante conocer el lugar geométrico de los afijos de las f.e.m.s. y corrientes que aparecen en el generador síncrono *al variar la excitación y permanecer constante la entrada de agua a la turbina; es decir, sin que varíe la potencia activa que la máquina entrega a la red*.

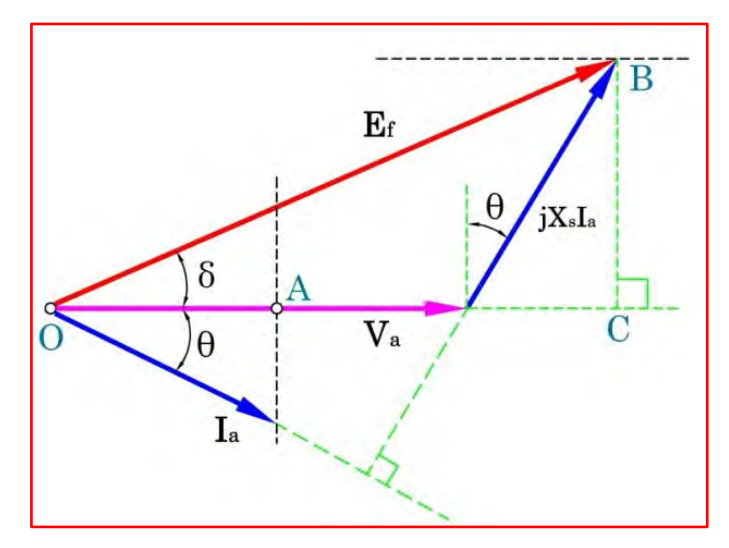

*Fig. Nº 2.47: Diagrama fasorial del generador síncrono para estudiar los lugares geométricos de las f.e.m.s. y de las corrientes de salida en los bornes del generador* 

Obsérvese en la Fig. Nº 2.47 que si  $P$  es constante, será constante la componente activa de intensidad  $I_a$ , es decir:

$$
P = 3V_a I_a cos\theta = 3V_a [OA] = K_1 [OA]
$$

Es decir, al variar la excitación de la máquina a potencia activa constante, el lugar geométrico del afijo del fasor  $I_a$  se desplaza según una recta perpendicular a la tensión  $V_a$ . Por otra parte si se tiene en cuenta la ecuación de la potencia activa del generador, y al ser  $P$  constante, se mantendrá invariable la proyección de la F.e.m.  $E_f$  sobre un eje perpendicular a  $V_a$ .

$$
P = 3\frac{V_a}{X_s}E_f \cdot \text{sen}\delta = 3\frac{V_a}{X_s}[BC] = K_2[BC]
$$

Lo anterior indica que al variar la excitación y ser  $P$  constante, el extremo del fasor  $E_f$  se desplazará a lo largo de una recta paralela a  $V_a$  a una distancia  $E_f$ sen $\delta$  o su equivalente  $X_sI_a\cos\theta$ . En la Fig. N° 2.48 se muestra esta composición geométrica para cuatro valores de la excitación. Para el primer valor se obtiene la F.e.m.  $E_{f1}$ , que corresponde a una corriente  $I_{a1}$ suministrada por el generador a la red (que tiene carácter inductivo por estar en retraso con la tensión). Si se va reduciendo la excitación, disminuye el valor de la F.e.m., el afijo de la corriente se desplaza sobre la recta, reduciéndose la componente reactiva de la intensidad, que pasará por un valor nulo correspondiente a la corriente  $I_{a2}$  y a la F.e.m.  $E_{a2}$ . Hasta este punto la máquina ha funcionado en *régimen de sobreexcitación*, ya que se está cumpliendo la desigualdad  $E_f \cos \delta > V_a$ . Si se reduce aun más la excitación s invertirá el carácter reactivo de la corriente. En la Fig. Nº 2.48 se puede observar este efecto para las F.e.m.s.  $E_{a3}$  y  $E_{a4}$ , que corresponden a las corrientes  $I_{a3}$  y  $I_{a4}$ , que tienen para el generador carácter capacitivo. En estas condiciones la *máquina está subexcitada.* La F.e.m.  $E_{a4}$  forma 90 $^{\circ}$  con la tensión y representa el caso límite que puede conseguirse, pues a partir de este momento la máquina se desestabiliza. En consecuencia, la magnitud  $E_{a4}$  representa la mínima F.e.m. a la que se puede llegar reduciendo la excitación (para el valor de la potencia mecánica que se ha mantenido constante).

Si se va cerrando progresivamente la admisión de agua a la turbina, se reducirá también progresivamente la potencia mecánica aplicada al eje del generador, el ángulo de carga formado por  $E_f$  y  $V_a$  comienza a disminuir, reduciéndose al mismo tiempo la potencia activa suministrada por el generador. En el caso ideal de despreciar las pérdidas se llegaría a la situación del compensador síncrono, para el cual  $P = 0$ , es decir  $\delta = 0$ ; en la práctica  $E_f$  y  $V_a$  forman un ángulo muy pequeño necesario para que la turbina cubra las pérdidas del funcionamiento en vacio del generador.

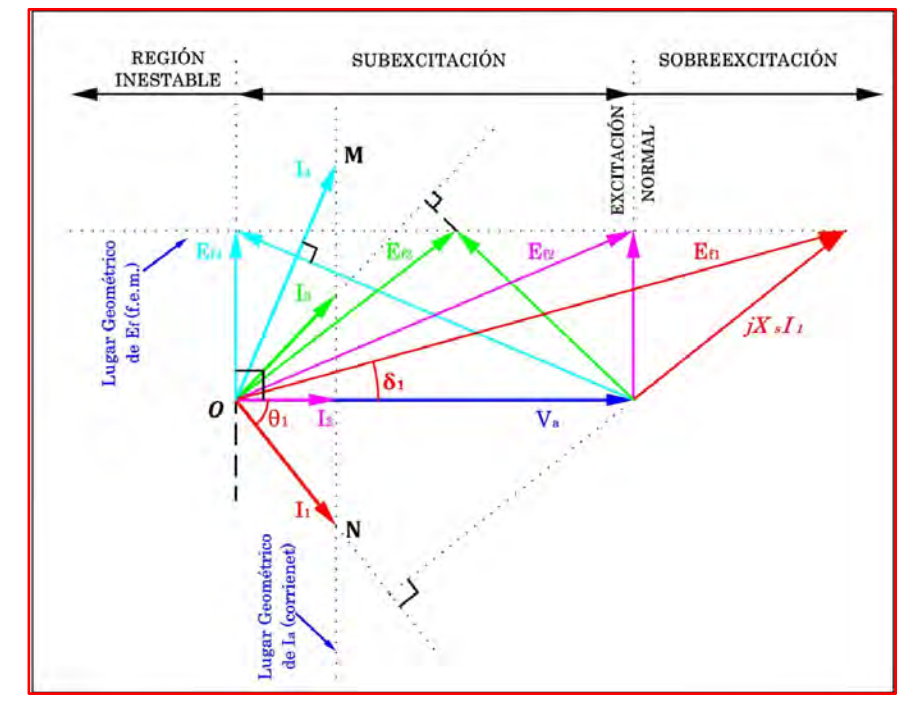

*Fig. Nº 2.48: Lugares geométricos de e en régimen de subexcitación y sobreexcitación* 

### **CAPÍTULO III**

## **LÍMITES DE OPERACIÓN DEL GENERADOR SÍNCRONO**

La operación de un generador síncrono es limitado principalmente por el sobrecalentamiento de los devanados tanto del estator como del rotor, el sobrecalentamiento de estos devanados repercute en la vida útil del generador síncrono. Se dice que por cada 10 °C que se excede en la temperatura nominal del devanado, el tiempo promedio del generador síncrono se acorta a la mitad. Por esta razón, un generador síncrono no puede ser sobrecargado a menos que sea absolutamente necesario.

Otras limitaciones para la operación del generador síncrono es la estabilidad estática, dada por el ángulo de carga o de torque máximo. Además de la excitación máxima y mínima permisible, así como también de la potencia máxima entregada por la máquina motriz (turbina).

Estas limitaciones que en conjunto forman la región sobre el cual la operación del generador síncrono es segura, se detallan a continuación:

### **3.1) CORRIENTE MÁXIMA DEL ESTATOR**

La corriente en el devanado del estator produce una elevación de la temperatura del conductor y su ambiente circundante; sin embargo, a pesar de la presencia de los sistemas de enfriamiento del generador síncrono, existe una corriente máxima permisible  $(I_{amax})$  que si se excede provocará que la temperatura de los devanados del estator alcancen niveles altos, suficientes para dañar el sistema de aislamiento del generador síncrono.

En muchos casos para establecer la Curva de Capabilidad del generador síncrono es conveniente considerar la corriente máxima del estator como la corriente nominal establecida en el dato de placa del generador. Es decir:

$$
I_{\text{amax}} = I_{\text{nom}}
$$

En la Fig. N° 3.1, se muestra este lugar geométrico como una semicircunferencia de radio igual a la potencia aparente nominal (MVA), este valor viene dado por el producto de la tensión nominal (tensión en la barra infinita del sistema eléctrico) y la corriente máxima permisible del estator (corriente nominal del estator).

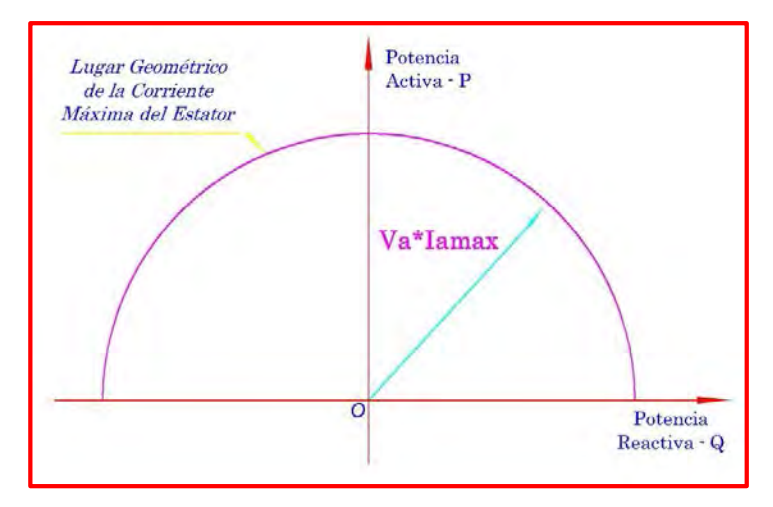

*Fig. Nº 3.1: Lugar geométrico de la Corriente Máxima del Estator*

### **3.2) CORRIENTE MÁXIMA DE EXCITACIÓN**

Existe un valor máximo permisible de corriente de excitación impuesto por un lado por el calentamiento del devanado del rotor o por las características propias de la excitatriz.

Este valor de corriente de excitación induce en el estator una F.e.m. inducida, cual genera un límite de potencia reactiva positiva entregada por el generador síncrono, con un FDP inductivo.

En la Fig. Nº 3.2, podemos ver cómo queda limitada la operación en el cuadrante donde el generador síncrono está sobreexcitado; considerado así, debido a que en este cuadrante, el generador está entregando potencia reactiva positiva al sistema eléctrico (sobreexcitado).

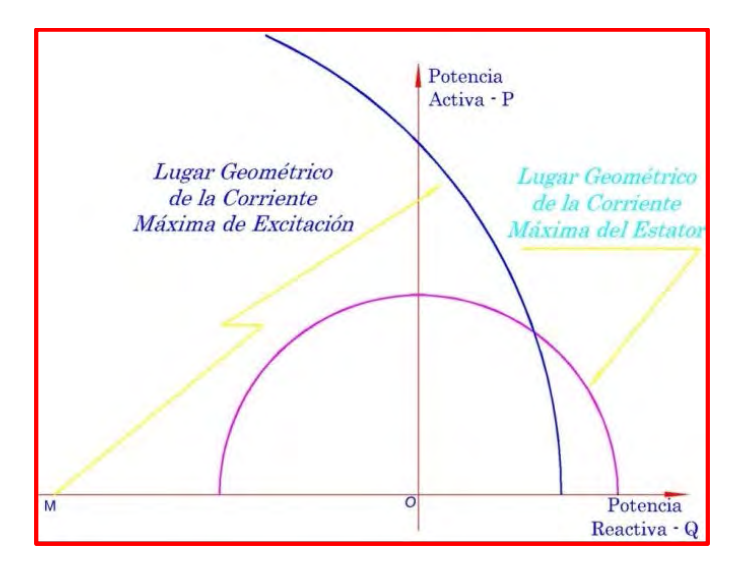

*Fig. Nº 3.2: Lugar geométrico de la Corriente Máxima de Excitación*

### **3.3) POTENCIA MÁXIMA DE LA MÁQUINA MOTRIZ (TURBINA)**

Realmente este valor corresponde a la máxima potencia activa que puede suministrar el generador síncrono. Atendiendo a esto los diseñadores definen, tanto la potencia aparente (MVA) como el FDP asignado al generador. Luego el producto de ambos factores determina la potencia activa máxima, que a lo sumo debe coincidir con la de la turbina o motor de accionamiento.

Si se considera el valor clásico de fdp 0.8 inductivo y una potencia de 20 MVA, entonces la potencia activa máxima será:  $0.8 * 20 = 16$  MVA y por este punto a de trazarse la recta horizontal que representará a la potencia máxima de la máquina motriz (turbina).

Generalmente este límite está determinado por la capacidad de la máquina motriz (turbina), debido a limitaciones propias de fabricación, esta restricción impide entregar más que cierta cantidad de potencia máxima.

Para determinar el límite de la potencia de la turbina en la Curva de Capabilidad, podemos tomar como límite la potencia efectiva del generador síncrono.

El lugar geométrico de este límite se representa mediante una recta paralela al Eje Q a una distancia de magnitud igual a la potencia máxima de salida que se puede disponer de la turbina. En la Fig. Nº 3.3, podemos observar como este lugar geométrico limita la potencia activa que puede entregar el generador síncrono.

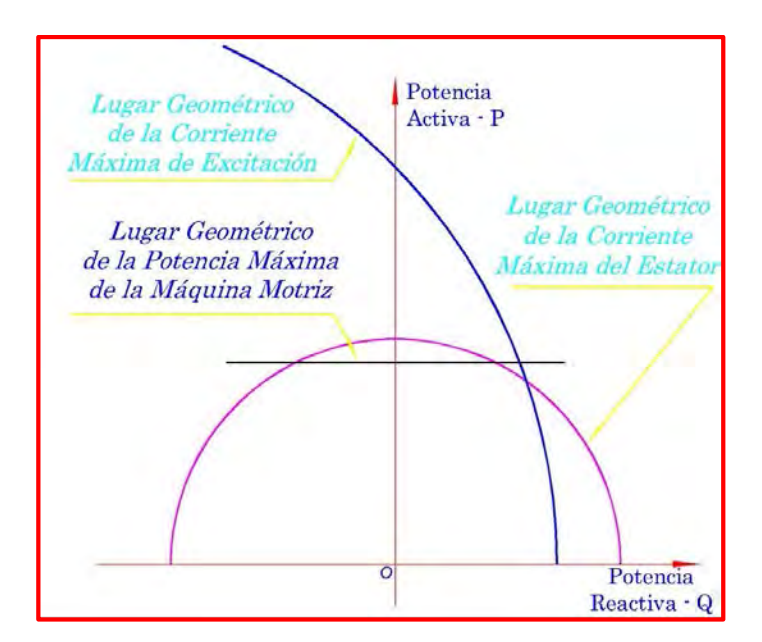

*Fig. Nº 3.3: Lugar geométrico de la Potencia Máxima de la Máquina Motriz*

### **3.4) POTENCIA MÍNIMA DE LA MÁQUINA MOTRIZ (TURBINA)**

Generalmente este límite está determinado por la capacidad de la máquina motriz (turbina), debido a limitaciones propias de fabricación, esta restricción impide entregar más que cierta cantidad de potencia mínima, pues que si se opera por debajo de esta potencia, la turbina está expuesta a sufrir el fenómeno de cavitación y en forma general en el grupo de generación puede aumentar la vibración.

Normalmente la potencia mínima del grupo de generación se determina después de realizar un ensayo de vibraciones con variación de carga.

En otras ocasiones, sobre la base de la experiencia de generación, se elige el valor mínimo de la potencia de operación que presentan los grupos de generación y que algunas veces está registrado en el COES.

El lugar geométrico de este límite se representa mediante una recta paralela al Eje Q a una distancia de magnitud igual a la potencia mínima de salida que se puede disponer de la turbina.

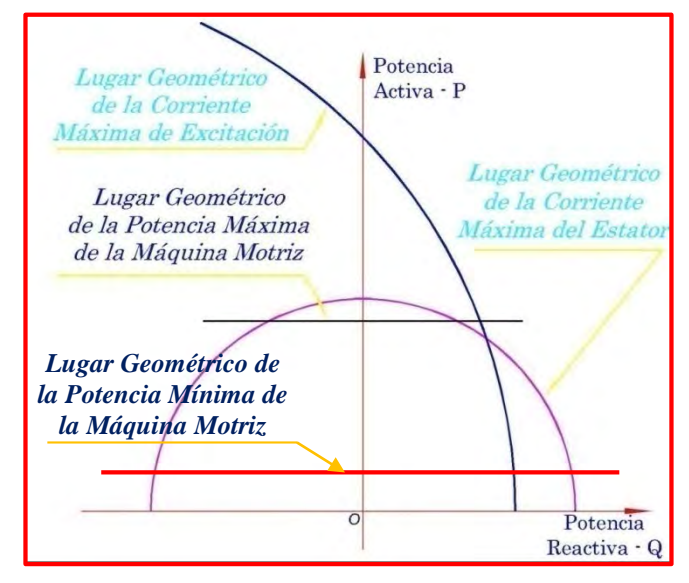

*Fig. Nº 3.4: Lugar geométrico de la Potencia Mínima de la Máquina Motriz*

### **3.5) CORRIENTE MÍNIMA DE EXCITACIÓN**

La excitatriz del generador es una máquina de corriente continua, por ello es imposible anular los flujos residuales (magnetismo remanente); por eso aunque se anule la excitación siempre habrá una F.e.m. mínima inducida para contrarrestar los flujos residuales.

En la práctica cuando no se conoce el valor de la corriente mínima de excitación, se estima entre un 5% a 10% de la excitación necesaria con carga nominal.

Esta corriente mínima de excitación hace que el generador absorba potencia reactiva negativa; es decir, el generador síncrono trabaja en la zona subexcitada y con un factor de potencia capacitivo.
En la zona subexcitada, una corriente de excitación muy baja, puede hacer que el Grupo de Generación salga fuera de servicio, debido a la pérdida de torque magnético.

El lugar geométrico de este límite es una curva semejante a la corriente de excitación máxima, tal como se muestra en la Fig. Nº 3.5.

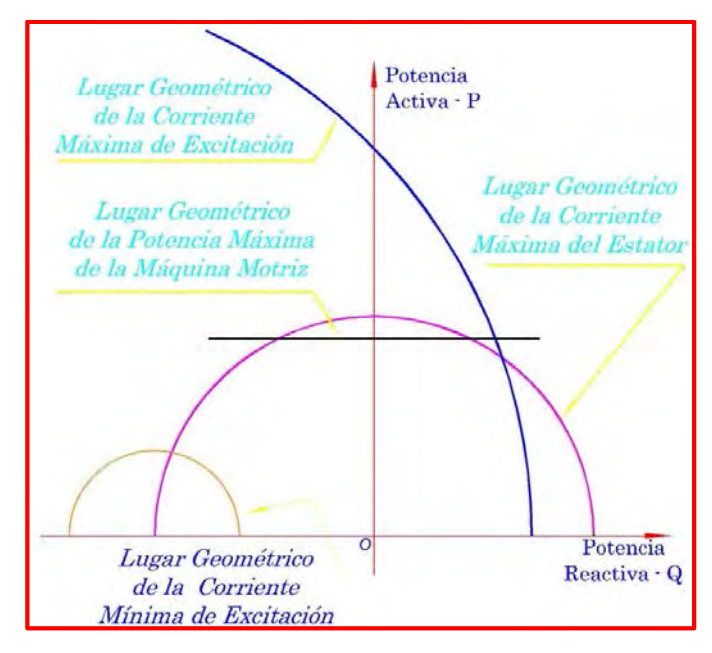

*Fig. Nº 3.5: Lugar geométrico de la Corriente Mínima de Excitación*

# **3.6) LÍMITE DE ESTABILIDAD PERMANENTE**

El ángulo de carga  $\delta$  está definido entre la tensión en bornes del generador síncrono  $V_a$  y la F.e.m. inducida en el estator  $E_f$ .

La potencia que produce un generador síncrono, depende de la variación del ángulo de carga; es decir, la potencia máxima que puede suministrar un generador síncrono corresponde a un δ=90°.

Esta potencia máxima determina el límite de estabilidad permanente del generador síncrono. En caso se quiera superar la potencia máxima, se incrementaría el ángulo de carga δ en más de 90°, lo que provocaría, de manera instantánea, una disminución de la potencia activa y por ende produciría inestabilidad en el sistema eléctrico y la pérdida de sincronismo del Grupo de Generación. Ver Fig. Nº 3.6.

En esta figura se observa que el primer término es el mismo que se obtiene para una máquina de rotor cilíndrico, mientras que el segundo término introduce el efecto de los polos salientes, este término es la potencia que corresponde al par de reluctancia, nótese que el par de reluctancia es independiente de la excitación de campo.

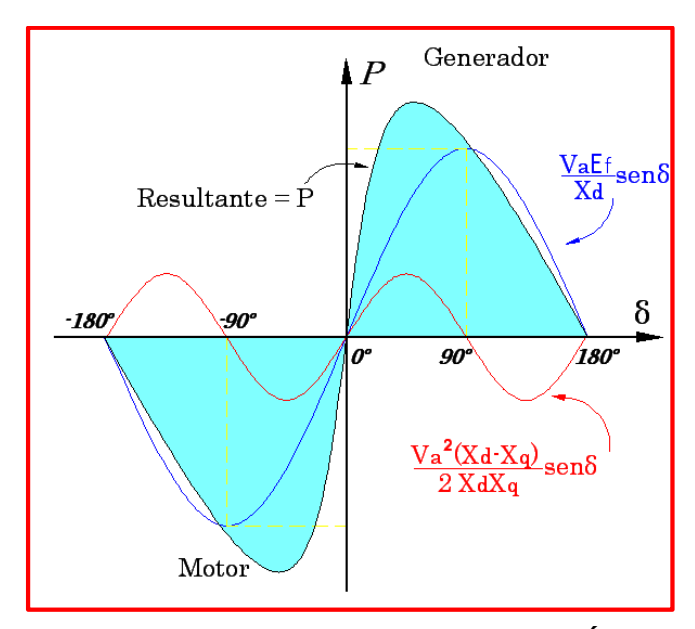

*Fig. Nº 3.6: Curva característica Potencia – Ángulo*

Normalmente los generadores síncronos no se acercan a este límite (δ=90°), siendo los ángulos de carga típicos entre 15° y 30° a plena carga.

Como se puede apreciar en la Fig. Nº 3.7. El lugar geométrico del Límite de Estabilidad permanente se encuentra en la región subexcitada del generador síncrono. Entonces en la medida que el generador síncrono entra en la región subexcitada de operación, se incrementan las corrientes parásitas (o de remolino), que son inducidas por el sistema en las partes de acero de la armadura. El calentamiento del tipo l<sup>2</sup>R que acompaña a estas corrientes también se incrementa en la región terminal de la armadura.

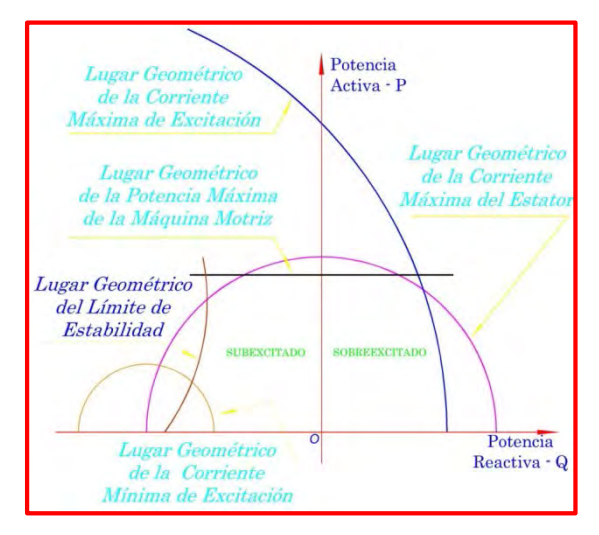

*Fig. Nº 3.7: Lugar geométrico del Límite de Estabilidad Permanente*

El lugar geométrico del Límite de Estabilidad Permanente, es representado en el Diagrama de Fasores del generador síncrono. Una recta vertical en el caso de un generador síncrono de rotor cilíndrico, y una curva con tendencia a un polinomio cúbico en el caso de un generador síncrono de polos salientes.

En la práctica se suele reducir esta zona a un valor del ángulo de carga  $\delta$  menor, para poder hacer frente a posibles variaciones de carga y a inestabilidades de tipo transitorio. Algunos autores simplifican el tema y consideran un valor máximo de  $\delta$ del orden de los  $60^\circ$ . Sin embargo en la práctica de la ingeniería se recurre a restar un 10% de la potencia aparente asignada del generador síncrono (MVA) en cada círculo de excitación, proyectando el punto resultante hasta la circunferencia. Este proceso se detallará cuando se determine el lugar geométrico del límite de estabilidad práctico.

En la práctica, la dinámica del sistema complica la determinación del límite de estabilidad real. Es por esta razón que los operadores de las centrales hidroeléctricas prefieren, en lo posible, evitar la operación subexcitada del generador.

# **3.7) CURVA DE CAPABILIDAD DEL GENERADOR SÍNCRONO**

En este diagrama se pueden mostrar todas las condiciones de operación normal del generador síncrono de polos salientes, conectados a barras infinitas (tensión y frecuencia constantes). Esta curva es importante para los operadores de las centrales de generación de energía eléctrica, quienes son responsables de la carga, operación apropiada el generador síncrono y por ende del grupo de generación.

Además en esta curva, se representan los valores máximos, mínimos y normales de operación de la potencia activa y de la potencia reactiva que puede suministrar el generador síncrono. Estos valores están en función de los límites de calentamiento, tanto del devanado del estator como del devanado del rotor y de la limitación de potencia de la máquina motriz (Turbina), en el supuesto de considerar un funcionamiento a la tensión asignada.

Después de haber impuesto las restricciones que limitan la operación del generador síncrono; se determina la Curva de Capabilidad, que nos representa una región sobre el cual se asegura una operación confiable del generador síncrono. Ver Fig. N° 3.8.

En la Curva de Capabilidad también se pueden determinar las diferentes combinaciones de potencia activa y potencia reactiva que pueden ser producidos por el generador síncrono a diferentes factores de potencia y ángulos de potencia (δ). La energía reactiva positiva es suministrada por el generador síncrono y representa la zona de operación en el modo sobreexcitado, en consecuencia el generador síncrono funciona con un factor de potencia inductivo (la corriente de salida se atrasa respecto a la tensión en los bornes del generador). La energía reactiva negativa es producida por el sistema eléctrico y es absorbida por el generador síncrono. Estas son las condiciones para determinar una zona de operación en el modo subexcitado, donde el generador síncrono funciona con un factor de potencia capacitivo (la corriente de salida se adelanta respecto a la tensión en los bornes del generador).

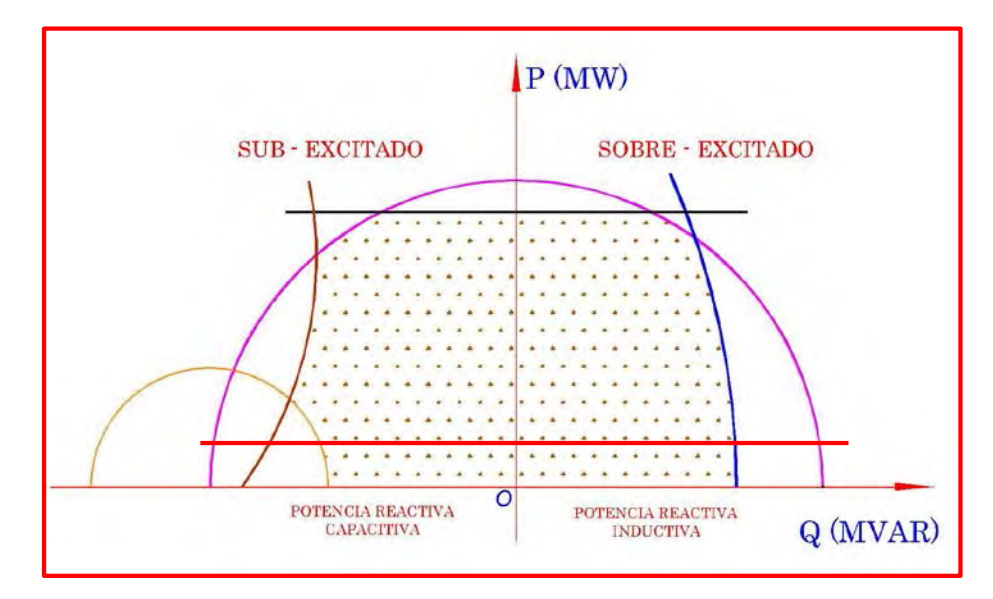

*Fig. Nº 3.8: Curva de Capabilidad del Generador Síncrono* 

# **CAPÍTULO IV ECUACIONES MATEMÁTICAS PARA LA IMPLEMENTACIÓN DE LA CURVA DE CAPABILIDAD**

#### **4.1) CONDICIONES PREVIAS**

Para que el generador síncrono no sufra deterioros por efecto del sobre calentamiento de sus componentes (devanados, carcasa, etc.) es necesario imponer restricciones, para limitar la corriente de excitación y la corriente del estator. Estas restricciones son:

- Que la corriente del estator no debe sobrepasar su valor nominal, para no exceder el límite térmico de los devanados del estator ( $I_{amax} = I_{nom}$ ).
- Que la corriente de excitación no debe sobrepasar cierto valor que fije el límite térmico de los devanados del rotor.
- Que se mantenga la estabilidad (sincronismo) del generador síncrono en el sistema eléctrico.
- Que la potencia activa que proporcione el generador síncrono no exceda la potencia de la máquina motriz (turbina).
- Que la potencia activa que proporciona el generador síncrono esté por encima del valor de la potencia mínima de la máquina motriz (turbina).
- Que la resistencia del estator sea despreciable.
- Toda variación en la carga ocurra en un intervalo de tiempo corto, es decir, cualquier perturbación debe ser pequeña y despreciable.
- En todos los casos el generador síncrono está operando en paralelo con un sistema eléctrico de capacidad muy grande, es decir conectado a una red de potencia infinita (tensión y frecuencia constantes).
- Considerar a *Va* como el fasor de referencia, en dicho diagrama, tal como se muestra en la Fig. Nº 4.1.

# **4.1.1) Diagrama fasorial del generador síncrono**

Como se sabe no es posible representar el generador síncrono de polos salientes a través de un circuito equivalente. Por ello, se trabaja con su diagrama fasorial. En la Fig. Nº 4.1, muestra el diagrama fasorial de un generador síncrono de polos salientes, a partir del cual se pueden obtener las ecuaciones de potencias activa y reactiva.

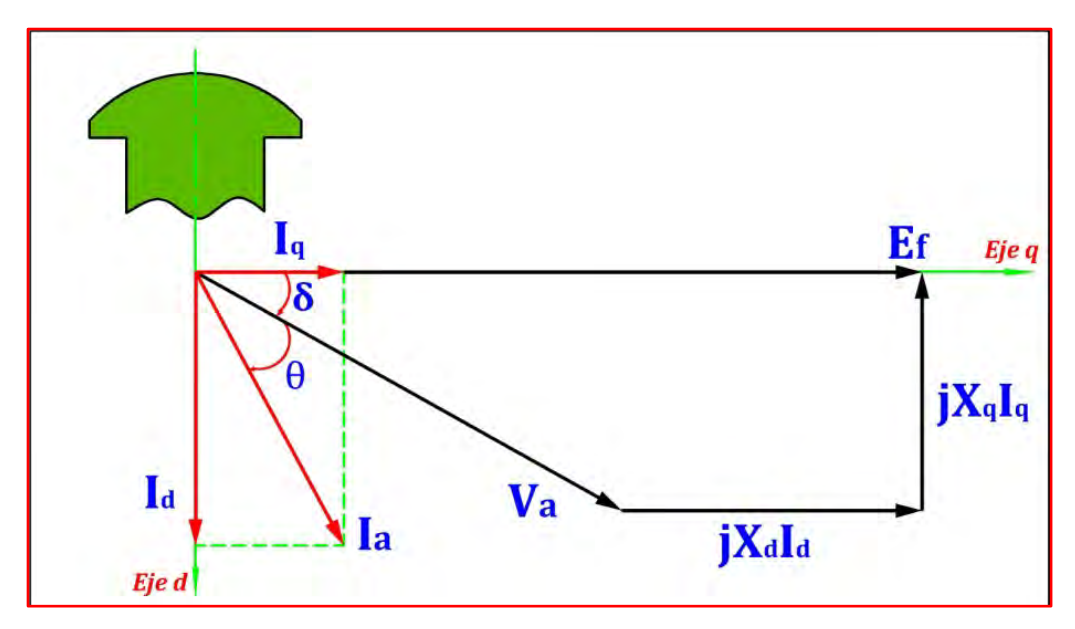

*Fig. N° 4.1: Diagrama Fasorial del Generador Síncrono de Polos Salientes*

Donde:

- $X_d$ : Reactancia Síncrona de Eje Directo.
- $X_a$ : Reactancia Síncrona de Eje Cuadratura.
- $\delta$ : Ángulo de Torque o Ángulo de Potencia.
- ∅: Ángulo del Factor de Potencia.
- $E_f$ : Fuerza Electromotriz Inducida (Voltaje de Campo).
- $V_a$ : Tensión de Armadura o Tensión en los Bornes del Generador.
- $I_a$ : Corriente del Estator o Corriente de Armadura.

#### **4.1.2) Conversión del cuadrilátero a triángulo de potencias**

A partir del diagrama fasorial del generador síncrono de polos salientes que se muestra en la Fig. Nº 4.1, se va a deducir un diagrama que nos va a servir para realizar; con valores reales, la construcción de los lugares geométricos de los límites de la Curva de Capabilidad.

Entonces, de la Fig. Nº 4.2, el cuadrilátero fasorial OAHG es el diagrama fasorial del generador síncrono de polos salientes, entonces a partir de este diagrama se ha trazado el fasor AF, cuya prolongación es perpendicular a la prolongación de la corriente del estator  $I_a$ , puesto que sus pendientes son perpendiculares.

Luego se prolonga el fasor HG hasta el punto B, donde converge con la prolongación del fasor AF y en consecuencia se crea el fasor AB.

ello se sabe que:

$$
I_q = I_a * \cos(\emptyset + \delta)
$$

De la Fig. Nº 4.4:

$$
X_q * I_q = AF * \cos(\emptyset + \delta)
$$

Entonces relacionando las dos ecuaciones anteriores, se tiene:

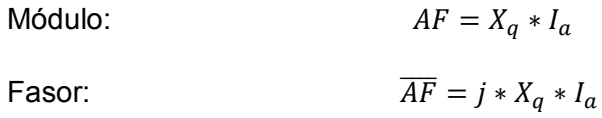

Ahora de la Fig. Nº 4.2, se tiene:

$$
I_d = I_a * sen(\emptyset + \delta)
$$

Además:

$$
X_d * I_d = AB * \operatorname{sen}(\emptyset + \delta)
$$

Entonces relacionando las dos ecuaciones anteriores, se tiene:

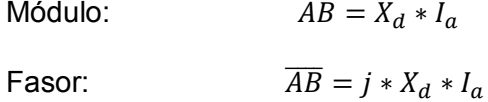

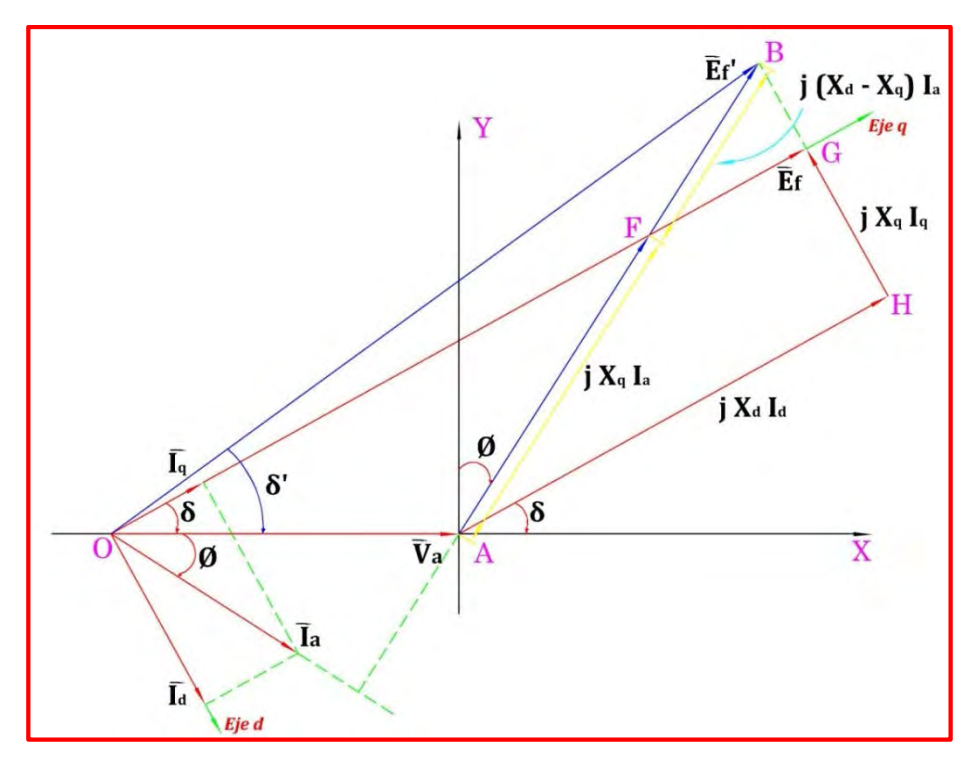

*Fig. N° 4.2: Diagrama fasorial ampliado del generador síncrono*

Ahora el cuadrilátero fasorial OAHG se va a reemplazar por un triángulo fasorial correspondiente a aquel normalmente asociado al diagrama del generador síncrono de rotor cilíndrico. Este último cambio es mostrado en la Fig. Nº 4.3.

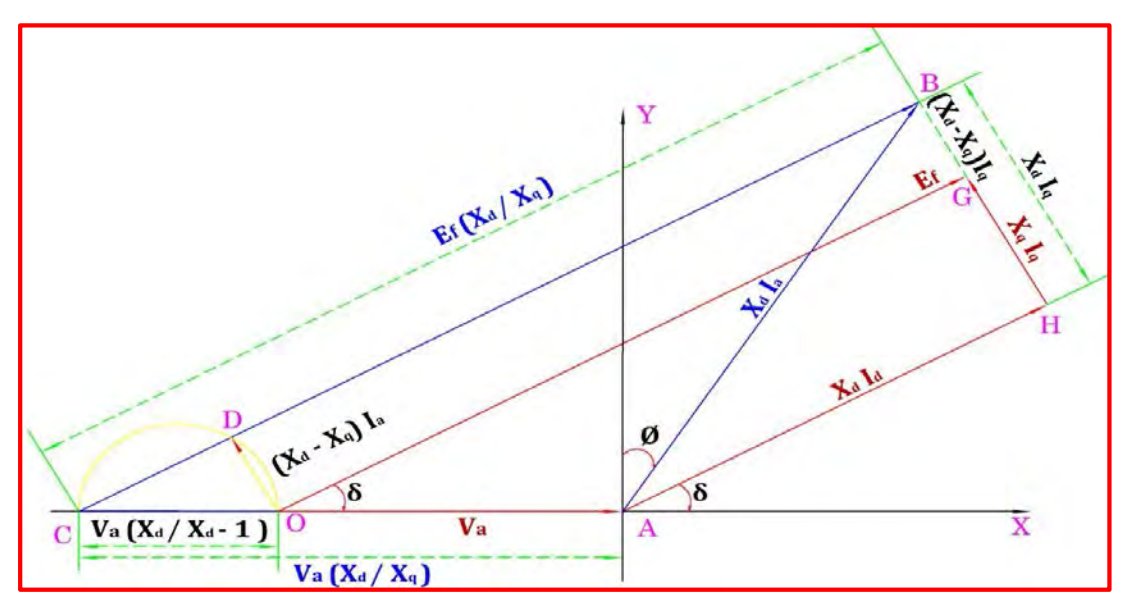

*Fig. N° 4.3: Conversión del cuadrilátero fasorial al triángulo fasorial*

En el diagrama fasorial anterior el cuadrilátero fasorial OAHG se ha transformado en el triángulo fasorial ABC, la construcción de este triángulo se realizó trazando paralelamente BC respecto a OG y se trazó una semicircunferencia con diámetro OC, entonces por simple proporcionalidad geométrica, se obtuvo que el lado AB es equivalente a  $X_d I_a$ , el lado BC es equivalente  $E_f(\frac{X_d}{X_d})$  $\frac{x_d}{x_q}$ ) y el lado CA es igual a  $V_a(\frac{x_d}{x_q})$  $\frac{\partial a}{\partial x_q}$ ), además  $DB = OG = E_a$  y  $OC = V_a(\frac{X_d}{X_a})$  $\frac{\pi_a}{X_q}$  – 1).

Ahora para transformar este cuadrilátero fasorial de tensiones en un diagrama fasorial de potencias, solamente de multiplica todos las longitudes del diagrama anterior por  $(\frac{v_a}{x_a})$  $\frac{r_a}{x_d}$ ), obteniéndose la Fig. N° 4.4.

Como se puede apreciar en la figura es la conversión del cuadrilátero fasorial OAHG al triángulo ABC, este triángulo representa el diagrama fasorial del generador síncrono de polos salientes, además se aprecia el triángulo fasorial OAB que corresponde al diagrama fasorial del generador síncrono de rotor cilíndrico.

Por lo tanto en este esquema se ve la interacción de los diagramas fasoriales de los generadores síncronos tanto de polos salientes como el de rotor liso.

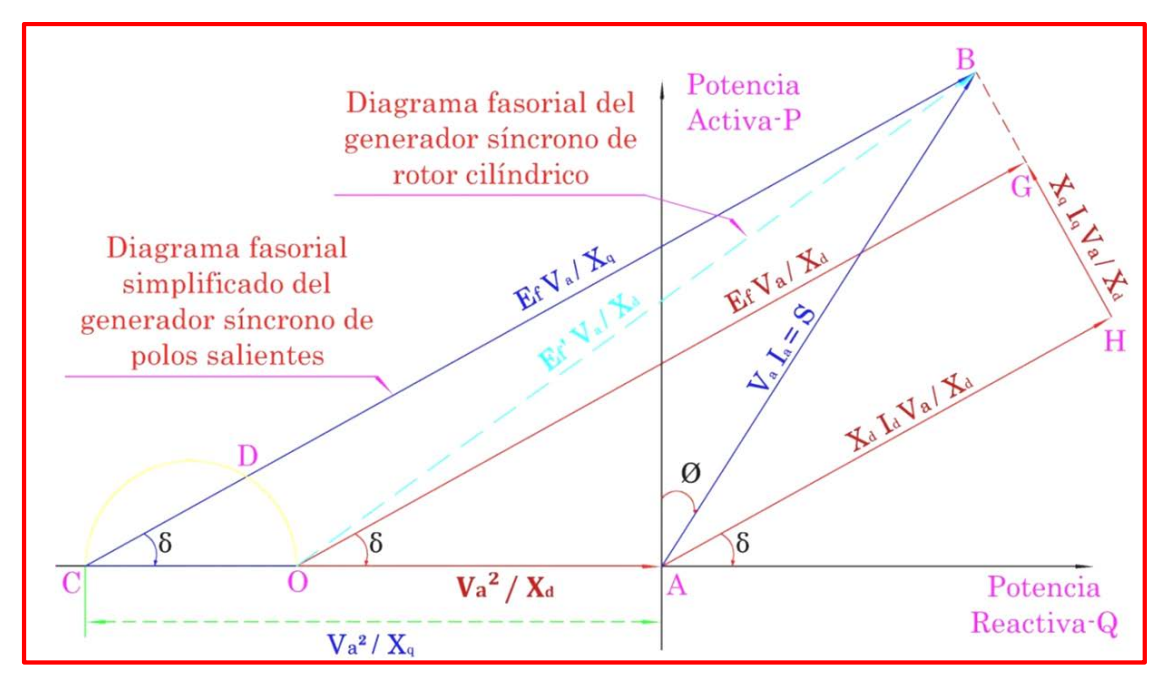

*Fig. N°4.4: Diagrama fasorial de potencias del generador síncrono tanto de polos salientes como de rotor cilíndrico*

Ahora en adelante solo de va considerar el triángulo fasorial ABC que se muestra en la Fig. Nº 4.5, pues nos interesa saber cómo se generan los lugares geométricos de los límites de la Curva de Capabilidad del generador síncrono de polos salientes.

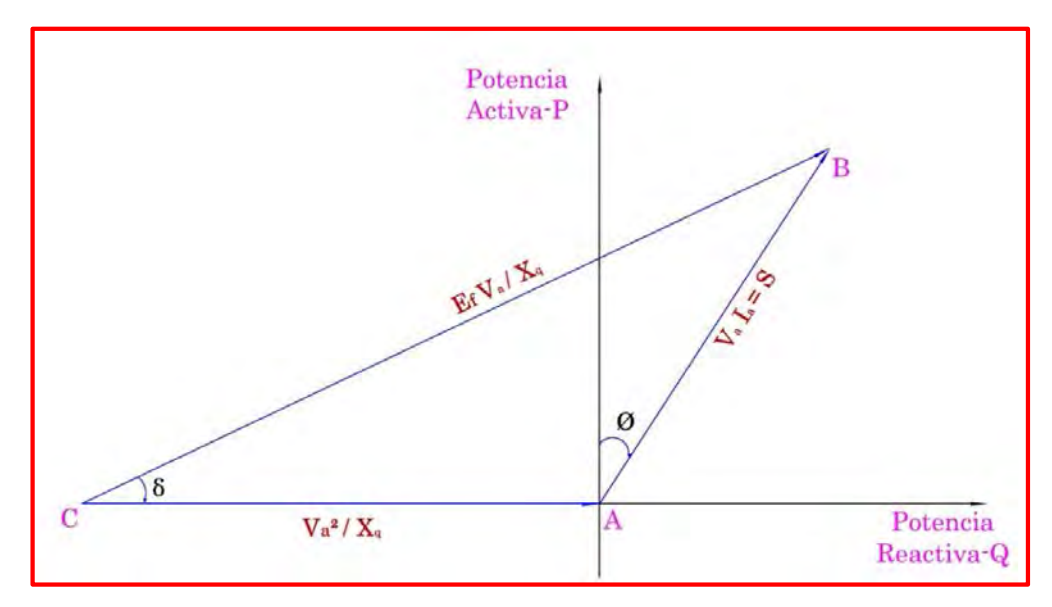

*Fig. N° 4.5: Diagrama fasorial de potencias del generador síncrono de polos salientes*

Ahora se va a proceder hallar las ecuaciones matemáticas de los lugares geométricos que hacen posible la construcción de la Curva de Capabilidad.

En tal sentido, las ecuaciones de las potencias tanto activa como reactiva; que se dedujeron en el capítulo anterior, son:

$$
P_{3\emptyset} = \frac{3 \times V_a \times E_f \times sen \delta}{X_d} + \frac{3 \times V_a^2}{2 \times X_d \times X_q} \times (X_d - X_q) \times sen \, 2\delta
$$
  

$$
Q_{3\emptyset} = \frac{3 \times V_a \times E_f \times cos \delta}{X_d} + \frac{3 \times V_a^2}{2 \times X_d \times X_q} \times (X_d - X_q) \times cos \, 2\delta - \frac{3 \times V_a^2}{2 \times X_d \times X_q} \times (X_d + X_q)
$$

En sistemas de potencia se acostumbra a trabajar con valores en por unidad (p.u.), pues permite simplificar enormemente las ecuaciones matemáticas que relacionan variables eléctricas, en tal sentido se presenta a continuación las ecuaciones de potencias en p.u.:

# **Potencia Activa (P) en p.u.**

$$
P = \frac{V_a * E_f * sen \delta}{X_d} + \frac{V_a^2}{2 * X_d * X_q} * (X_d - X_q) * sen 2\delta
$$

# **Potencia Reactiva (Q) en p.u.**

$$
Q = \frac{V_a * E_f * \cos \delta}{X_d} + \frac{V_a^2}{2 * X_d * X_q} * (X_d - X_q) * \cos 2\delta - \frac{V_a^2}{2 * X_d * X_q} * (X_d + X_q)
$$

Para simplificar se tiene:

$$
m = \frac{V_a * E_f}{X_d}
$$

$$
s = \frac{V_a^2}{2} \left(\frac{X_d - X_q}{X_d * X_q}\right)
$$

$$
n = \frac{V_a^2}{2} \left(\frac{X_d + X_q}{X_d * X_q}\right)
$$

Reemplazando en (P):

$$
P = m \operatorname{sen} \delta + s \operatorname{sen} 2\delta
$$
  

$$
P = m \operatorname{sen} \delta + 2s \operatorname{sen} \delta \cos \delta
$$
  

$$
P = (m + 2s \cos \delta) \operatorname{sen} \delta \tag{9}
$$

Reemplazando en (Q):

$$
Q = m \cos \delta + s \cos 2\delta - n
$$
  
\n
$$
Q = m \cos \delta + s (2 \cos^2 \delta - 1) - n
$$
  
\n
$$
Q = m \cos \delta + 2 s \cos^2 \delta - s - n
$$
  
\n
$$
Q + s + n = (m + 2 s \cos \delta) \cos \delta
$$
 [10]

Luego hacemos un cambio de variable, tal que:

$$
k = s + n = \frac{V_a^2}{X_q}
$$

$$
R = m + 2 \, s \, cos\delta
$$

Y reemplazando en [9] y [10], se obtiene:

$$
P = R \, \text{sen} \delta \tag{11}
$$

$$
Q = R \cos\delta - k \tag{12}
$$

Ahora se describirá detalladamente la deducción de las ecuaciones matemáticas de los lugares geométricos de la Curva de Capabilidad.

# **4.2) ECUACIÓN DEL LUGAR GEOMÉTRICO DE LA CORRIENTE MÁXIMA DEL ESTATOR**

Esta ecuación se determina con la potencia aparente máxima que puede suministrar el generador síncrono, de modo que la corriente del estator máxima  $(I_{amax})$  no produzca deterioro en su bobinado. Como se sabe:

$$
S_{max} = V_a * I_{amax}
$$

Es decir, como la tensión en los bornes del generador síncrono  $(V_a)$  es constante, entonces la potencia aparente es proporcional a la corriente del estator. En tal sentido, se deduce que la corriente máxima del estator va estar representada por la potencia máxima aparente del generador síncrono ( $S_{max}$ ) que generalmente es una constante.

Se sabe que:

$$
P^2 + Q^2 = S_{max}^2
$$
 [13]

Reemplazando [11] y [12] en [13]:

$$
(R \operatorname{sen}\delta)^2 + (R \operatorname{cos}\delta - k)^2 = S_{\max}^2
$$
  

$$
R^2 \operatorname{sen}^2 \delta + R^2 \operatorname{cos}^2 \delta - 2R \operatorname{kcos}\delta + k^2 = S_{\max}^2
$$

Pero por relaciones trigonométricas:

$$
\text{sen}^2\delta + \text{cos}^2\delta = 1
$$

Entonces:

$$
R^{2} - 2Rkcos\delta + k^{2} - S_{max}^{2} = 0
$$
\n
$$
R = \frac{-(-2kcos\delta) \pm \sqrt{(2kcos\delta)^{2} - 4(1)(k^{2} - S_{max}^{2})}}{2(1)}
$$
\n
$$
R = \frac{2kcos\delta \pm 2\sqrt{k^{2}cos^{2}\delta - k^{2} + S_{max}^{2}}}{2}
$$
\n
$$
R = kcos\delta \pm \sqrt{S_{max}^{2} - k^{2}(1 - cos^{2}\delta)}
$$

Por lo tanto la ecuación en coordenadas polares de la corriente máxima del estator es:

$$
R = k\cos\delta + \sqrt{S_{max}^2 - k^2 \sin^2\delta} \qquad [14]
$$

# **4.2.2) Ecuación en coordenadas rectangulares P – Q**

De la ecuación [13]:

$$
P^2 + Q^2 = S_{max}^2
$$

Por lo tanto la ecuación en coordenadas rectangulares de la corriente máxima del estator es:

$$
P = \sqrt{S_{max}^2 - Q^2} \tag{15}
$$

Graficando la ecuación [15] en coordenadas rectangulares P – Q.

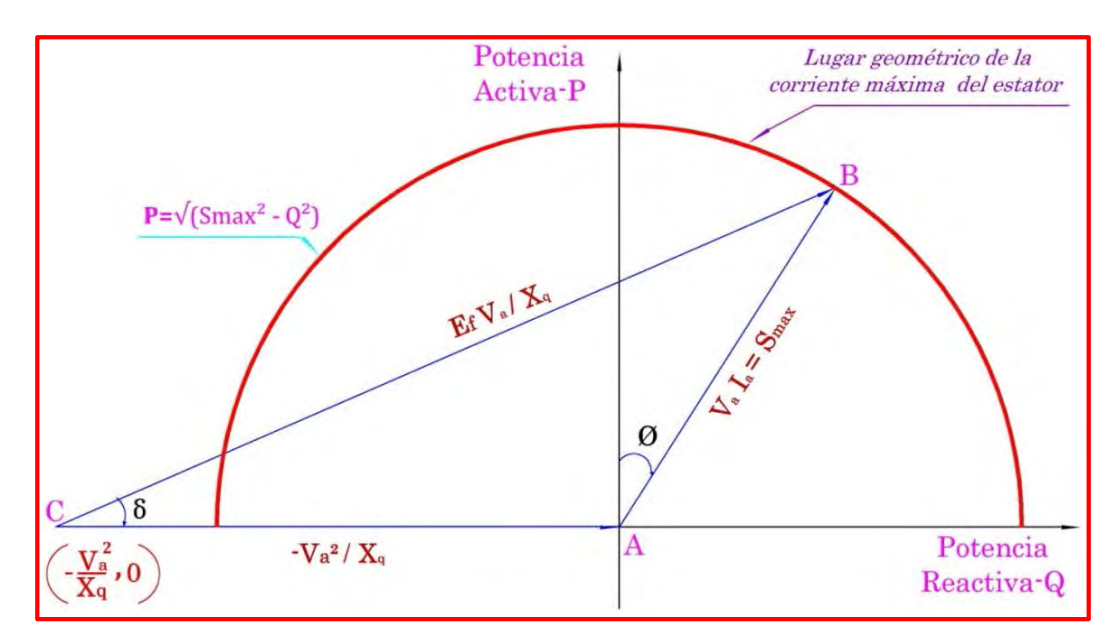

*Fig. N° 4.6: Lugar geométrico de la corriente máxima del estator (Circunferencia)*

# **4.3) ECUACIÓN DEL LUGAR GEOMÉTRICO DE LA CORRIENTE MÁXIMA DE EXCITACIÓN**

De la ecuación [10]:

$$
Q + s + n = (m + 2 s \cos \delta) \cos \delta
$$

Además se sabe que:

 $k = s + n$ 

### **4.3.1) Ecuación en coordenadas polares**

Luego se realiza un cambio de variable:

$$
R = m + 2 \, s \, cos \delta \tag{16}
$$

# **4.3.2) Ecuación en coordenadas rectangulares P – Q**

De la ecuación [10]:

$$
Q + k = (m + 2 s \cos \delta) \cos \delta
$$

$$
Q + k = m \cos \delta + 2 s \cos^2 \delta
$$

$$
2 s \cos^2 \delta + m \cos \delta - (Q + k) = 0
$$

Resolviendo la ecuación cuadrática anterior de variable  $cos\delta$ :

$$
cos\delta = \frac{-m \pm \sqrt{m^2 - 4(2s)(-(Q+k))}}{2(2s)}
$$

$$
cos\delta = \frac{-m \pm \sqrt{m^2 + 8s(Q+k)}}{4s}
$$

Entonces, se presentan dos (02) respuestas, tales como:

- $\checkmark$  cos $\delta > 0$ , entonces  $0 < \delta < 90^\circ$
- $\checkmark$  cos $\delta$  < 0, entonces 90<sup>o</sup> <  $\delta$  < 180<sup>o</sup>

Por lo que optamos por la solución positiva, pues el ángulo de potencia es agudo. Luego:

$$
cos\delta = \frac{-m + \sqrt{m^2 + 8s(Q+k)}}{4s} \tag{17}
$$

Luego elevamos al cuadrado [11] y [12]:

$$
P^2 = R^2 \operatorname{sen}^2 \delta
$$

$$
(Q + k)^2 = R^2 \cos^2 \delta
$$

Sumando:

$$
P2 + (Q + k)2 = R2(sen2δ + cos2δ)
$$

Reemplazando el valor de la ecuación [16] en la ecuación anterior, se tiene:

$$
P^2 + (Q + k)^2 = (m + 2scos\delta)^2
$$

Luego se reemplaza la ecuación [17] en la ecuación anterior, se tiene:

$$
P^{2} + (Q + k)^{2} = (m + 2s\left(\frac{-m + \sqrt{m^{2} + 8s(Q + k)}}{4s})\right)^{2}
$$

$$
P^{2} + (Q + k)^{2} = \left(\frac{m + \sqrt{m^{2} + 8s(Q + k)}}{2}\right)^{2}
$$

$$
P^{2} = \left(\frac{m + \sqrt{m^{2} + 8s(Q + k)}}{2}\right)^{2} - (Q + k)^{2}
$$

Por lo tanto, de obtiene la ecuación que relaciona la potencia activa con la potencia reactiva para originar la ecuación del lugar geométrico de la corriente máxima de excitación:

$$
P = \sqrt{\left(\frac{m + \sqrt{m^2 + 8s(Q + s + n)}}{2}\right)^2 - (Q + s + n)^2}
$$
 [18]

La curva trazada por la ecuación [16] graficada en forma polar en el plano de coordenadas rectangulares P – Q representa el lugar geométrico para la potencia aparente para un valor constante de la corriente de campo, dicha curva se denomina Limacón de Pascal. En las siguientes figuras se ilustran una familia de curvas para diferentes valores de m variable, n=1 y s=1.

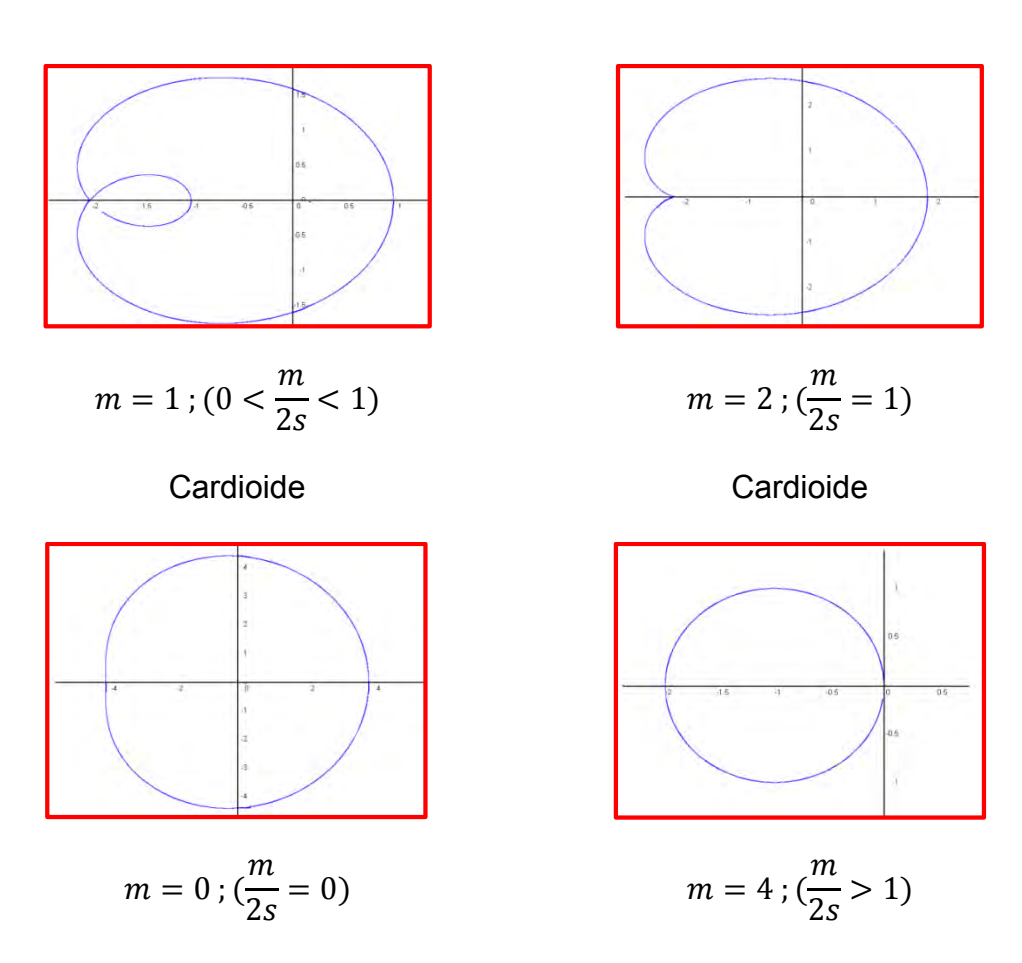

Circunferencia de radio  $s = 1$ 

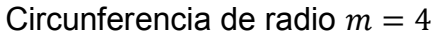

Para  $m > 0$ , el Limacón es exactamente un círculo de radio igual a *s* con el punto centro ubicado en el par ordenado  $(P, Q) = (0, s)$ .

La ecuación [16] se muestra en la Fig. Nº 4.7, se observa un arco de circunferencia, con centro en el punto C y radio igual a  $\frac{E_f V_a}{X_q}$  que corresponde al segmento BC.

Ahora como el generador síncrono está conectada a una barra infinita, en tal sentido la tensión en los bornes de dicho generador  $V_a$  es constante, además se sabe que la reactancia síncrona de eje de cuadratura  $X_q$  es

constante, entonces el radio del arco de circunferencia es proporcional a la F.m.m. que se induce en el estator  $E_f$ , y esta es proporcional a la corriente máxima de excitación ( $I_{exc\,max}$ ), es decir:

$$
I_{exc} = \frac{E_f - V_a}{jX_s}
$$

Por lo tanto esta circunferencia representa también el lugar geométrico de los puntos del diagrama para los cuales  $I_{exc}$  es constante. Si la corriente de excitación se reduce a la mitad del valor que corresponde a la situación dibujada en la Fig. Nº 4.7, el lugar geométrico será entonces una circunferencia con centro en *C* y con la mitad del radio anterior. De este modo, si se trazan circunferencias con diferentes radios, se obtendrán lugares geométricos para diferentes corrientes de excitación.

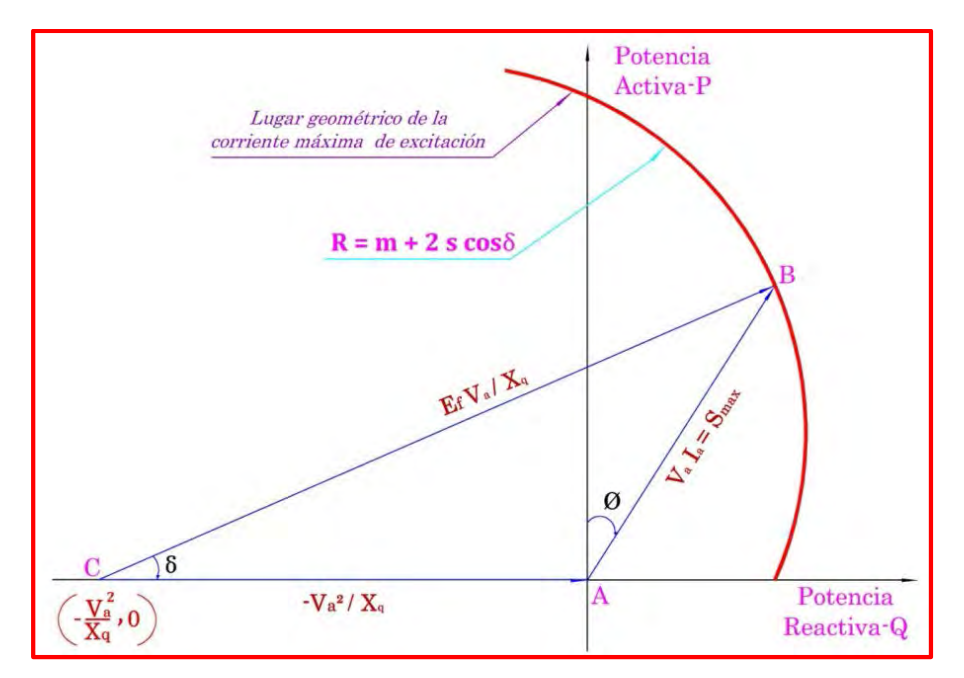

*Fig. N° 4.7: Lugar geométrico de la corriente máxima de excitación (Limacon de Pascal)*

# **4.4) ECUACIÓN DEL LUGAR GEOMÉTRICO DE LA POTENCIA DE LA MÁQUINA MOTRIZ (TURBINA)**

# **4.4.1) Ecuación en coordenadas polares**

De la ecuación [11] se tiene:

$$
P_{max} = R \text{ sen} \delta = P_{turbina} \tag{19}
$$
\n
$$
R = \frac{P_{turbina}}{\text{sen} \delta} \tag{19}
$$

# **4.4.2) Ecuación en coordenadas rectangulares P – Q**

$$
P_{max} = P_{turbina} \tag{20}
$$

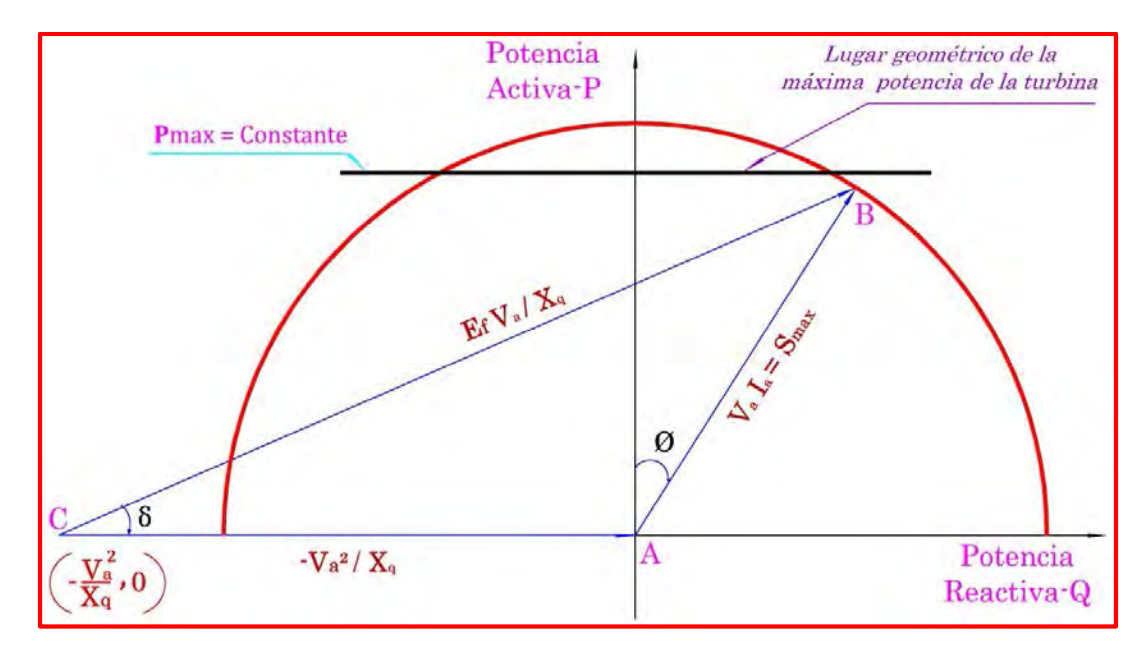

*Fig. N° 4.8: Lugar geométrico de la máxima potencia de la turbina (Recta horizontal)*

# **4.5) ECUACIÓN DEL LUGAR GEOMÉTRICO DE LA CORRIENTE MÍNIMA DE EXCITACIÓN**

Antes de encontrar la ecuación y el lugar geométrico de la corriente mínima de excitación, primero vamos a determinar el lugar geométrico del círculo de reacción de la corriente de excitación cero. Para ello se traza una semicircunferencia donde los extremos del diámetro se encuentran entre el punto C ( $-\frac{V_a^2}{X_a}$  $\frac{v_a}{x_q}$ , 0) y el punto O  $\left(-\frac{V_a^2}{X_d}\right)$  $\frac{a}{x_d}$ , 0), ver Fig. N° 4.9. Esta semicircunferencia corresponde a los puntos donde la corriente de excitación es cero; es decir, es la mínima corriente de excitación para que el generador síncrono genere tensión y a partir de la cual la corriente de excitación comenzará a aumentar.

Ahora se va determinar la ecuación que gobierna dicha semicircunferencia, para ello se determinan el centro y el radio de dicha figura geométrica.

# **4.5.1) Ecuación en coordenadas rectangulares P – Q del círculo de reacción**

En tal sentido, de la Fig. Nº 4.9, se tiene:

$$
(P - k)^2 + (Q - h)^2 = r^2
$$
 [\*]

Centro:

$$
(h,k) = \left(\frac{-\frac{V_a^2}{X_q} - \frac{V_a^2}{X_d}}{2},0\right)
$$

$$
(h,k) = \left[ -\frac{V_a^2}{2} \left( \frac{1}{X_q} + \frac{1}{X_d} \right), 0 \right]
$$

Radio:

$$
r = \frac{\frac{V_a^2}{X_q} - \frac{V_a^2}{X_d}}{2}
$$

$$
r = \frac{V_a^2}{2} \left(\frac{1}{X_q} - \frac{1}{X_d}\right) = s
$$

Luego en [\*]:

$$
(P-0)^2 + \{Q - \left[ -\frac{{V_a}^2}{2} \left( \frac{1}{X_q} + \frac{1}{X_d} \right) \right] \}^2 = \left[ \frac{{V_a}^2}{2} \left( \frac{1}{X_q} - \frac{1}{X_d} \right) \right]^2
$$

Cambiando de variable, se tiene:

$$
P^{2} + (Q + n)^{2} = s^{2}
$$
  

$$
P = \sqrt{s^{2} - (Q + n)^{2}}
$$
 [21]

De la ecuación [21] se debe resaltar que el radio  $s$  es cero para un generador de rotor cilíndrico, donde las reactancias en los ejes directo y de cuadratura son iguales.

# **4.5.2) Ecuación en coordenadas polares del círculo de reacción**

En el caso de coordenadas polares, la condición de corriente mínima de excitación es más previsible, puesto que:

De las ecuaciones [11] y [12] se tiene:

$$
P = R \operatorname{sen}\delta
$$

$$
Q = R \cos\delta - k
$$

Además:

$$
k = n + s
$$

Reemplazando en la ecuación [21], se obtiene:

$$
(Rsen\delta)^2 + (Rcos\delta - n - s + n)^2 = s^2
$$

$$
(Rsen\delta)^2 + (Rcos\delta)^2 - 2Rscos\delta + s^2 = s^2
$$

$$
R^2 = 2Rscos\delta
$$

$$
R = 2scos\delta
$$
 [22]

Se puede deducir que  $m = 0$  en la ecuación [17] y por lo tanto el lugar geométrico que representa este caso es un Limacon de Pascal y según sus propiedades esta curva viene a ser una circunferencia donde los extremos del diámetro se encuentran entre el punto C ( $-\frac{V_a^2}{X_q}$ , 0) y el punto

$$
\mathsf{O}\left(-\frac{V_a^2}{X_d},0\right).
$$

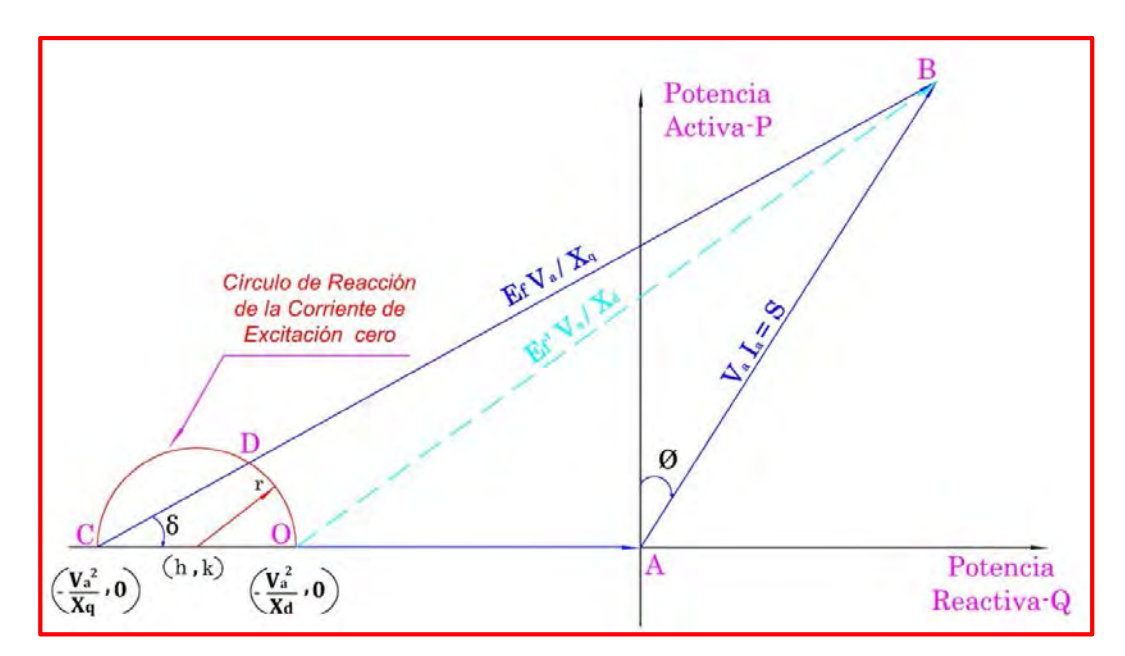

*Fig. N° 4.9: Lugar geométrico del círculo de reacción de la corriente de excitación cero* 

Para encontrar la ecuación y el lugar geométrico de la corriente mínima de excitación, vamos a partir de las características del círculo de reacción de la corriente de excitación cero, para ello se va considerar que el lugar geométrico de la corriente mínima de excitación es una semicircunferencia con centro en  $(x, y)$  y con un radio igual a  $r$  más el e% del radio de la circunferencia de la corriente máxima de excitación. Ver Fig. Nº 4.10.

$$
R_{min} = r + e\% (R)
$$

Donde: e puede tomar valores del [5% - 10%]

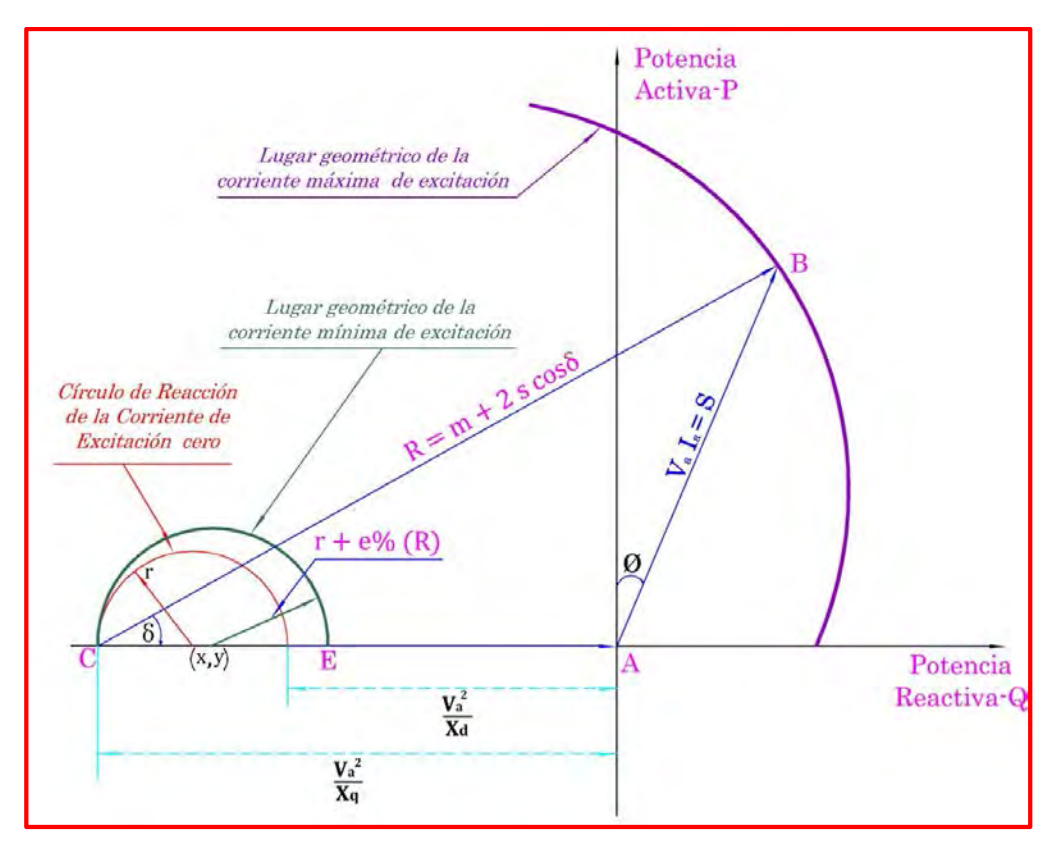

*Fig. N° 4.10: Lugar geométrico de la corriente mínima de excitación (Limacon de Pascal)*

Entonces se va determinar la ecuación que da como resultado el lugar geométrico de la corriente mínima de excitación, entonces se tiene de la Fig. Nº 4.10:

# **4.5.3) Ecuación en coordenadas rectangulares P – Q**

$$
(P - y)^2 + (Q - x)^2 = (R_{min})^2
$$
 [\*\*]

Calculando  $R_{min}$ :

Se sabe que el radio del círculo de reacción de la corriente de excitación cero es:

$$
r = \frac{V_a^2}{2} \left( \frac{1}{X_q} - \frac{1}{X_d} \right) = s
$$

# De las ecuaciones [16] y [17], se tiene respectivamente:

$$
R = m + 2 s \cos\delta
$$

$$
\cos\delta = \frac{-m + \sqrt{m^2 + 8s(Q + k)}}{4s}
$$

Entonces:

$$
R = m + 2 s \left[ \frac{-m + \sqrt{m^2 + 8s(Q + k)}}{4s} \right]
$$

$$
R = \frac{m + \sqrt{m^2 + 8s(Q + k)}}{2}
$$

Luego:

$$
R_{min} = s + e\% \left[ \frac{m + \sqrt{m^2 + 8s(Q + k)}}{2} \right]
$$

Calculando el centro de la circunferencia  $(x, y)$ :

Entonces, de la Fig. Nº 4.10, se puede deducir las coordenadas del punto C que es igual a ( $-\frac{V_a^2}{X_a}$  $\frac{a}{x_q}$ , 0).

Luego la ordenada del centro es:

$$
y = 0
$$

Y la abscisa es:

$$
x - \left(-\frac{V_a^2}{X_q}\right) = R_{min}
$$

$$
x = R_{min} - \frac{V_a^2}{X_q}
$$

Reemplazando en [\*\*]:

$$
(P - 0)^2 + (Q - R_{min} + \frac{V_a^2}{X_q})^2 = (R_{min})^2
$$
  

$$
P = \sqrt{(R_{min})^2 - (Q + s + n - R_{min})^2}
$$
 [23]

# **4.5.4) Ecuación en coordenadas polares**

Como:

$$
R_{min}=r+e\%~(R)
$$

Se sabe que:

$$
R = m + 2 s \cos\delta , r = s
$$

Luego:

$$
R_{min} = s + e\% (m + 2 s \cos\delta)
$$

Haciendo un cambio de variable:

$$
R_{min}=R
$$

Por lo tanto:

$$
R = s + e\% (m + 2 s cos\delta)
$$
 [24]

# **4.6) LÍMITE DE ESTABILIDAD PERMANENTE TEÓRICO**

Con la máquina conectada a una barra infinita, excitada con una corriente de campo constante, se tiene que al aumentar gradualmente la potencia de la máquina motriz (turbina), producto de un incremento gradual de la potencia activa solicitada, trae como consecuencia un incremento gradual del ángulo de torque o de potencia  $\delta$ . Evidentemente, aunque no exista restricción de potencia disponible desde la máquina motriz, la máquina síncrona tiene un límite de potencia activa que puede suministrar dada por su curva característica  $P = f(\delta)$ .

Si este límite es sobrepasado, la máquina pierde el sincronismo respecto al sistema, ya que no puede funcionar en la zona estable de la característica  $P =$  $f(\delta)$ .

Es decir, para una determinada excitación, la potencia activa será máxima para  $\delta =$  $\frac{\pi}{2}$  $\frac{\pi}{2}$  rad que corresponda al límite de capacidad de sobrecarga estática o límite de estabilidad estática del generador.

Un aumento posterior en la entrada de la máquina motriz (turbina) hace que la potencia activa disminuya y el exceso de potencia se convierte en par de aceleración que provoca un aumento de velocidad en el generador, saliéndose del sincronismo. En lo que sigue se buscará una relación de la forma  $P = f(Q)$ , para establecer el límite de estabilidad permanente; es decir, la máxima potencia activa que puede suministrar la máquina para un determinado valor de Q y así evitar que pierda el sincronismo frente al sistema.

Antes de detallar geométricamente la construcción del lugar geométrico que gobierna el límite de estabilidad permanente teórico, se va a describir el proceso para encontrar la ecuación que gobierna dicho límite, para ello vamos hacer uso del círculo de reacción de la corriente de excitación cero.

#### **4.6.1) Ecuación en coordenadas polares**

En esta parte se va a plantear dos (02) métodos para poder hallar la ecuación del lugar geométrico del límite de estabilidad permanente teórico, el primer método es del tipo geométrico y el segundo método es del tipo algebraico, entonces se detalla a continuación el método geométrico.

### 4.6.1.1) Método Geométrico

En la Fig. Nº 3.11, se detallan los valores de las longitudes tanto del triángulo inscrito en el círculo de reacción de la corriente de excitación cero como del triángulo que contiene a la curva del límite de estabilidad permanente teórico. Cabe señalar que el objetivo, en coordenadas polares, es hallar el valor de R en función del ángulo de potencia; es decir,  $R =$  $f(\delta)$ . Entonces, de la Fig. N° 3.11, se tiene:

$$
R \cos\delta = 2r \sin^2 \delta
$$

$$
R = \frac{2r \sin^2 \delta}{\cos \delta}
$$

$$
R = 2r \sin \delta \tan \delta
$$

Pero:

$$
r=\frac{{V_a}^2}{2}\left(\frac{1}{X_q}-\frac{1}{X_d}\right)=s
$$

Entonces:

$$
R = 2 \, s \, sen \delta \, tan \delta \qquad [25]
$$

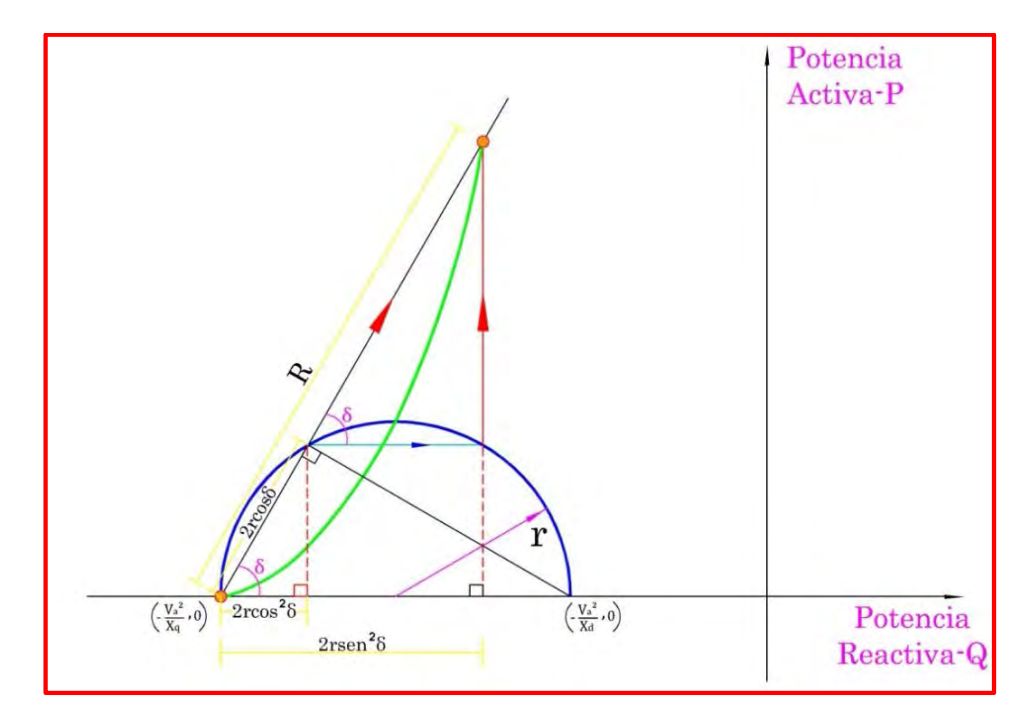

*Fig. N° 4.11: Determinación matemática del lugar geométrico de la estabilidad teórica*

4.6.1.2) Método Algebraico

De la ecuación [9], se tiene:

$$
P = m \, \text{sen} \delta + s \, \text{sen} 2 \delta
$$

Ahora se va a determinar la potencia activa máxima, es decir derivamos la ecuación anterior respecto a  $\delta$  y se iguala a cero. Entonces se tiene:

$$
\frac{dP}{d\delta} = m \cos\delta + 2s \cos 2\delta = 0
$$
  
\n
$$
4s \cos^2 \delta + m \cos \delta - 2s = 0
$$
  
\n
$$
\cos \delta = \frac{-m \pm \sqrt{m^2 - 4(4s)(-2s)}}{2(4s)}
$$
  
\n
$$
\cos \delta = \frac{-m \pm \sqrt{m^2 + 32s^2}}{8s}
$$
  
\n
$$
8s \cos \delta = -m \pm \sqrt{m^2 + 32s^2}
$$

Pero:

$$
R=m+2s\ cos\delta
$$

Entonces, se despeja m de  $R = m + 2s cos \delta$  y se reemplaza en la ecuación anterior, luego se tiene:

$$
m=R-2s\ cos\delta
$$

Reemplazando:

$$
8s\cos\delta = 2s\cos\delta - R \pm \sqrt{(R - 2s\cos\delta)^2 + 32s^2}
$$
  

$$
6s\cos\delta + R = \pm \sqrt{(R - 2s\cos\delta)^2 + 32s^2}
$$

Elevamos al cuadrado ambos miembros:

$$
(6s\cos\delta + R)^2 = \left(\pm\sqrt{(R - 2s\cos\delta)^2 + 32s^2}\right)^2
$$

$$
(6s\cos\delta + R)^2 - (R - 2s\cos\delta)^2 = 32s^2
$$

Diferencia de cuadrados:

$$
(4s\cos\delta + 2R)(8s\cos\delta) = 32s^2
$$

$$
(2s\cos\delta + R)(\cos\delta) = 2s
$$

$$
2s\cos^2\delta + R\cos\delta = 2s
$$

$$
R\cos\delta = 2s(1 - \cos^2\delta)
$$

$$
R\cos\delta = 2s\sin^2\delta
$$

Finalmente se obtiene la ecuación en coordenadas polares del límite de estabilidad permanente teórico:

$$
R = 2 \, s \, sen \delta \, tan \delta \qquad [26]
$$

# **4.6.2) Ecuación en coordenadas rectangulares P – Q**

En esta parte también se va a plantear dos (02) métodos algebraicos para poder obtener la ecuación en coordenadas rectangulares del límite de estabilidad permanente teórico, entonces:

### 4.6.2.1) Método Algebraico Nº 1

De la ecuación [18], se tiene:

$$
P = \sqrt{\left(\frac{m + \sqrt{m^2 + 8s(Q + k)}}{2}\right)^2 - (Q + k)^2}
$$

Donde:

 $k = s + n$ 

Definiendo:

$$
q = Q + n
$$

Reemplazando en la ecuación [18]:

$$
P = \sqrt{\left(\frac{m + \sqrt{m^2 + 8s(q + s)}}{2}\right)^2 - (q + s)^2}
$$

Desarrollando:

$$
P^{2} = \frac{m^{2}}{4} + \frac{m}{2}\sqrt{m^{2} + 8s(q+s)} + \frac{m^{2}}{4} + 2sq + 2s^{2} - q^{2} - 2qs - s^{2}
$$

$$
P^{2} = \frac{m^{2}}{2} + \frac{m}{2}\sqrt{m^{2} + 8s(q+s)} + s^{2} - q^{2}
$$
 [27]

Para encontrar una expresión que determine la potencia activa máxima en función de la potencia reactiva Q, para un determinado valor de la tensión de campo, se deriva la ecuación con respecto a  $q$  y se iguala a cero  $(\frac{dP^2}{dq} =$ 0).

$$
\frac{dP^2}{dq} = -2q + \frac{m}{4} \left\{ \frac{1}{[m^2 + 8s(q+s)]^{\frac{1}{2}}} \right\} (8s) = 0
$$

$$
\frac{2ms}{[m^2 + 8s(q+s)]^{\frac{1}{2}}} = 2q
$$
Elevando al cuadrado:

$$
m2s2 = q2[m2 + 8s(q + s)]
$$
  
(8s)q<sup>3</sup> + (m<sup>2</sup> + 8s<sup>2</sup>)q<sup>2</sup> - m<sup>2</sup>s<sup>2</sup> = 0

Para esta ecuación cúbica, se va a considerar  $q_0$  una solución la cual hace que  $P^2$  sea máximo. Entonces:

$$
(8s)q_0^3 + (m^2 + 8s^2)q_0^2 - m^2s^2 = 0
$$
  

$$
8sq_0^3 + 8s^2q_0^2 = m^2s^2 - m^2q_0^2
$$
  

$$
8sq_0^2(q_0 + s) = m^2s^2 - m^2q_0^2
$$
  

$$
8s(q_0 + s) = \frac{m^2s^2}{q_0^2} - m^2
$$

Reemplazando en la ecuación [27]:

$$
P_{max}^2 = \frac{m^2}{2} + \frac{m}{2}\sqrt{m^2 + 8s(q_0 + s)} + s^2 - q_0^2
$$
  
\n
$$
P_{max}^2 = \frac{m^2}{2} + \frac{m}{2}\sqrt{m^2 + \frac{m^2s^2}{q_0^2} - m^2 + s^2 - q_0^2}
$$
  
\n
$$
P_{max}^2 = \frac{m^2}{2} + \frac{m}{2}\sqrt{\frac{m^2s^2}{q_0^2} + s^2 - q_0^2}
$$
  
\n
$$
P_{max}^2 = \frac{m^2}{2} + \frac{m^2s}{2q_0} + s^2 - q_0^2
$$
 [28]

Al derivar la ecuación de la potencia activa respecto al ángulo  $\delta$  e igualando a cero ( $\frac{dP}{d\delta} = 0$ ); se obtiene  $cos\delta_0$  que hace que la potencia activa sea máxima, entonces de la ecuación [9]:

$$
P = m \operatorname{sen} \delta_0 + s \operatorname{sen} 2\delta_0
$$
  
\n
$$
\frac{dP}{d\delta} = m \cos \delta_0 + 2s \cos 2\delta_0 = 0
$$
  
\n
$$
m \cos \delta_0 + 2s (2 \cos^2 \delta_0 - 1) = 0
$$
  
\n
$$
4s \cos^2 \delta_0 + m \cos \delta_0 - 2s = 0
$$
  
\n
$$
\cos^2 \delta_0 = \frac{2s - m \cos \delta_0}{4s}
$$
 [29]

De la ecuación [10]:

$$
Q + s + n = (m + 2 \, s \cos \delta_0) \cos \delta_0
$$

$$
q_0 + s = m \cos \delta_0 + 2 s \cos^2 \delta_0
$$

Reemplazando la ecuación [29] en la ecuación anterior:

$$
q_0 + s = m\cos\delta_0 + 2s\left(\frac{2s - m\cos\delta_0}{4s}\right)
$$

$$
q_0 + s = m\cos\delta_0 + s - \frac{m\cos\delta_0}{2}
$$

$$
q_0 = \frac{m\cos\delta_0}{2} \tag{30}
$$

Pero:

$$
\cos \delta_0 = \frac{-m \pm \sqrt{m^2 - 4(4s)(-2s)}}{2(4s)}
$$

$$
\cos \delta_0 = \frac{-m \pm \sqrt{m^2 + 32s^2}}{8s}
$$

Discriminado la solución negativa y reemplazando en la ecuación [30]:

$$
q_0 = \frac{m}{2} \left( \frac{-m + \sqrt{m^2 + 32s^2}}{8s} \right)
$$

$$
q_0 = \frac{-m^2}{16s} + \frac{m\sqrt{m^2 + 32s^2}}{16s}
$$

$$
16sq_0 = m\sqrt{m^2 + 32s^2} - m^2
$$

$$
16sq_0 + m^2 = m\sqrt{m^2 + 32s^2}
$$

Elevamos al cuadrado:

$$
16sq_0 + m^2 = m\sqrt{m^2 + 32s^2}
$$
  

$$
256s^2q_0^2 + 32sq_0m^2 + m^4 = m^2(m^2 + 32s^2)
$$
  

$$
256s^2q_0^2 + 32sq_0m^2 = 32s^2m^2
$$
  

$$
8s^2q_0^2 = m^2s(s - q_0)
$$
  

$$
m^2 = \frac{8sq_0^2}{s - q_0}
$$

Reemplazando en la ecuación [28]:

$$
P_{max}^2 = \frac{m^2}{2} + \frac{m^2s}{2q_0} + s^2 - q_0^2
$$

$$
P_{max}^2 = \frac{8sq_0^2}{2(s-q_0)} + \frac{(8sq_0^2)s}{2q_0(s-q_0)} + s^2 - q_0^2
$$
  
\n
$$
P_{max}^2 = \frac{8sq_0^2}{2(s-q_0)} + \frac{8s^2q_0}{2(s-q_0)} + s^2 - q_0^2
$$
  
\n
$$
P_{max}^2 = \frac{8sq_0^2 + 8s^2q_0 + 2(s-q_0)^2 (s+q_0)}{2(s-q_0)}
$$
  
\n
$$
P_{max}^2 = \frac{8sq_0(s+q_0) + 2(s-q_0)^2 (s+q_0)}{2(s-q_0)}
$$
  
\n
$$
P_{max}^2 = \frac{2(s+q_0)(4sq_0 + (s-q_0)^2)}{2(s-q_0)}
$$
  
\n
$$
P_{max}^2 = \frac{2(s+q_0)(s^2 + 2sq_0 + q_0^2)}{2(s-q_0)}
$$
  
\n
$$
P_{max}^2 = \frac{(s+q_0)^3}{(s-q_0)}
$$

Para que esta expresión tenga sentido físico,  $q_0$  debe satisfacer  $-s \leq q_0 \leq$ s; sin embargo, en la práctica es suficiente considerar valores para  $q_0$ comprendidos entre  $0 \le q_0 \le s$ . Luego, como:

$$
q_0 = Q_0 + n
$$

Reemplazando:

$$
P_{max}^2 = \frac{(Q_0 + s + n)^3}{(s - n - Q_0)}
$$

Generalizando, pues  $Q_0$  es  $Q$  que hace que  $P$  sea máximo, además sabemos que:

$$
s + n = \frac{V_a}{X_q}
$$

$$
s - n = \frac{V_a}{X_d}
$$

Por lo tanto:

$$
\frac{V_a}{X_q} \le Q \le \frac{V_a}{X_d}
$$

Por lo tanto, esta ecuación representa el límite de estabilidad permanente teórico expresado en coordenadas rectangulares P – Q.

$$
P = \sqrt{\frac{(Q+s+n)^3}{(s-n-Q)}}
$$
 [31]

### 4.6.2.2) Método Algebraico Nº 2

De las ecuaciones [11] y [12], se tiene:

$$
P = R \, \text{sen} \delta \tag{Ω}
$$

$$
Q + k = R \cos \delta \qquad [\Omega \Omega]
$$

Además de la ecuación [26] se tiene:

$$
R=2s\,\tan\delta\,\text{sen}\delta
$$

Luego reemplazando en la ecuación [Ω], el valor de R, se obtiene:

$$
P = (2s \tan\delta \operatorname{sen}\delta) \operatorname{sen}\delta
$$

$$
P = \frac{2s \operatorname{sen}^3 \delta}{\cos \delta}
$$

Elevando al cuadrado ambos miembros:

$$
P^{2} = \frac{4s^{2} (sen^{2}\delta)^{3}}{cos^{2}\delta}
$$

$$
P^{2} = \frac{4s^{2} (sen^{2}\delta)^{3}}{1 - sen^{2}\delta}
$$
 [ΩΩΩ]

Ahora, reemplazamos el valor de R en la ecuación [ΩΩ], obteniendo:

$$
Q + k = (2s \tan\delta \operatorname{sen}\delta) \cos\delta
$$

$$
Q + k = 2s \operatorname{sen}^2 \delta
$$

$$
\operatorname{sen}^2 \delta = \frac{Q + k}{2s}
$$

Reemplazando el valor anterior en la ecuación [ΩΩΩ], se tiene:

$$
P^{2} = \frac{4s^{2} \left(\frac{Q+k}{2s}\right)^{3}}{1 - \frac{Q+k}{2s}}
$$

$$
P^{2} = \frac{\frac{4s^{2} \left(Q+k\right)^{3}}{8s^{3}}}{\frac{2s-k-Q}{2s}}
$$

$$
P^{2} = \frac{\left(Q+k\right)^{3}}{2s-k-Q}
$$

Pero:

$$
k = s + n
$$

Entonces:

$$
P^2 = \frac{(s+n+Q)^3}{s-n-Q}
$$

Por lo tanto, se obtiene:

$$
P = \sqrt{\frac{(s+n+Q)^3}{s-n-Q}}
$$
 [32]

De la expresión anterior notamos que la función es definida en:

$$
-s - n \le Q \le s - n
$$

Esta curva representa el límite de estabilidad permanente teórico de la máquina síncrona de polos salientes, donde *Q* es el valor que hace que la potencia activa sea máxima (*Pmax)*. La curva resultante es asintótica con respecto al límite superior de *Q = s – n* y es conocida como la "Cisoide de Diocles".

Tener presente que para una máquina de rotor cilíndrico (s=0) el límite de estabilidad permanente teórico es una recta paralela al eje vertical en:

$$
Q = -n = -\frac{V_a^2}{X_d}
$$

Después de calcular la ecuación que gobierna el límite de estabilidad teórico. A continuación se detalla de manera geométrica de la construcción del lugar geométrico de dicho límite, este proceso se detallada en la Fig. Nº 4.12. Para ello se va a partir del punto ( $-\frac{V_a^2}{X_q}$ , 0) trazando líneas rectas a diferentes ángulos.

Los puntos de intersección de estas líneas rectas con el Círculo de Reacción de la Corriente de Excitación Cero, se trasladan horizontalmente, hasta interceptar al mismo círculo en su otro extremo. Los nuevos puntos de intersección se trasladan verticalmente (hacia arriba o hacia abajo), hasta interceptar a su línea recta correspondiente (puntos A, B, C, D y E como se muestra en la Fig. Nº 4.12). Por consiguiente estos puntos corresponden al lugar geométrico del límite de estabilidad permanente teórico.

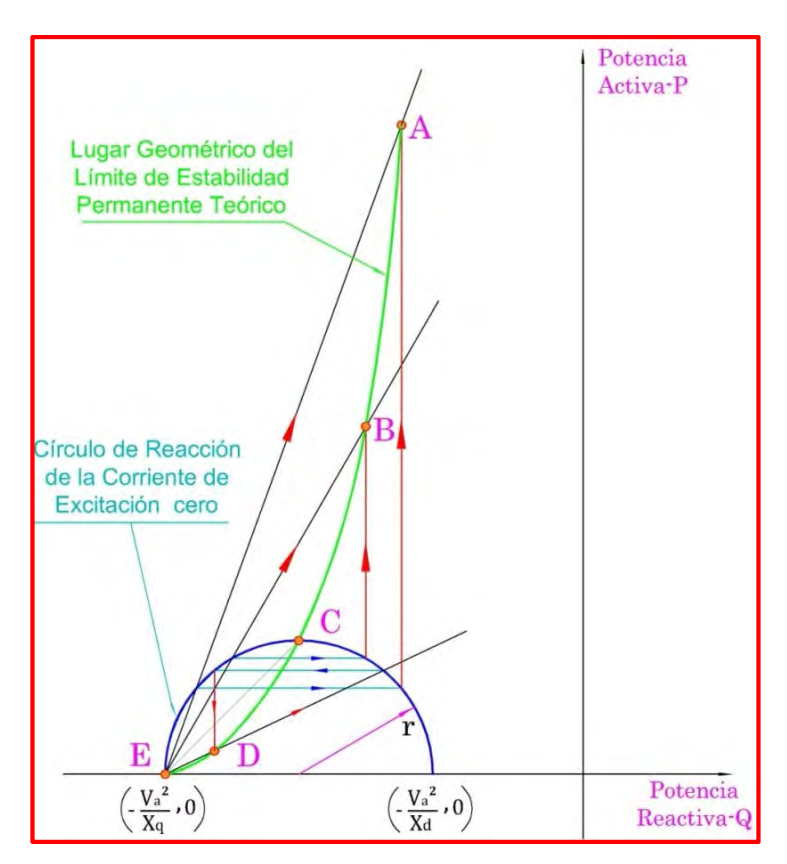

*Fig. N° 4.12: Lugar geométrico de la estabilidad permanente teórico (Cissoide de Diocles)* 

### **4.7) LÍMITE DE ESTABILIDAD PERMANENTE PRÁCTICO**

En la práctica de la Ingeniería no se acepta el Límite de Estabilidad Permanente Teórico, puesto que es demasiado peligroso que la operación del generador se aproxime hasta ese lugar geométrico ( $\delta = \frac{\pi}{2}$   $rad$ ), dado que se puede producir el embalamiento del generador.

En tal sentido, los especialistas recomiendan trazar un lugar geométrico de dicho límite, pero que en condiciones normales de operación no se exponga al generador a sufrir la pérdida de su sincronismo, ni disminuir su vida útil.

Entonces, para ello se considera un Límite de Estabilidad Permanente Práctico, que consiste en dejar un margen de seguridad disponible de 10% a 20% de la potencia activa nominal, tal como se muestra en la siguiente ecuación.

$$
P_{Limize} = P_{Limize} - a * P_{Nominal}
$$
  
*Práctico* Teórico

Donde:

: Margen de Seguridad del límite de estabilidad (10% a 20%).

En el caso general para un generador síncrono de polos salientes, no existe una expresión analítica del límite de estabilidad permanente práctico.

Entonces para obtener una aproximación de dicho límite se van a platear dos (02) métodos:

### **4.7.1) Método Algebraico**

Este método consiste en generar una ecuación analítica, pero en coordenadas polares, para ello se van a presentar la interacción de varios lugares geométricos, tales como se muestra en la Fig. Nº 4.13.

Se puede apreciar en la figura la ecuación que gobierna el lugar geométrico del límite de estabilidad permanente teórico  $R = 2s \tan \delta \sin \delta$ y la ecuación del Limacon de Pascal  $Rx = m + 2scos\delta$ , además de unas relaciones geométricas que nos van a ayudar para encontrar la ecuación que buscamos, en tal sentido se tiene que:

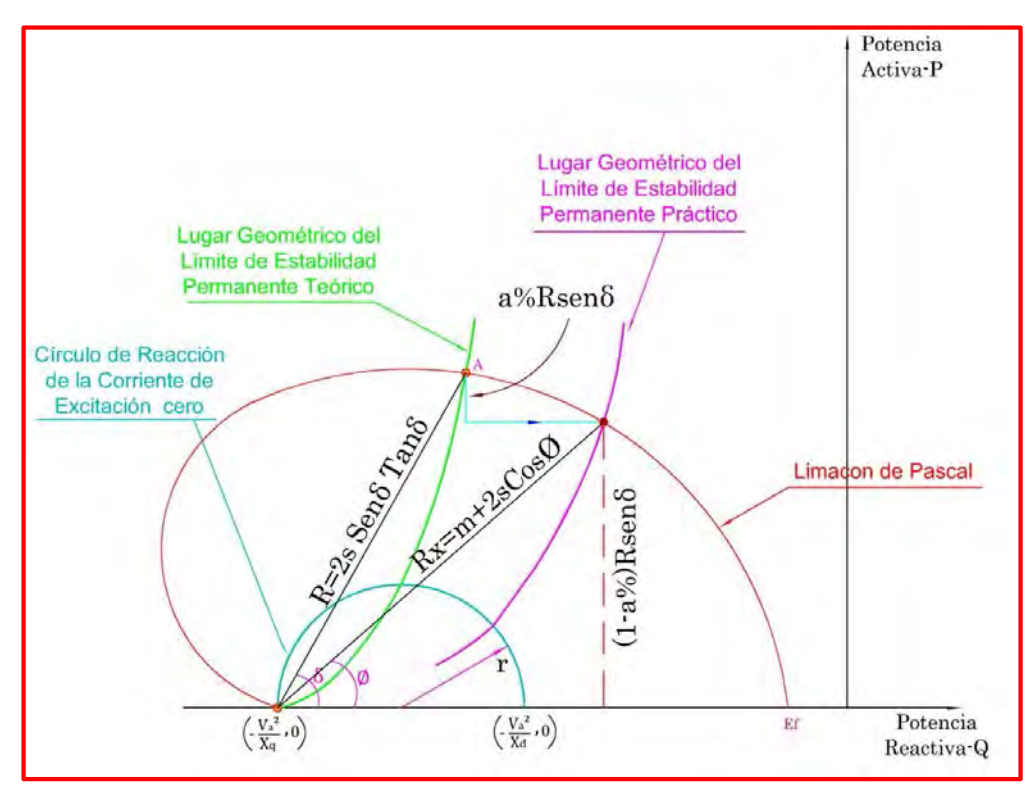

: Margen de Seguridad del límite de estabilidad (10% a 20%).

*Fig. N° 4.13: Determinación matemática del lugar geométrico de la estabilidad práctica* Entonces según la figura, la ecuación del límite de la estabilidad permanente práctico es:

$$
R_x = m + 2scos\emptyset
$$
 [\*]

Esta ecuación planteada depende de la variación del cos∅, entonces se debe hallar una relación entre el ángulo ∅ y el ángulo de potencia δ.

Entonces de la figura se tiene:

$$
\operatorname{sen}\emptyset = \frac{(1 - a\%)R\operatorname{sen}\delta}{R_x}
$$

$$
\operatorname{sen}\emptyset = \frac{(1 - a\%) \operatorname{Rsen}\delta}{m + 2\operatorname{scos}\emptyset}
$$

$$
\operatorname{sen}\emptyset(m + 2\operatorname{scos}\emptyset) = (1 - a\%) (2\operatorname{ssen}\delta \tan\delta)\operatorname{sen}\delta
$$

$$
\operatorname{sen}\emptyset(m + 2\operatorname{scos}\emptyset) = 2s(1 - a\%) \operatorname{sen}^2 \delta \tan\delta
$$

Elevamos al cuadrado ambos miembros:

$$
\text{sen}^2 \emptyset (\text{m}^2 + 4 \text{mscos} \emptyset + 4 \text{s}^2 \text{cos}^2 \emptyset) = [2(1 - \text{a} \%) \text{sen}^2 \delta \text{tan} \delta]^2
$$
  

$$
(1 - \cos^2 \emptyset) (\text{m}^2 + 4 \text{mscos} \emptyset + 4 \text{s}^2 \text{cos}^2 \emptyset) = [2(1 - \text{a} \%) \text{sen}^2 \delta \text{tan} \delta]^2
$$
  

$$
\text{m}^2 + 4 \text{mscos} \emptyset + 4 \text{s}^2 \text{cos}^2 \emptyset - \text{m}^2 \text{cos}^2 \emptyset - 4 \text{mscos}^3 \emptyset - 4 \text{s}^2 \text{cos}^4 \emptyset = [2(1 - \text{a} \%) \text{sen}^2 \delta \text{tan} \delta]^2
$$

Ordenando y agrupando, se obtiene:

$$
4s2cos4 \emptyset + 4mscos3 \emptyset + (m2 - 4s2)cos2 \emptyset - 4mscos \emptyset + 4(1 - a\%)2sen4 \delta tan2 \delta - m2 = 0
$$
 [33]

La relación anterior es una ecuación de cuarto grado que presenta cuatro (04) soluciones: dos (02) soluciones complejas y dos (02) soluciones reales, además se observa que depende tanto de ángulo ∅ como del ángulo de potencia  $\delta$ .

Entonces, para determinar los puntos del lugar geométrico del límite de estabilidad permanente práctico se procede de la siguiente manera:

Se elige un valor del ángulo de potencia  $0 < \delta < \frac{\pi}{2} rad$ , se reemplaza en la ecuación de cuarto grado, luego se resuelve dicha ecuación, obteniéndose cuatro (04) soluciones, descartamos las soluciones complejas y elegimos

la raíz real que tenga sentido para el gráfico. Después este valor lo reemplazamos en la ecuación [\*] y de esa forma se obtiene un punto del lugar geométrico. Se repite el proceso hasta obtener varios puntos y estos nos van a permitir hallar el lugar geométrico del límite de estabilidad permanente práctico.

Por lo tanto, se observa que este proceso es engorroso si lo hacemos en forma tradicional, pero con la ayuda de MATLAB se determina el lugar geométrico de una manera sencilla.

### **4.7.2) Método Geométrico**

Como se sabe no es posible obtener una expresión analítica exacta del límite de estabilidad permanente práctico, es por eso que se determinó una aproximación de este límite práctico según la siguiente expresión.

$$
R = \frac{A a\%}{(1 - sen\delta)} + 2sB \tan\delta \text{ sen}\delta
$$
 [Δ]

Donde *A* y *B* son constantes deducidas tomando en cuenta el margen de seguridad *(a%)* sobre la potencia nominal.

Es importante resaltar que le primer término de la expresión [Δ] viene a ser la contribución del modelo del generador de rotor cilíndrico, es decir, el límite de estabilidad permanente práctico de dicho generador ocurre cuando en la expresión [Δ]:

$$
A=1 \, y \, s=0
$$

Entonces se obtiene:

$$
R = \frac{a\%}{(1 - \text{sen}\delta)}
$$

Además es importante resaltar que el segundo término de la expresión [Δ] viene a ser la contribución del modelo del generador de polos salientes, es decir el límite de estabilidad permanente teórico. Esto ocurre cuando en la expresión [Δ]:

$$
B=1\,y\,a=0
$$

Entonces se obtiene:

$$
R=2s\,\tan\!\delta\,\sin\!\delta
$$

Un caso particular y con el que se va a trabajar es:

$$
a\% = 10\% \quad y \quad B = 1
$$

Entonces:

$$
A * a\% = s
$$

Por lo tanto, el lugar geométrico del límite de estabilidad permanente práctico es:

$$
R = \frac{s}{(1 - sen\delta)} + 2s \tan\delta \, sen\delta \tag{34}
$$

Para observar cómo se aplica la ecuación anterior, se va a detallar la construcción del lugar geométrico del límite de estabilidad permanente teórico, entonces, el procedimiento consiste en fijar el límite de seguridad disminuyendo el límite de estabilidad permanente teórico entre un 10% a 20% de la potencia nominal, luego se grafican limacones de Pascal para distintos valores de Ef; desde el punto de intersección entre el límite de estabilidad permanente teórico y los limacones de Pascal (puntos A, B, C y D) se grafica una línea vertical con la disminución porcentual fijada, luego se traslada este punto horizontalmente hasta interceptar el Limacon correspondiente, se procede de la misma manera con los otros limacones.

Finalmente la unión de los puntos resultantes genera el límite de estabilidad permanente práctico. (Ver Fig. Nº 4.14)

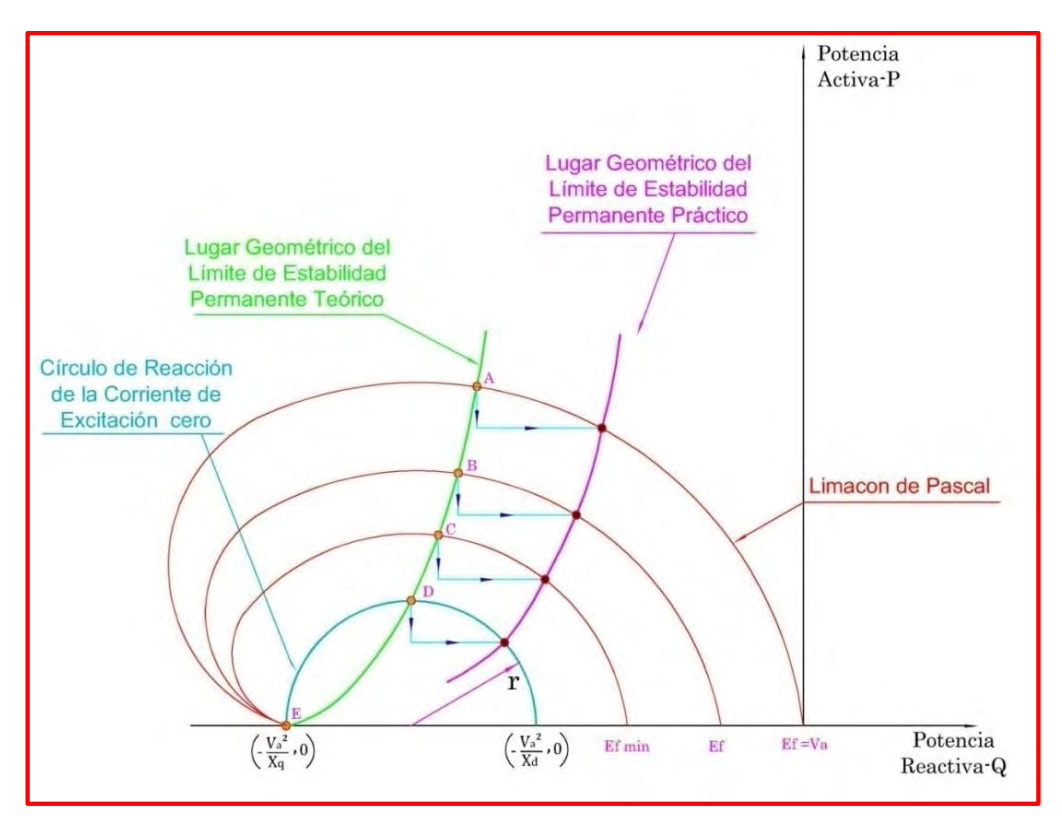

*Fig. N° 4.14: Lugar geométrico de la estabilidad permanente práctica (Parábola)*

### **CAPÍTULO V**

# **PRUEBAS DE CAMPO PARA OBTENER LAS REACTANCIAS DEL GENERADOR SÍNCRONO**

Las pruebas de campo sirven para determinar experimentalmente los parámetros tanto eléctricos como mecánicos de la máquina síncrona. En cada prueba se requiere medir y tomar oscilografías de la tensión de salida de la máquina, así como de su frecuencia, corriente del estator, corriente de campo y potencia entregada por la máquina.

En esta parte veremos las pruebas que se realizan para la obtención de los parámetros eléctricos necesarios del generador síncrono de polos salientes, con el objetivo de construir su Curva de Capabilidad.

Los parámetros eléctricos que se van a encontrar son: La reactancia síncrona de eje directo y la reactancia síncrona de eje de cuadratura.

### **5.1) NORMAS DE APLICACIÓN**

Las pruebas que se describen a continuación están basadas en la norma *IEEE Guide: test procedures for synchronous machines (IEEE Std 115 – 1965)*. Esta guía contiene las instrucciones para llevar a cabo los ensayos de aceptación más comúnmente aplicados que determinan las características de desempeño de las máquinas síncronas. Aunque las pruebas descritas son aplicables, en general, a generadores síncronos, motores síncronos, compensadores síncronos y variadores de frecuencia, las descripciones en esta parte hacen referencia principalmente a generadores síncronos. Esta norma incluye los procedimientos de ensayo para la determinación de los parámetros de las reactancias síncronas tanto de eje directo como de cuadratura. Además, estas pruebas se basan en la norma internacional IEC60034-4 y la norma brasileña NBR 5052.

Entonces las pruebas que se van a describir a continuación son:

- Prueba de vacío
- Prueba de cortocircuito
- Prueba de deslizamiento

### **5.2) PRUEBA DE VACÍO**

Esta prueba consiste en obtener valores de tensión en el estator a circuito abierto cuando se excita el rotor, el cual debe girar a velocidad síncrona ( $\omega_{\rm n}$ ) y no debe tener carga instalada en sus terminales.

Entonces se debe cambiar gradualmente la corriente de excitación, partiendo desde cero hasta un cierto valor máximo, correspondiente a la saturación y desde este último nuevamente hasta cero. Los valores medidos de la F.e.m. en función de la corriente de excitación se representan mediante dos ramas, una ascendente y otra descendente, de la característica. Sin embargo esta divergencia es pequeña y

depende de la influencia de la histéresis en los polos y en el yogo de la máquina. La característica en vacío representa la curva media entre ambas ramas y tiene la forma indicada en la Fig. Nº 5.1.

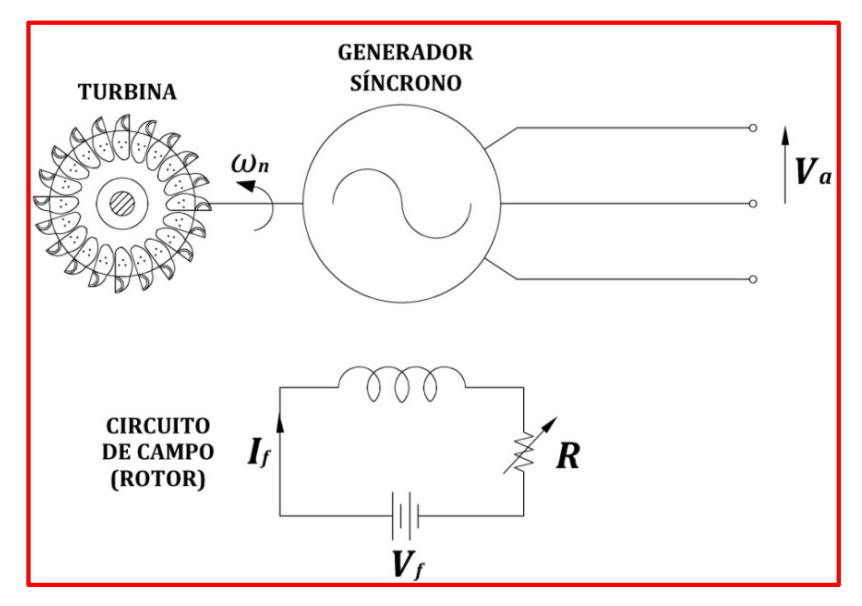

*Fig. N° 5.1: Esquema general para la Prueba de Vacío*

Algunas recomendaciones para la obtención de estos valores y la distribución de la toma de lecturas son las siguientes:

- El primer dato se toma cuando la corriente de campo es igual a cero ( $I_f =$ 0), que corresponde al valor de la tensión residual. Posteriormente la corriente de campo  $(I_f)$  se va incrementando gradual y progresivamente con el Reóstato R.
- Tomar 6 lecturas por debajo del 60 % de la tensión nominal del estator incluida el cero de la excitación.
- Entre el 60 % y 110 % tomar para cada incremento de 5 % de la tensión nominal (mínimo 10 puntos). En este rango se encuentra el codo de

saturación y por lo tanto es conveniente tener varios puntos que nos permitan una mejor resolución de la curva.

- Por encima del 110 % se debe tomar por lo menos 2 puntos hasta llegar aproximadamente al 120 % de la tensión nominal o en todo caso al máximo permitido por el fabricante.
- La lectura de la tensión entre líneas, debe tomarse de las tres fases con el fin de verificar el balance de las fases. Estas lecturas deben realizarse bajo condiciones constantes de excitación y velocidad.
- El generador debe mantenerse operando en un determinado punto de tensión por varios minutos para permitir que se estabilice la velocidad y la excitación, pues una variación de estos puede causar un error de lectura.
- Cuando la tensión sobrepase el 110 % las lecturas deben realizarse lo más rápido posible.

La curva característica de vacio puede graficarse para solo una tensión de línea o con el promedio de las tensiones de fase, para cada valor de la corriente de excitación.

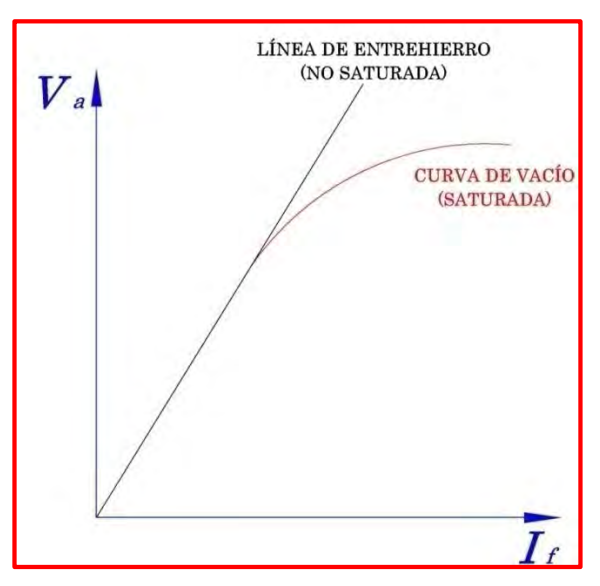

*Fig. N° 5.2: Curva Característica de Vacío*

Se observa que la curva característica anterior es similar a la curva de magnetización del hierro, conclusión lógica si se tiene en cuenta que la curva de vacío corresponde a la solución experimental de circuito magnético de la máquina.

Con esta curva característica es posible hallar la tensión generada internamente para cualquier corriente de campo del generador. Nótese que al comienzo la curva es casi perfectamente lineal decayendo a mayores corrientes de campo. Esto se debe a que al principio el hierro no saturado de la armadura de la Máquina Síncrona presenta una reluctancia varios miles de veces más pequeña que la reluctancia del entrehierro, así que al principio toda la F.m.m. se establece sobre el entrehierro, dando como resultado el aumento de flujo en forma lineal. Cuando se satura el hierro su reluctancia aumenta dramáticamente y el flujo aumenta con mayor lentitud con el incremento de la F.m.m. La parte recta y su extensión se denomina línea del entrehierro.

Entre algunas ventajas que presenta esta prueba se encuentran: la facilidad en su implementación, además de ser una prueba que no ocasiona daños.

Por otro lado, la línea de entrehierro se obtiene extendiendo la parte lineal de la curva de saturación abierta. Si la curva de vacío obtenida no corta en el origen, debido al voltaje remanente, se debe realizar una corrección trazando la línea de entrehierro en la curva de vacío hasta encontrar el punto de intersección con el eje de la corriente de campo. El valor de corriente de campo desde el origen hasta el punto de intersección hallado, representa el valor de corrección que debe ser sumado a todos los valores medidos de la corriente de excitación. Con esto se

obtiene una curva de saturación de circuito abierto que empiece en el origen de coordenadas (Fig. Nº 5.3).

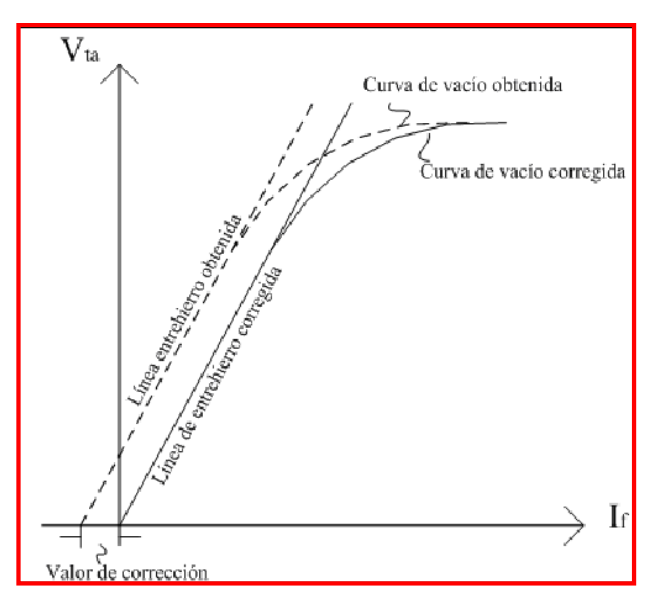

*Fig. N° 5.3: Corrección de la Curva de Saturación de Circuito Abierto*

### **5.3) PRUEBA DE CORTOCIRCUITO**

La prueba de cortocircuito consiste en obtener valores de corriente del estator o de armadura, debido a la excitación en el rotor cuando este se encuentra girando a la velocidad síncrona y con los terminales del Generador cortocircuitados, tal como se muestra en la Fig. N° 5.4.

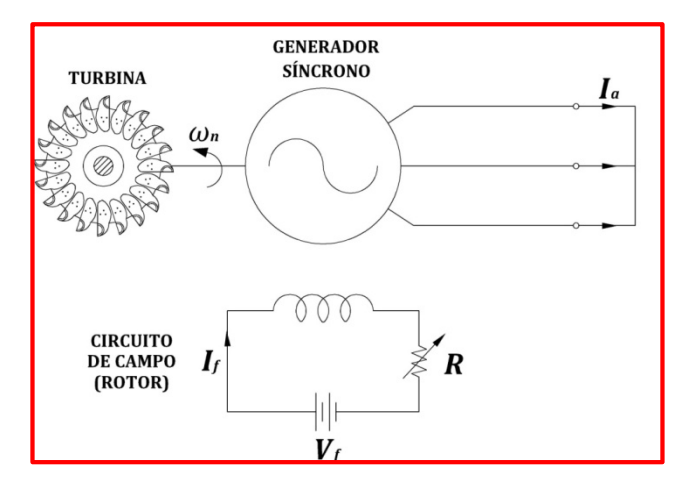

*Fig. N° 5.4: Esquema general para la Prueba de Cortocircuito*

Las lecturas a registrar de la corriente de armadura serán para los valores de 125%, 100%, 75%, 50% y 25% del valor nominal de la corriente del estator.

La prueba con el valor máximo tradicional de 125 % debe ser obtenido por el mismo fabricante, debido a que el enfriamiento en el estator en algunas máquinas no permite una operación sobre el 100 % de la corriente nominal sin que exista riesgo de daño en la máquina. La gráfica derivada de la prueba de cortocircuito se conoce como característica de cortocircuito y se puede observar en la Fig. N° 5.5, el cual es prácticamente rectilíneo.

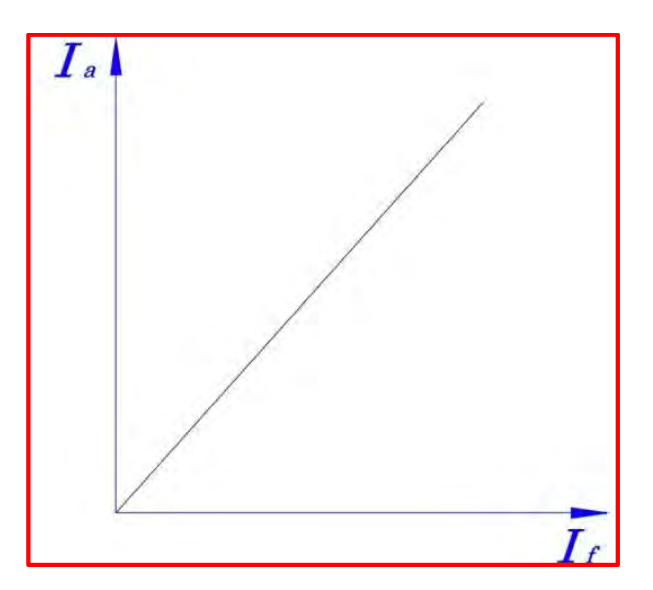

*Fig. N° 5.5: Curva Característica de Cortocircuito*

Debe destacarse que una ventaja de estos ensayos: vacío y cortocircuito, es que consumen muy poca energía. En vacío, al no existir corriente de circulación, la máquina motriz (turbina) deberá vencer únicamente las pérdidas mecánicas (de rozamiento y ventilación) y las del hierro de la máquina, mientras que en cortocircuito, al ser el flujo muy reducido, las pérdidas en el hierro serán de pequeño valor y la máquina motriz tendrá que vencer solamente las pérdidas mecánicas y las del cobre del inducido  $(3RI<sup>2</sup>)$ . Teniendo en cuenta el rendimiento del generador (98%), la máquina motriz deberá tener una potencia del orden del 2% de la potencia asignada del generador a ensayar, lo que facilita la realización de estas pruebas.

### **5.4) PRUEBA DE DESLIZAMIENTO**

La prueba de deslizamiento consiste en hacer girar el rotor a una velocidad ligeramente diferente a la velocidad de sincronismo con el circuito de campo abierto y los bobinados del estator energizados con una fuente de potencia trifásica de secuencia positiva balanceada a frecuencia nominal y de tensión bajo el codo de saturación vista en la curva de vacio (aproximadamente a un 25 % de la tensión nominal). El esquema de la prueba se observa en el Fig. N° 5.6.

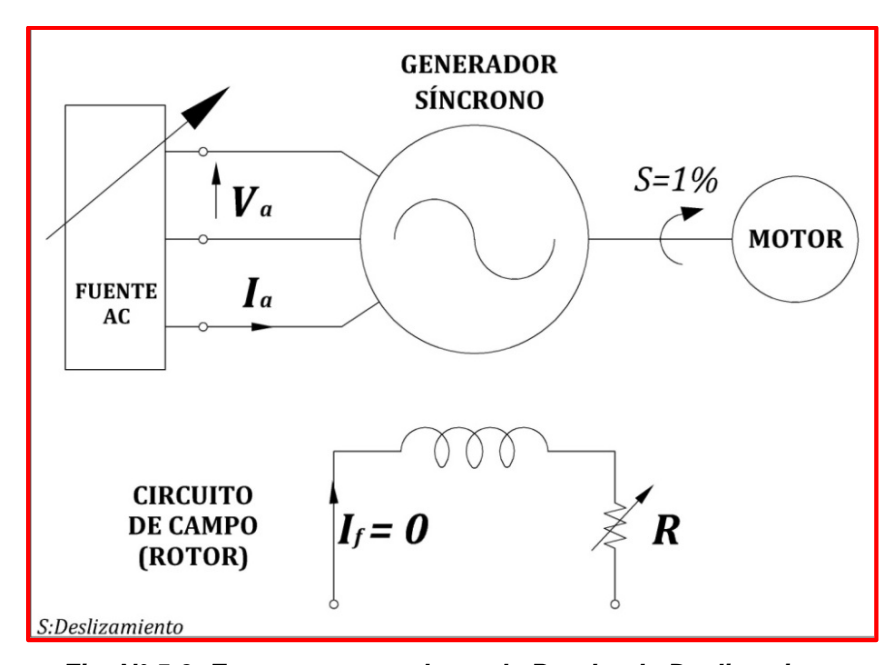

*Fig. N° 5.6: Esquema general para la Prueba de Deslizamiento*

Se deben registrar lecturas de la corriente de armadura, tensión de armadura y la tensión inducida en el rotor mediante un voltímetro de cero en el centro. También es posible utilizar oscilogramas u osciloscopios.

La diferencia de velocidades entre el campo giratorio que la corriente del inducido generan y la velocidad del rotor da lugar a que alternativamente los ejes del campo del inducido coincidan con los polos inductores o están en cuadratura con estos. Cuando ambos ejes coinciden con la F.m.m. del inducido actúa sobre el circuito longitudinal de reluctancia mínima, por lo tanto el flujo será máximo.

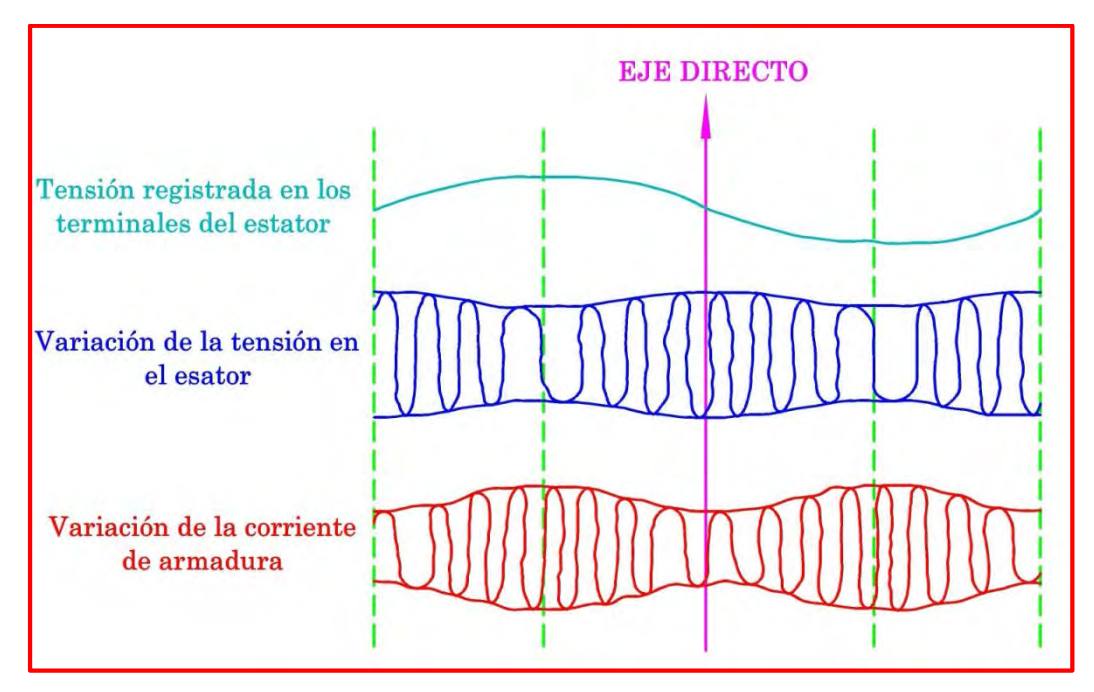

*Fig. N° 5.7: Curva Característica de Deslizamiento*

La tensión inducida en el circuito de campo abierto puede alcanzar valores peligrosos cuando el deslizamiento es grande (cerca del 5%). Debido a la dificultad encontrada con frecuencia en mantener el deslizamiento deseado durante la prueba, es necesario observar continuamente la tensión de campo y estar

preparado para cortocircuitar el campo precisamente para evitar el incremento peligroso de la tensión a través de los instrumentos.

A continuación se dan algunas recomendaciones para la ejecución de esta prueba:

- En la práctica se presentan dificultades para mantener constante la velocidad cercana a la velocidad de sincronismo, debido al efecto de los polos salientes y a las corrientes inducidas en los devanados de amortiguamiento los cuales producen torques pulsantes. En estos casos es recomendable realizar una serie de lecturas para diferentes deslizamientos partiendo del deslizamiento más pequeño con el cual se logra mantener la velocidad constante.
- La velocidad de giro del rotor puede ser mayor o menor respecto de la velocidad de sincronismo, se pueden tomar lecturas para deslizamiento de 1 %, 2 % y 3 %.
- La tensión inducida en el circuito de campo puede tomar valores altos debido al deslizamiento grande. Estos casos se presentan para deslizamientos mayores al 5 %.
- Se registran lecturas simultáneas para los valores máximo y mínimo de tensión y corriente de la armadura. La tensión mínima y la corriente máxima ocurren cuando la tensión en el campo es máxima, mientras que sucede lo contrario cuando la tensión en el campo pasa por cero.

## **5.5) DETERMINACIÓN DE LAS REACTANCIAS SÍNCRONAS DEL**  GENERADOR ( $X_d$ ,  $X_q$ )

En esta parte se detallan los pasos a seguir para determinar las reactancias síncronas tanto de eje directo como del eje de cuadratura del generador síncrono de polos salientes.

### **5.5.1) Determinación de la reactancia de eje directo**  $(X_d)$

La Reactancia Síncrona no Saturada en el Eje Directo se calcula a partir de las curvas características tanto de vacío como de cortocircuito, tal como se muestra en la Fig. Nº 5.8.

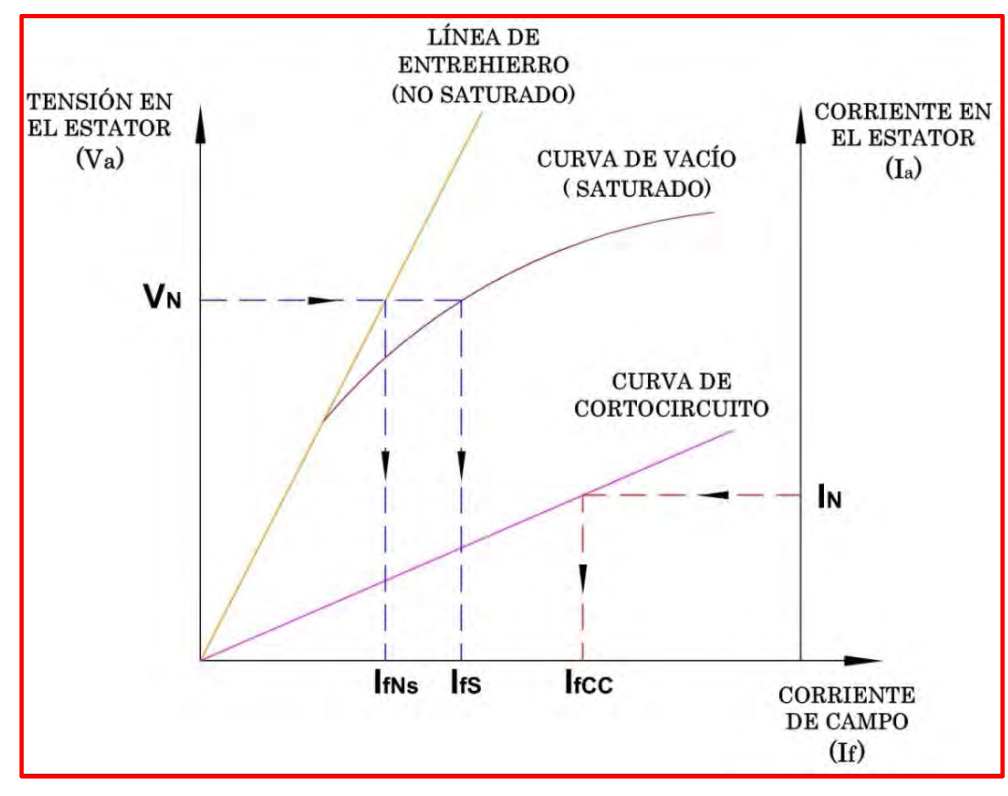

*Fig. N° 5.8: Intersección de curvas características*

Donde:

 $I_{fNS}$ : Corriente de Campo no Saturada.

 $I_{fs}$ : Corriente de Campo Saturada.

 $I_{fcc}$ : Corriente de Campo en Cortocircuito.

 $V_N$ : Tensión Nominal del Estator.

 $I_N$ : Corriente Nominal del Estator.

En la Fig. Nº 5.8, se han representado simultáneamente las características de vacío y de cortocircuito del generador síncrono. Se observa el efecto de saturación de la curva de vacío y el carácter lineal de la característica de cortocircuito (realmente esta resta tiende a saturarse para valores de la corriente de cortocircuito del orden de 1.2 a 1.3 veces la corriente asignada).

Se ha dibujado también la denominada línea e entrehierro, que es una recta tangente a la curva de vacío y que coincide con ella en la parte lineal. Esta línea de entrehierro representaría en cierto modo el comportamiento en vacío del generador síncrono si se prescindiera de la saturación del hierro (en definitiva, si la única reluctancia a considerar fuera la del entrehierro, y de ahí procede su denominación).

Luego, del gráfico se deduce que:

$$
X_d = \frac{I_{fCC}}{I_{fNS}} \qquad X_{ds} = \frac{I_{fCC}}{I_{fS}} \qquad R_{CC} = \frac{1}{X_{ds}} \qquad [35]
$$

Donde:

- $X_d$ : Reactancia Síncrona no Saturada de Eje Directo.
- $X_{ds}$ : Reactancia Síncrona Saturada de Eje Directo.
- $R_{CC}$ : Razón de Cortocircuito.

### **5.5.2)** Determinación de la reactancia de eje cuadratura ( $X_a$ )

Para la determinación de este parámetro se hará uso de los resultados obtenidos en la Prueba de Deslizamiento así como del valor de  $X_d$ encontrado en el paso anterior. A partir de los valores máximos y mínimos tanto de la corriente como de la tensión del estator obtenida en la Prueba de Deslizamiento, podemos encontrar las Reactancias Síncronas Saturadas  $X_{ds}$  y  $X_{qs}$  mediante las siguientes relaciones, obtenidas del gráfico mostrado en la Fig. Nº 5.9.

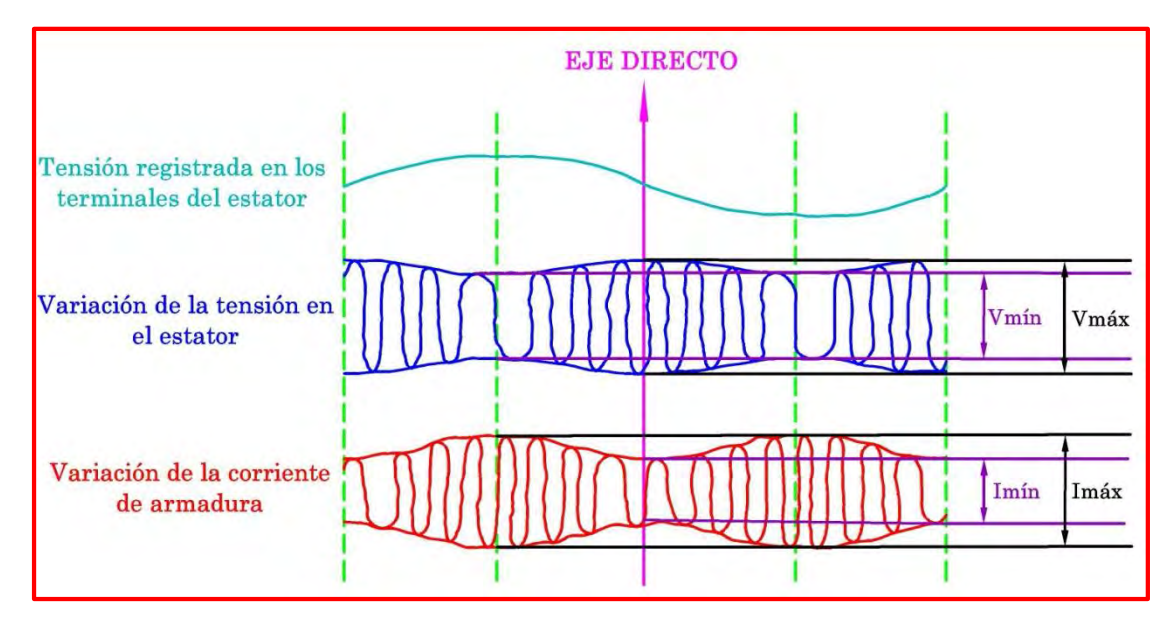

*Fig. N° 5.9: Resultados general de la prueba de deslizamiento*

Por lo tanto de la Fig. Nº 5.9, se puede deducir las siguientes relaciones:

$$
X_{ds} = \frac{V_{m\acute{a}x}}{I_{m\acute{m}}} \qquad X_{qs} = \frac{V_{m\acute{m}}}{I_{m\acute{a}x}}
$$

Cuando la tensión de campo llega a su punto máximo o a su punto mínimo, se produce la mínima tensión y una máxima corriente en el estator. Mientras que, la tensión de campo pasa por el punto donde su tensión es cero, se produce la máxima tensión y una mínima corriente en el estator. Tal como se indica en la figura anterior.

Luego el valor de la Reactancia Síncrona de Eje Cuadratura no Saturada se determina a través de la siguiente relación:

$$
X_q = X_d * \frac{X_{qs}}{X_{ds}}
$$
  

$$
X_q = X_d * \frac{V_{mín}}{V_{már}} * \frac{I_{mín}}{I_{már}}
$$
 [36]

Todos los valores de las Reactancias están dados en por unidad, sin embargo si el objetivo es encontrar el valor de la Reactancia Síncrona en el Eje de Cuadratura no Saturada, se pueden utilizar los valores reales de tensión de armadura y corriente de armadura, debido a que estos sólo expresan una relación en la ecuación mostrada.

# **CAPÍTULO VI DETERMINACIÓN DE LAS REACTANCIAS DE UN GENERADOR SÍNCRONO REAL**

Como parte aplicativa de este trabajo, se utilizan las formulaciones matemáticas (en coordenadas polares y en coordenadas cartesianas) de los límites de operación, así como también las pruebas de campo, para implementar las curvas de capabilidad de generadores síncronos reales, es decir, los que pertenecen al SEIN.

En tal sentido, para implementar la curva de capabilidad de un generador síncrono real, es necesario identificarlo, es decir, conocer sus características más importantes, así como tambien conocer en que sistema de generación está operativo.

Para ello se va a implementar y analizar la curva de capabilidad de un generador síncrono que forma parte del Grupo de Generación Nº5 de la Central Hidroeléctrica Yaupi.

Entonces a continuación se van a detallar los aspectos más relevantes de dicha central hidroeléctrica.

### **6.1) CENTRAL HIDROELÉCTRICA YAUPI**

La Central Hidroeléctrica Yaupi está ubicada en el Centro Poblado menor de Llaupi, distrito de Ulcumayo, provincia y departamento de Junín. Situado a 370 Km de la ciudad de Lima aproximadamente.

Geográficamente tiene las siguientes coordenadas:

| Longitud | 75° 32' 28" Oeste        |
|----------|--------------------------|
| Latitud  | $10^{\circ}$ 44' 04" Sur |
| Altitud  | 1327 m. s. n. m.         |

*Tabla Nº 6.1: Coordenadas geográficas*

Y los límites de la Casa de Máquinas son:

#### *Tabla Nº 6.2: Límites geográficos*

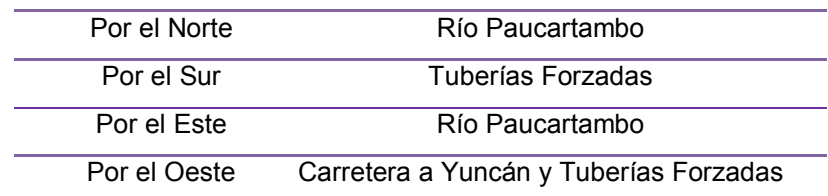

La Central Hidroeléctrica Yaupi se clasifica como una central hidroeléctrica de pasada donde se realiza la captación a un nivel de 1855.28 m.s.n.m. Además es una de las que tiene el menor tiempo de construcción y operación dentro del sistema eléctrico de SN Power Perú S.A. La construcción de la Central Hidroeléctrica Yaupi se desarrolló en dos etapas:

- La primera etapa de construcción comprende la instalación de tres (03) Grupos de Generación, los cuales son los Grupos N° 1, N°2 y N° 3. Cada una con una potencia nominal de 21.6 MW. Con respecto a la fecha de inicio de operación, se tiene: Grupo N° 1 empezó a operar a las 23:44 horas, del 3 de Febrero de 1957. El Grupo N° 2 empezó a operar a las 09:16 horas, del 14 de Enero de 1957. Y el Grupo N° 3 empezó a operar a las 18:35 horas, del 18 de Diciembre de 1956.
- La segunda etapa de construcción comprende la instalación de dos (02) Grupos de Generación, los cuales son los Grupos N° 4 y N° 5. Cada una con una potencia nominal de 21.6 MW. Con respecto a la fecha de inicio de operación, se tiene: Grupo N° 4 empezó a operar a las 10:32 horas, del 24 de Diciembre de 1967. Y el Grupo N° 5 empezó a operar a las 14:28 horas, del 12 de Marzo de 1968.

La Central Hidroeléctrica Yaupi, cuenta con una represa en la zona de Yuncán y otra en la zona Manto, además de dos (02) desarenadores, un (01) túnel de aducción, una (01) chimenea de equilibrio, una (01) cámara de válvulas, dos (02) tuberías forzadas, cinco (05) turbinas tipo pelton de eje horizontal de dos (02) inyectores cada uno, cinco (05) generadores síncronos de polos salientes, un (01) sistema de regulación de velocidad y tensión, un sistema (01) de refrigeración, un sistema (01) de lubricación de chumaceras, un (01) tablero de señalización y mando, y demás infraestructuras mecánicas, eléctricas, y electrónicas.

Las principales características de esta Central Hidroeléctrica son:

## **6.1.1) Central Hidroeléctrica**

### *Tabla Nº 6.3: Datos técnicos de la central hidroeléctrica*

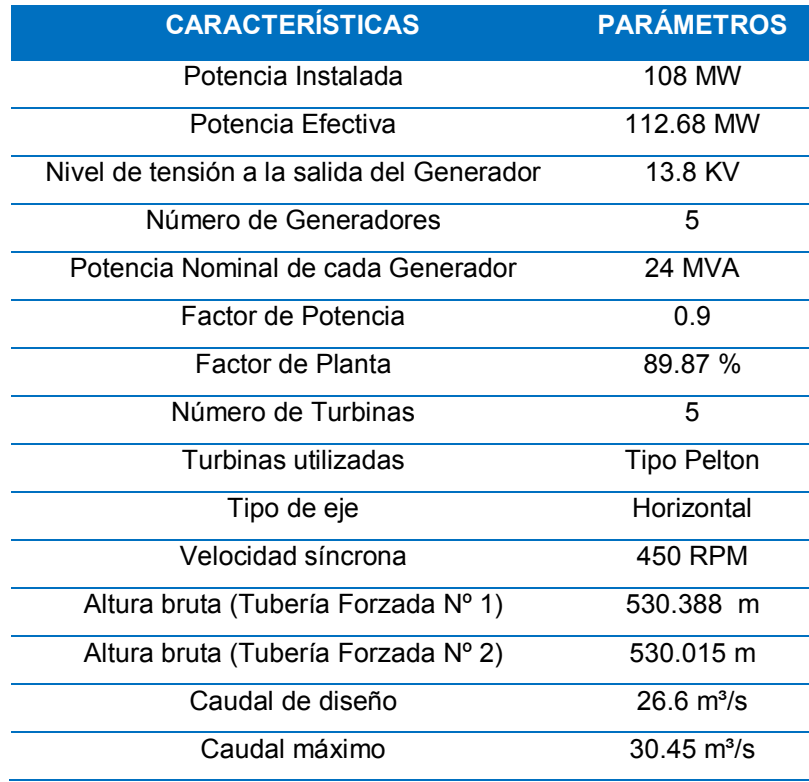

## **6.1.2) Túnel de Aducción**

### *Tabla Nº 6.4: Datos técnicos del túnel de aducción*

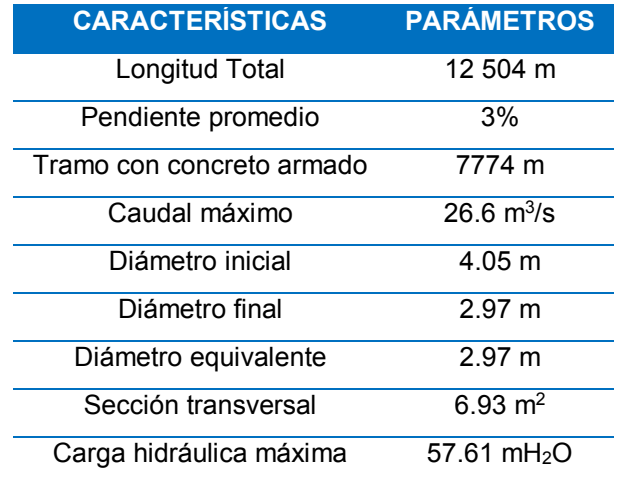

## **6.1.3) Tuberías Forzadas**

### *Tabla Nº 6.5: Datos técnicos de las tuberías forzadas*

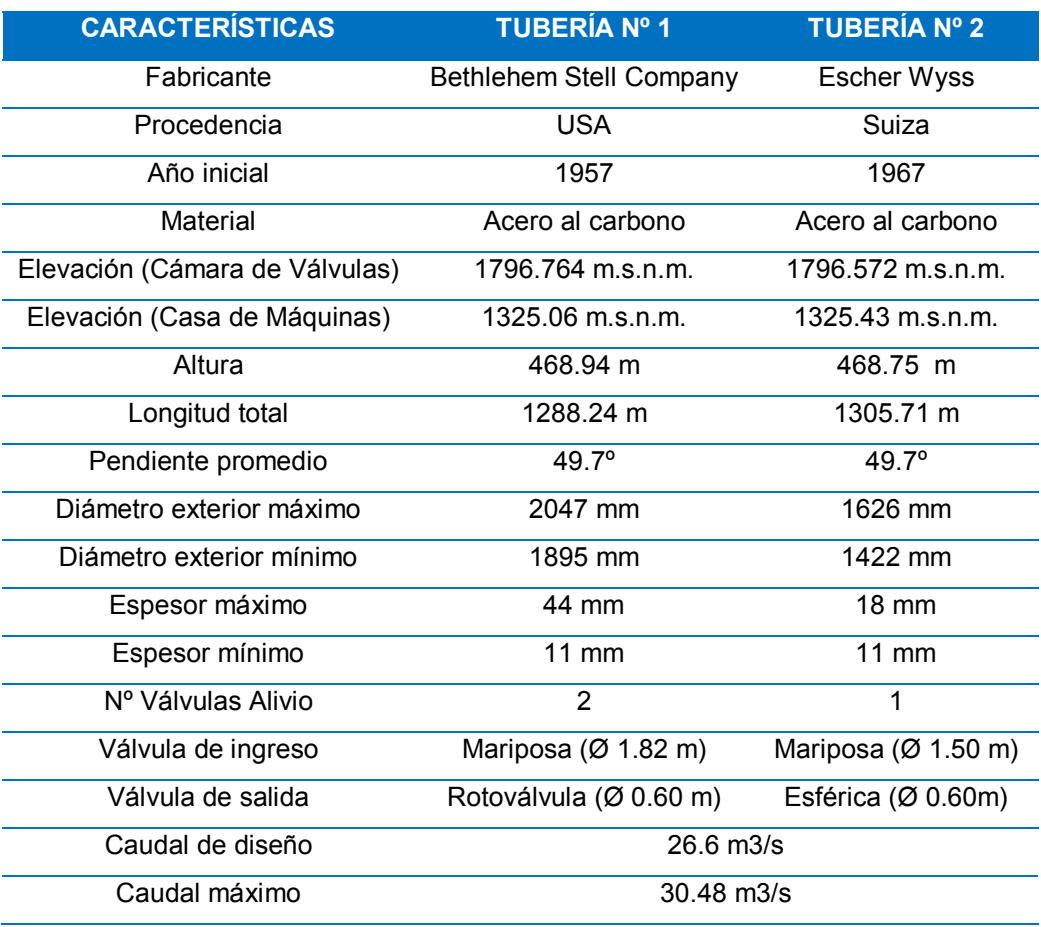

## **6.1.4) Turbinas**

### *Tabla Nº 6.6: Datos técnicos de las turbinas*

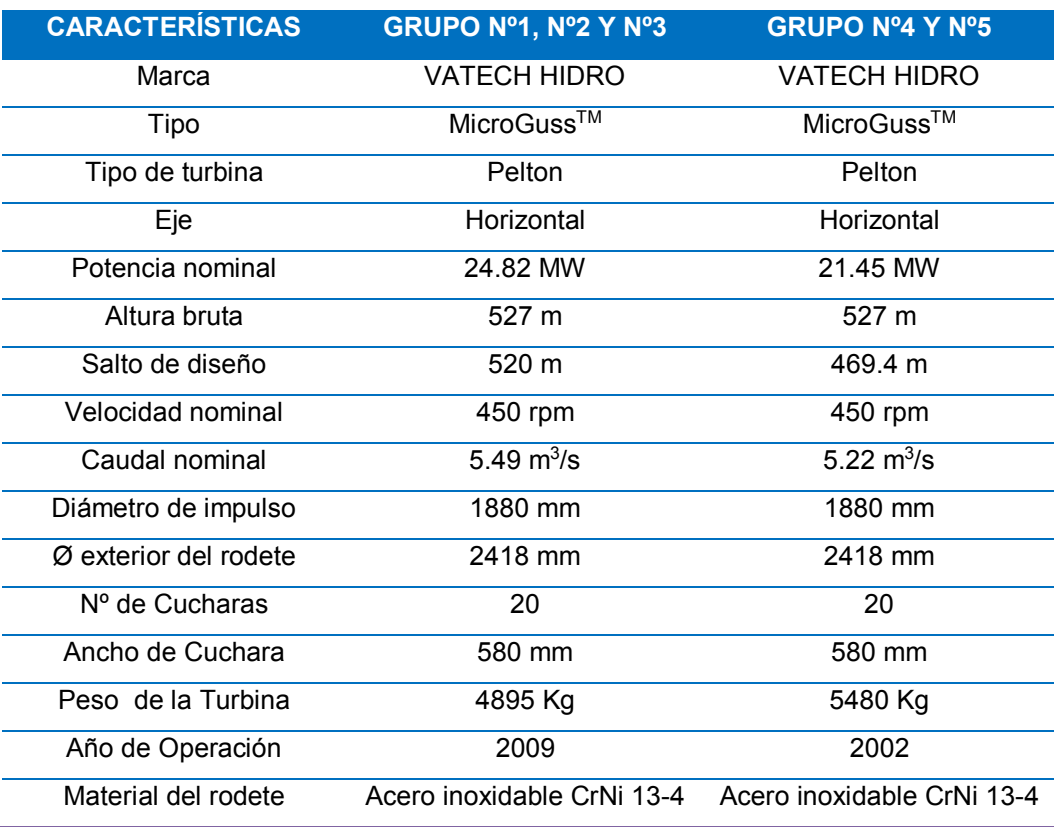
## **6.1.5) Generadores**

## *Tabla Nº 6.7: Datos técnicos de los generadores*

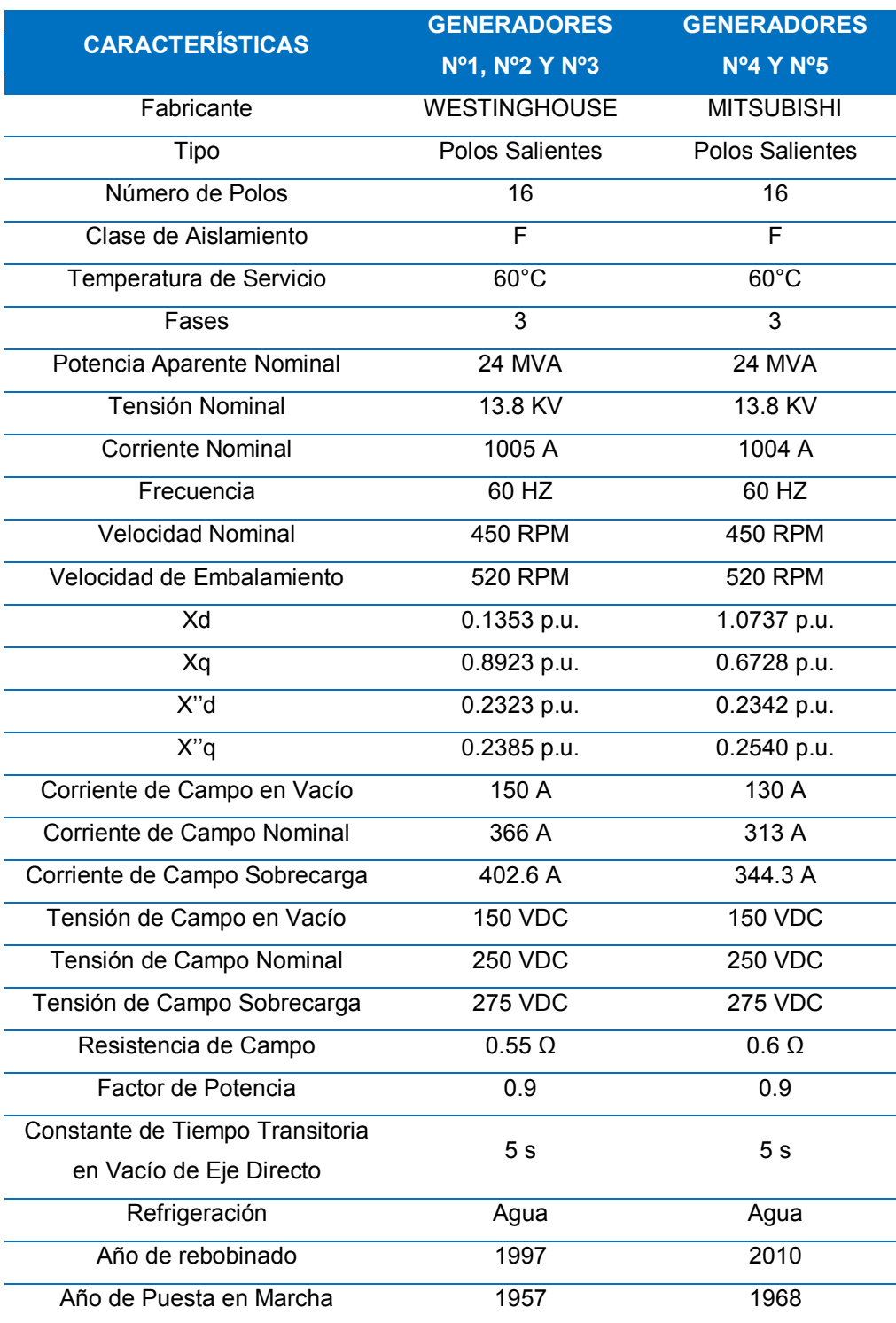

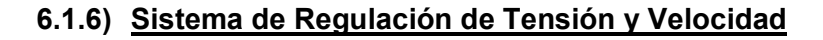

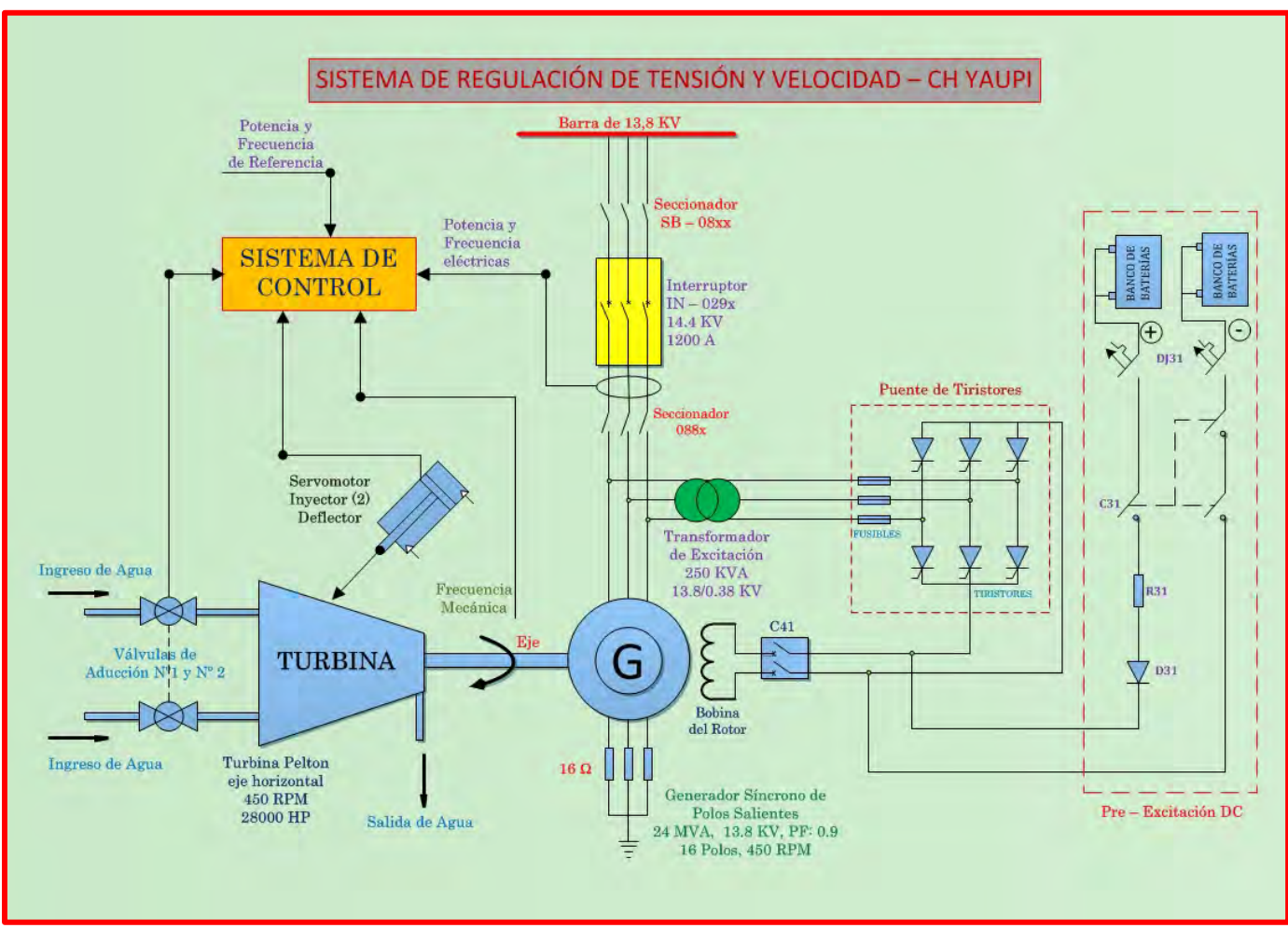

*Fig. N° 6.1: Diagrama del sistema de regulación de tensión y de velocidad de la CH Yaupi*

## **6.1.7) Transformador Principal de la Subestación**

| <b>CARACTERÍSTICAS</b>   | <b>PARÁMETROS</b>  |  |  |
|--------------------------|--------------------|--|--|
| Fabricante               | <b>WESTIGHOUSE</b> |  |  |
| Nº Serie                 | 5067763            |  |  |
| Tipo                     | Monofásico         |  |  |
| Tipo de conexión         | YNd1               |  |  |
| Potencia nominal         | 25000 KVA          |  |  |
| Frecuencia               | 60 Hz              |  |  |
| Voltaje en AT            | 132000 V           |  |  |
| Corriente en AT          | 328 A              |  |  |
| Voltaje en BT            | 13200 V            |  |  |
| Corriente en BT          | 1894 A             |  |  |
| Impedancia               | 11.0 %             |  |  |
| Temperatura en la bobina | $55^{\circ}$ C     |  |  |
| Temperatura de aceite    | $50^{\circ}$ C     |  |  |
| Volumen de aceite        | 1535 Galones       |  |  |
| Tipo de aceite           | Shell Diala D      |  |  |
| Peso                     | 62300 Libras       |  |  |

*Tabla Nº 6.8: Datos técnicos del transformador principal*

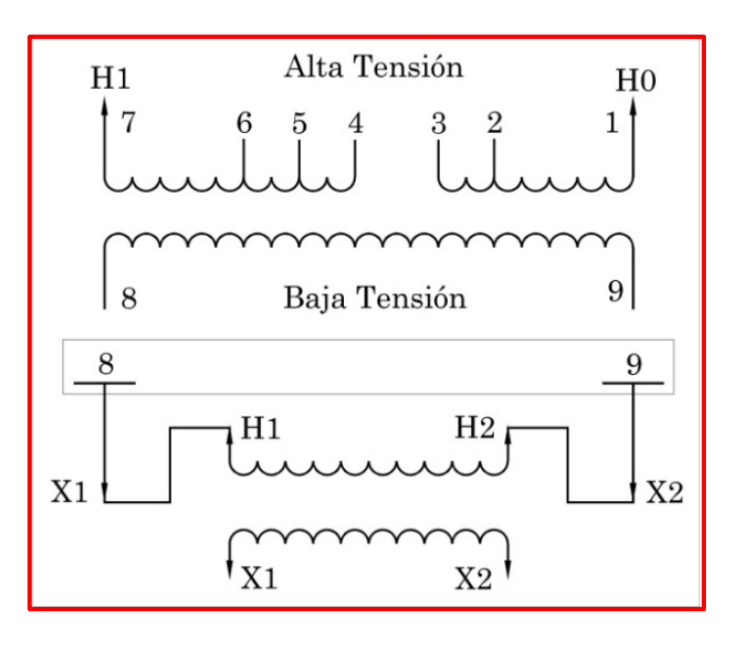

*Tipo de conexión del trasformador principal*

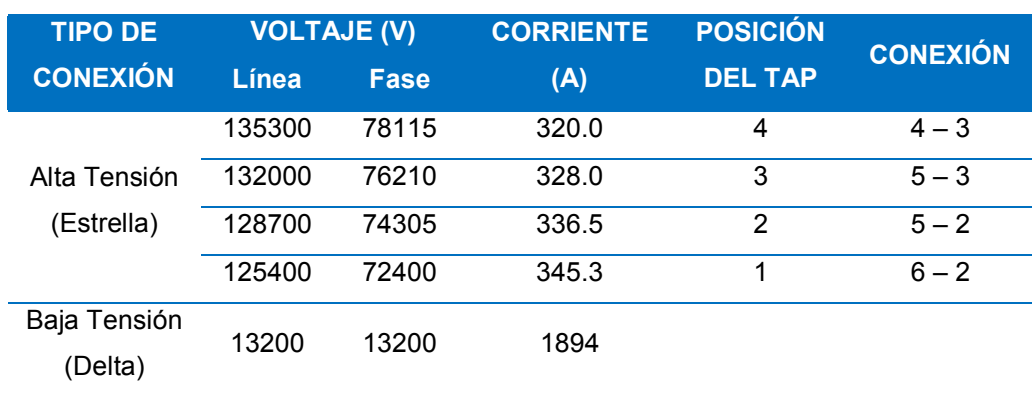

#### *Tabla Nº 6.9: Conexión del transformador principal*

## **6.1.8) Diagrama unifilar de la Central Hidroeléctrica Yaupi**

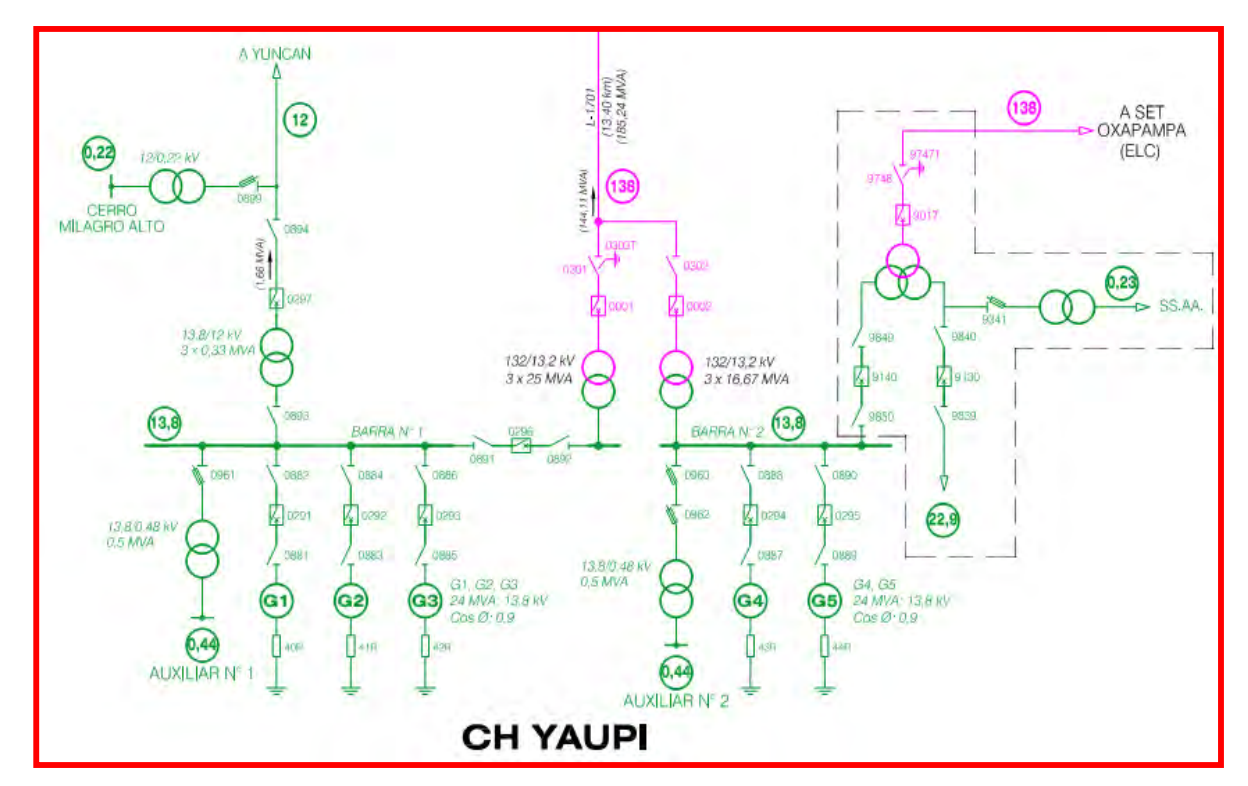

*Fig. N° 6.2: Diagrama unifilar de la central hidroeléctrica de la CH Yaupi*

## **6.2) DATOS TÉCNICOS DEL GENERADOR SÍNCRONO REAL**

Una vez descrito las principales características de la Central Hidroeléctrica Yaupi, a continuación se van a presentar los datos técnicos del generador síncrono que corresponde al Grupo de Generación Nº 5 de dicha central hidroeléctrica.

En tal sentido, este va a ser nuestro generador al cual se le va a calcular sus reactancias síncronas y la implementación y análisis de su Curva de Capabilidad. Por consiguiente, en la tabla se presentan dichos parámetros:

| <b>CARACTERÍSTICAS</b>          | <b>PARÁMETROS</b>  |
|---------------------------------|--------------------|
| Marca                           | <b>MITSUBISHI</b>  |
| Tipo                            | Polos Salientes    |
| Tipo de accionamiento           | Turbina Hidráulica |
| Potencia nominal                | <b>24 MVA</b>      |
| Potencia Efectiva               | 22.456 MW          |
| Tensión nominal                 | 13.8 KV            |
| <b>Corriente Nominal</b>        | 1004 A             |
| Factor de Potencia              | 0.90               |
| Frecuencia nominal              | $60$ Hz            |
| Gama de operación de la tensión | ± 5%               |
| Nº de fases                     | 3                  |
| $No$ de polos                   | 16                 |
| Rotación síncrona               | <b>450 RPM</b>     |
| Tipo de Conexión del Estator    | Estrella           |
| Corriente de Campo Nominal      | 313 A              |
| Tensión de Campo Nominal        | <b>250 VDC</b>     |
| Resistencia de Campo            | $0.6 \Omega$       |
| Año de Puesta en Marcha         | 1968               |

*Tabla Nº 6.10: Datos técnicos del generador síncrono real*

## **6.3) DETERMINACIÓN DE LA REACTANCIA DE EJE DIRECTO (** $X_d$ **)**

#### **6.3.1) Curva de saturación en vacío**

Los datos experimentales obtenidos en la prueba de vacío del generador síncrono son los siguientes:

| <b>TENSIÓN EN EL DEVANADO</b><br><b>DEL ESTATOR</b> |          | <b>EXCITACIÓN</b> |             | <b>FRECUENCIA</b> |           |
|-----------------------------------------------------|----------|-------------------|-------------|-------------------|-----------|
| <b>R-S (V)</b>                                      | $S-T(V)$ | $T-R (V)$         | If $(A)$    | Ef(V)             | <b>Hz</b> |
| 310                                                 | 310      |                   |             | 6.78              | 60        |
| 1114                                                | 1114     | 1116              | $\mathbf d$ | 6.73              | 60        |
| 2360                                                | 2370     | 2390              | 23.6        | 14.96             | 60        |
| 3960                                                | 3960     | 3970              | 40.3        | 24.40             | 60        |
| 6130                                                | 6140     | 6150              | 61.9        | 36.25             | 60        |
| 6810                                                | 6820     | 6820              | 68.9        | 39.98             | 60        |
| 8310                                                | 8330     | 8340              | 85.0        | 48.81             | 60        |
| 8680                                                | 8690     | 8700              | 88.6        | 50.76             | 60        |
| 9220                                                | 9230     | 9240              | 94.8        | 53.99             | 60        |
| 10130                                               | 10140    | 10150             | 104.9       | 59.45             | 60        |
| 10610                                               | 10620    | 10630             | 110.4       | 62.51             | 60        |
| 11280                                               | 11300    | 11300             | 118.4       | 66.87             | 60        |
| 11870                                               | 11890    | 11900             | 126.3       | 71.29             | 60        |
| 12780                                               | 12800    | 12810             | 139.2       | 78.20             | 60        |
| 13740                                               | 13760    | 13770             | 154.5       | 86.60             | 60        |
| 14480                                               | 14500    | 14510             | 168.2       | 94.20             | 60        |

*Tabla Nº 6.11: Datos experimentales para construir la curva en vacío*

A partir de estos datos, se construye la curva característica de vacío, tal como se muestra en la Fig. Nº 6.3.

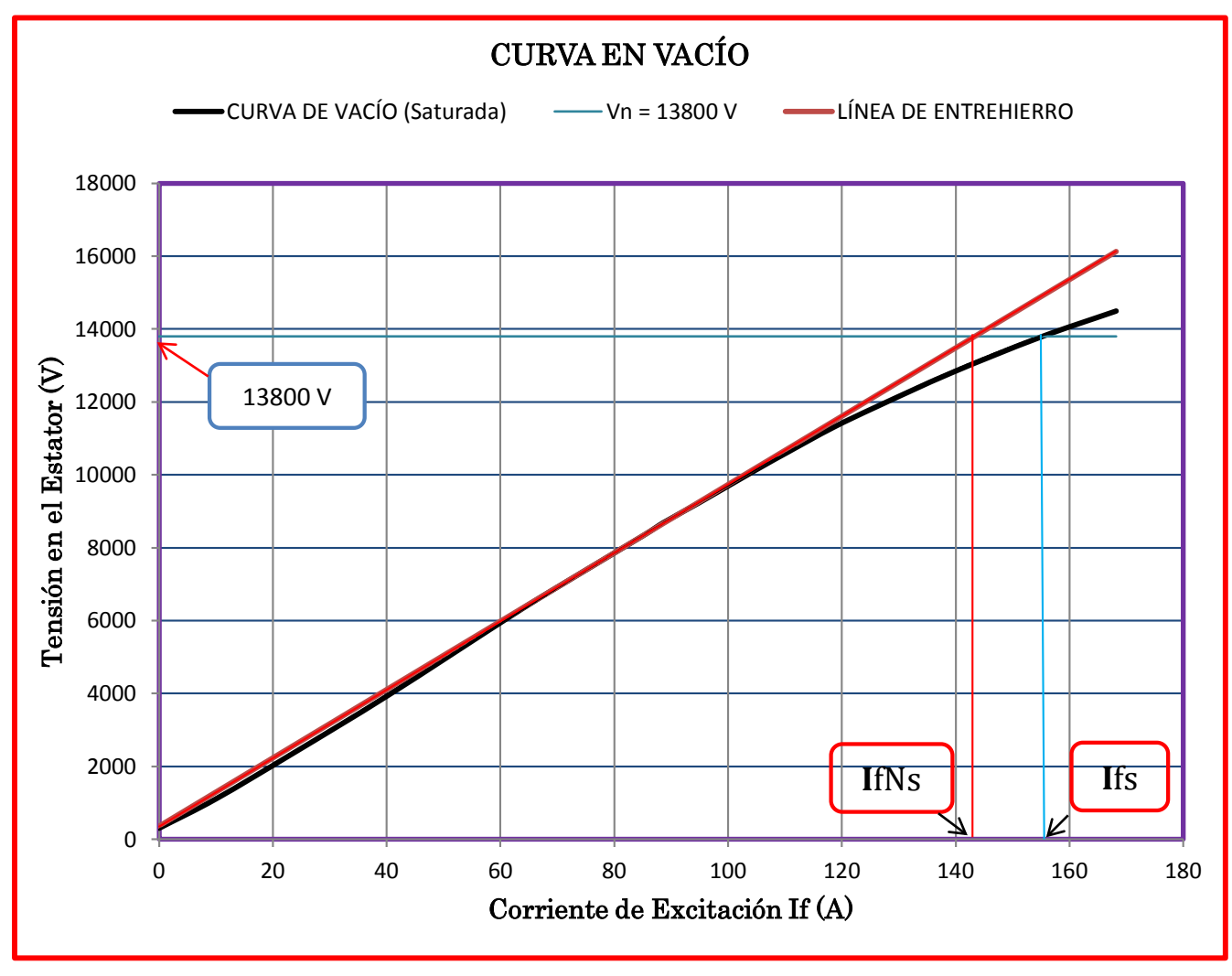

*Fig. N° 6.3: Curva característica de vacío*

De la Fig. Nº 6.3, se obtiene la ecuación de la curva característica de la línea de entrehierro, siendo:

$$
V_a = 94.75 * I_f + 176.11
$$

Cálculo de la corriente de campo no saturada ( $l_{fNs}$ ) para  $V_N = 13800 V$ (Tensión nominal del estator).

Reemplazando en la ecuación anterior:

$$
13800 = 94.75 * I_{fNS} + 176.11
$$

Resolviendo:

$$
I_{fNS}=143.8\,A
$$

#### 6.3.1.2) Ecuación de la curva de saturación

De la Fig. Nº 6.3, se obtiene la ecuación de la curva característica de saturación, siendo:

$$
V_a = -0.0013 * I_f^3 + 0.19069 * I_f^2 + 88.855 * I_f + 191.3
$$

Cálculo de la corriente de campo saturada  $(I_{fs})$  para  $V_N = 13800 V$ (Tensión nominal del estator).

Reemplazando en la ecuación anterior:

$$
13800 = -0.0013 * I_{fs}^3 + 0.19069 * I_{fs}^2 + 88.855 * I_{fs} + 191.3
$$

Resolviendo:

$$
I_{fS}=155.9\,A
$$

#### **6.3.2) Curva en cortocircuito**

Los datos experimentales obtenidos en la prueba de cortocircuito del generador síncrono son los siguientes:

| <b>CORRIENTE EN EL DEVANADO</b> |        |        |                   |                   |    |
|---------------------------------|--------|--------|-------------------|-------------------|----|
| <b>DEL ESTATOR</b>              |        |        | <b>EXCITACIÓN</b> | <b>FRECUENCIA</b> |    |
| R(A)                            | S(A)   | T(A)   | If $(A)$          | Ef(V)             | Hz |
| 1087.0                          | 1085.0 | 1086.0 | 167.6             | 92.20             | 60 |
| 1010.0                          | 1009.0 | 1009.0 | 155.2             | 85.70             | 60 |
| 909.0                           | 908.0  | 908.0  | 138.9             | 77.10             | 60 |
| 750.0                           | 749.0  | 750.0  | 113.6             | 63.70             | 60 |
| 481.0                           | 480.0  | 481.5  | 71.5              | 41.14             | 60 |
| 227.5                           | 227.0  | 227.0  | 32.2              | 19.62             | 60 |
| 93.5                            | 93.3   | 93.4   | 11.2              | 7.33              | 60 |
| 21.1                            | 21.0   | 21.1   |                   | 7.22              | 60 |

*Tabla Nº 6.12: Datos experimentales para construir la curva en cortocircuito*

A partir de estos datos, se construye la curva característica de cortocircuito, tal como se muestra en la Fig. Nº 6.4.

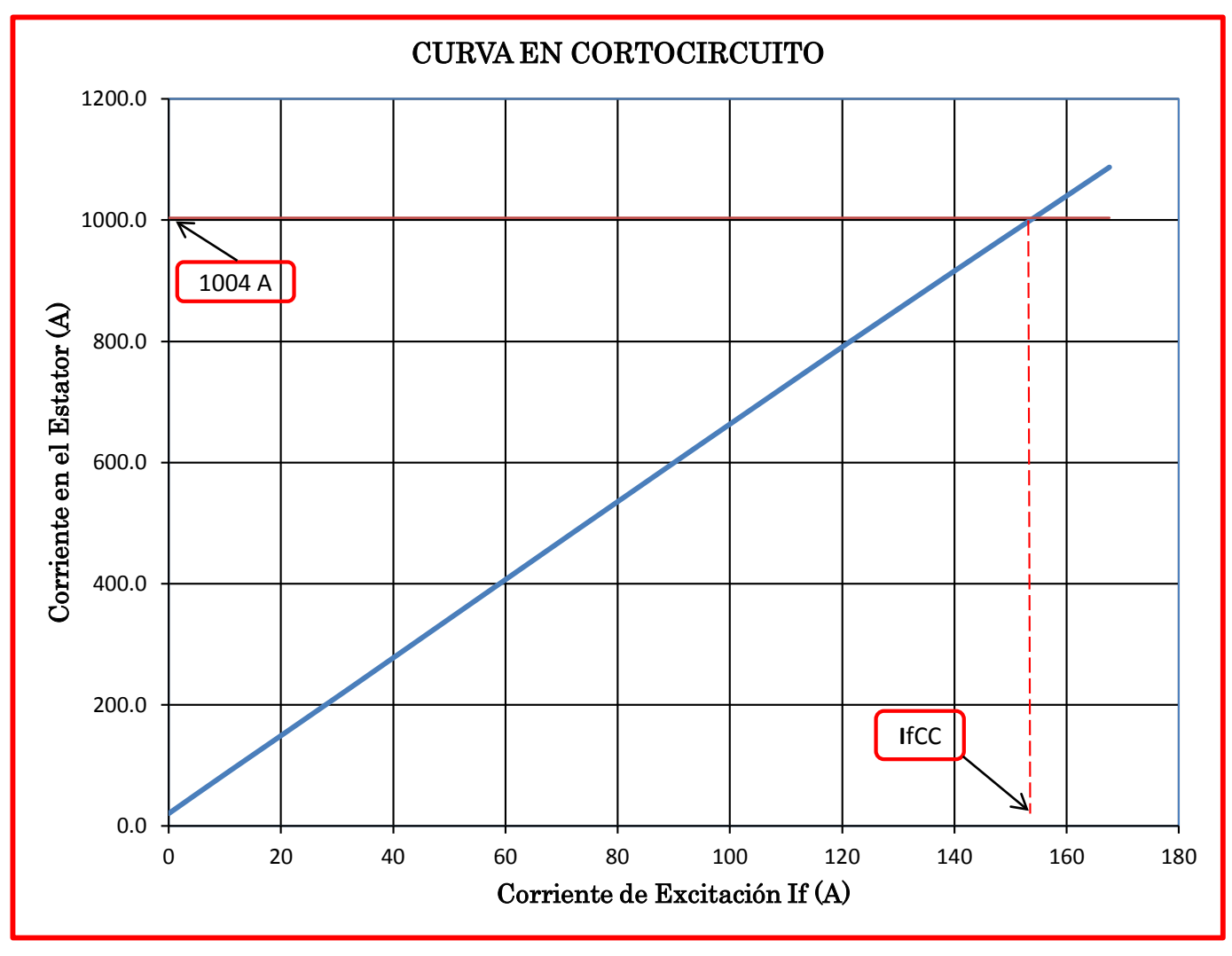

*Fig. N° 6.4: Curva característica de cortocircuito*

#### 6.3.2.1) Ecuación de la curva de cortocircuito

De la Fig. Nº 6.4, se obtiene la ecuación de la curva característica de cortocircuito, siendo:

$$
I_a = 6.3541 * I_f + 22.891
$$

Cálculo de la corriente de campo en cortocircuito  $(I_{fcc})$  para el valor de  $I_N = 1004$  A (Corriente nominal del estator).

Reemplazando en la ecuación anterior:

$$
1004 = 6.3541 * I_{fCC} + 22.891
$$

Resolviendo:

$$
I_{fCC}=154.4\,A
$$

Para determinar el valor de la reactancia síncrona de eje directo  $(X_d)$ , hacemos uso de la ecuación [35], entonces se tiene:

$$
X_d = \frac{I_{fCC}}{I_{fNS}} \qquad \qquad X_{ds} = \frac{I_{fCC}}{I_{fS}}
$$

Además de los datos experimentales obtenidos:

$$
I_{fNS} = 143.8 A \t I_{fS} = 155.9 A \t I_{fCC} = 154.4 A
$$

Luego:

$$
X_d = \frac{I_{fCC}}{I_{fNS}} = \frac{154.4 \text{ A}}{143.8 \text{ A}}
$$

$$
X_d = 1.0737 \text{ p.u.}
$$

Además:

$$
X_{ds} = \frac{I_{fCC}}{I_{fS}} = \frac{154.4 \text{ A}}{155.9 \text{ A}}
$$

$$
X_{ds} = 0.99 \text{ p.u.}
$$

# **6.4) DETERMINACIÓN DE LA REACTANCIA DE EJE CUADRATURA ()**

#### **6.4.1) Prueba de deslizamiento**

Los datos obtenidos en la prueba de deslizamiento del generador síncrono de polos salientes son los siguientes:

![](_page_191_Figure_8.jpeg)

*Fig. N° 6.5: Curva característica de deslizamiento*

De la Fig. Nº 6.5, se tiene:

$$
V_{\text{max}} = 678 \, V \qquad V_{\text{min}} = 618 \, V \qquad I_{\text{max}} = 65.9 \, A \qquad I_{\text{min}} = 45.3 \, A
$$

Entonces, haciendo uso de la ecuación [36] se tiene:

$$
X_q = X_d * \frac{V_{\min}}{V_{\max}} * \frac{I_{\min}}{I_{\max}}
$$

Reemplazando los valores encontrados, se tiene:

$$
X_q = 1.0737 * \frac{618 V}{678 V} * \frac{45.3 A}{65.9 A}
$$

$$
X_q = 0.6728 p.u.
$$

Los valores de las reactancias del generador  $(X_d, X_q)$ , están dentro del rango que se muestra en la siguiente tabla. Por lo tanto, estos valores se van a utilizar para la implementación de la Curva de Capabilidad del grupo de generación Nº5.

| <b>PARAMETER</b>  |                        | <b>HIDRAULIC UNITS</b> | <b>THERMAL UNITS</b> |
|-------------------|------------------------|------------------------|----------------------|
| Synchronous       | $X_d$                  | $0.6 - 1.5$            | $1.0 - 2.3$          |
| Reactance         | $X_q$                  | $0.4 - 1.0$            | $1.0 - 2.3$          |
| Transient         | $X_d'$                 | $0.2 - 0.5$            | $0.15 - 0.4$         |
| Reactance         | $X_q$                  |                        | $0.3 - 1.0$          |
| Subtransient      | $X^{\prime\prime}_{d}$ | $0.15 - 0.35$          | $0.12 - 0.25$        |
| Reactance         | $X_q''$                | $0.2 - 0.45$           | $0.12 - 0.25$        |
| Transient OC Time | $T'$ d $\alpha$        | $1.5 - 9.0 s$          | $3.0 - 10.0$ s       |
| Constant          | $T'_{q0}$              |                        | $0.5 - 2.0 s$        |
| Subtransient OC   | $T"$ d0                | $0.01 - 0.05$ s        | $0.02 - 0.05$ s      |
| Time Constant     | $T^{\prime\prime}$ g0  | $0.01 - 0.09$ s        | $0.02 - 0.05$ s      |
| Stator Leakage    | $X_I$                  | $0.1 - 0.2$            | $0.1 - 0.2$          |
| Inductance        |                        |                        |                      |
| Stator Reactance  | Rə                     | $0.002 - 0.02$         | $0.0015 - 0.005$     |

*Tabla Nº 6.13: Libro de Prabha Kundur (Power System Stability and Control)*

# **CAPÍTULO VII**

# **IMPLEMENTACIÓN DE LA CURVA DE CAPABILIDAD DEL GENERADOR SÍNCRONO REAL**

## **7.1) DATOS TÉCNICOS DEL GENERADOR SÍNCRONO REAL**

Los datos necesarios para aplicar la metodología de implementación son:

![](_page_193_Picture_124.jpeg)

## *Tabla Nº 7.1: Datos técnicos del generador síncrono real*

## **7.2) CÁLCULO DE LOS VALORES BASES**

$$
S_b = S_n = 24 \, MVA
$$

$$
V_b = V_n = 13.8 \, KV
$$

$$
I_b = \frac{S_b}{\sqrt{3}V_b} = \frac{24000}{\sqrt{3} \times 13.8} = 1004 \, \text{A}
$$

# **7.3) CÁLCULO DE VALORES EN P.U.**

$$
S_a = \frac{S_n}{S_b} = 1
$$

$$
V_a = \frac{V_n}{V_b} = 1
$$

$$
I_a = \frac{I_n}{I_b} = 1
$$

$$
P_{tmax} = \frac{P_{turbina}}{S_b} = \frac{22}{24} = 0.9583
$$
  

$$
P_{turbina} = \frac{P_{turbina}}{minima} = \frac{4}{24} = 0.1667
$$

$$
P_{tmin} = \frac{\text{minima}}{S_b} = \frac{4}{24} = 0.1667
$$

# **7.4) CÁLCULOS PREVIOS Y NECESARIOS**

**7.4.1) Cálculo del ángulo de potencia (**∅**)** 

$$
\phi = \cos^{-1}(FDP) = \cos^{-1}(0.90)
$$

$$
\phi = 0.451 \, rad = 25.84^{\circ}
$$

## **7.4.2) Cálculo del ángulo de carga ()**

$$
\delta = \tan^{-1}\left[\frac{X_q I_a \cos \phi}{V_a + X_q I_a \operatorname{sen} \phi}\right]
$$

$$
\delta = \tan^{-1}\left[\frac{0.6728 \times 1 \times \cos(25.84^\circ)}{1 + 0.6728 \times 1 \times \sin(25.84^\circ)}\right]
$$

$$
\delta = 25.089^\circ
$$

# **7.4.3)** Cálculo de la Fuerza Electromotriz inducida ( $E_f$ )

$$
E_f = V_a \cos \delta + X_d I_a \operatorname{sen}(\delta + \emptyset)
$$
  

$$
E_f = 1 * \cos(25.089^\circ) + 1.0737 * 1 * \operatorname{sen}(25.089^\circ + 25.84^\circ)
$$
  

$$
E_f = 1.7393 p.u.
$$

## **7.5) CAMBIO DE VARIABLES**

$$
m = \frac{V_a E_f}{X_d} = \frac{1 * 1.7393}{1.0737} = 1.6199
$$
  
\n
$$
s = 0.5V_a^2 \left(\frac{X_a - X_q}{X_d X_q}\right) = 0.5 * 1^2 \left(\frac{1.0737 - 0.6728}{1.0737 * 0.6728}\right) = 0.2775
$$
  
\n
$$
n = 0.5V_a^2 \left(\frac{X_d + X_q}{X_d X_q}\right) = 0.5 * 1^2 \left(\frac{1.0737 + 0.6728}{1.0737 * 0.6728}\right) = 1.2088
$$
  
\n
$$
k = n + s = 1.4863
$$

## **7.6) DOMINIO DE LAS GRÁFICAS**

$$
\delta = <0^{\circ}, 90^{\circ} >
$$

## **7.7) RANGO DE LAS GRÁFICAS**

## **7.7.1) Ecuación de la Corriente Máxima del Estator**

De la ecuación [14]:

$$
R = k \cos \delta + \sqrt{S_a^2 - k^2 \sin^2 \delta}
$$

Reemplazando valores, se tiene:

$$
R = 1.4863 * cos\delta + \sqrt{(1)^2 - (1.4863)^2 sen^2 \delta}
$$
  

$$
R = 1.4863 * cos\delta + \sqrt{1 - 2.2091 * sen^2 \delta}
$$

Graficando la ecuación anterior, se obtiene límite de la corriente de circulación por el inducido, para que en este devanado no se superen las temperaturas admisibles.

![](_page_196_Figure_7.jpeg)

*Fig. N° 7.1: Máxima corriente del estator*

## **7.7.2) Ecuación de la Corriente Máxima de Excitación**

De la ecuación [16]:

 $R = m + 2 s cos\delta$ 

Reemplazando valores, se tiene:

$$
R = 1.6199 + 2 * 0.2775 * cos\delta
$$

$$
R = 1.6199 + 0.555 * cos\delta
$$

Se obtiene el límite del calentamiento del devanado del rotor.

![](_page_197_Figure_6.jpeg)

*Fig. N° 7.2: Máxima corriente de excitación*

## **7.7.3) Ecuación de la Potencia Máxima de la Turbina**

De la ecuación [19]:

$$
R = \frac{P_{turbina}}{sen\delta}
$$

Reemplazando valores, se tiene:

$$
R = \frac{P_{tmax}}{sen\delta}
$$

$$
R = \frac{0.9583}{sen\delta}
$$

Graficando la ecuación anterior, nos representa la potencia máxima que puede adoptar la turbina del grupo de generación.

![](_page_198_Figure_6.jpeg)

*Fig. N° 7.3: Potencia máxima de la turbina*

## **7.7.4) Ecuación de la Potencia Mínima de la Turbina**

De la ecuación [19]:

$$
R = \frac{P_{turbina}}{sen\delta}
$$

Reemplazando valores, se tiene:

$$
R = \frac{P_{tmin}}{sen\delta}
$$

$$
R = \frac{0.1667}{sen\delta}
$$

Graficando la ecuación anterior, nos representa la potencia mínima que puede adoptar la turbina del grupo de generación.

![](_page_199_Figure_6.jpeg)

*Fig. N° 7.4: Potencia mínima de la turbina*

# **7.7.5) Ecuación del Círculo de Reacción "Corriente de Excitación Cero"**

De la ecuación [22]:

 $R = 2scos\delta$ 

Reemplazando valores, se tiene:

 $R = 2 * 0.2775 * cos\delta$  $R = 0.555 * cos \delta$ 

Graficando la ecuación anterior, nos representa la mínima corriente de excitación para que el generador síncrono genere tensión.

![](_page_200_Figure_6.jpeg)

*Fig. N° 7.5: Corriente de excitación cero*

## **7.7.6) Ecuación de la Corriente Mínima de Excitación**

De la ecuación [24]:

 $R = s + e\% (m + 2 s cos\delta)$ 

Reemplazando valores, se tiene:

$$
R = 0.2775 + 0.05 * (1.6199 + 2 * 0.2775 * cos\delta)
$$

$$
R = 0.3585 + 0.0278 * cos\delta
$$

Graficando la ecuación anterior, representa los flujos residuales (magnetismo remanente) en el generador síncrono. Esta curva se obtiene con el 5% de la curva de la corriente máxima de excitación.

![](_page_201_Figure_6.jpeg)

*Fig. N° 7.6: Mínima corriente de excitación* 

## **7.7.7) Ecuación de la Estabilidad Permanente Teórica**

De la ecuación [25]:

 $R = 2$  s sen $\delta$  tan $\delta$ 

Reemplazando valores, se tiene:

$$
R = 2 * 0.2775 * sen\delta * tan\delta
$$

$$
R = 0.555 * sen\delta * tan\delta
$$

Graficando la ecuación anterior, representa el ángulo de carga  $\delta$  máximo permitido para que se cumplan las condiciones de estabilidad de la máquina.

![](_page_202_Figure_6.jpeg)

*Fig. N° 7.7: Estabilidad permanente teórica* 

## **7.7.8) Ecuación de la Estabilidad Permanente Práctica**

De la ecuación [34]:

$$
R = \frac{s}{(1 - \text{sen}\delta)} + 2s \text{ tan}\delta \text{ sen}\delta
$$

Reemplazando valores, se tiene:

$$
R = \frac{0.2775}{(1 - \text{sen}\delta)} + 2 * 0.2775 * \text{tan}\delta \text{ sen}\delta
$$

$$
R = \frac{0.2775}{(1 - \text{sen}\delta)} + 0.555 \text{ tan}\delta \text{ sen}\delta
$$

Graficando la ecuación anterior, representa el límite de estabilidad permanente práctico del generador síncrono, esto corresponde a un margen de seguridad del 10% respecto a la estabilidad teórica.

![](_page_203_Figure_6.jpeg)

*Fig. N° 7.8: Estabilidad permanente práctica* 

![](_page_204_Figure_0.jpeg)

 *Fig. Nº 7.9: Curva de Capabilidad del grupo de generación Nº 5 de la Central Hidroeléctrica Yaupi*

# **CAPÍTULO XVIII ANÁLISIS DE LA CURVA DE CAPABILIDAD DEL GENERADOR SÍNCRONO REAL**

La Curva de Capabilidad (generador + turbina) que se muestra en la Fig. Nº 7.9, es utilizada en la operación del grupo de generación Nº 5 y declarada al COES.

#### **8.1) ZONA DE RESTRICCIONES DE POTENCIA**

Un generador síncrono de polos salientes está diseñado para producir potencia activa bajo condiciones normales de operación, sin embargo por las características de la Curva de Capabilidad, existe el caso en el cual, por incrementar la generación de potencia reactiva, es necesario reducir la producción de potencia activa. Esta acción es definida como "costo por pérdida de oportunidad".

En la Figura Nº 8.1 (región de color verde) muestra la zona de operación, donde el generador puede aumentar su producción o consumo de energía reactiva (reactivos), sin reducir su máxima capacidad de potencia activa.

En la Figura Nº 8.2, se puede apreciar tres (03) regiones triangulares ART, ABC y AMN. La región triangular ABC se considera nominal, es decir, la línea AB representa la potencia aparente nominal (MVA), la línea BC representa la potencia

activa nominal y la línea CA representa la potencia reactiva nominal y el ángulo ABC es del factor de potencia (Ø).

Analizando:

En la región triangular ART, se tiene:

$$
\emptyset_2 < \emptyset \rightarrow \cos \emptyset_2 > \cos \emptyset \rightarrow FDP_2 > FDP
$$

Entonces, en la zona tanto sobreexcitada como subexcitada, se observa que la potencia activa aumenta respecto a la potencia activa nominal y la potencia reactiva disminuye respecto a la potencia reactiva nominal, manteniendo la potencia aparente constante. Esta condición nos ayuda a incrementar la potencia activa y por ende el costo por venta de energía.

En conclusión es conveniente que el generador trabaje por encima del valor del factor de potencia nominal, pues de esa forma se aprovecha al máximo la potencia útil generada por el generador síncrono.

En la región triangular AMN, se tiene:

$$
\emptyset_1 > \emptyset \rightarrow \cos \emptyset_1 < \cos \emptyset \rightarrow FDP_1 < FDP
$$

Entonces, en la zona tanto sobreexcitada como subexcitada, se observa que la potencia activa disminuye respecto a la potencia activa nominal y la potencia reactiva aumenta respecto a la potencia reactiva nominal, manteniendo la potencia aparente constante. Esta condición ocasiona que la potencia activa disminuya y por ende el costo por venta de energía se verá disminuido, produciéndose el "costo por pérdida de oportunidad".

En conclusión no es conveniente que el generador trabaje por debajo del valor del factor de potencia nominal, pues la potencia activa va disminuir a costa de un incremento de la potencia reactiva.

Como se sabe, la energía reactiva sirve para producir el flujo necesario para la conversión de las potencias a través del campo eléctrico o magnético. Sin esta componente no podría haber transferencia neta de potencia, por ejemplo, por intervención del acoplamiento magnético en el entrehierro de un generador.

Por lo tanto se recomienda la operación del generador, con un factor de potencia por encima del factor de potencia nominal, pues permite incrementar la potencia activa, disminuyendo la potencia reactiva, es decir, operar fuera de la zona de restricción de potencia, con reactivos adicionales, requiere antes reducir la producción de potencia activa (disminución del costo de oportunidad asociada).

![](_page_208_Figure_0.jpeg)

*Fig. Nº 8.1: Zona de restricciones de potencia*

![](_page_209_Figure_0.jpeg)

*Fig. Nº 8.2: Construcción de regiones triangulares para cada factor de potencia de operación*

#### **8.2) ZONA SEGURA DE OPERACIÓN**

La estabilidad corresponde a la capacidad que tiene un sistema de desarrollar fuerzas restauradoras iguales o mayores a las fuerzas perturbadoras.

Un sistema se mantiene estable en la medida que sus máquinas son capaces de mantenerse en sincronismo.

Además el estudio de estabilidad es dividido en dos (02) categorías mayores:

La primera categoría se define como estabilidad permanente; que es la habilidad de un sistema eléctrico de potencia de volver al sincronismo (mismo estado de partida o muy cercano) frente a perturbaciones pequeñas y lentas.

La segunda categoría se define como estabilidad transitoria; que es la habilidad de un sistema eléctrico de potencia de responder a perturbaciones grandes e intempestivas, tales como: fallas, salida de líneas de transmisión, salida o entrada de cargas importantes (cambio de estado de operación en aproximadamente 5 segundos), etc.

Por lo que en la zona segura de operación, se ofrece un control más seguro de la máquina en cualquier de las dos (2) categorías de estabilidad, tanto en estado permanente como en estado transitorio, evitando una operación equivocada con limitaciones de potencia máxima activa. Ver Figura Nº 8.3. (Región de color anaranjado).

![](_page_211_Figure_0.jpeg)

 *Fig. Nº 8.3: Zona segura de operación*

#### **8.3) VALORES PROMEDIOS DE POTENCIAS ACTIVAS Y REACTIVAS**

En esta parte se va a presentar los valores de operación de la central hidroeléctrica correspondientes a algunos días de los meses de octubre, noviembre y diciembre del año 2012, ver tabla Nº 8.1.

Estos valores se van adjuntar en su curva de capabilidad para ver los rangos de operación, con el objetivo de verificar la correcta operación del generador.

Entonces como se puede apreciar en la Fig. Nº 8.4, se puede entender de la siguiente manera:

![](_page_213_Picture_1098.jpeg)

## *Tabla Nº 8.1: Valores promedios de la potencia activa y reactiva*

![](_page_214_Figure_0.jpeg)

*Fig. Nº 8.4: Valores de operación del grupo de generación Nº 5 de la CH Yaupi*

![](_page_215_Picture_175.jpeg)

![](_page_215_Picture_176.jpeg)
### **CONCLUSIONES**

- **1)** El desarrollo matemático expresada en la deducción de las ecuaciones de los límites de operación, más las pruebas de campo y la experiencia que se tiene de la operación real del generador síncrono, permiten determinar la curva de capabilidad del Grupo de Generación Nº 5 de la CH Yaupi.
- **2)** Debido a la importancia de los generadores síncronos en los sistemas de generación de energía eléctrica, es fundamental conocer los parámetros de operación del generador, así como las regiones de operación dentro de la curva de capabilidad del mismo, para asegurar la confiabilidad y no dañar la vida útil del generador síncrono.
- **3)** La implementación y el análisis de la curva de capabilidad van a permitir a los operadores de las centrales hidroeléctricas conocer los puntos de operación adecuados y las regiones donde se pueden generar la mayor cantidad de potencia activa.
- **4)** La curva de capabilidad del generador síncrono ha sido implementado en un programa computacional desarrollado con el lenguaje de programación de MATLAB, para que consecuentemente se pueda analizar los límites y parámetros de operación del generador síncrono.
- **5)** Utilizando el programa computacional se han implementado las curvas de capabilidad de los grupos de generación de las centrales hidroeléctricas Yaupi, Gallito Ciego, Cahua y Malpaso, pertenecientes a la empresa generadora SN Power Perú S.A. (Ver Anexo Nº 2)
- **6)** La visualización de los puntos de funcionamiento del generador síncrono acompañado de su curva de capabilidad, son de gran utilidad, pues permiten la prevención de las posibles violaciones de los límites de absorción de energía reactiva por parte del generador síncrono y de las posibles fallas que puedan ocurrir.

### **RECOMENDACIONES**

- **1)** La curva de capabilidad puede contribuir en los sistemas eléctricos de supervisión y control de un gran número de equipos que conforman los grupos de generación, a partir de un tratamiento adecuado de la misma.
- **2)** La curva de capabilidad se puede utilizar para encontrar el flujo de potencia óptimo en un sistema eléctrico interconectado.
- **3)** Incluir otros límites de operación en la curva de capabilidad como el calentamiento del núcleo del inducido en condiciones de funcionamiento en la región de sobreexcitación.
- **4)** El uso de la curva de capabilidad que resulta de las ecuaciones para los límites reales de la estabilidad del generador síncrono debe ser gradualmente incorporada en el sistema eléctrico y en los estudios de la fase de planificación de la operación para horizontes temporales más largos.
- **5)** Para la ejecución de los ensayos de vacío, cortocircuito y deslizamiento es preferible seguir las recomendaciones del estándar IEEE std 115-1995 (R2002), Test Procedures For Synchronous Machines.
- **6)** Debido al avance de la tecnología, es importante tomar en cuenta los nuevos productos para la realización de pruebas y mediciones, así como los distintos programas para computadora, para el análisis de generadores en línea.
- **7)** Conocer el funcionamiento básico de un generador síncrono es importante, hoy en día podemos encontrar mucha información en el internet, sobre su funcionamiento, capacidad, importancia y muchos temas relacionados con la generación de energía eléctrica por medio de generador síncronos.
- **8)** Incorporar la curva de capabilidad en el sistema Scada del Centro de Control, para que en línea se puedan registrar los puntos de operación de las centrales hidroeléctricas y determinar la zona óptima de operación.

## **BIBLIOGRAFÍA**

- [1] STEVENSON, William, GRAINGER, John. "Análisis de Sistemas de Potencia". Primera edición. McGRAW – HILL. México. 1996.
- [2] KUNDUR, Prabha. "Power System Stability and Control". Mc Graw Hill. USA. 1994.
- [3] IEEE. "Test Procedures for Synchronous Machines". Standard 115. 1965 (Rev. 2002)
- [4] Generadores síncronos curvas de capabilidade DEM DEMH Eng. José de Meio Queiróz – 1996
- [5] A. E. Fitzgerald, Máquinas Eléctricas, McGraw Hill, 1992.
- [6] Gilberto Enríquez Harper, Máquinas Síncronas, Editorial Limusa, 1983.
- [7] Máquinas Eléctricas Javier Sanz Feito PEARSON EDUCACIÓN S.A. Madrid 2002.
- [8] Máquinas de Corriente Alterna Michael Liwschitz Garik Clyde C. Whipple. CÍA Editorial Continental S.A. de CV México – 1983.
- [9] Mantenimiento de Máquinas Eléctricas Juan José Manzano Orrego, 4º Edición, Magallanes – Madrid – España.
- [10] Máquinas Eléctricas A.V. Ivanov Smolenski, Editorial MIR Moscú, 1º Edición 1984.
- [11] Introducción a Máquinas Eléctricas y Transformadores Geroge MC Pherson – Editorial LIMUSA, 1º Edición 1987.
- [12] Fluxo de potência ótimo com restrições da curva de capabilidade do gerador Síncrono – Dionicio Zócimo Ñaupari Huatuco **–** São Luís - MA, Brasil, fevereiro 2006.
- [13] Modelo del generador síncrono con aplicación a simuladores de operación de centrales de generación – Jorge Manuel García García – Instituto politécnico Nacional Mexico D.F. Enero 2004
- [14] Máquinas Eléctricas Jesús Fraile Mora  $5<sup>ta</sup>$  Edición Madrid, España.
- [15] Máquinas Eléctricas de Corriente Alterna David Santos Martín Universidad Carlos III de Madrid – España.
- [16] Inclusión de los ajustes de protección a la curva de capabilidad de un turbogenerador de 200 MVA – Carlos Javier Quiroz Melgar – Lima Perú 2008

## **ANEXO Nº 1**

# **LUGAR GEOMÉTRICO DEL LÍMITE DE ESTABILIDAD DEL GENERADOR TIPO ROTOR CILINDRICO**

Como se aprecia en la Fig. Nº A1. El origen de coordenadas es el punto O, además tenemos como eje de abscisas a la potencia reactiva y como eje de ordenadas a la potencia activa.

En tal sentido se traza una recta vertical, paralela al eje de potencia activa, y que intercepte al eje de potencia reactiva en el punto M ( $-\frac{3V_a{}^2}{X_a}$  $\frac{a}{x_q}$ , 0).

Después con centro en O trazamos la semicircunferencia que corresponde al lugar geométrico de la máxima corriente del Estator; para este caso se consideró 100 KVA la *potencia aparente nominal del Generador.*

Como se sabe en la práctica de ingeniería para poder hallar la curva que represente el límite de estabilidad práctico, se recurre a restar un 10% de la potencia asignada de la máquina (MVA) en cada círculo de excitación; es decir, proyectamos el punto (0,100) que corresponde al límite máximo de la corriente del estator, hasta interceptar con la recta vertical que corresponde al límite de estabilidad teórico ( $\delta$  =  $90^\circ$ ), dicha intercepción es representada por el punto A.

Luego con centro en M (origen de excitación) y radio MA trazamos la circunferencia que corresponde al lugar geométrico de la corriente de excitación, entonces restamos el 10% de la potencia asignada a la máquina *(100 – 10%\*100=90)* en dicha circunferencia y este valor lo ubicamos en el lugar geométrico del límite de estabilidad teórico, que corresponde al punto B, luego con centro en M y radio MB trazamos una circunferencia que corresponde al lugar geométrico de la corriente de excitación, entonces el punto B es proyectado sobre la circunferencia que corresponde a la potencia asignada de 100 KW. En consecuencia en punto resultante es C y pertenecería a la curva del límite de estabilidad práctico.

Nuevamente restamos el 10% de la potencia asignada a la máquina *(90 – 10%\*100=80)* y este valor lo ubicamos en el lugar geométrico del límite de estabilidad teórico, que corresponde al punto D, luego con centro en M y radio MD trazamos la circunferencia que corresponde al lugar geométrico de la corriente de excitación, entonces el punto D es proyectado sobre la circunferencia que

216

corresponde a la potencia asignada de 90 KW. En consecuencia en punto resultante es E y pertenecería a la curva del límite de estabilidad práctico.

El proceso se repite para los demás puntos. *Hay que tener en cuenta que la magnitud a restar es siempre la misma: 10% de la potencia aparente asignada a la máquina en cada circunferencia de excitación.*

Es por esto que al llegar a la circunferencia de radio MF corresponde a una potencia de 10 KW y al restar el 10% de 10, se obtiene el punto M, que proyectado sobre la circunferencia que corresponde a la potencia asignada de 10 KW, da lugar al punto G. Es decir la curva del límite de estabilidad práctico no llega al punto M, sino que se queda a una distancia del 10% de ella.

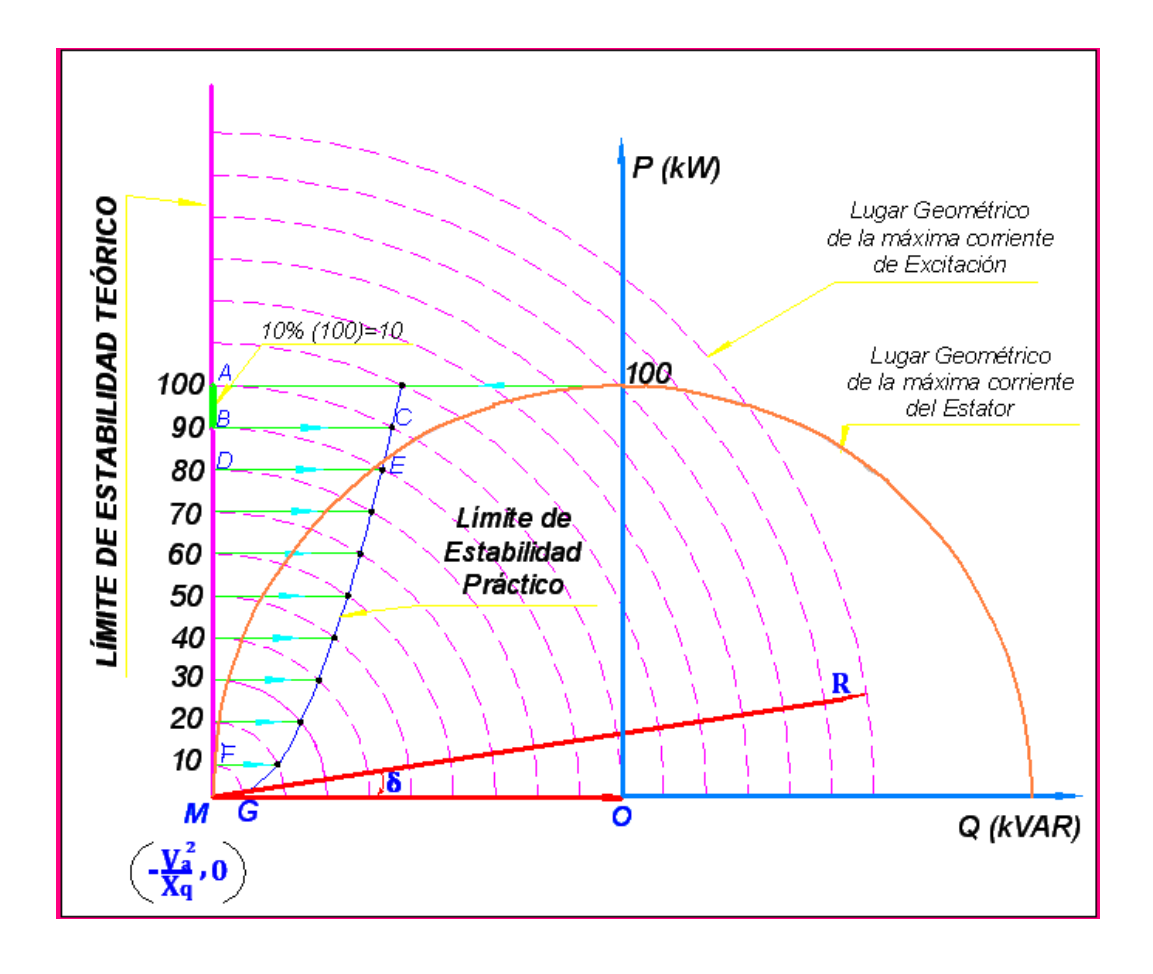

*Fig. Nº A1: Construcción del límite práctico de estabilidad*

# **ANEXO Nº 2**

# **CENTRAL HIDROELÉCTRICA GALLITO CIEGO**

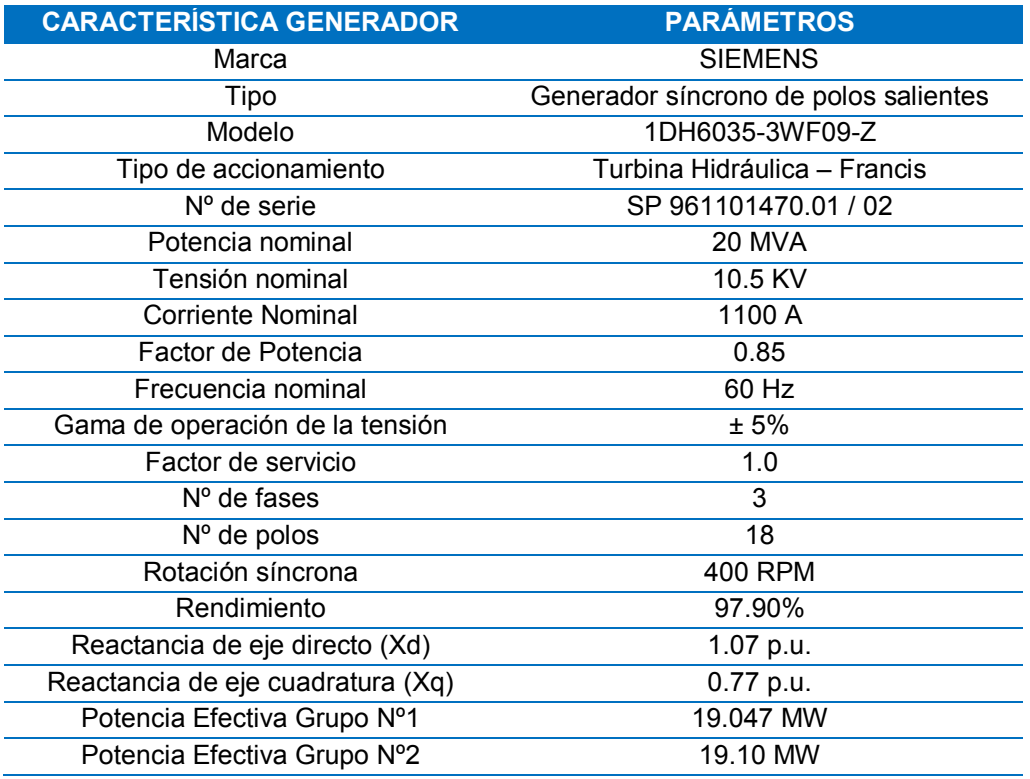

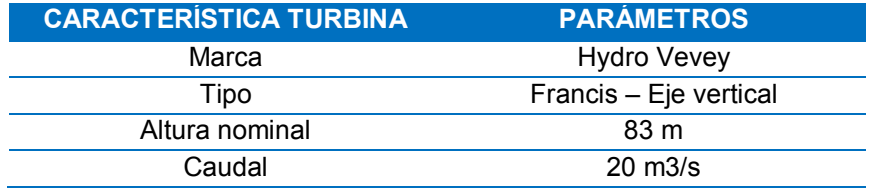

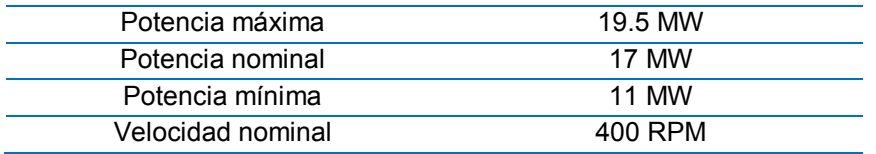

Margen de seguridad práctico del límite de estabilidad de estado permanente: 10% Margen de seguridad práctico del límite mínimo de corriente de excitación: 5%

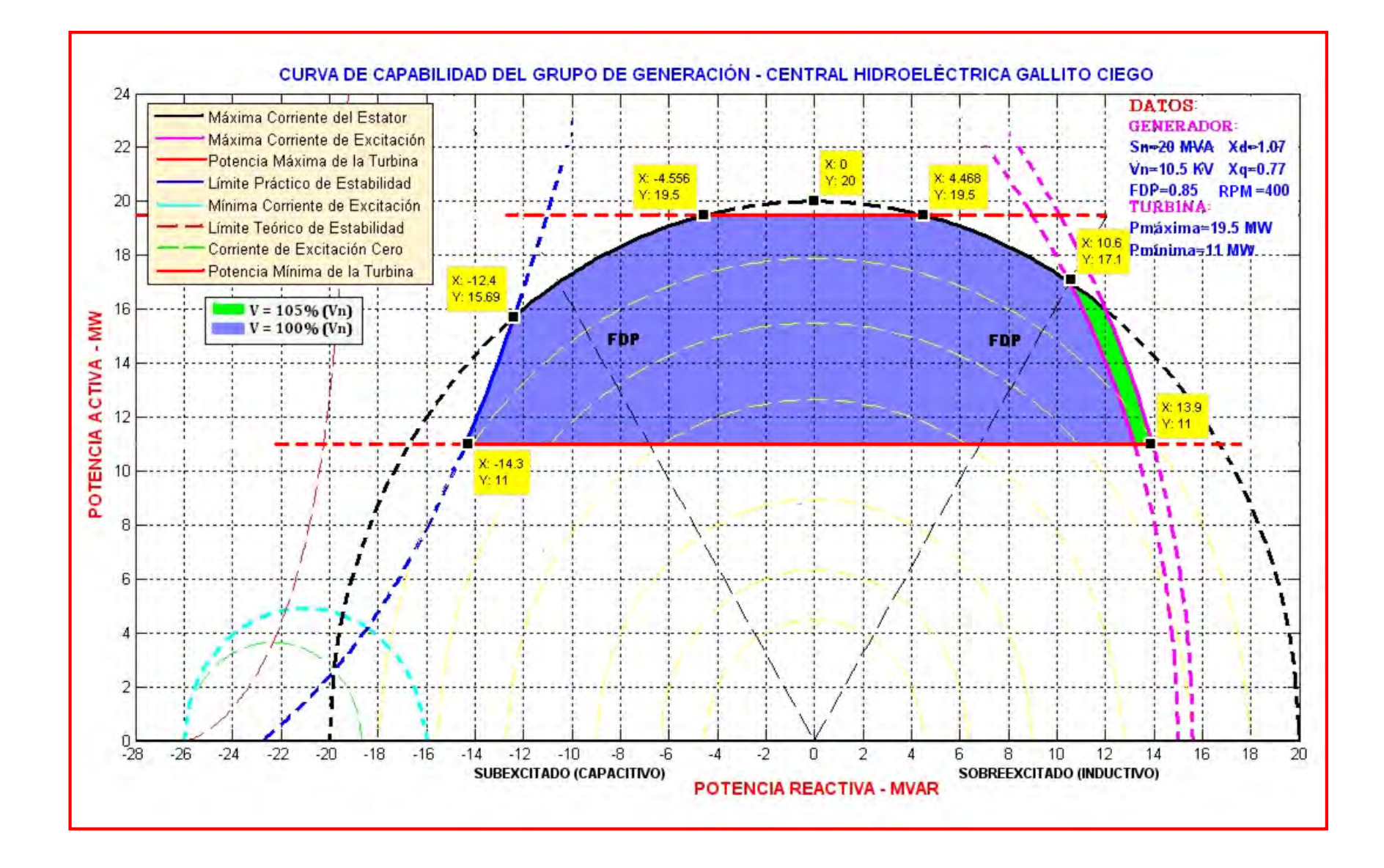

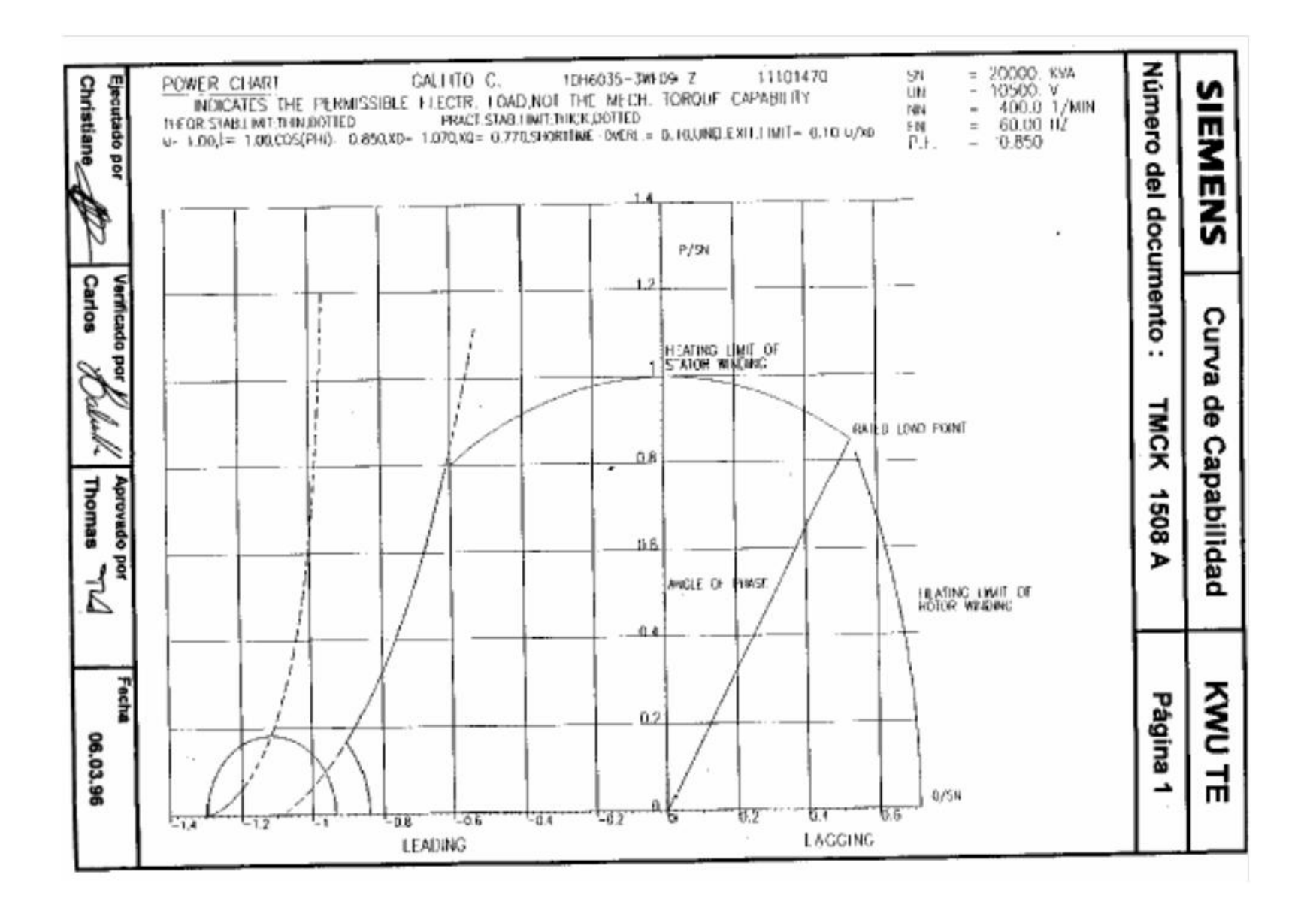

# **CENTRAL HIDROELÉCTRICA YAUPI**

#### **GRUPOS DE GENERACIÓN Nº1, Nº2 Y Nº3**

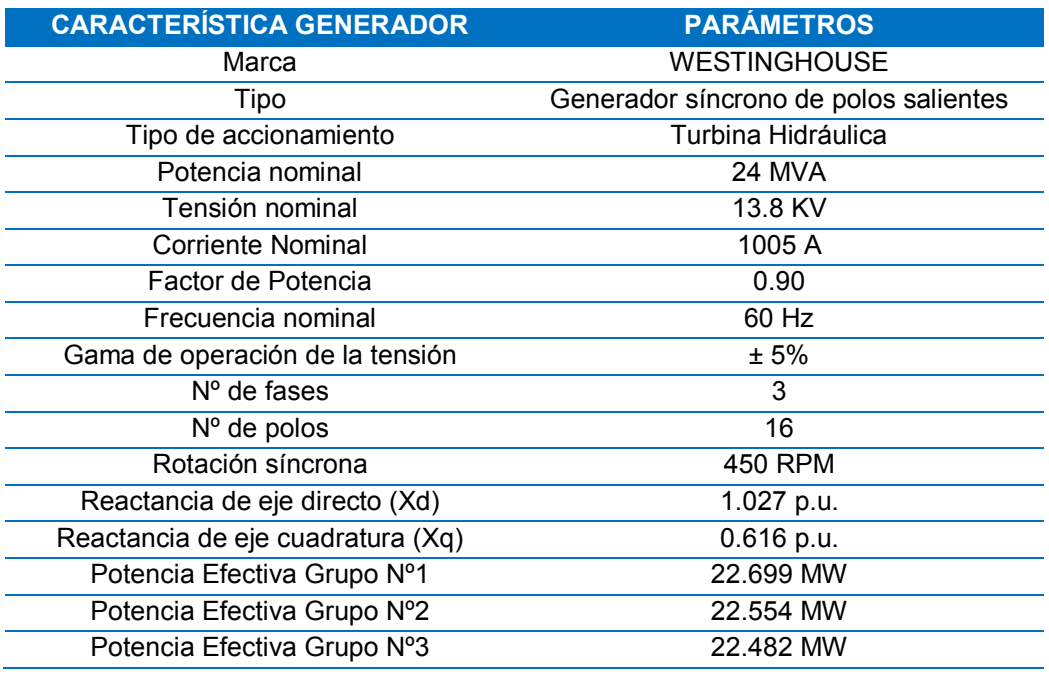

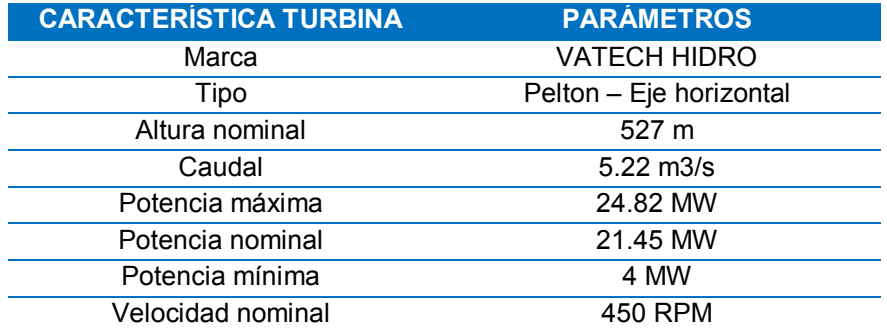

Margen de seguridad práctico del límite de estabilidad de estado permanente: 10% Margen de seguridad práctico del límite mínimo de corriente de excitación: 5%

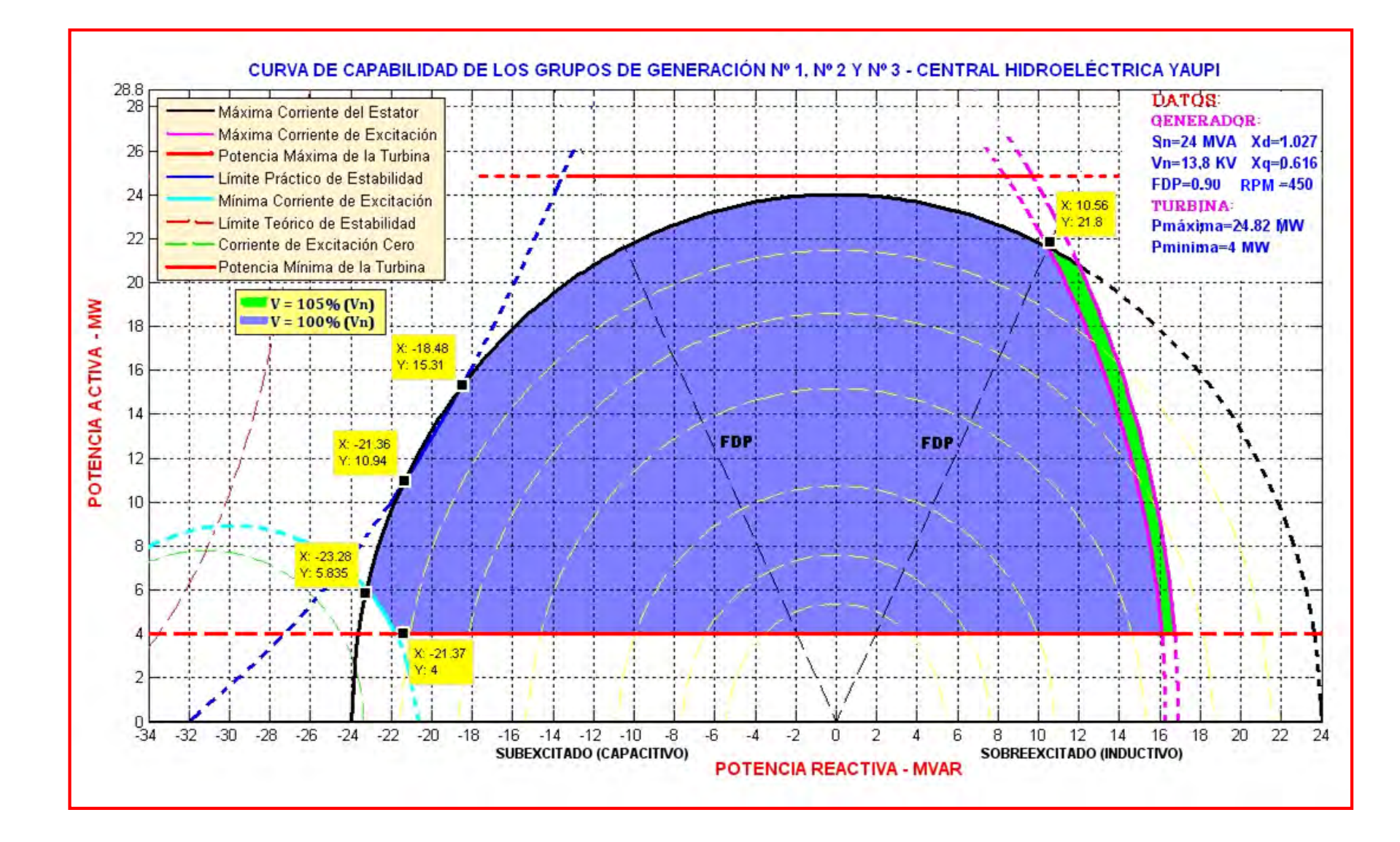

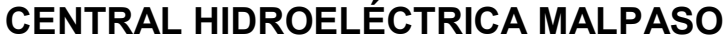

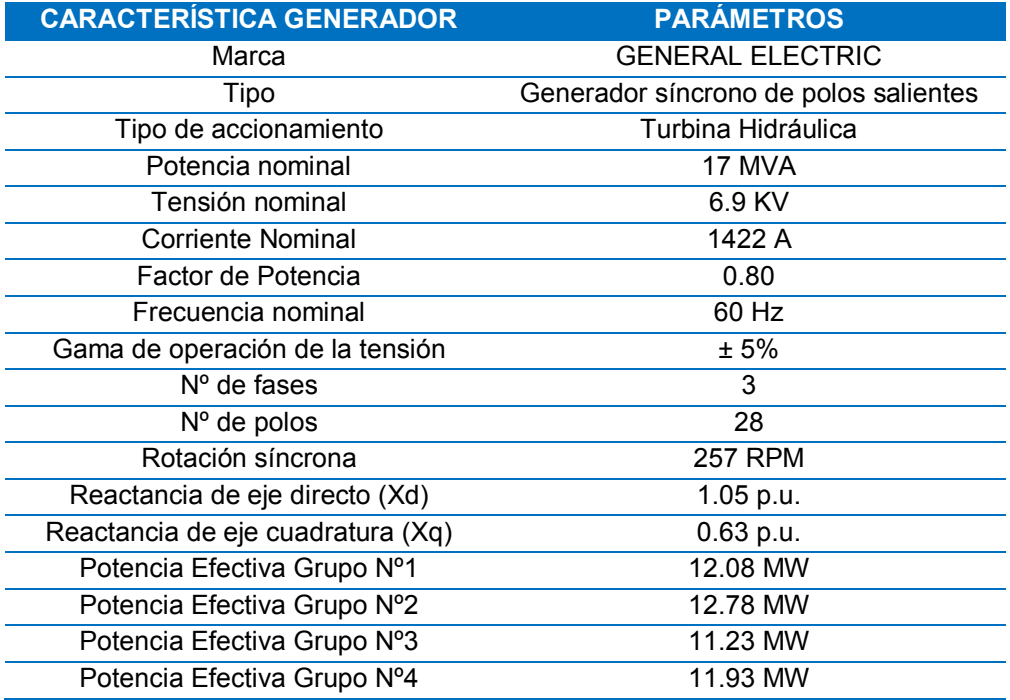

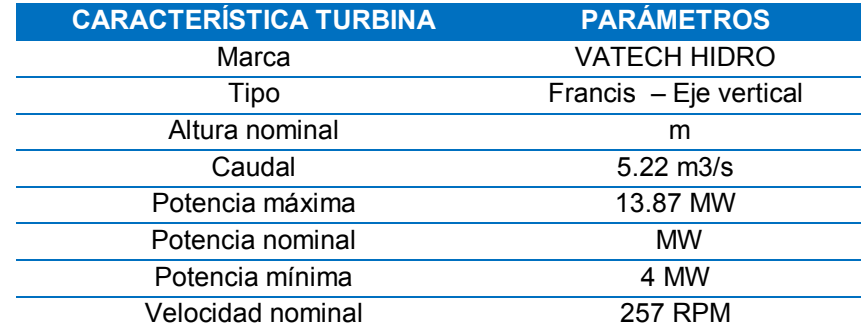

Margen de seguridad práctico del límite de estabilidad de estado permanente: 10%

Margen de seguridad práctico del límite mínimo de corriente de excitación: 5%

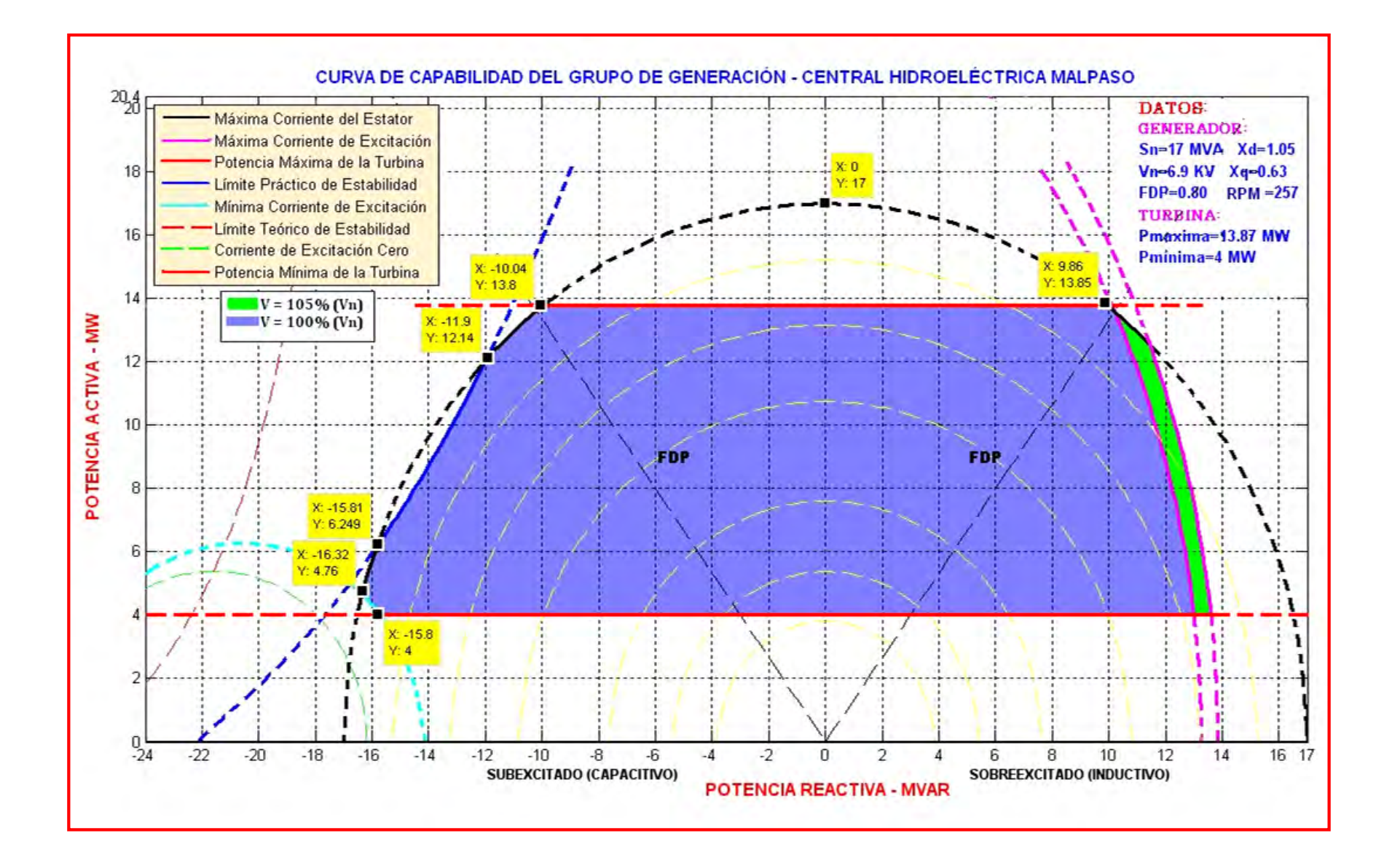

# **CENTRAL HIDROELÉCTRICA CAHUA**

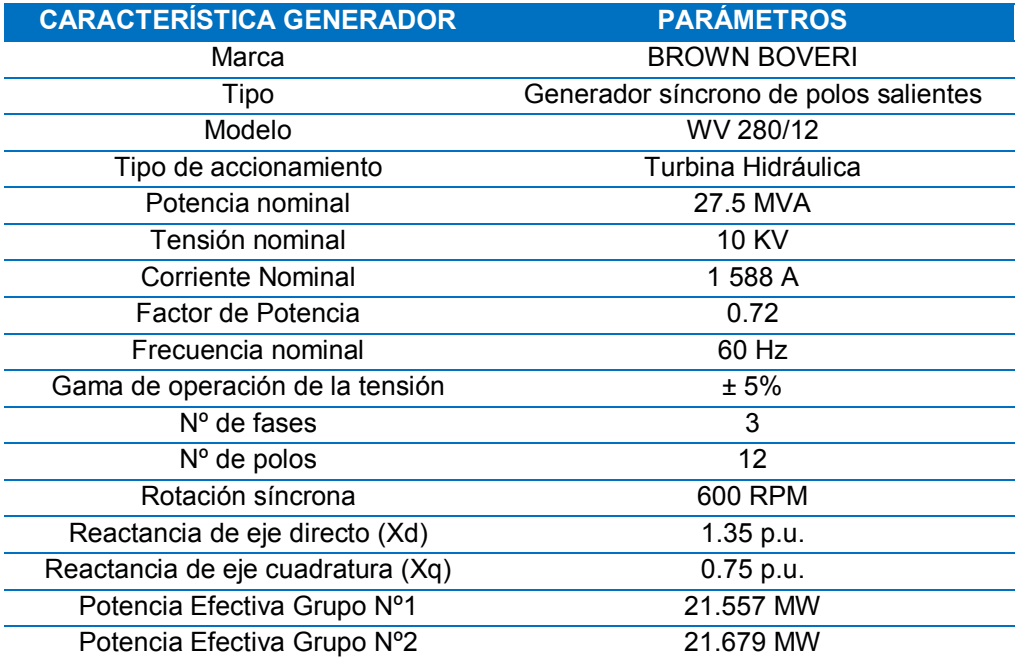

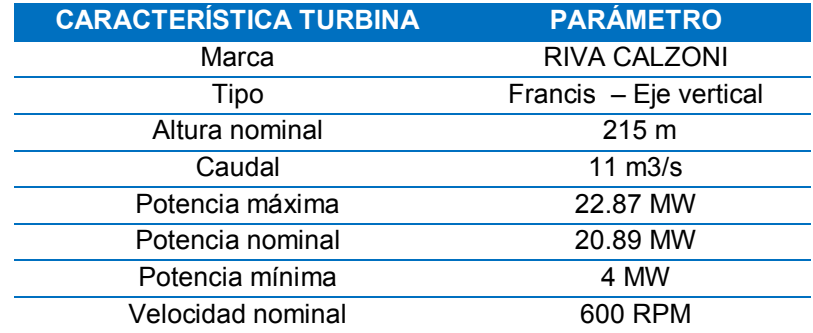

Margen de seguridad práctico del límite de estabilidad de estado permanente: 10% Margen de seguridad práctico del límite mínimo de corriente de excitación: 5%

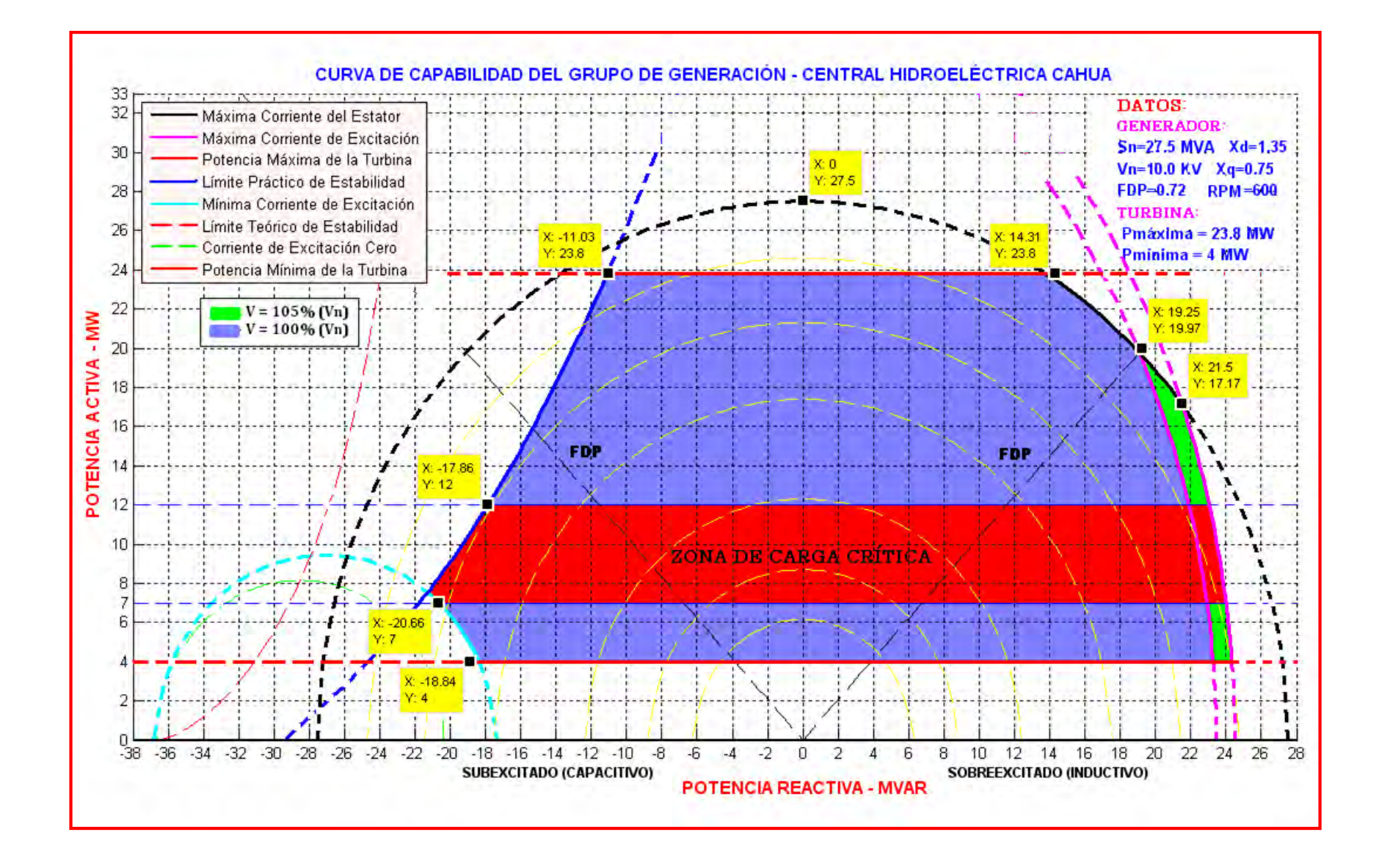

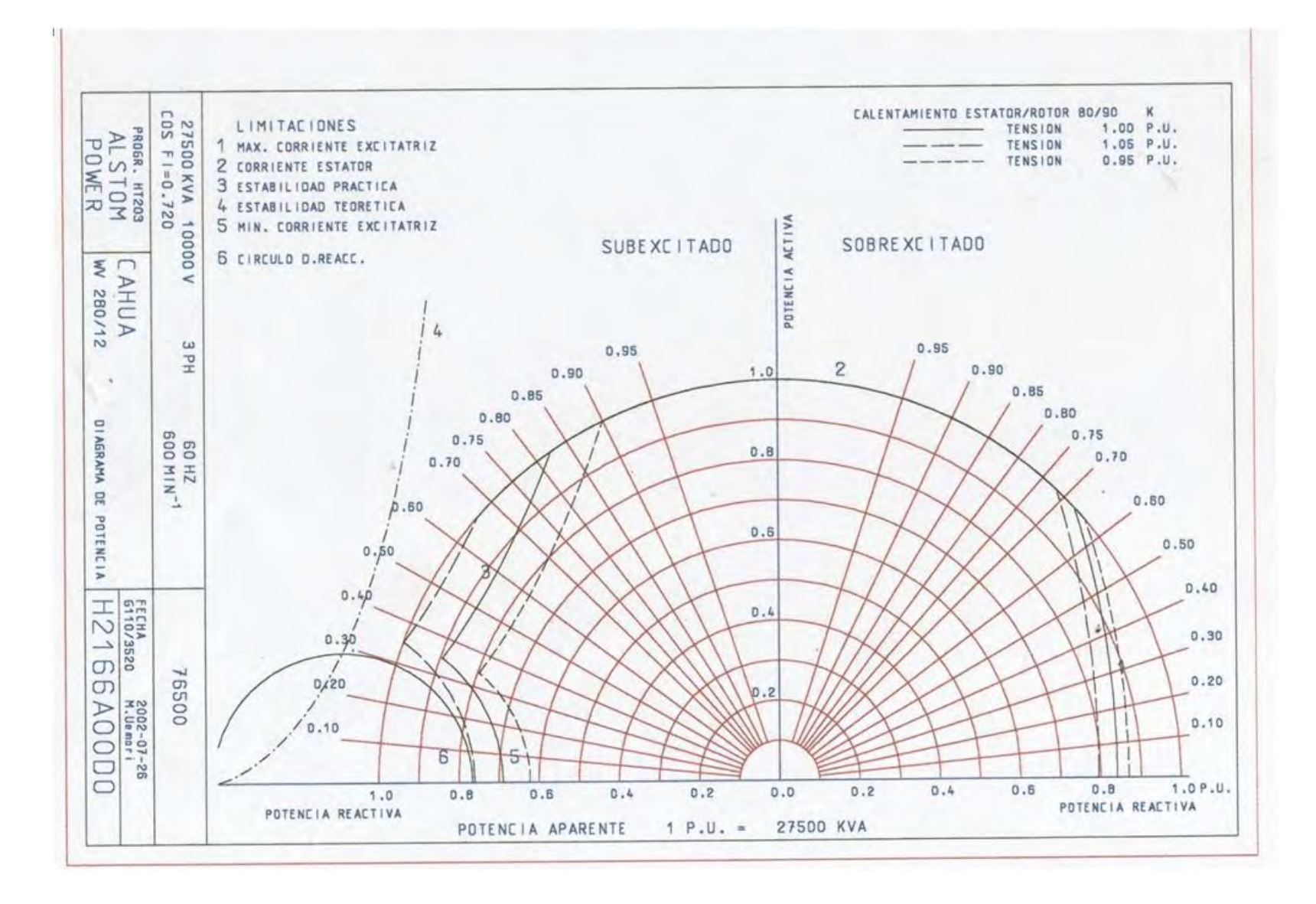

## **ANEXO Nº 3**

# **OPERACIÓN DEL PROGRAMA REALIZADO EN MATLAB 7.10.0 (R2010a)**

#### **PARA LA CONSTRUCCIÓN DE LA CURVA DE CAPABILIDAD DEL**

#### **GENERADOR SÍNCRONO DE POLOS SALIENTES**

**1)** Ingreso a la pantalla principal del software MATLAB 7.10.0 (R2010a).

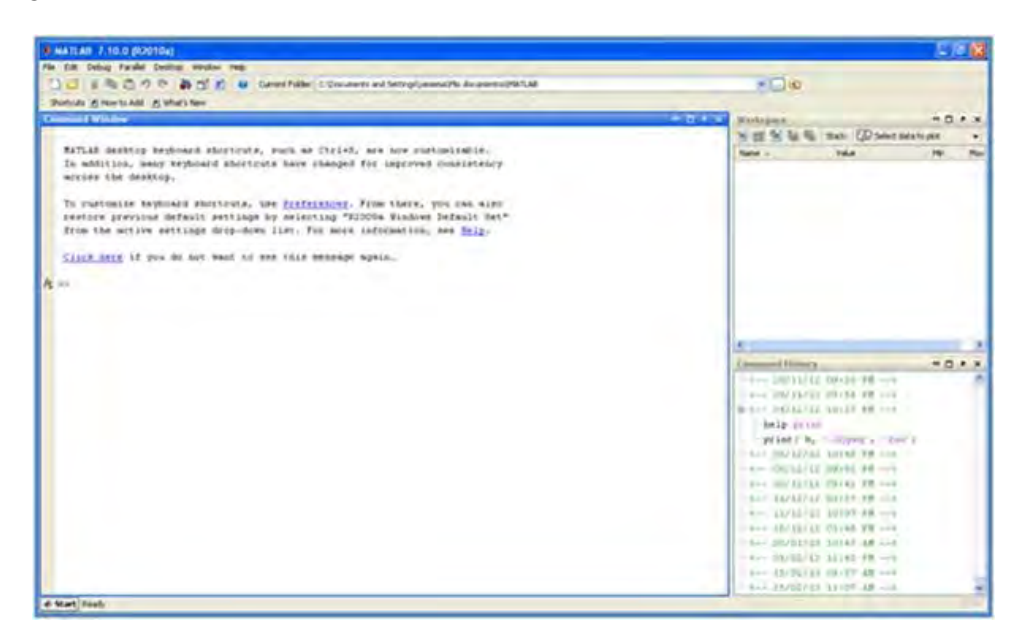

**2)** Buscamos la carpeta donde se encuentra el archivo del programa y lo abrimos,

obteniéndose la siguiente pantalla, luego presionamos CONTINUAR

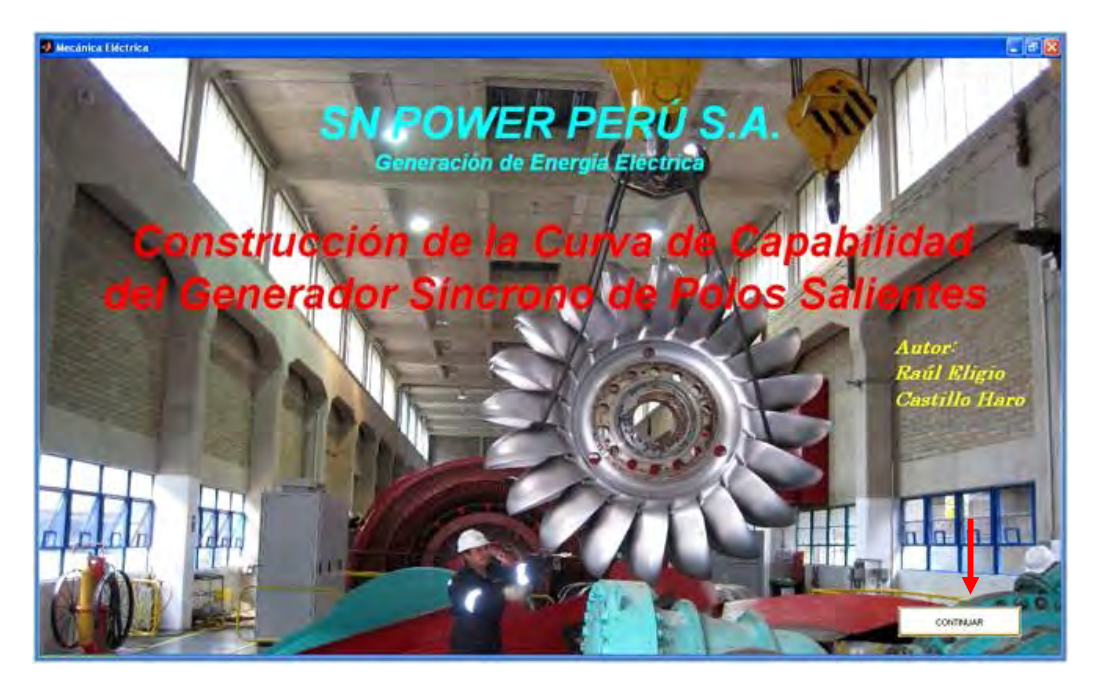

**3)** Después de presionar CONTINUAR, aparece a una pantalla, tal como se muestra a continuación:

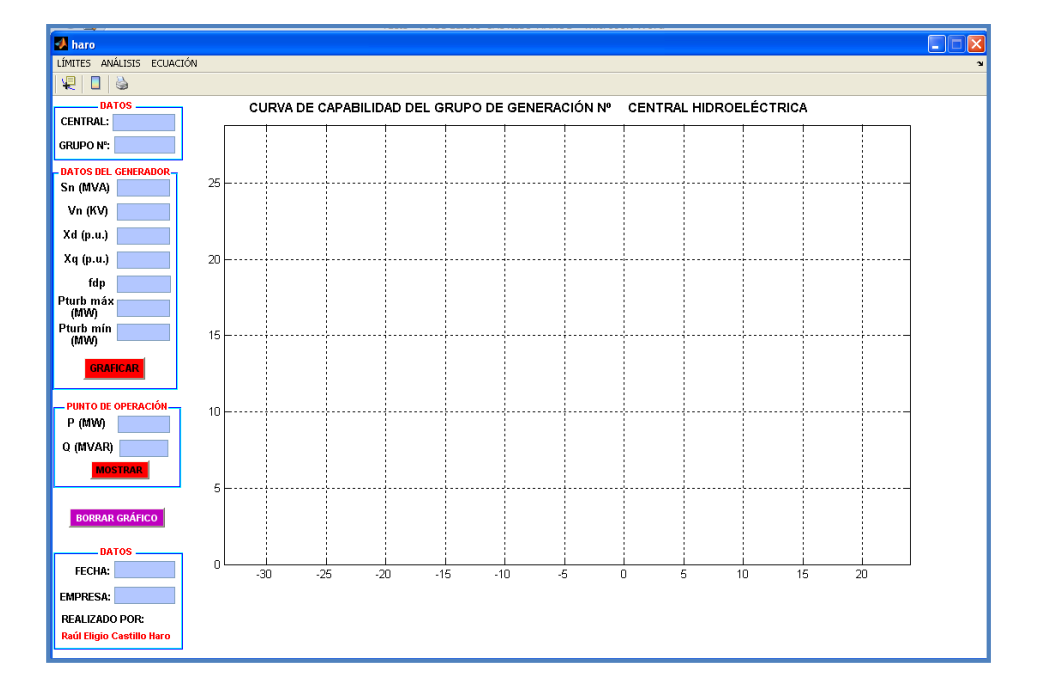

**4)** Luego, sobre esta pantalla se ingresan los parámetros del grupo de generación

del cual se quiere encontrar su curva de capabilidad.

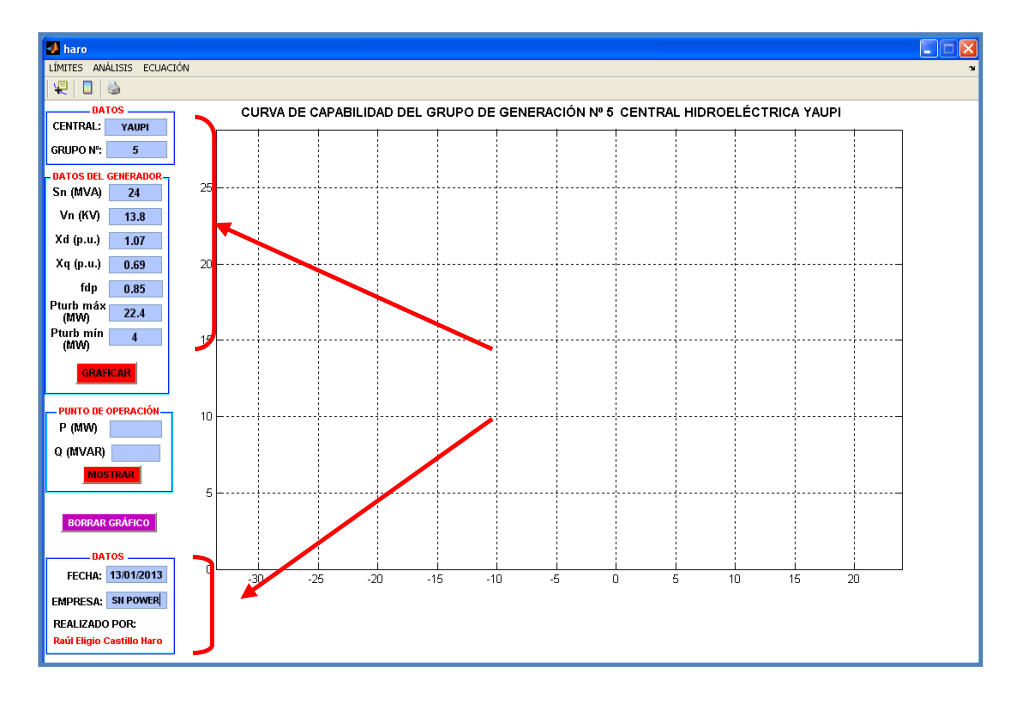

**5)** Una vez ingresado los todos los valores que se solicitan para construir la curva, se presiona MOSTRAR y el resultado es: CURVA DE CAPABILIDAD.

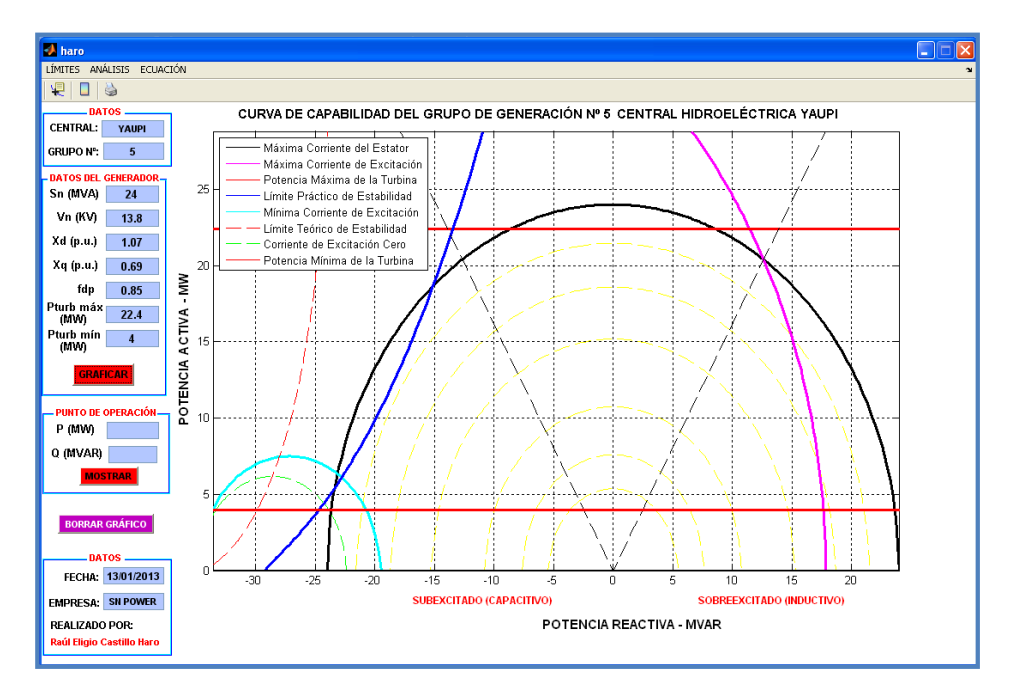

**6)** Después de construida la curva de capabilidad del grupo de generación, se procede a mostrar los puntos de operación, para ello se ingresa tanto la potencia activa como reactiva en los cuadros asignados y se presiona MOSTRAR.

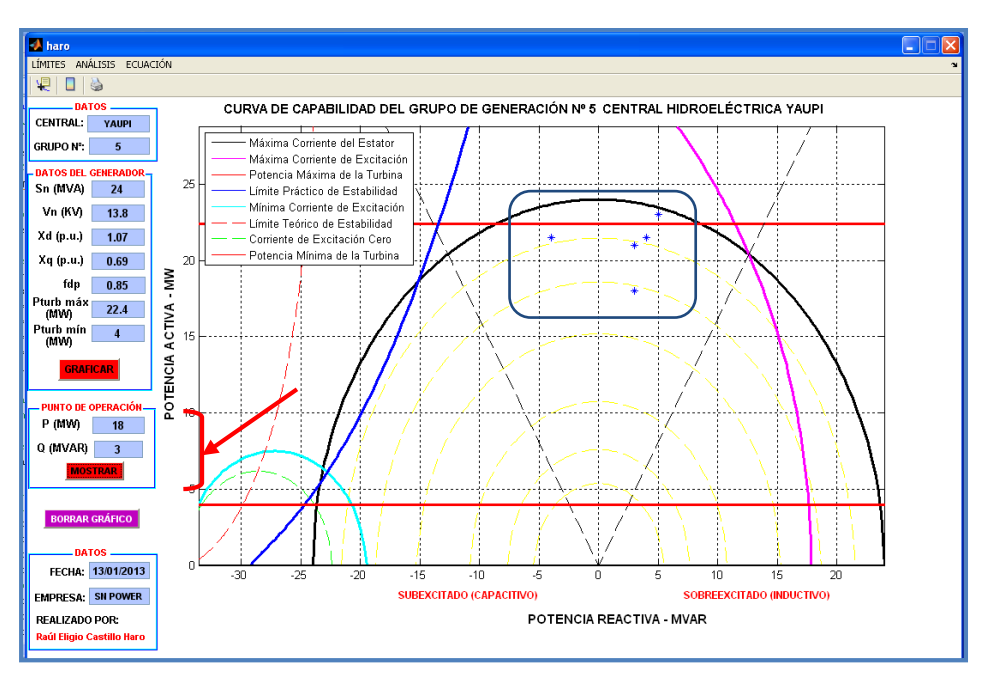

**7)** Una vez obtenido la curva, se puede visualizar los archivos correspondientes a la teoría de cada límite de operatividad. Para ello se da clic en LÍMITES y se elige el archivo correspondiente.

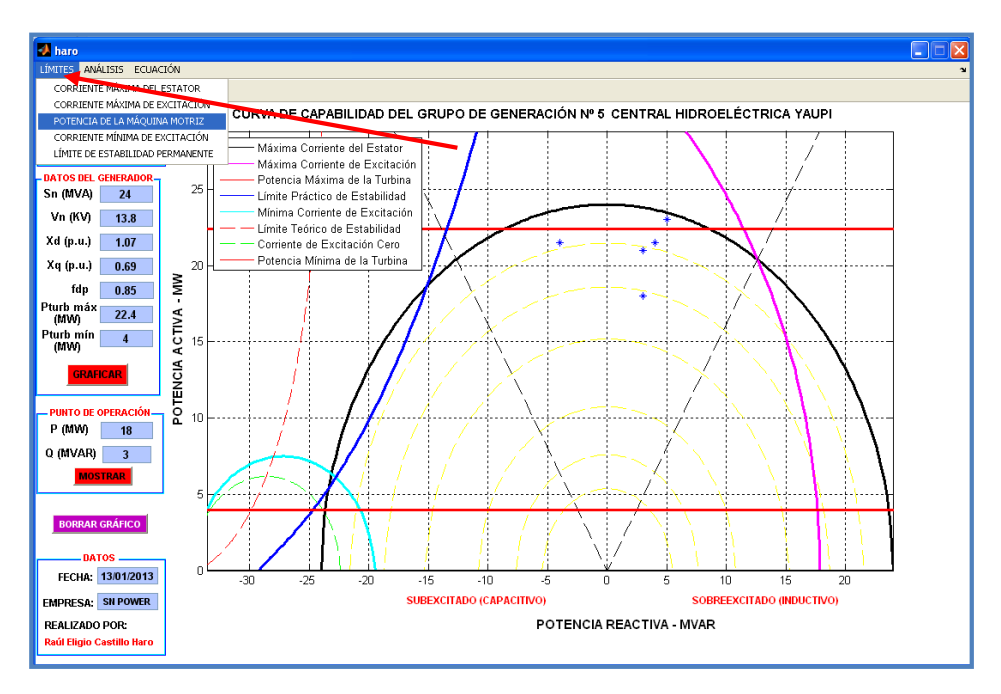

**8)** De igual manera, si se desea analizar las zonas de operatividad de la curva, se presiona en ANÁLISIS y se elige la zona correspondiente.

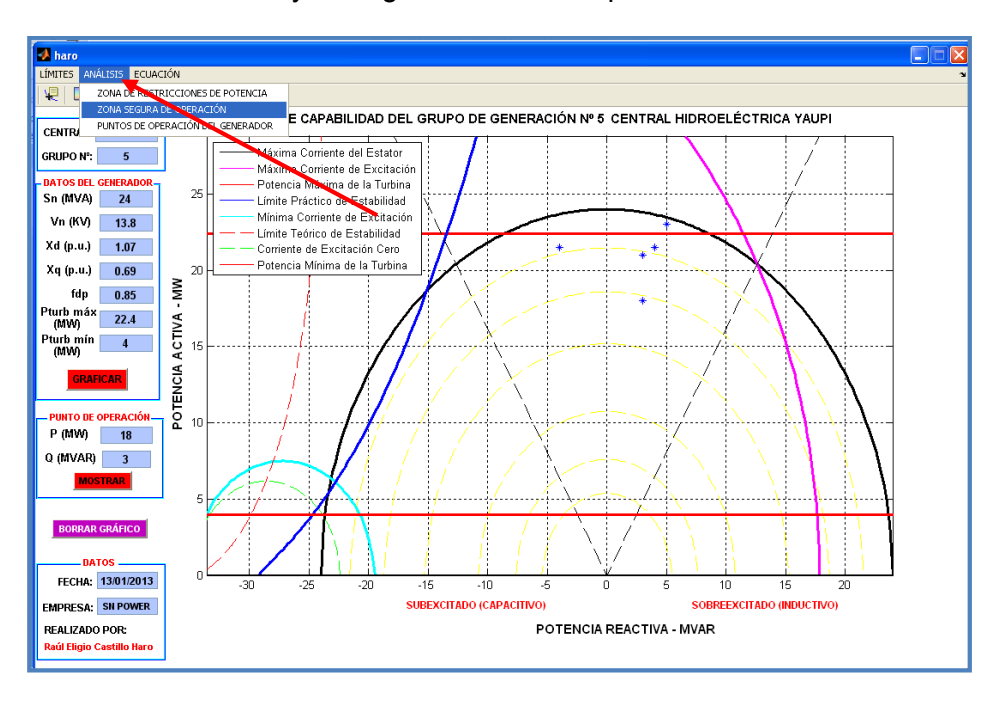

**9)** Del mismo modo, si se desea saber las ecuaciones y el procedimiento para obtener los lugares geométricos de los límites de la curva, se presiona ECUACIÓN y se elige el límite correspondiente.

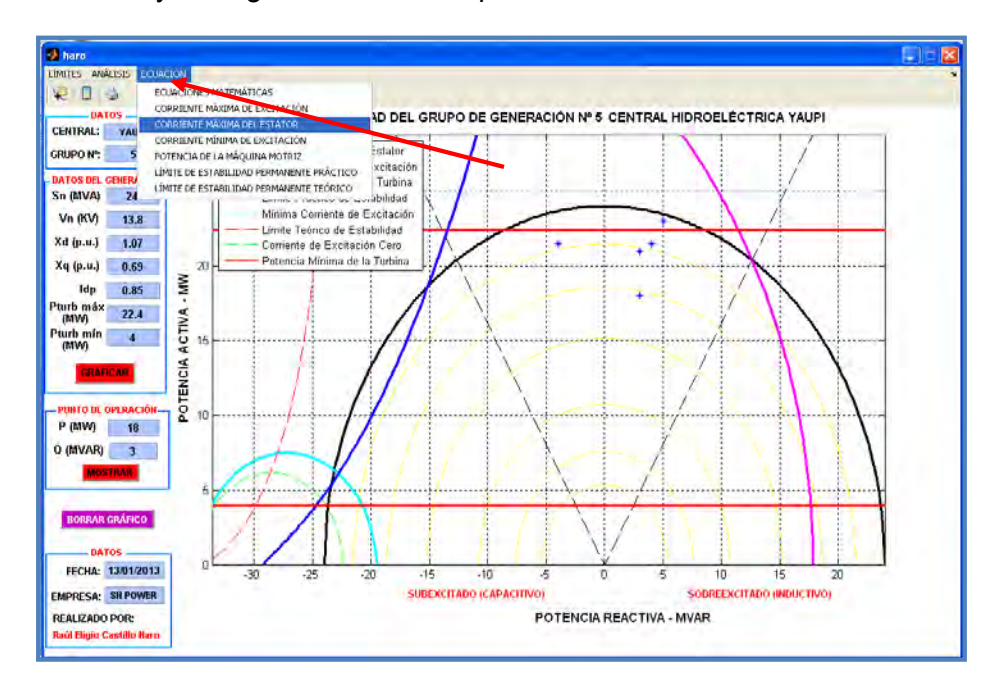

**10)** Ahora si se desea saber las coordenadas de las intercepciones de cada lugar geométrico se presiona el símbolo **+** y con el mouse se ubica cada coordenada.

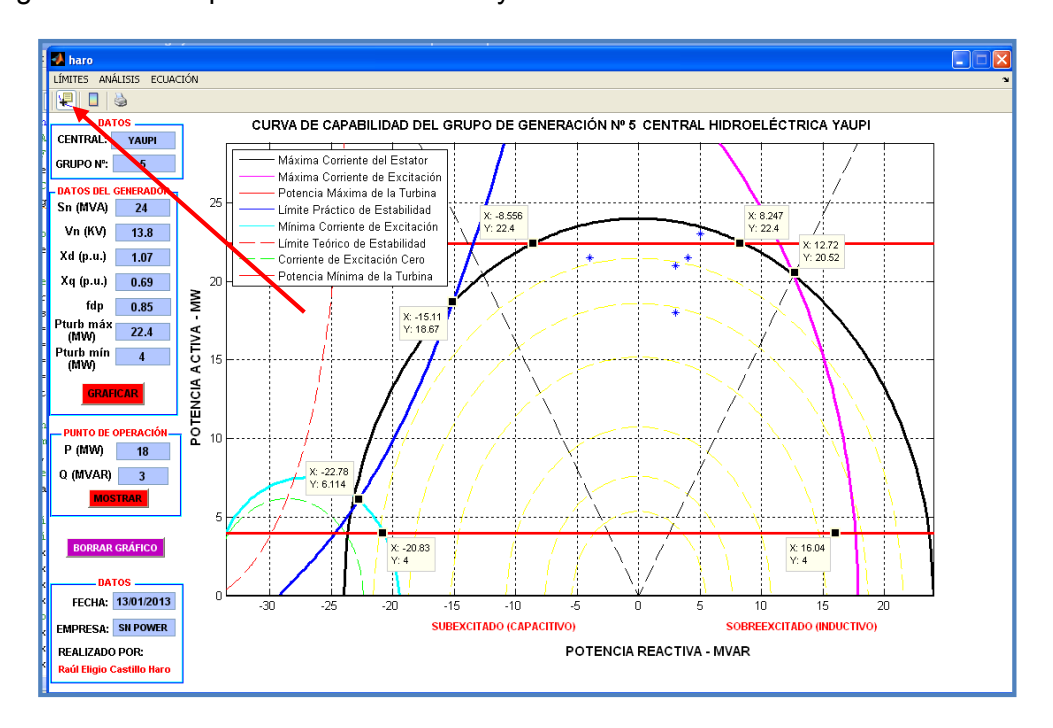

**11)** Ahora para poder imprimir la curva, se presiona el símbolo de IMPRESIÓN y se selecciona la opción PDF. Tal como se ve en la pantalla.  $\alpha$  $\overline{\mathbf{x}}$ 

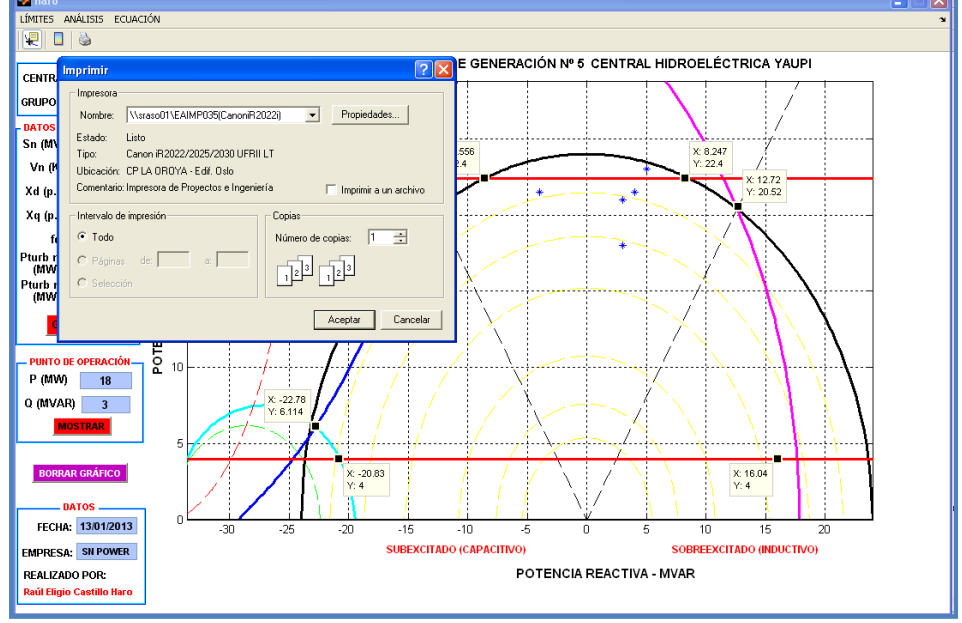

**12)** Luego se obtiene la siguiente pantalla, donde se debe presionar la opción GUARDAR.

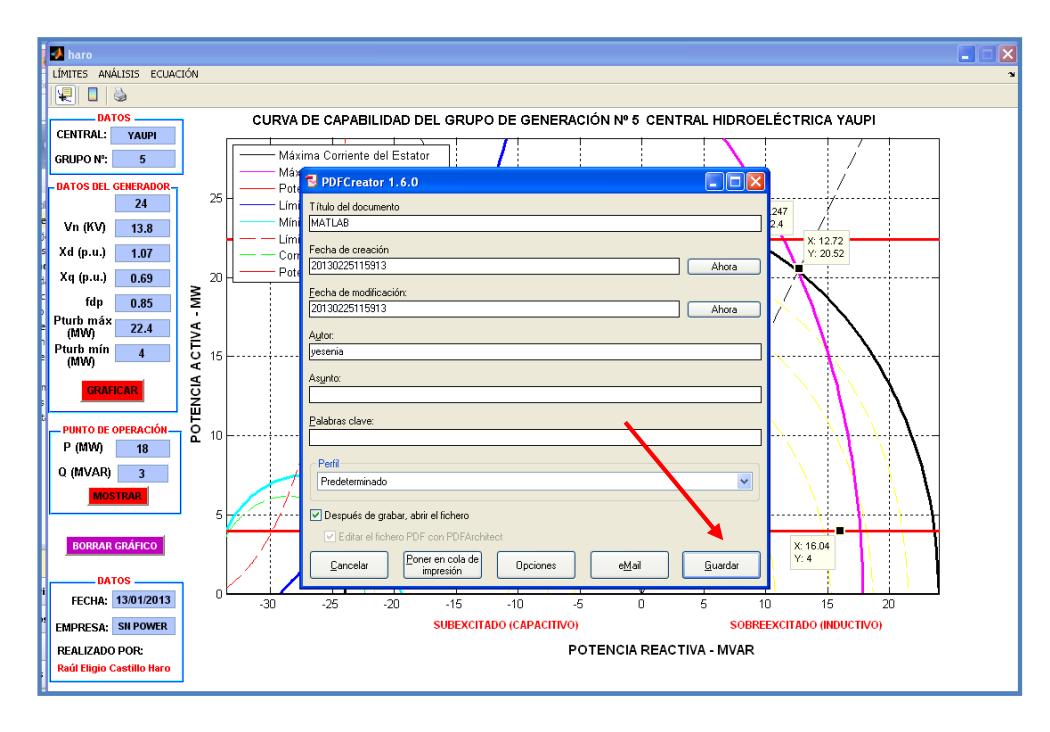

**13)** Luego se coloca el nombre que se desee al archivo y se guarda preferentemente en escritorio, para tener el archivo listo para imprimir, y se presiona nuevamente GUARDAR.

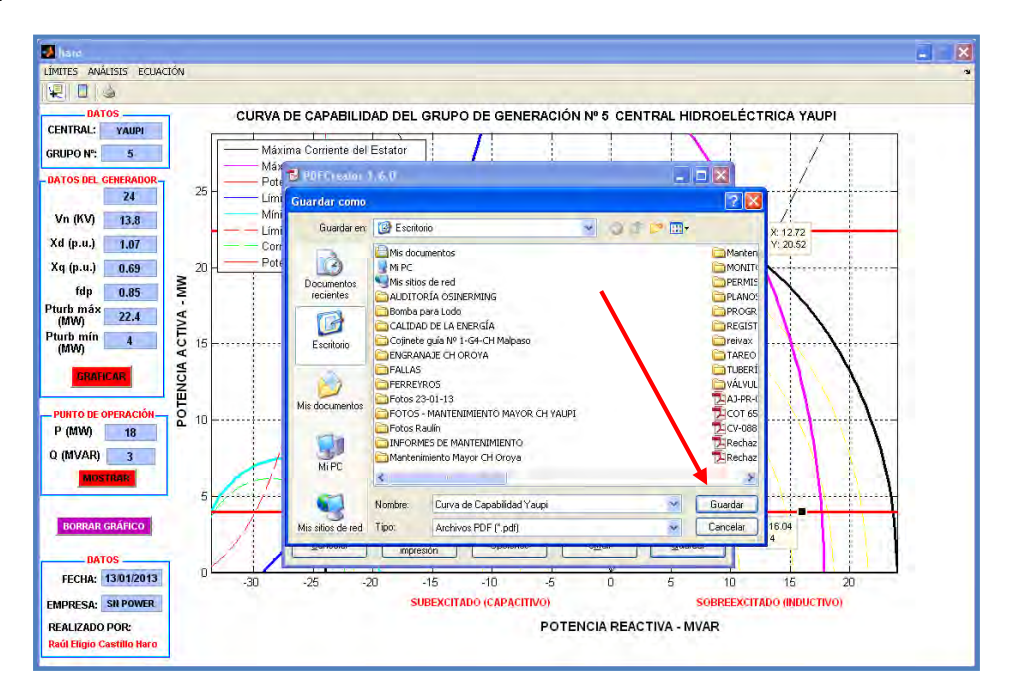

**14)** Finalmente se obtiene el archivo siguiente, en formato PDF.

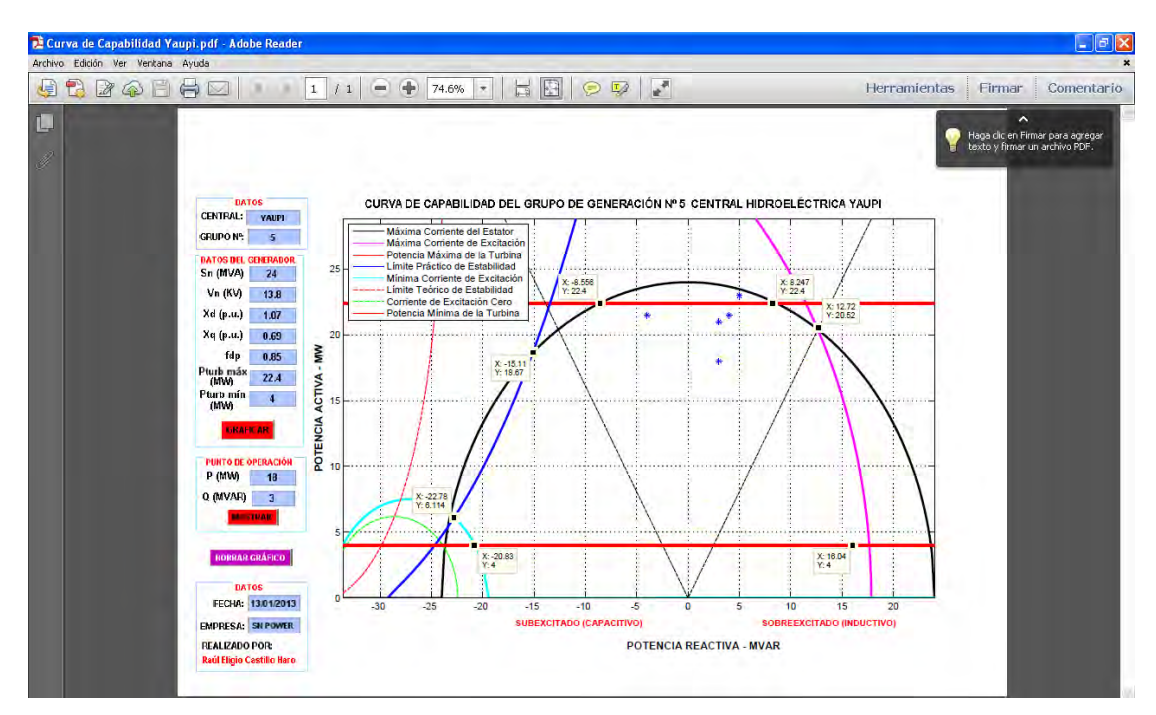

**15)** Luego de obtenido el gráfico en formato PDF y tenerlo listo para imprimir, se procede a borrar la curva de la pantalla, para ello se presiona el botón BORRAR GRÁFICO.

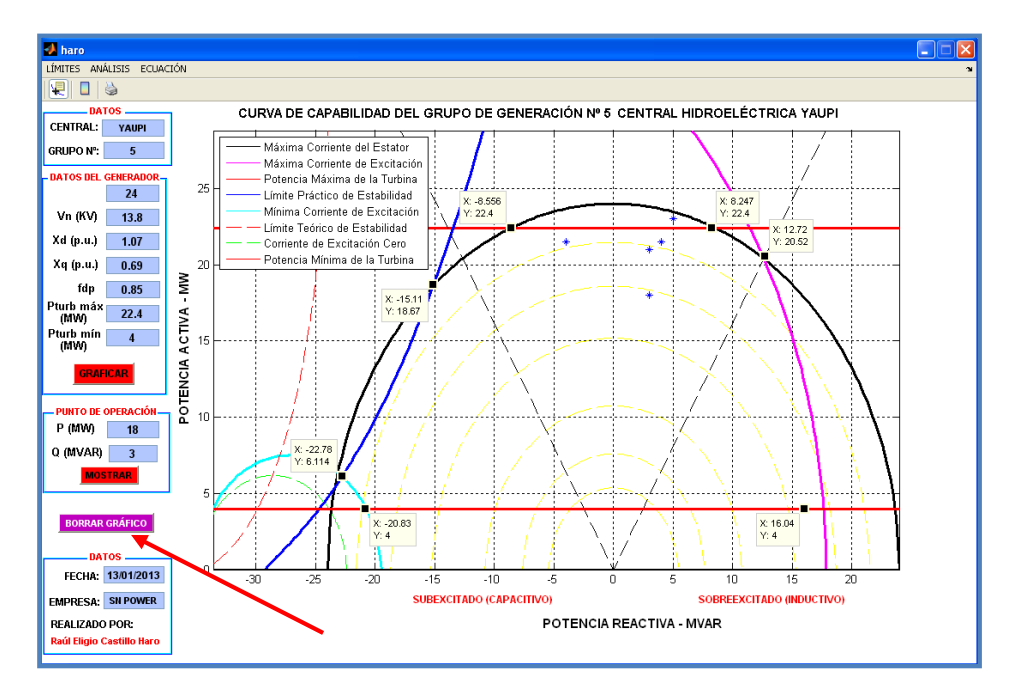

**16)** Obteniéndose la pantalla vacía, tal como se muestra en la figura.

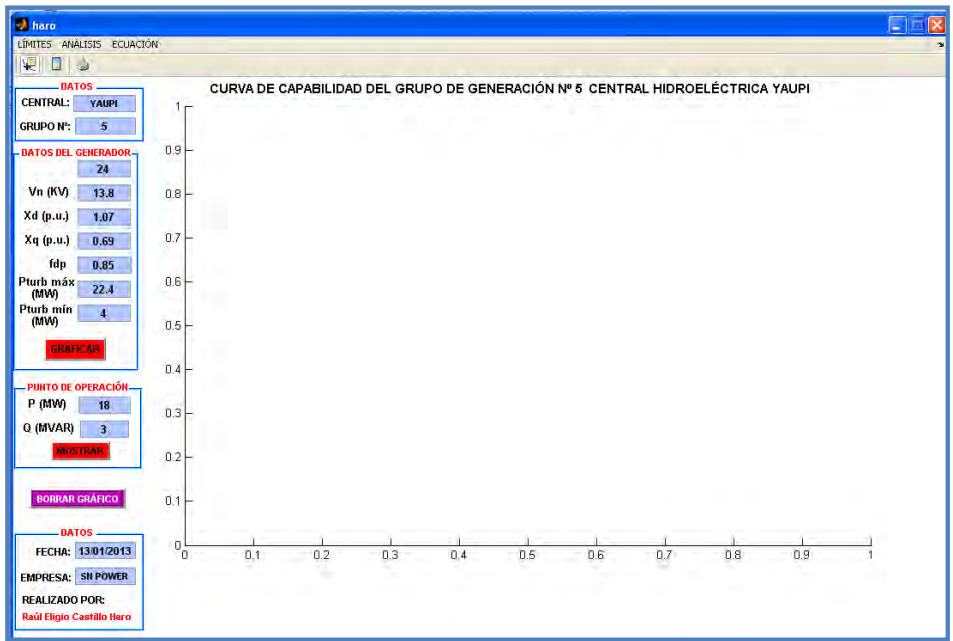

**17)** Finalmente para cerrar la pantalla del programa, se presiona el símbolo **X** y se presiona la opción SI. Y de esa forma salimos del programa desarrollado en MATLAB.

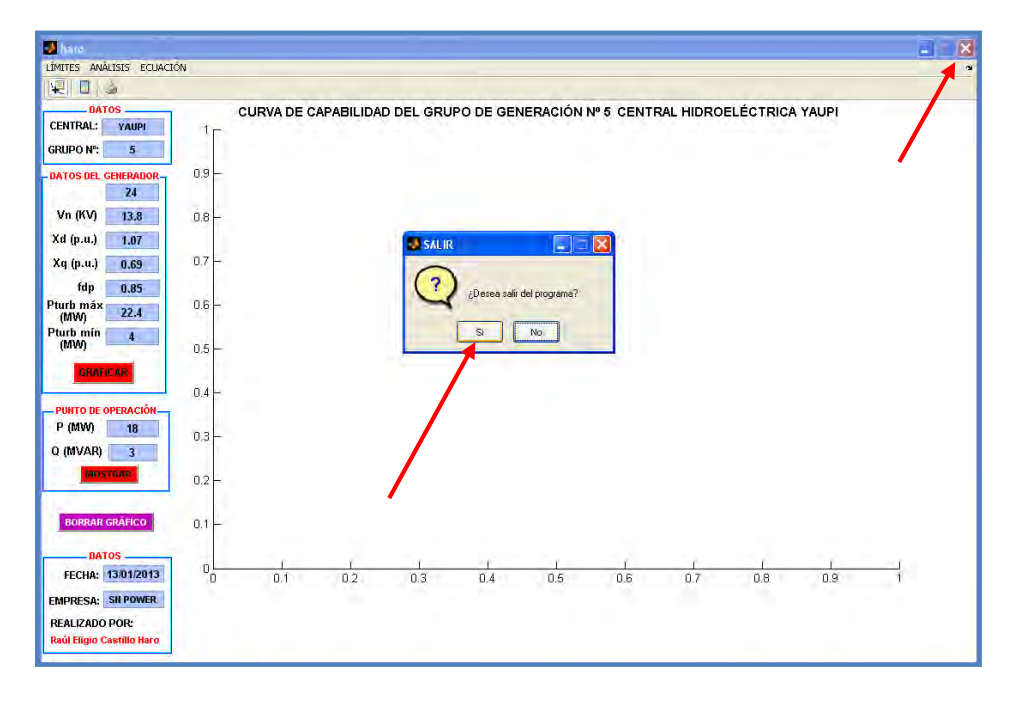